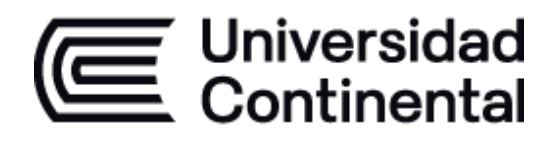

## **FACULTAD DE INGENIERÍA**

# **ESCUELA ACADÉMICO PROFESIONAL DE INGENIERÍA EMPRESARIAL**

**TESIS**

**IMPLEMENTACIÓN DE UN SISTEMA WEB PARA LA MEJORA DE LOS PROCESOS ADMINISTRATIVOS EN LA I.E. N° 30235 VIRGEN DE FÁTIMA EN EL DISTRITO DE QUILCAS, PROVINCIA DE HUANCAYO, REGIÓN JUNÍN - 2021**

> **PARA OPTAR EL TÍTULO PROFESIONAL DE INGENIERO EMPRESARIAL**

> > **PRESENTADO POR:**

**BACH. SHIRLEY ZOILA CARPENA POMALAZA BACH. SHARON STEFAN QUISPEALAYA FERNÁNDEZ**

**HUANCAYO - PERÚ**

**2022**

## **ASESOR**

<span id="page-1-0"></span>Mg. Ing. Jorge Alfredo Guevara Jiménez

### **AGRADECIMIENTOS**

<span id="page-2-0"></span>En primera instancia queremos dar gracias a Dios por su infinito amor, por ser nuestra luz y sabiduría para alcanzar todos nuestros objetivos.

A la Universidad Continental, por fortalecer nuestros conocimientos durante toda nuestra carrera universitaria; asimismo, nuestra gratitud a la Escuela Académica Profesional de Ingeniería Empresarial, en especial al director de la carrera, y a los docentes quienes impartieron sus conocimientos y enseñanzas durante este largo camino.

A nuestro asesor, por haber guiado este proyecto en base a su experiencia y brindarnos su dedicación y tiempo para culminar con éxito este proceso.

Finalmente, agradecer a la I.E. N° 30235 Virgen de Fátima, y a la directora de la institución, por otorgarnos los permisos para poder desarrollar nuestra investigación y darnos las facilidades para obtener información esencial durante todo este proceso.

### **DEDICATORIA**

<span id="page-3-0"></span>A Dios y a mis padres, quienes siempre me muestran su apoyo incondicional y el acompañamiento durante todo momento; también a mi hermana, que día a día me motiva e impulsa a ser mejor y lograr grandes metas.

#### *Shirley Zoila Carpena Pomalaza*.

A Dios y a mi madre Zaida Fernández Merino, por ser la persona más importante de mi vida que constantemente me apoya a cumplir todas mis metas y me motiva a ser una gran profesional; también a mi familia, por su dedicación, ayuda y preocupación por ser cada día mejor.

*Sharon Stefan Quispealaya Fernández*.

# ÍNDICE

<span id="page-4-0"></span>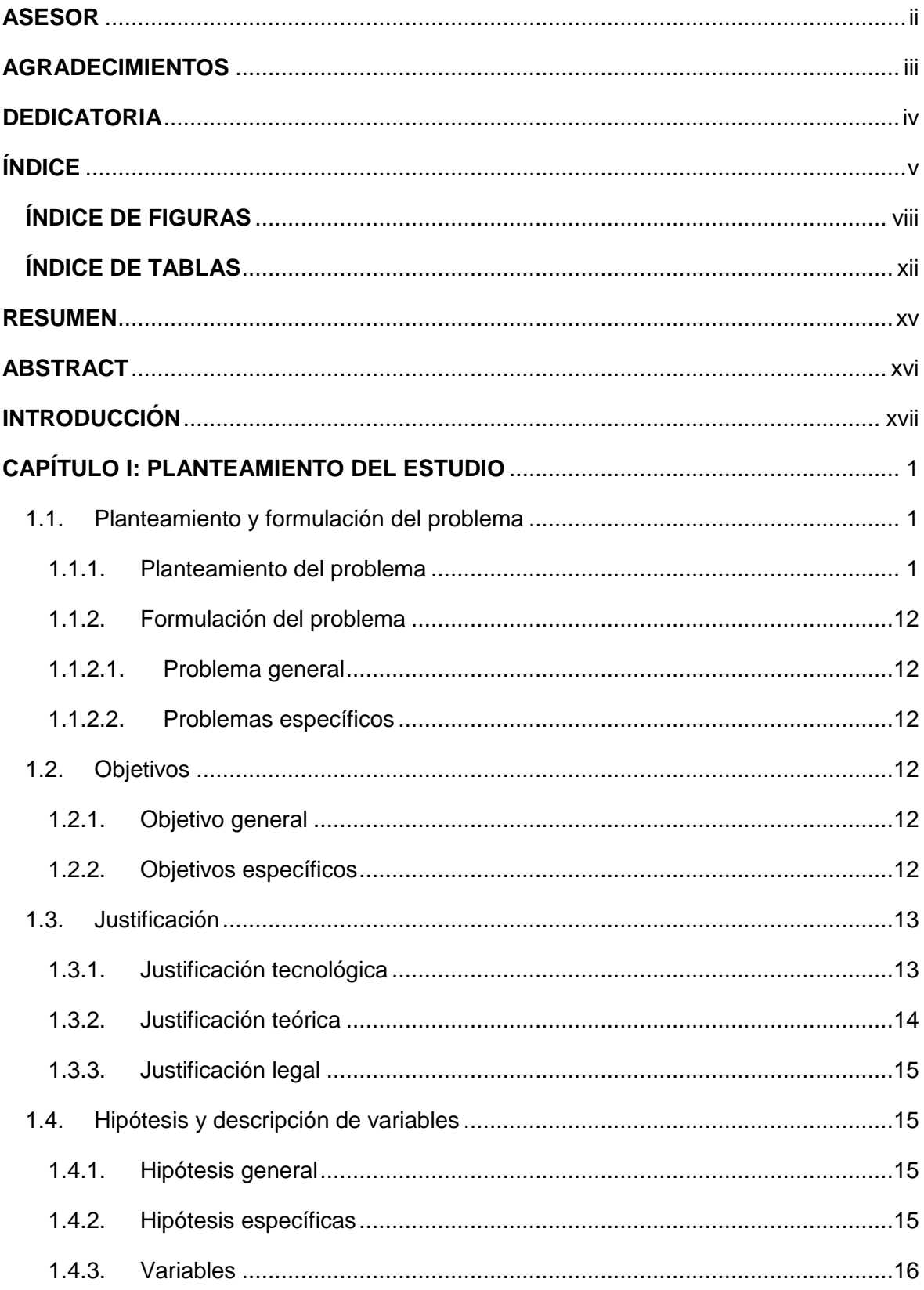

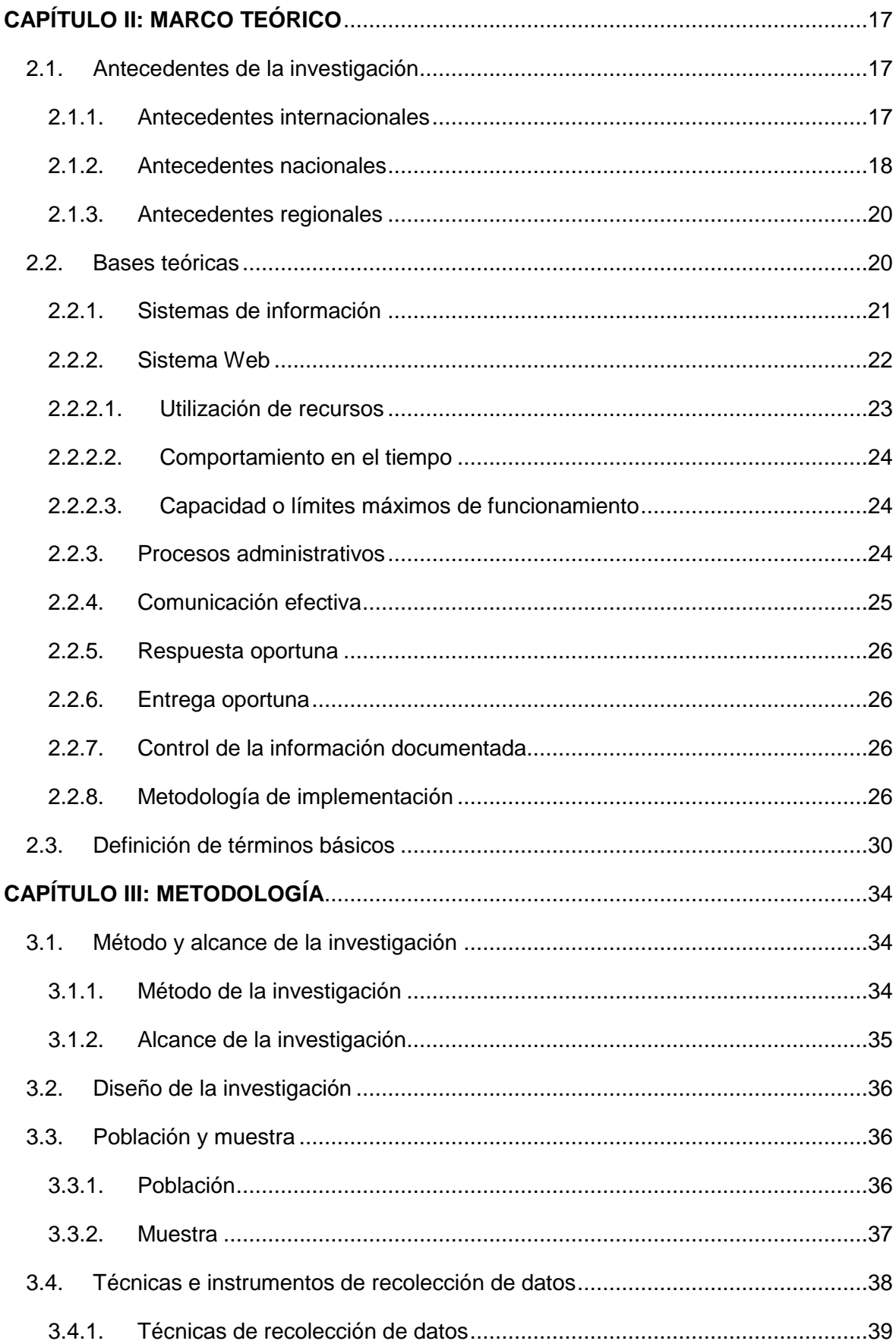

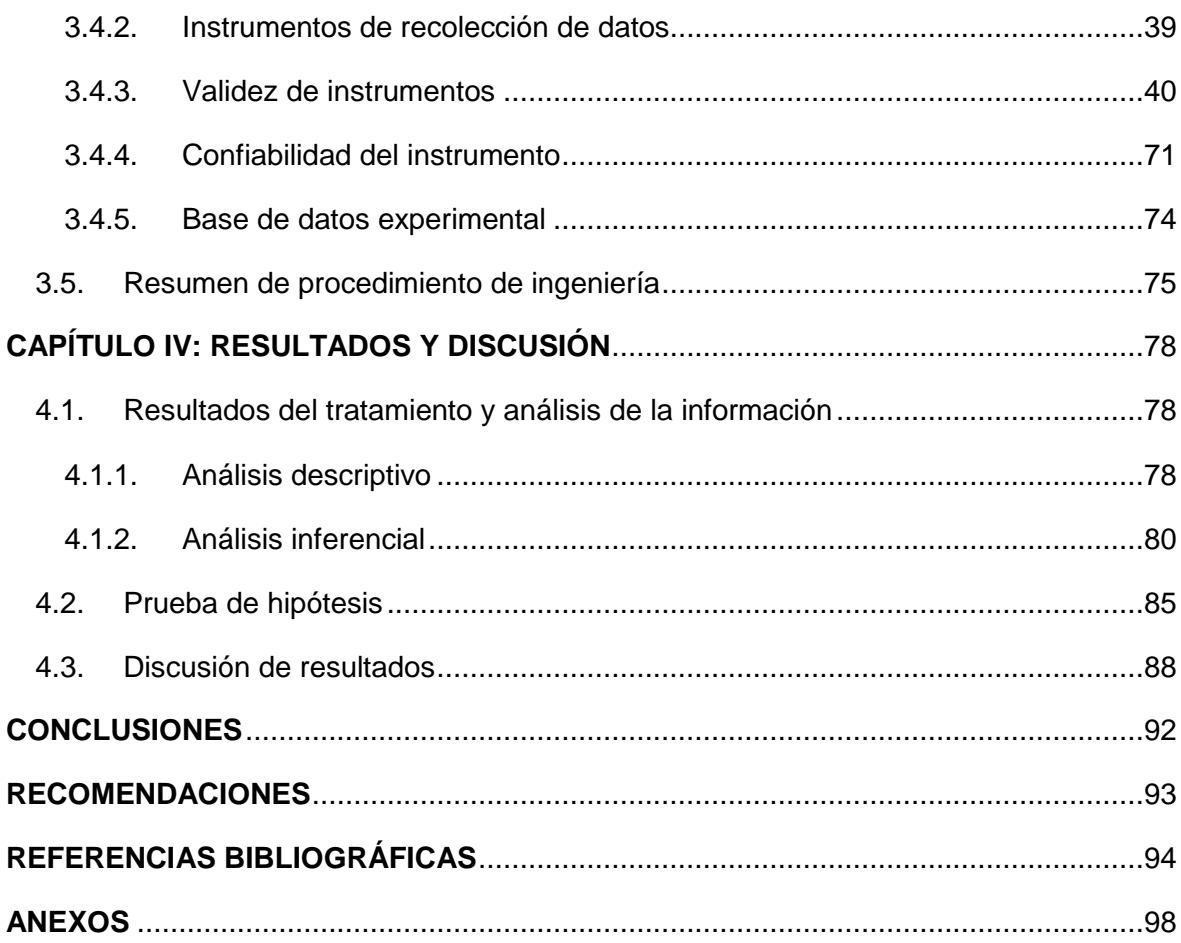

# **ÍNDICE DE FIGURAS**

<span id="page-7-0"></span>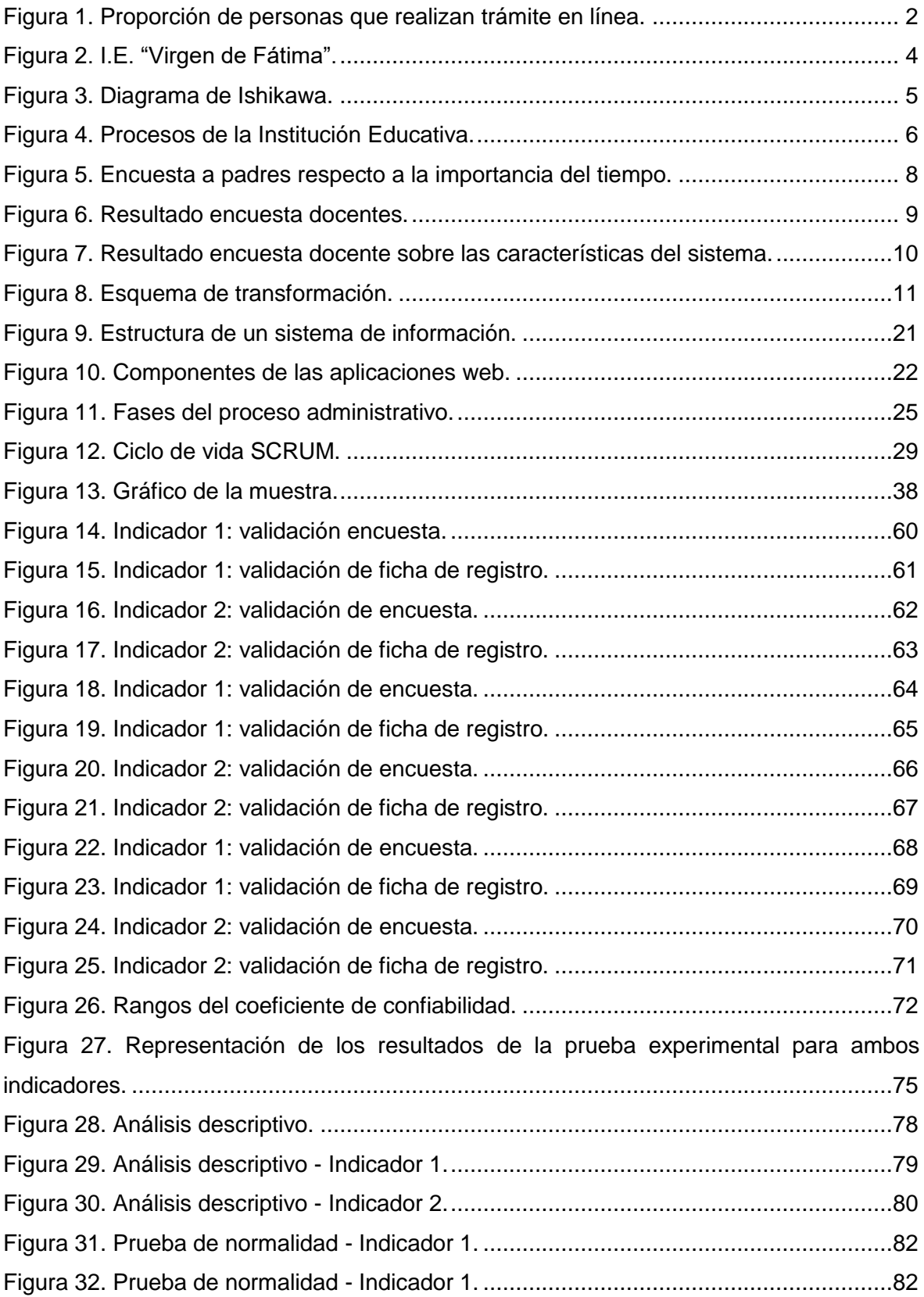

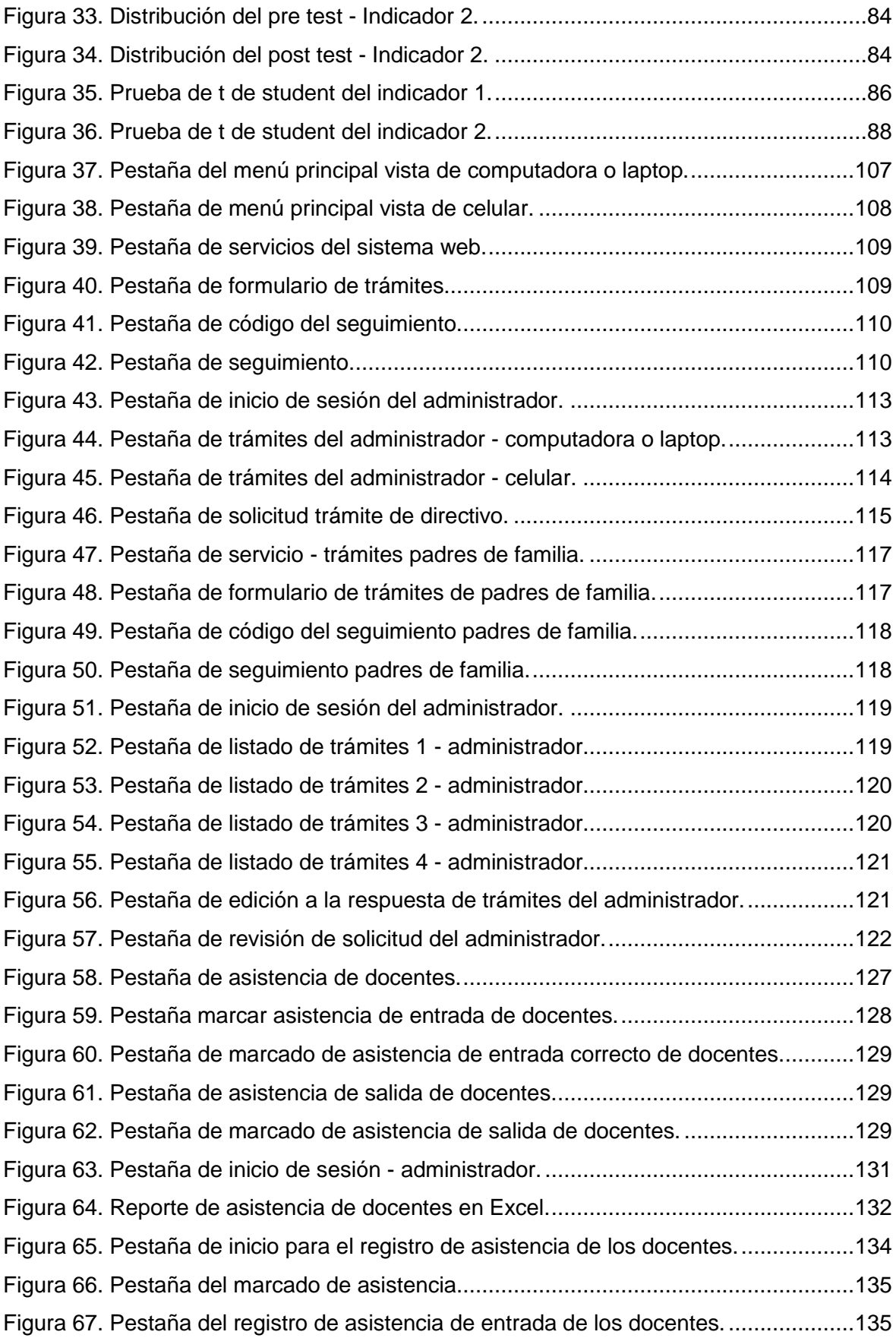

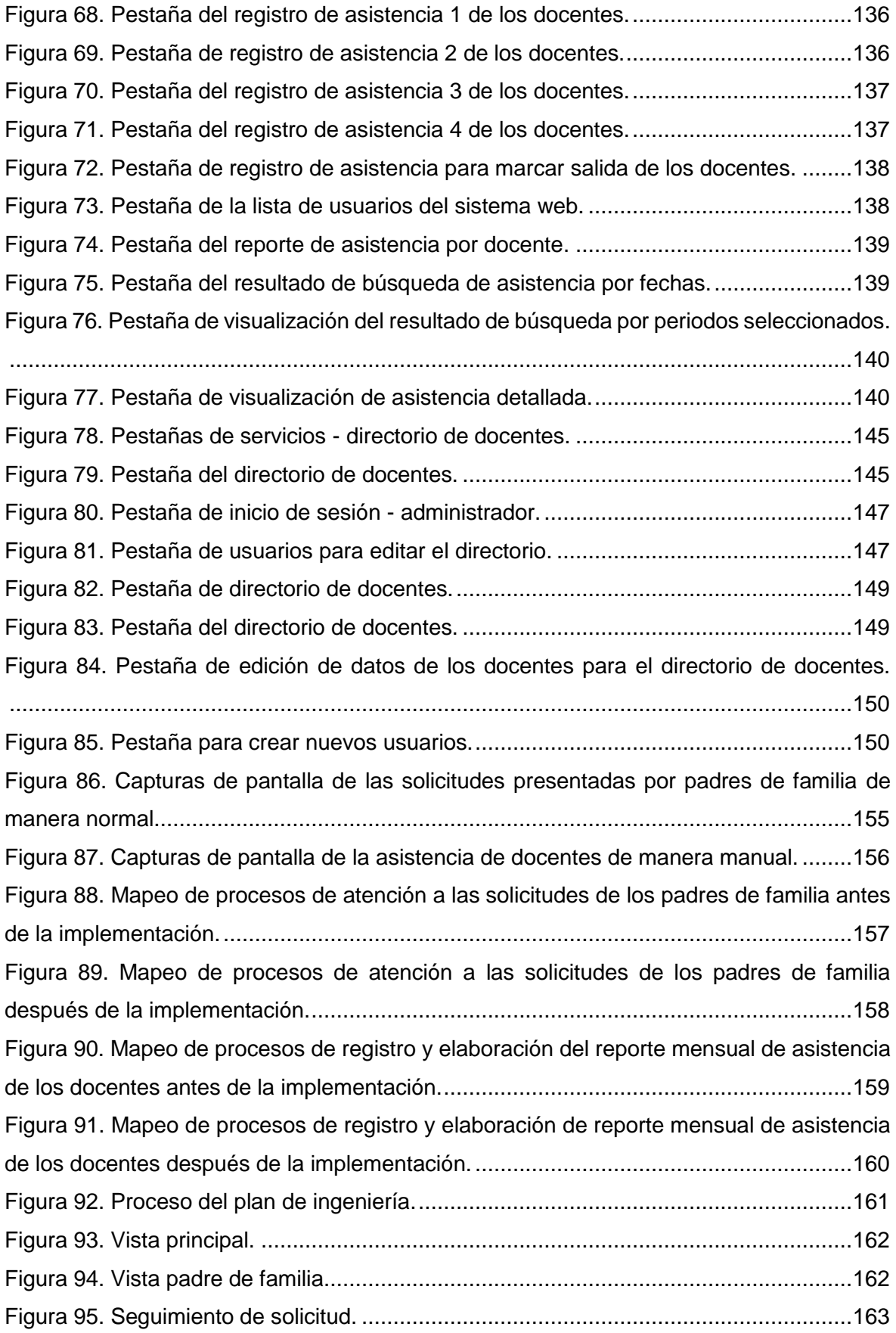

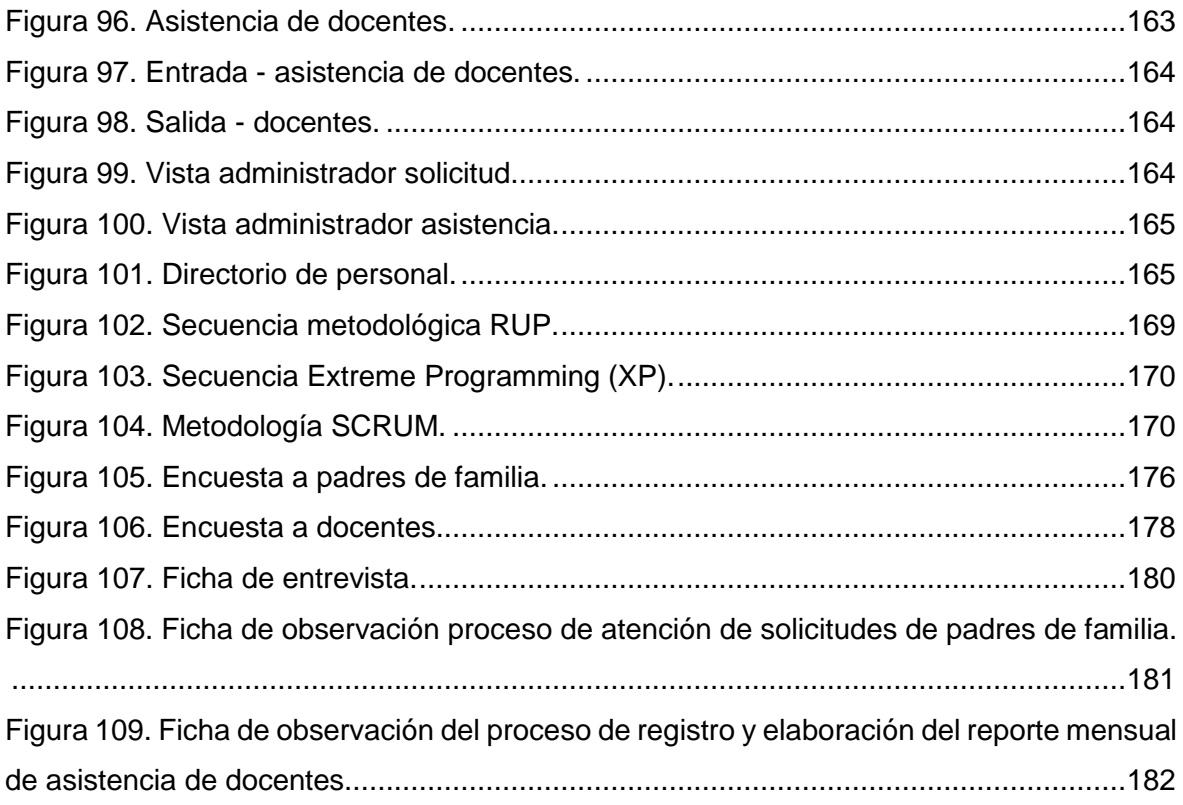

## **ÍNDICE DE TABLAS**

<span id="page-11-0"></span>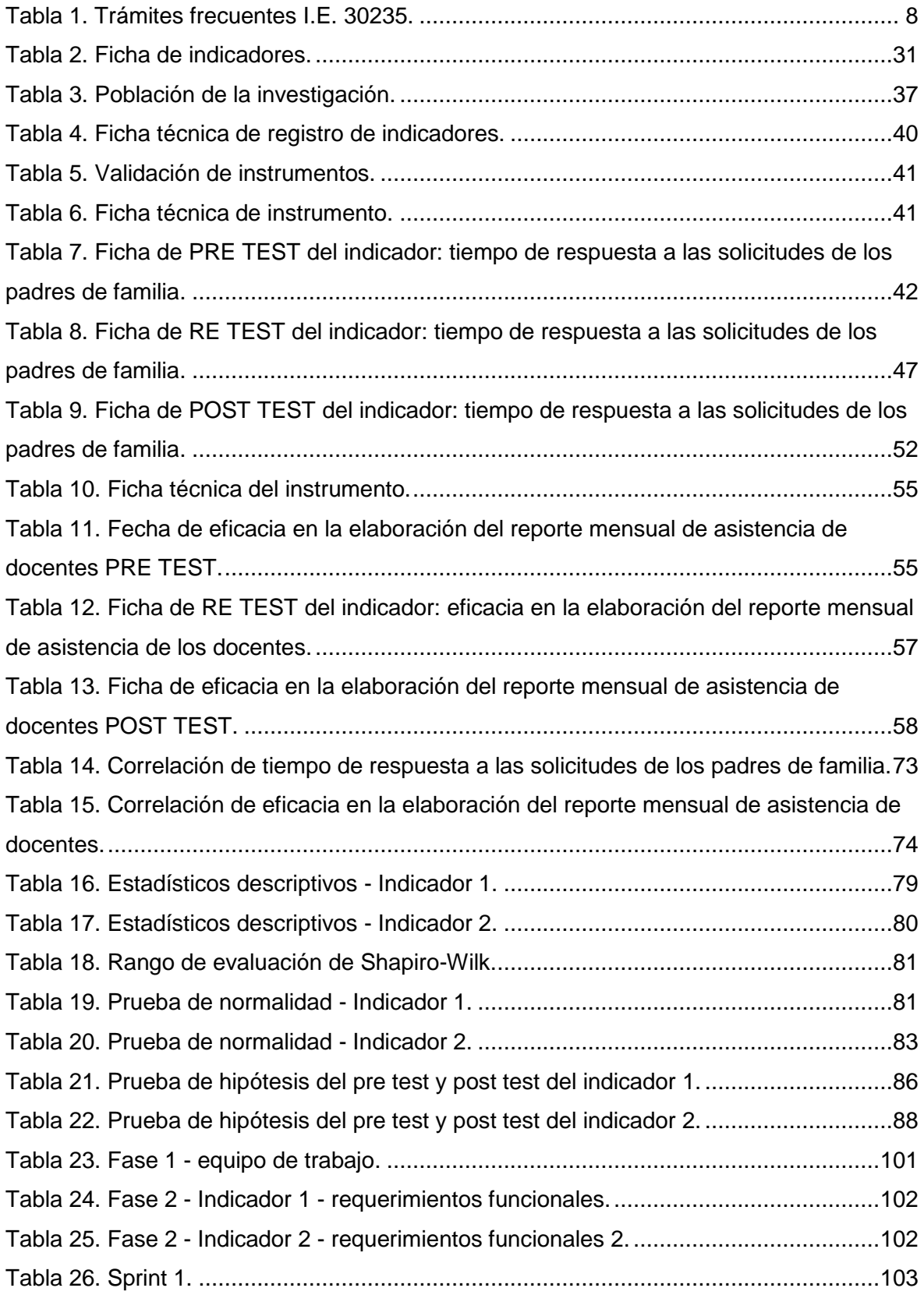

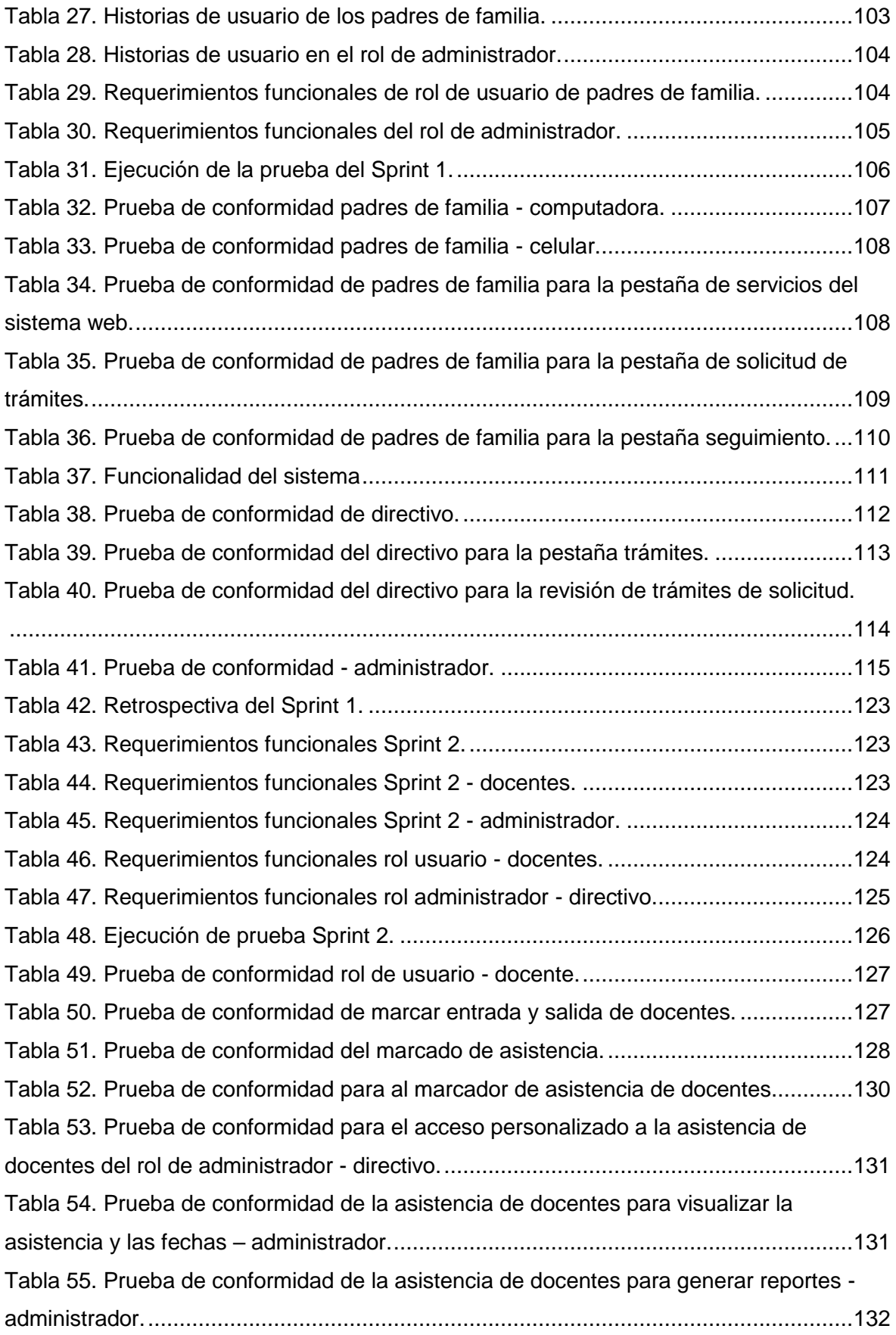

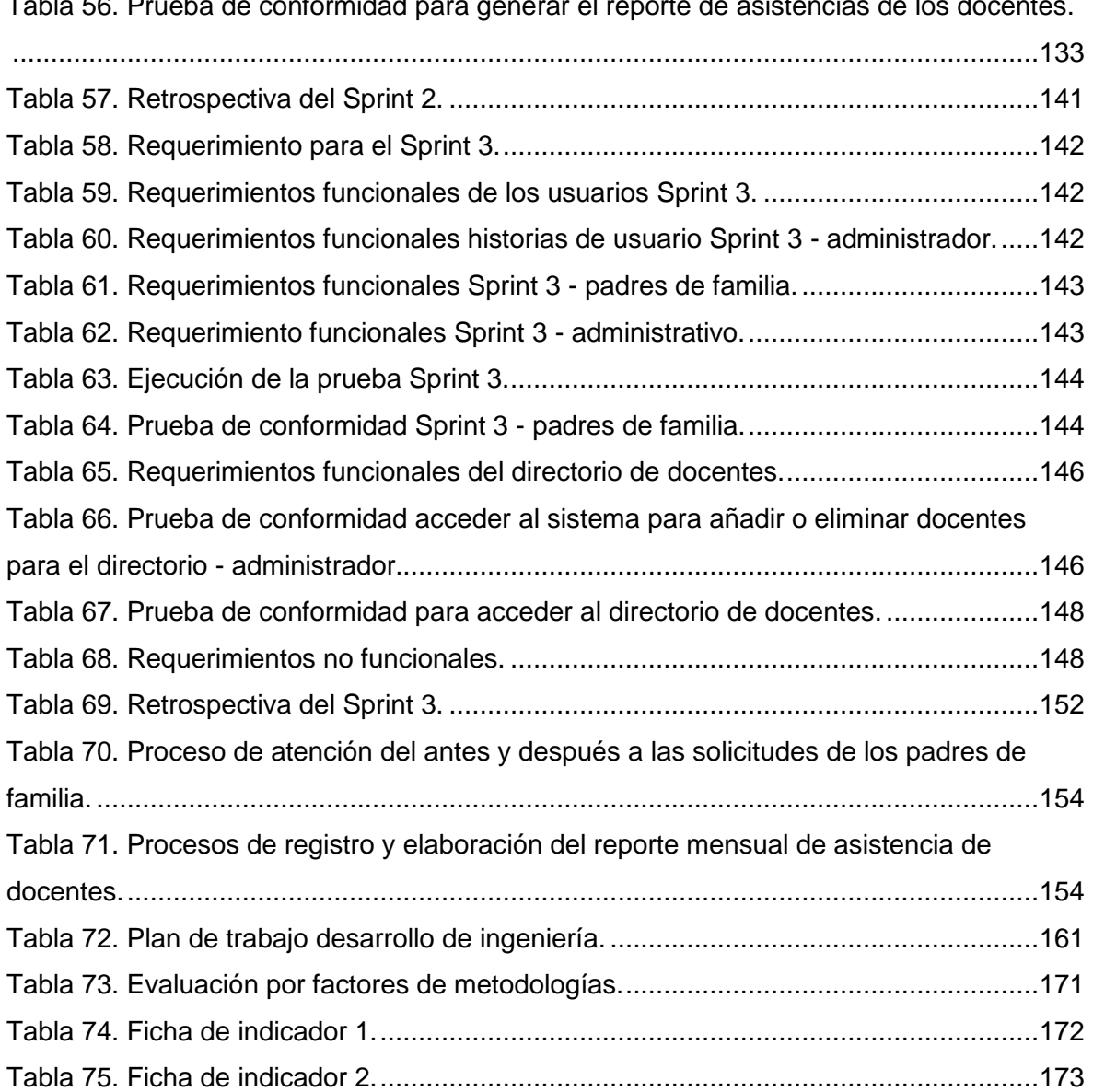

[Tabla 56. Prueba de conformidad para generar el reporte de asistencias de los docentes.](#page-150-0)

### **RESUMEN**

<span id="page-14-0"></span>La problemática de esta investigación surge en el contexto de la COVID-19, debido a esto muchas organizaciones públicas y privadas tuvieron que adaptarse a una gestión más tecnológica que permita satisfacer las nuevas necesidades de los usuarios y clientes, específicamente en la Institución Educativa 30235 "Virgen de Fátima", donde se realizó un análisis de la situación de la I.E. respecto a los problemas existentes, cuya información se obtuvo de instrumentos de recopilación de información aplicados por el equipo investigador, identificándose deficiencias como los tiempos de espera extensos para la atención a las solicitudes de los padres de familia, así también deficiencias en el registro y elaboración del informe de asistencia de docentes, generando retrasos en la entrega de informes.

En dicho marco, se utilizó la metodología ágil SCRUM para la implementación de la solución, así también para recopilar información se utilizaron encuestas y fichas de registro. Adicional a ello, se tomaron registros antes y después de la implementación para tener mayor evidencia de los cambios presentados.

Como logro de la investigación, se obtuvieron como resultados específicos la reducción del tiempo de respuesta a las solicitudes de los padres de familia, de un pre test de 16,95 horas a un post test de 6,32 horas, evidenciando una diferencia de 10,63 horas, mostrando la efectividad del sistema web implementado.

Respecto al segundo indicador evaluado, se obtuvo el incremento en la eficacia en la elaboración del reporte mensual de asistencia de un pre test de 60,84 % a un post test de 98,91 %, presentando una diferencia de 38,02 %, evidenciando el aumento de la eficacia de este indicador.

Por lo cual se concluyó que la implementación del sistema web mejora los procesos administrativos de la I.E. N° 30235 "Virgen de Fátima" del distrito de Quilcas, de la provincia de Huancayo, región Junín, a través de la reducción del tiempo de respuesta a las solicitudes de los padres de familia y el aumento de la eficacia en la elaboración del reporte mensual de asistencia de los docentes.

**Palabras clave:** eficacia, procesos administrativos, tiempos de respuesta.

## **ABSTRACT**

<span id="page-15-0"></span>The problem of this research arises in the context of COVID-19, due to this many public and private organizations had to adapt to a more technological management that allows satisfying the new needs of users and clients, specifically in I.E. 30235 "Virgen de Fátima", where an analysis of the situation of the I.E. Regarding the existing problems, whose information was obtained from information gathering instruments applied by the research team, identifying deficiencies such as long waiting times for attention to requests from parents, as well as deficiencies in the registration and preparation of the teacher attendance report, generating delays in the delivery of reports.

In this framework, the agile SCRUM methodology was adopted for the implementation of the solution, as well as to collect information, surveys and registration forms were used. In addition to this, records were taken before and after the implementation to have more evidence of the changes presented.

As an achievement of the investigation, the specific results were the reduction of the response time to the requests of the parents, from a pre-test of 16.95 hours to a post-test of 6.32 hours, showing a difference of 10,63 hours, showing the effectiveness of the implemented web system.

Regarding the second indicator evaluated, the increase in efficiency was obtained in the preparation of the monthly attendance report from a pre-test of 60.84 % to a post-test of 98.91 %, presenting a difference of 38.02 %, evidencing increasing the effectiveness of this indicator.

Therefore, it was concluded that the implementation of the web system improves the administrative processes of the I.E. N° 30235 "Virgen de Fátima" of the district of Quilcas, of the province of Huancayo, Junín region, through the reduction of the response time to the requests of the parents and the increase of the efficiency in the elaboration of the report monthly teacher attendance.

**Keywords:** efficiency, administrative processes, response times.

### **INTRODUCCIÓN**

<span id="page-16-0"></span>La pandemia del COVID-19 llegó de manera intempestiva a nuestras vidas, ocasionando así la paralización de muchas actividades económicas a nivel mundial. Muchas empresas han tenido que adaptarse a nuevos cambios, lo que conlleva a tomar mayor atención a los recursos tecnológicos que pueden ser útiles para poder mantenerse activos y no cerrar definitivamente; los sectores, tanto empresariales como educativos, tuvieron que encontrar soluciones oportunas para poder continuar con sus actividades, pero, ahora, considerando actividades remotas que no incrementen el contagio y no expongan a sus clientes ni trabajadores. Hablando del caso específico del sector educación, se encontraron con la problemática de las clases virtuales, quienes gracias al apoyo del Ministerio de Educación y algunas universidades del país han generado recursos para mantener la educación esta vez a distancia, pero aún existen brechas que superar tales como la atención y comunicación con docentes y padres de familia, por lo cual cada Institución Educativa ha tenido que identificar sus necesidades particulares e ir implementando soluciones que los ayuden a cerrar estas brechas.

Tomamos el caso específico de la I.E. N° 30235 Virgen de Fátima del distrito de Quilcas, región Junín, donde se llegaron a identificar las problemáticas gracias a la información recabada en la entrevista al Directivo, las encuestas aplicadas a los padres de familia y las fichas de observación, las cuales permiten evidenciar las deficiencias respecto a algunos procesos de gestión escolar como la demora en dar respuesta a las solicitudes de los padres de familia y la toma de asistencia de docentes de manera inadecuada generando confusión y que la información no se encuentre organizada para elaborar el informe de asistencia de docentes, por lo cual se establece como objetivo de la presente investigación: determinar de qué manera la implementación de un sistema web mejora los procesos administrativos en la Institución Educativa, en la que incluye el proceso de atención a las solicitudes de padres de familia y el proceso de registro y elaboración del reporte mensual de asistencia de los docentes, de esta manera la I.E. logrará reducir los tiempos de respuesta a las solicitudes de los padres de familia y aumentar la eficacia en la elaboración del reporte mensual de asistencia de docentes, lo cual permite la mejora de los procesos administrativos de la I.E.

En esta investigación es importante destacar el impacto que tiene la aplicación de nuevas tecnologías en el sector educación, lo cual va permitir tener mayor evidencia de que con el uso de recursos tecnológicos, partiendo de los procesos con deficiencias podemos obtener mejoras significativas en la gestión educativa y mucho más si tomamos en cuenta las características individuales de cada organización, lo cual va a brindar mayor eficacia y efectividad en las actividades que desarrolla la organización.

En el primer Capítulo se realiza el planteamiento de la problemática, lo cual abarca los niveles internacional, nacional y local, así también se detalla la formulación del problema, los objetivos de la investigación y se exponen las justificaciones de la realización del estudio así como la importancia e hipótesis.

En el segundo Capítulo se realiza el análisis de otras investigaciones tomando en cuenta a diferentes autores, además se presentan las bases teóricas y la definición de los términos básicos involucrados en el desarrollo de la investigación.

En el tercer Capítulo se presenta la metodología y alcance de la investigación dando a conocer el diseño metodológico, así como se determinan la población y la muestra, las técnicas de recolección de datos y las técnicas para el procesamiento y análisis de información.

Finalmente, en el cuarto Capítulo se desarrolla la presentación y discusión de los resultados, tomando en cuenta el diseño pre experimental aplicado desde el pre test, re test y post test, dando a conocer los resultados y conclusiones obtenidas de la implementación de un sistema web en la Institución Educativa.

Las autoras.

## **CAPÍTULO I PLANTEAMIENTO DEL ESTUDIO**

#### <span id="page-18-1"></span><span id="page-18-0"></span>1.1. Planteamiento y formulación del problema

#### <span id="page-18-2"></span>1.1.1. Planteamiento del problema

#### Realidad Mundial:

Debido a la coyuntura mundial de la crisis del COVID-19, muchas instituciones públicas y privadas tuvieron que generar el uso de servicios digitales para poder continuar con la atención a los ciudadanos, destacando el uso del canal digital para realizar trámites. De acuerdo al Banco Interamericano de Desarrollo (BID), en su informe intitulado "Servicios Públicos y Gobierno digital durante la pandemia - Perspectivas de los ciudadanos, funcionarios y las instituciones públicas - BID 2021" (1) detalla que en el caso del Perú, el porcentaje de personas que realizaron su último trámite parcial o totalmente en línea pasó de 28 %, antes de la pandemia, al 61 %, en Panamá del 13 % al 27 %, en Chile de 22 % al 45 %, entre otros países.

Tal como se muestra en la figura 1, podemos observar la proporción de personas que realizaron su último trámite parcial o totalmente en línea, evidenciando que el uso del canal digital se intensifica al brindar mayor facilidad de seguimiento y presentación de documentos en línea, siendo utilizado por los ciudadanos como un nuevo canal de atención.

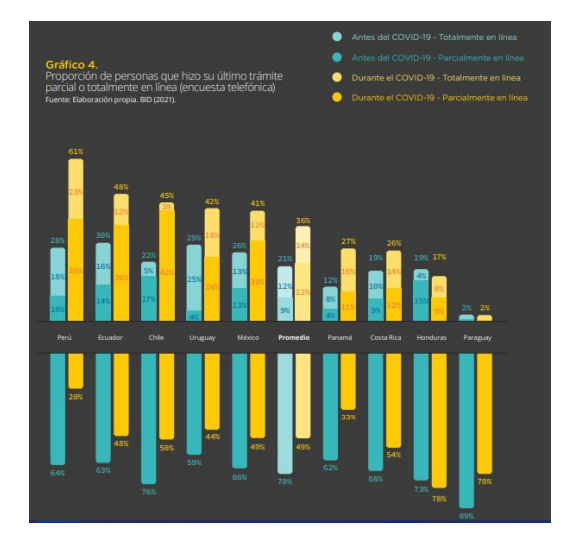

<span id="page-19-0"></span>*Figura 1.* Proporción de personas que realizan trámite en línea. Fuente: Banco Interamericano de Desarrollo - BID (1).

#### Realidad Nacional:

En el Perú el uso de canales digitales para la atención a ciudadanos ha ido incrementándose desde el inicio y durante la pandemia; tomando el caso específico del sector educación donde los padres de familia no podían asistir presencialmente a las escuelas para realizar los distintos trámites educativos, por lo cual muchas instituciones tanto públicas como privadas han tenido que adaptarse a las nuevas tendencias digitales como la atención de trámites, ya que esto exige una rápida adaptación a los cambios y la generación de soluciones adecuadas que permitan brindar el servicio educativo sin barreras.

Podemos destacar del uso de Tecnologías de Información y Comunicación (TICs) en el sector educación, tomando el caso de la nueva implementación que brindó el gobierno peruano durante la pandemia, la Dirección Regional de Educación de Lima Metropolitana "habilitó una herramienta digital para agilizar la obtención de vacantes en los colegios públicos, teniendo como finalidad agilizar y facilitar la labor de los directivos en las escuelas para así poder evitar colas y aglomeraciones en las instituciones educativas" (2), demostrando la necesidad de la integración de tecnologías en el sector educación que permitan agilizar los procesos académicos y administrativos en las escuelas.

Así también, en la tesis de Acevedo (3) titulada "Implementación de un sistema web para la mejora del proceso administrativo académico de la Institución Educativa Wari - Vilca - Huayucachi, 2018", se menciona como conclusión de la investigación: "mejoró los procesos administrativos y académicos mediante un sistema web de los siguientes indicadores: proceso de entrega de boletas de notas en un 34,4 % y proceso de consultas y reportes mejoró en un 25 %. Asimismo, cubrió las necesidades de los padres de familia permitiendo que tengan información rápida, detallada y confiable, también del personal administrativo se vio beneficiado al tener información disponible en el sistema web, evitando así que los documentos se pierdan" (3). Esto nos da como referencia que las TICs en las Instituciones Educativas también pueden ser aplicadas a procesos administrativos para la disminución de errores y para una mayor agilidad respecto a la organización y disponibilidad de documentos.

Algunos colegios y escuelas a nivel nacional han logrado integrar las diferentes TICs en sus procesos académicos y administrativos para gestionar la relación con su comunidad educativa, sin embargo, aún encontramos algunas escuelas que mantienen una gestión tradicional en procesos administrativos, muchas veces basada en recepción de documentación física y entrega de informes impresos, lo cual en ocasiones genera un uso deficiente del tiempo.

Sede de investigación:

Como sede de la investigación, trabajamos con la Institución Educativa N° 30235 "Virgen de Fátima" ubicada en la localidad de Quilcas, distrito de Huancayo, región Junín, la cual es una escuela estatal polidocente de educación primaria, que brinda formación desde el 1er grado al 6to grado; cuenta con 214 estudiantes, 13 docentes, 1 personal administrativo y 1 directivo.

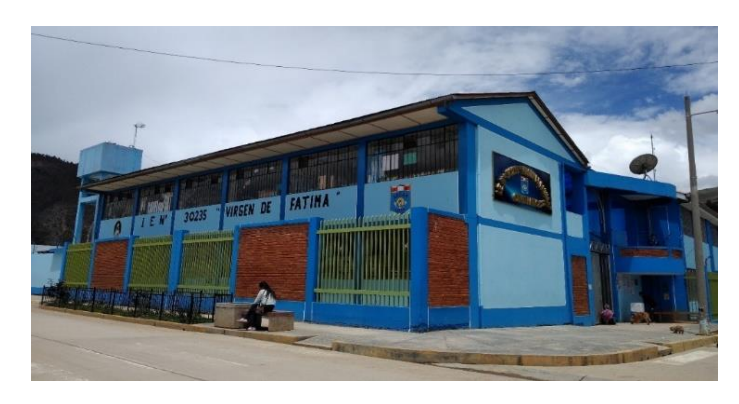

*Figura 2.* I.E. "Virgen de Fátima".

<span id="page-21-0"></span>Fuente: cotejo propio del Facebook Institucional "Virgen de Fátima".

Misión:

Somos una Comunidad Educativa polidocente de gestión estatal, del nivel de Educación Primaria del distrito de Quilcas, que brinda una educación integral a nuestros estudiantes con el logro de aprendizajes, preparándolos para la vida, practicando valores y formando estudiantes críticos y reflexivos.

Promovemos en nuestra comunidad educativa una participación comprometida con los padres de familia y la sociedad, organizada en los procesos educativos que nos permita la permanencia de los estudiantes desarrollando actividades previstas en el tiempo programado. Con una Dirección de líder pedagógico.

Visión:

La I.E. N° 30235 "Virgen de Fátima" aspira a ser líder del distrito de Quilcas al 2023, impulsando una educación de calidad, utilizando recursos tecnológicos, con docentes actualizados para la mejora de los aprendizajes y promoviendo la participación activa de los padres de familia para la educación de sus hijos, brindando una educación integral con aprendizajes previstos según estándares educativos, basado en valores, conservación del medio ambiente, formando estudiantes autónomos, competentes y gestionando el tiempo con un liderazgo eficiente y democrático.

Problemática de la sede de investigación:

Para esta investigación se aplicó una entrevista al Directivo de la I.E. para recabar información relevante respecto a la realidad de la gestión educativa de la Institución; asimismo, en la entrevista se pudo identificar de mejor manera la problemática actual respecto a los procesos administrativos; también se aplicaron encuestas a los padres de familia para conocer el grado de satisfacción con el actual proceso administrativo; también se aplicaron encuestas a los docentes para conocer su opinión respecto al proceso de registro y elaboración del informe de asistencia, adicional a ello, se emplearon fichas de observación mediante las cuales se pudo realizar un diagnóstico del contexto de la I.E y como poder afrontar la problemática de mayor relevancia para esta investigación. Todos los instrumentos aplicados se pueden observar en detalle en el Anexo I.

Cabe resaltar que toda la información respecto a los procesos actuales de la I.E. y la realidad de gestión educativa antes de la implementación se obtuvo de reuniones con el Directivo y con el apoyo de los datos recopilados, teniendo como resultado el siguiente diagrama de Ishikawa (diagrama de causa efecto que permite conocer el problema y las posibles causas de este; figura 3) para poder identificar las problemáticas de la Institución Educativa.

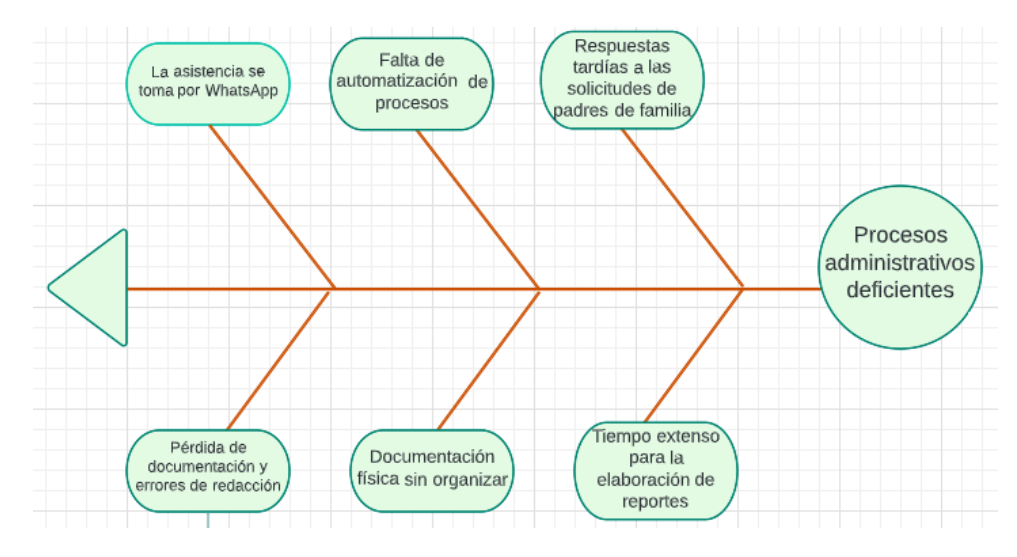

<span id="page-22-0"></span>*Figura 3.* Diagrama de Ishikawa.

Fuente: elaboración propia.

Asimismo, como resultado del análisis de la sede: Institución Educativa N° 30235 "Virgen de Fátima", se identificaron tres macro procesos principales que se detallan en la figura 4 que presentamos a continuación.

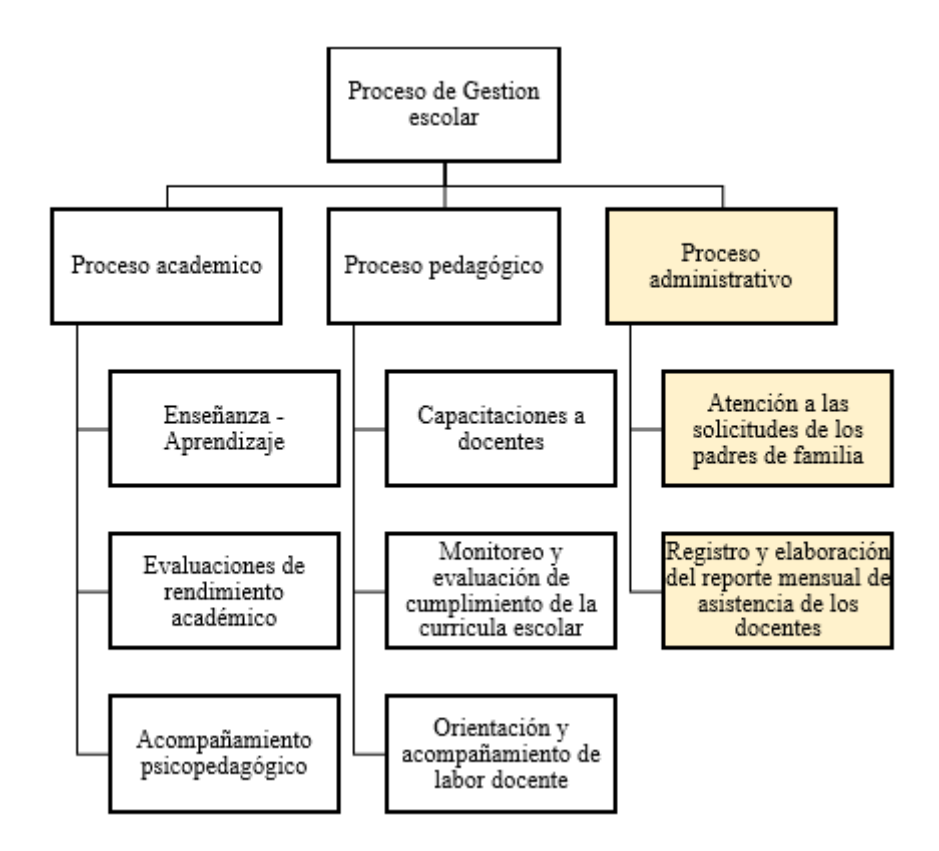

<span id="page-23-0"></span>*Figura 4.* Procesos de la Institución Educativa.

Fuente: elaboración propia.

I. Procesos académicos: los cuales son referidos a todo el soporte de enseñanza - aprendizaje que se le brinda al estudiante para que este pueda tener un rendimiento óptimo y pueda estudiar bajo las condiciones adecuadas, para ello la escuela cuenta con el apoyo del Ministerio de Educación con la plataforma "Aprendo en casa" y de los mismos docentes, que, gracias a nuevas estrategias tanto de enseñanza como de comunicación, están logrando los resultados de rendimiento académico planificado para el año 2021.

- II. Procesos pedagógicos: estos abarcan la capacitación, monitoreo y orientación que se les brinda a los maestros para que estos puedan aplicar nuevas estrategias, métodos de enseñanza que les permitan generar un mayor aprendizaje en los estudiantes, gracias al Ministerio de Educación los docentes pueden acceder a cursos virtuales gratuitos de capacitación en el portal PeruEduca, además de ello bajo el respaldo de Fundación Telefónica los docentes son capacitados en el uso de herramientas tecnológicas para el desarrollo de competencias digitales y por parte de la Dirección de la institución reciben orientaciones de nuevas normativas y son monitoreados constantemente.
- III. Procesos administrativos: que incluye:
	- 1) Proceso de atención a las solicitudes de los padres de familia: en el cual se identificó que existe inconformidad de los padres de familia al tener que esperar mucho tiempo para la atención de las solicitudes, ya sean de traslado, solicitud de vacante, solicitud de constancia de matrícula, constancia de estudios, entre otros, esto debido a que estos trámites se recepcionan por llamada o mensaje del padre de familia, pero en ocasiones los mensajes son atendidos muy tarde por la cantidad de solicitudes recepcionadas. También consideramos los datos recolectados de la encuesta a los padres de familia, en el que se evidencia que valoran mucho el tiempo invertido en la presentación de solicitudes, ya que por las actividades que la mayoría de ellos realizan disponen de poco tiempo para acercarse a la I.E. de manera presencial.

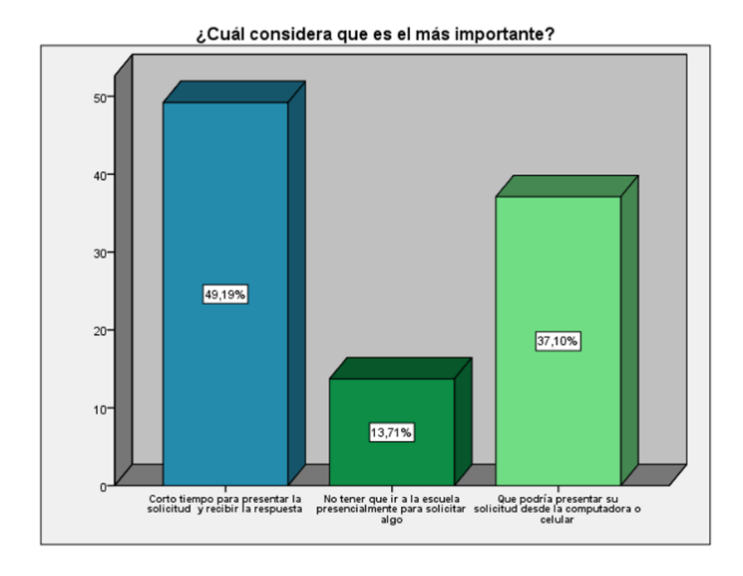

<span id="page-25-0"></span>*Figura 5.* Encuesta a padres respecto a la importancia del tiempo.

Fuente: elaboración propia.

Además de acuerdo a los datos recabados de la encuesta (ver Anexo I) aplicada a los padres de familia de la I.E. N° 30235, se evidencia que las solicitudes más frecuentes presentadas son las presentadas en la siguiente tabla.

<span id="page-25-1"></span>Tabla 1. *Trámites frecuentes I.E. 30235.*

| <b>TIPO DE SOLICITUD</b>  | %      |  |
|---------------------------|--------|--|
| Vacante                   | 24,4 % |  |
| Ratificación de matrícula | 21,8%  |  |
| Constancia de estudios    | 15,3 % |  |
| Constancia de matrícula   | 12,9 % |  |
| Traslado                  | 3,2%   |  |
| Otros                     | 22,4 % |  |

Fuente: elaboración propia recopilada de cuestionario a padres de familia.

2) Proceso de registro y elaboración del reporte mensual de asistencia de los docentes: en este proceso se identificó que al realizarse el control de asistencia de manera manual muchas veces no permite tener un registro certero y oportuno de la hora

de ingreso y salida de los docentes, ocasionando así retrasos a la hora de elaborar el reporte mensual de asistencia de los docentes que deben ser entregados a la UGEL (Unidad de Gestión Educativa Local), por lo cual se debe revisar día por día las asistencias de cada docente para obtener un resumen, siendo esto poco eficiente, como manifiesta la Directora en la entrevista del (ver Anexo I), el método tradicional de registrar la asistencia no les ha permitido gestionar de manera ágil este aspecto durante la pandemia, ya que el único recurso que conocían para tal objetivo era el aplicativo WhatsApp, medio por el cual han ido generando estrategias para poder controlar el ingreso y salida de docentes.

Asimismo, como resultado de una encuesta (ver Anexo I) inicial aplicada a los docentes, para conocer su opinión respecto a esta problemática, se identificó que, tal como muestra la figura 6, el 50 % de docentes considera que el proceso de asistencia es poco eficiente, sin embargo, también consideran que un sistema web sería óptimo para poder mejorar el control de asistencia y facilitaría la elaboración del reporte de asistencia mensual.

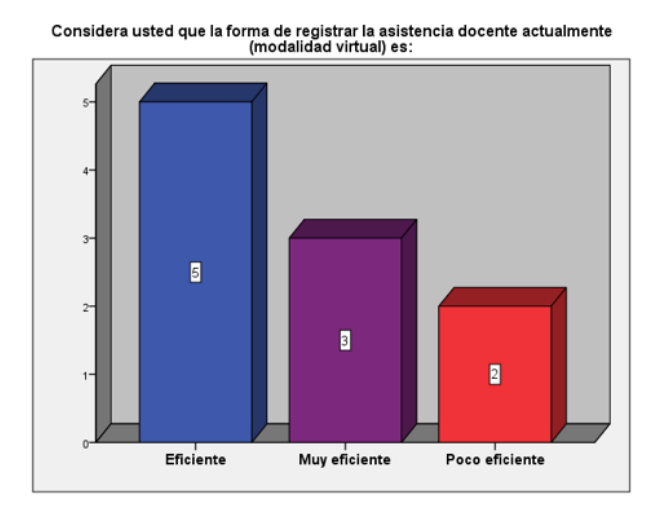

<span id="page-26-0"></span>*Figura 6.* Resultado encuesta docentes*.*

Fuente: elaboración propia.

También es importante considerar que los docentes dan mayor importancia a la facilidad de navegación en el sistema web, así también, desean que el acceso al sistema sea rápido y ágil.

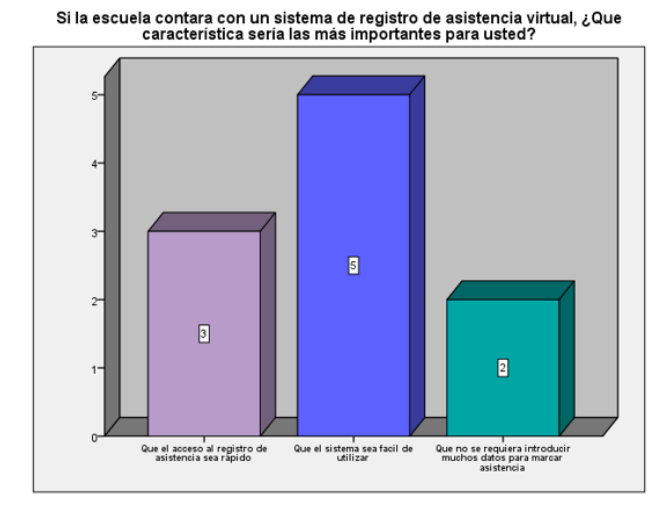

<span id="page-27-0"></span>*Figura 7.* Resultado encuesta docente sobre las características del sistema*.*

Fuente: elaboración propia.

Partiendo de esta información, se evidencia mayor dificultad en los procesos administrativos, específicamente en el proceso de atención a las solicitudes de los padres de familia y en el proceso de registro y elaboración del reporte mensual de asistencia de los docentes. Dada la coyuntura actual, y siendo estos procesos los que no cuentan con algún soporte tecnológico o que ayude a mejorar la gestión del mismo, los cuales en varias Instituciones Educativas suelen ser los procesos que mayor interacción tienen con el usuario final, es importante prestarle atención para mejorar la agilidad y eficacia de la gestión educativa.

Es por ello que conociendo la realidad de las Instituciones Educativas se destaca la importancia de las TICs en la educación básica regular, en la revista intitulada "Tecnología de la Información" se menciona que las TICs tienen como función el poder ser un medio de comunicación, que permita el intercambio tanto de conocimientos como de información no solo para estudiantes y docentes, sino que involucre a todos los actores de la Institución Educativa, de esta manera servirán como instrumentos para procesar información y para la gestión administrativa (4), así también resaltamos el uso de las TICs en los centros educativos, como herramienta útil y beneficiosa para apoyar en la gestión escolar y como apoyo a los procesos de gestión administrativa que suelen ser el área en el que más inconvenientes respecto a atención se encuentran, tal como lo describe Marisol Aguilar en la revista, intitulada "Aprendizaje y Tecnologías de Información y Comunicación: Hacia nuevos escenarios educativos" en el que destaca que las TICs han logrado convertirse en instrumentos educativos capaces de mejorar la calidad educativa del estudiante, llegando a revolucionar la forma en la que se recoge, procesa y se interpreta la información (5).

Uno de ellos son los sistemas web, los cuales ya vienen siendo utilizados en el sector empresarial teniendo resultados favorables respecto a gestión de las diversas áreas, asimismo, en el sector educativo se pueden mencionar casos en los que se vienen implementando con éxito, así como menciona la investigación realizada por Acevedo (3) en su tesis titulada "Implementación de un sistema web para la mejora del proceso administrativo académico de la Institución Educativa Wari - Vilca - Huayucachi, 2018", en el cual se obtuvo como resultado la reducción de tiempos de atención a los padres de familia, incrementando su satisfacción respecto a la atención oportuna de sus solicitudes.

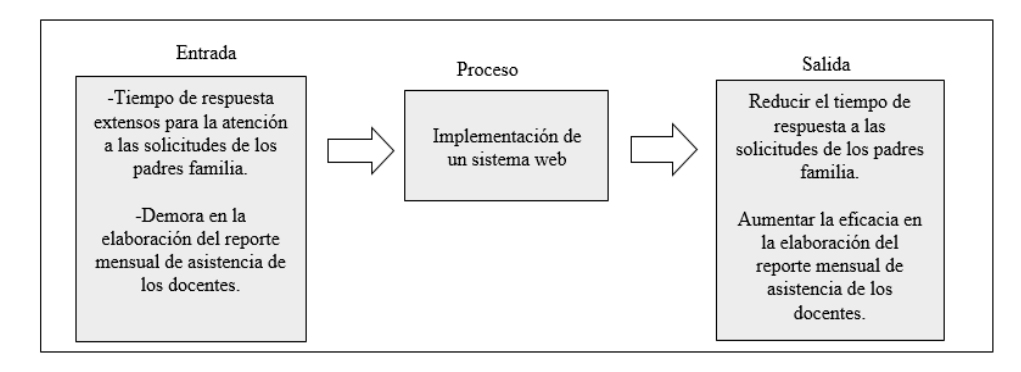

<span id="page-28-0"></span>*Figura 8.* Esquema de transformación*.*

Fuente: elaboración propia.

<span id="page-29-1"></span><span id="page-29-0"></span>1.1.2. Formulación del problema

#### 1.1.2.1. Problema general

¿De qué manera la implementación de un sistema web mejora los procesos administrativos en la I.E. N° 30235 Virgen de Fátima del distrito de Quilcas, provincia de Huancayo, región Junín - 2021?

#### <span id="page-29-2"></span>1.1.2.2. Problemas específicos

- ¿La implementación de un sistema web mejora los procesos administrativos a través de la reducción del tiempo de respuesta a las solitudes de los padres de familia en la I.E. N° 30235 Virgen de Fátima del distrito de Quilcas, provincia de Huancayo, región Junín - 2021?
- ¿La implementación de un sistema web mejora los procesos administrativos a través del aumento de la eficacia en la elaboración del reporte mensual de asistencia de los docentes en la I.E. N° 30235 Virgen de Fátima del distrito de Quilcas, provincia de Huancayo, región Junín - 2021?

#### <span id="page-29-3"></span>1.2. Objetivos

#### <span id="page-29-4"></span>1.2.1. Objetivo general

Determinar de qué manera la implementación de un sistema web mejora los procesos administrativos en la I.E. N° 30235 Virgen de Fátima del distrito de Quilcas, provincia de Huancayo, región Junín - 2021.

#### <span id="page-29-5"></span>1.2.2. Objetivos específicos

- Implementar un sistema web que mejore los procesos administrativos a través de la reducción del tiempo de respuesta a las solicitudes de los padres de familia en la I.E. N° 30235 Virgen de Fátima del distrito de Quilcas, provincia de Huancayo, región Junín - 2021.
- Implementar un sistema web que mejore los procesos administrativos a través del aumento de la eficacia en la elaboración del reporte mensual de asistencia de docentes en la I.E. N° 30235 Virgen de Fátima del distrito de Quilcas, provincia de Huancayo, región Junín - 2021.

#### <span id="page-30-0"></span>1.3. Justificación

#### <span id="page-30-1"></span>1.3.1. Justificación tecnológica

En el ámbito tecnológico, la incorporación de nuevas tecnologías es una necesidad, ya que, en las Instituciones Educativas están buscando adaptarse a una comunicación y enseñanza virtual, por lo tanto, las I.E. deben apartarse a diferentes cambios asumiendo diversos retos frente a las nuevas tendencias tecnológicas como son el uso de TICs, especialmente en el ámbito de la educación, ya que facilitará la gestión administrativa de las escuelas en la cual existirá un mejor uso del tiempo, de modo que será de manera automatizada y sistemática. Asimismo, al implementar un sistema web se logrará la automatización de procesos, evidenciado en la reducción de tiempos de atención, tiempos de recolección y procesamiento de datos, así como mayor agilidad en la comunicación interna y manejo de los procesos de gestión, esto beneficiando a los padres de familia, docentes y alumnos, ya que la interacción será de manera dinámica y constante.

Cabe desatacar que los sistemas web en el sector educación son beneficiosos para todos los actores, si destacamos que los padres de familia muchas veces no disponen del tiempo suficiente para poder apersonarse a las Instituciones Educativas, e incluso en zonas rurales este problema se intensifica con los padres que tienen labores agrícolas u oficios en otros lugares, esto ocasiona que no tengan tiempo para realizar personalmente la entrega de solicitudes en la escuela, también se puede considerar que los docentes al tener un sistema web puede agilizar el marcado de su asistencia, generando un mejor uso del tiempo y de manera integrada los sistemas web contribuyen al ahorro de costos, mejor el uso de tiempos y genera una mejora en la distribución de recursos, lo cual progresivamente se ve reflejado en la mejora de la gestión educativa, la satisfacción de padres de familia y la mejora en el clima laboral entre colaboradores.

#### <span id="page-31-0"></span>1.3.2. Justificación teórica

"El uso de las TICs tiene un papel importante en la comunicación de las organizaciones educativas ya que proporciona una herramienta rápida y eficaz para las organizaciones, al incorporar nuevas competencias tecnológicas que promueven y garantizan el trabajo efectivo dentro de las áreas administrativas, apoyando la ejecución de actividades de manera mucho más ágil y dinámica para poder tener información oportuna que apoye en la toma de decisiones" (6).

Es por ello que destacamos la importancia de implementar sistemas web en las Instituciones Educativas y mucho más aun en los procesos administrativos que son aquellos de los cuales depende la buena gestión educativa y los que determinarán la buena comunicación y procesamiento de información para tomar decisiones oportunas que beneficien y contribuyan al logro de los objetivos de la I.E, tal como lo menciona Gonzales, "las TICs proporcionan múltiples herramientas para la mejora de la gestión, ya que su adecuada utilización contribuye al ahorro del tiempo y recursos, así también permite simplificar y agilizar procesos de la gestión administrativa y la toma de decisiones, facilitando el contacto directo con los colaboradores, clientes, proveedores y otros" (7).

Por lo tanto, esta investigación busca contribuir al conocimiento ya existente respecto al impacto positivo de las TICs en el sector educación, así también, resaltar que los sistemas web pueden ser aplicados tanto en empresas privadas como organizaciones públicas, tomando en cuenta las características propias de cada uno y en busca de satisfacer sus necesidades específicas, considerando los contextos y realidades del lugar donde se implementará; de igual forma, es oportuno destacar que la integración de nuevas tecnologías en las organizaciones puede verse reflejado en la mejora de sus procesos, ya que estos al ser automatizados podrán evidenciar mejoras en su funcionamiento y ejecución.

#### <span id="page-32-0"></span>1.3.3. Justificación legal

En nuestro ámbito legal, la educación escolar es un tema primordial del país, dado que es respaldado por la Ley N° 31084, Ley de presupuesto del sector público para el año fiscal 2021, en la cual hace referencia que este año el presupuesto incrementó el 4.30 % a comparación del año 2020, el cual será designado a estrategias de educación a distancia y cierre de brecha digital, ampliación de matrículas, ampliación de becas y créditos educativos, mejorando así el desarrollo tecnológico del país.

#### <span id="page-32-1"></span>1.4. Hipótesis y descripción de variables

#### <span id="page-32-2"></span>1.4.1. Hipótesis general

La implementación de un sistema web mejora los procesos administrativos en la I.E. N° 30235 Virgen de Fátima del distrito de Quilcas, provincia de Huancayo, región Junín - 2021.

#### <span id="page-32-3"></span>1.4.2. Hipótesis específicas

El sistema web mejora los procesos administrativos a través de la reducción del tiempo de respuesta a las solicitudes de los padres de familia en la I.E. Virgen de Fátima del distrito de Quilcas, provincia de Huancayo, región Junín - 2021.

- El sistema web mejora los procesos administrativos a través del aumento de la eficacia en la elaboración del reporte mensual de asistencia de los docentes en la I.E. N° 30235 Virgen de Fátima del distrito de Quilcas, provincia de Huancayo, región Junín - 2021.

### <span id="page-33-0"></span>1.4.3. Variables

- Variable independiente: sistema web.
- Variable dependiente: procesos administrativos.

## **CAPÍTULO II MARCO TEÓRICO**

#### <span id="page-34-1"></span><span id="page-34-0"></span>2.1. Antecedentes de la investigación

#### <span id="page-34-2"></span>2.1.1. Antecedentes internacionales

En la investigación realizada por Lema y Hernández (8), titulada "Sistema web de gestión de matriculación y notas para la escuela "Pan de Vida"", se concluye que: "el sistema web permite el control de los procesos de entrada y salida de los registros de matriculación y calificaciones a los estudiantes de una forma rápida y segura, además el sistema web brinda información necesaria de una manera correcta y dinámica; asimismo, logro satisfacer la necesidades de las autoridades de la institución". Esta investigación evidencia que implementar un sistema web en las instituciones educativas logrará una mejor utilización de tiempo y recursos, ya que mejora la comunicación y participación entre padres de familia, alumnos y directivos, asimismo, brinda información clara y precisa el cual permite que los procesos se realicen en un menor tiempo y sean más eficientes.

En la investigación realizada por Monsalve y Sierra (9), titulada "Sistema de información para la gestión académica del Instituto Jerome S. Bruner", se concluye que: "reuniendo todas las características del software se puede indicar que es una nueva, mejorada y más accesible herramienta para instituciones que nunca han manejado un sistema de información antes, asimismo este brinda mayor accesibilidad a todos los involucrados (estudiantes, docentes, administrativos y padres de familia), mostrándoles información actualizada, en el tiempo oportuno y en forma clara y ordenada". De dicho modo, consideramos que el aporte principal de esta investigación es el uso de tecnologías que se adapten a las necesidades particulares de cada I.E. y que apoyen al cumplimiento de los objetivos organizacionales.

En la investigación realizada por Jaramillo, titulada "Aplicación web para la gestión académica del colegio República de Croacia en la ciudad de Quito" (10), se concluye que: "los reportes se generan en menor tiempo a comparación a la forma manual en la que se realizaban, además la disponibilidad de información es mayor ya que los estudiantes por medio de la web pueden observar y analizar sus requerimientos, además, la administración también puede supervisar todos los procesos que realice la aplicación así la información será ágil para todos los involucrados". Esta investigación contribuye con el objetivo que tienen diferentes directores ya que permiten satisfacer las necesidades administrativas de los colegios, como mejorar en las respuestas oportunas a los usuarios y puedan optimizar el tiempo en la elaboración de cada uno de los procesos académicos. Además, evidencia la satisfacción de los directivos de las instituciones educativas, padres de familia y estudiantes.

#### <span id="page-35-0"></span>2.1.2. Antecedentes nacionales

En la investigación realizada por Ogosi y Quizoz, titulada "Sistema multiplataforma para la optimización del proceso de gestión académica de la IEP Jireh - Manchay (Pachacamac), 2019" (11), se concluye que: "la utilización de los sistemas multiplataforma, mejora la gestión de evaluación, la gestión académica y la gestión de comunicaciones educativa, incrementando el nivel de mejora un 39.09 %, 80.53 % y 41.45 % respectivamente estos resultados son obtenidos por las encuestas", además "este sistema cubre varios requisitos de la institución como consulta de horarios, verificación de asistencia, detalles de calificación, control de pagos, entre otros". Se evidencia que el uso de nuevas
tecnologías aplicadas en las diferentes áreas, puede lograr resultados favorables obteniendo una mejor comunicación entre ellas y reflejándose en la satisfacción de los usuarios

En la investigación realizada por Peralta, titulada "Desarrollo e implementación de un aplicativo web para la mejora de la gestión académica del Centro de Educación Técnico - Productiva Huacho, 2019" (12), se concluye que: "se demostró que el aplicativo web desarrollado e implementado para el CETPRO Huacho mejora su gestión académica de forma en que mejora los procesos de matrícula en un 96,25 %, distribución de carga lectiva en un 56,02 % e ingreso de notas en un 93,21 %. Esto demuestra que el aplicativo web, logra atender los objetivos y metas de la institución atendiendo las necesidades básicas de los estudiantes, docentes y la comunidad". Esta investigación contribuye con las necesidades y requerimientos tecnológicos que tienen los directivos de diferentes instituciones educativas, asimismo se evidencia que implementar un aplicativo web mejora los diferentes procesos académicos, el cual está brindando beneficios en los diferentes tiempos de cada proceso, respaldando la presente investigación.

En la investigación realizada por Serna, titulada "Implementación de un sistema web para mejorar los procesos de matrícula, control de notas y pensiones en el colegio Las Orquídeas, Puente Piedra - 2018" (13), se obtuvieron los siguientes resultados: "se logró minimizar la pérdida de información de registros administrativos entre ellos es la optimización del tiempo del registro de acuerdo a la disponibilidad de los padres de familia el cual tuvo una mejora de 80 %, el proceso de control de notas tuvo una mejora progresiva del 90 % ya que se observó el rendimiento académico de los estudiantes en un menor tiempo y por último se logró innovar la forma de pago de pensiones de los estudiantes en un 91.7 % ya que se registra los pagos en el sistema y también se brindan los váucher a los padres de familia de manera automatizada". Esta tesis evidencia como la implementación de un sistema web contribuye a la mejora de la gestión de información en las diferentes áreas, en este caso del área administrativa del colegio, apoyando a la gestión del tiempo y el uso de recursos de manera más eficiente, logrando mayor satisfacción por parte de los usuarios.

#### 2.1.3. Antecedentes regionales

En la investigación realizada por Acevedo, titulada "Implementación de un sistema web para la mejora del proceso administrativo académico de la Institución Educativa Wari - Vilca - Huayucachi, 2018" (3), se llega a la conclusión que: "el sistema web de la Institución Educativa "Wari - Vilca" de Huayucachi contribuye en la mejora del proceso administrativo y académico de la institución, asimismo se evidencia una disminución del tiempo en la consulta de los padres de familia, permitiéndoles tener mayor disponibilidad de información". Esta investigación contribuye a esta tesis respecto a las ventajas de implementar un sistema web, ya que permite satisfacer la necesidad que tienen los padres de familia al lograr reducir los tiempos de consulta, tienen información más detallada y confiable, asimismo facilita el trabajo de los directivos teniendo toda la información disponible en el sistema web, evitando perdidas de información.

En la investigación realizada por Hermoza, titulada "Mejora de la eficiencia del proceso académico a través de un sistema de información guiado por el enfoque basado en procesos caso: Institución Educativa Privada San Juan Bosco de la ciudad de Huancayo" (14), se llegaron a los siguientes resultados: "después de la implementación de sistema SGIEDU - NET hubo una reducción considerable de los tiempos empleados para llevar a cabo las matrículas, al implementar un sistema de información se evidenció que los procesos de matrícula y evaluación de alumnos tuvieron una reducción de tiempos de operación, reduciendo errores y costos del proceso académico, lo cual es una ventaja competitiva para la institución". Esta investigación nos permitió tener mayor evidencia respecto al efecto positivo de implementar nuevas tecnologías en el ámbito educativo, logrando resultados favorables y reduciendo los errores que pueden ocurrir al realizar algunas actividades de manera manual, con el uso de tecnologías estas actividades se automatizan generando así menor probabilidad de errores y resultados en menores tiempos.

#### 2.2. Bases teóricas

#### 2.2.1. Sistemas de información

"Cuando hablamos de sistemas de información, nos referimos al conjunto de componentes interrelacionados entre sí, que recolectan, procesan, almacenan y distribuyen determinada información para apoyar a los procesos de toma de decisión dentro de una organización" (15). Hay tres actividades del sistema de información que producen los datos necesarios para que las organizaciones tanto públicas como privadas puedan tomar decisiones, realicen un control de sus operaciones, analicen los problemas de su organización y puedan generar nuevas ideas y productos o servicios, estas son las mostradas en la siguiente figura.

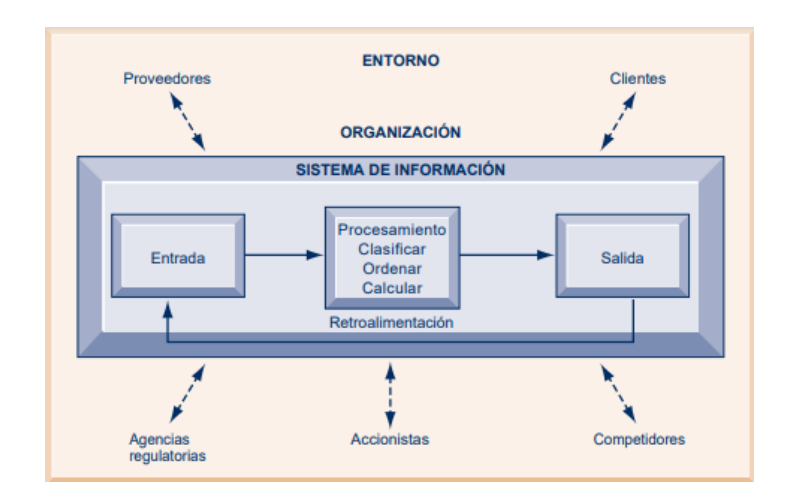

*Figura 9.* Estructura de un sistema de información*.*

Fuente: Acevedo (16).

En la figura 9 se puede observar los componentes de un sistema de información los cuales se detallan a continuación:

- Entrada: aquí se realiza la recolección de los datos del interior de la organización en bruto.
- Procesamiento: en esta actividad se realiza la conversión de la entrada en un resultado significativo para la empresa.
- Salida: esta actividad incluye el transferir la información que ha sido procesada, para que las personas en este caso directivos o personal de la organización puedan hacer uso de ella.

Los sistemas de información también requieren de la retroalimentación la cual es representada por la salida en la que se da una devolución hacia los directivos o miembros de la organización para que estos puedan evaluar la actividad de entrada y si esta es adecuada o no para los objetivos que desean lograr.

## 2.2.2. Sistema Web

"Los sistemas Web, o también llamados como aplicaciones Web, son aquellos que están creados e instalados no sobre unos sistemas operativos o una plataforma (Windows, Linux), sino que se alojan en un servidor en Internet o sobre una intranet también llamada red local" (17).

Luján (18) define a las aplicaciones web, o sistema web, como una aplicación por la que un usuario por medio de un navegador realiza peticiones determinadas a la aplicación remota, siendo accesible a través de internet y que la respuesta se muestra en el mismo navegador (18).

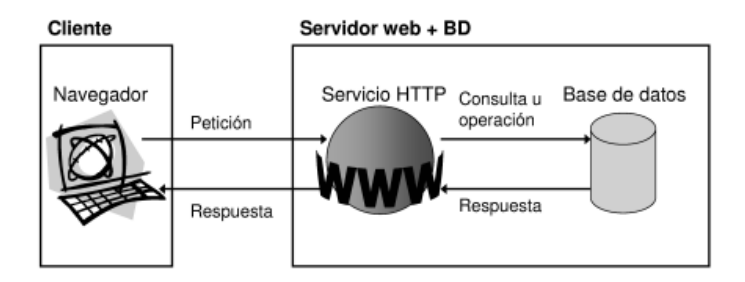

*Figura 10.* Componentes de las aplicaciones web*.*

Fuente: Luján (18).

En la figura 10 podemos observar la arquitectura de una aplicación web, la cual está compuesta por los siguientes elementos, los cuales son detalladas por Luján (18):

 Cliente(navegador): con el que el usuario interactúa para solicitar al servidor web el envío de algún recurso que desea obtener mediante HTTP.

- Servidor (servidor web): el cual está esperando permanentemente las solicitudes de conexión.
- HTTP: es el protocolo mediante el que se comunican, el cual permite la conexión de sistemas, facilitando el intercambio de información entre distintos ordenadores.

"Las aplicaciones web nos permiten el uso y acceso a información más actual, ya que se puede acceder directamente a los datos que requerimos de forma dinámica" (19).

Es importante mencionar que estas aplicaciones web no requieren ser instaladas en cada PC del usuario, ya que este puede conectarse a un servidor que aloja el sistema.

La firma emprendedora de consultoría de negocios EFE menciona algunas de las ventajas de las aplicaciones web detalladas a continuación (20):

- Fácil de utilizar por el usuario: el usuario puede acceder al sistema web sin problema, pudiendo visualizar e interactuar de manera dinámica.
- Facilitan el trabajo colaborativo: son accesibles desde cualquier lugar, el usuario podrá trabajar desde una computadora, una laptop, Tablet, o desde su Smartphone.
- Los datos son más seguros: estos sistemas web tienen menor probabilidad de colgarse y generar problemas técnicos.
- No requiere varias computadoras: varios usuarios pueden acceder al mismo tiempo, siendo accesible para todos los usuarios.

Cuando nos referimos a aplicativos web o sistemas web, es necesario considerar las siguientes dimensiones para poder evaluar la calidad final del software.

# 2.2.2.1. Utilización de recursos

"Se refiere al uso de los recursos durante la ejecución de una tarea en condiciones preestablecidas esto se mide a través de cuatro medidas de calidad: La primera es la media de utilización

del procesador, la segunda es la utilización media de la memoria, la tercera es el uso medio de los dispositivos entrada y salida y por último es la utilización del ancho de banda" (21).

#### 2.2.2.2. Comportamiento en el tiempo

"Este comportamiento está constituido por los tiempos de respuesta y procesamiento de una aplicación en ejecución en condiciones determinadas, su valoración se obtiene a través de tres medidas de calidad: La primera medida es el tiempo medio de respuestas, la segunda medida es el tiempo de respuesta adecuado y la tercera medida se refiere al rendimiento promedio" (21).

#### 2.2.2.3. Capacidad o límites máximos de funcionamiento

"Se refiere a la capacidad de respuesta del software que cumplen los requisitos; se mide a través de tres medidas de calidad: La primera medida es la capacidad de procesamiento de transacciones, la segunda medida es la capacidad de acceso de usuario y la tercera medida es la accesibilidad de acceso de usuario" (21).

#### 2.2.3. Procesos administrativos

"Es la interacción conectada de diversos elementos como planeación, organización, dirección y control, el cual busca lograr el aprovechamiento de los recursos humanos, técnicos, materiales y cualquier otro, siendo el principal elemento de la Dirección" (22). Los elementos del proceso administrativo se exponen en la siguiente figura.

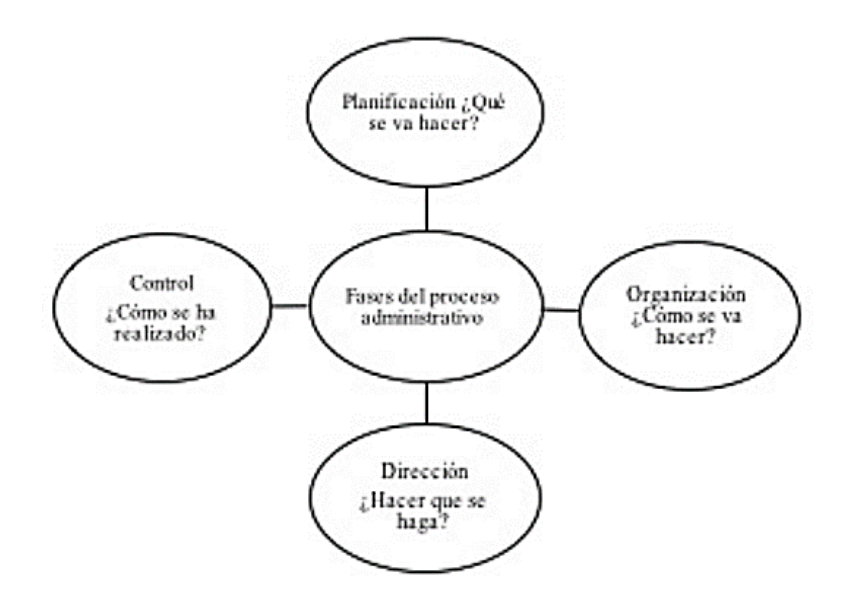

*Figura 11.* Fases del proceso administrativo*.*

Fuente: Ávalos *et al*. (22).

En la figura 11 se muestran las 4 fases del proceso administrativo, las cuales se explican en detalle a continuación:

- Planeación: aquí se realiza la investigación del entorno de la empresa, se plantean objetivos, estrategias, políticas, así como las acciones a ejecutar,
- Organización: diseño de estructuras, procesos, sistemas y procedimientos que han de respetar todas las personas que se encuentran dentro de la empresa.
- Dirección: se realiza la ejecución de planes, la motivación, comunicación y supervisión para alcanzar las metas establecidas por la organización.
- Control: encargada de evaluar el desarrollo de todo lo planeado y ejecutado.

# 2.2.4. Comunicación efectiva

"La comunicación efectiva representa un elemento fundamental e indispensable para la integración y la interacción del recurso humano en torno a las empresas, permitiendo una necesaria vinculación con la

operación de las estrategias de las empresas, además, es capaz de integrar al elemento humano y propiciar su interacción de una manera" (23).

#### 2.2.5. Respuesta oportuna

"Respuesta oportuna es atender de manera rápida y oportuna a las necesidades de los consumidores, asimismo tiene indicadores de calidad como la confiabilidad, la velocidad en la atención y la puntualidad que permiten tener una respuesta oportuna a los clientes" (24).

## 2.2.6. Entrega oportuna

"La entrega oportuna permite satisfacer a los clientes entregándoles oportunamente productos o servicios solicitados de manera rápida, con una calidad alta y suministrando adecuadamente lo que requiere el cliente final" (25).

#### 2.2.7. Control de la información documentada

"Uso y manejo de documentos, con respecto a la eficacia y eficiencia de la organización, contemplando la funcionalidad como la velocidad de procesamiento, facilidad de uso, recursos necesarios y objetivos institucionales" (26).

## 2.2.8. Metodología de implementación

 Metodologías ágiles: presentan un ciclo corto de desarrollo, caracterizado por la adaptación y la flexibilidad con la que se ejecutan ya que permiten incrementar las funcionalidades del producto en cada iteración; en el manifiesto ágil se definen cuatro principios por los que se deberían guiar las metodologías ágiles, los cuales son (27):

- o Valorar a los usuarios y sus interacciones más que al proceso y las herramientas.
- o Desarrollar un software con funcionalidad, más que tener documentación acumulada.
- o La participación y comunicación constante con el cliente y los interesados, más que los beneficios del contrato.
- o Responder a los cambios de manera oportuna.

Para el desarrollo de ingeniería y durante la investigación utilizaremos la metodología SCRUM, por ser la que se adapta mejor a las características de nuestra investigación y por dar mayores facilidades al cliente, al tener mayor facilidad de adaptación a los cambios y modificaciones durante la implementación del sistema web; a continuación, damos a conocer cómo se llevará a cabo cada etapa de esta metodología:

- o SCRUM: es un modelo para el desarrollo ágil el cual tiene como característica principal la agilidad y flexibilidad, ya que permite seguir una estrategia de desarrollo que se incremente constantemente; este modelo fue definido por Ikujiro Nonaka e Hirotaka Takeuchi a principios de los 80; se parte desde una visión global de lo que se desea obtener y a partir de ello se empieza a especificar a detalle las partes de mayor prioridad (28). Existen roles principales para la aplicación de SCRUM, los cuales son (28):
	- Equipo SCRUM: grupo de personas encargadas de la construcción del producto.
	- Product Owner: es responsable de conducir hacia el éxito del producto, teniendo en cuenta los objetivos y visión desde la perspectiva de los interesados.
	- SCRUM Master: es el coach y gestor del equipo, quien contribuye al logro de resultados con el máximo nivel de productividad.

Es importante considerar los artefactos para la aplicación de SCRUM (28):

- Product Backlog: especificaciones y requisitos del sistema, desde el punto de vista del cliente, representa todo aquello que esperan los usuarios, clientes.
- Sprint Backlog: es el listado en el que se descompone las funcionalidades del Product Blacklog, se asigna a cada tarea la persona que lo llevará a cabo.
- Incremento: es el resultado de cada Sprint.

Los eventos de SCRUM se presentan a continuación (28):

- Sprint: está referido a cada iteración de desarrollo, es considerado el core (corazón) de SCRUM, el Sprint tiene un tiempo de duración máxima de 4 semanas; este Sprint incluye las siguientes actividades o eventos (29):
	- Planificación del Sprint: reunión previa de trabajo a iniciar un Sprint; en esta se determina el objetivo del Sprint y las tareas a realizar, en esta reunión se debe dar respuesta a estas dos interrogantes:
		- o ¿Qué se entregará al terminar el Sprint?
		- o ¿Cuál es el trabajo requerido para realizar el incremento planteado y como se llevará a cabo?
	- SCRUM diario: es una reunión diaria entre el equipo para evaluar el trabajo realizado, el trabajo previsto y las actividades o limitaciones que deben eliminarse o tomar acciones correctivas para poder realizar el trabajo.
		- o Entrada: pila del Sprint y gráfico del avance actualizado con la información obtenida de la reunión anterior.
		- o Resultado: pila de Sprint y grafico de avance actualizado.
- Revisión del Sprint: es la verificación o inspección del incremento generado (resultado), esta reunión no debe durar más de 4 horas.
	- o Precondiciones: se debe haber concluido el Sprint anterior y debe asistir todo el equipo de desarrollo, el propietario del producto, el SCRUM Master y todas las personas involucradas en el proyecto que deseen estar presentes.

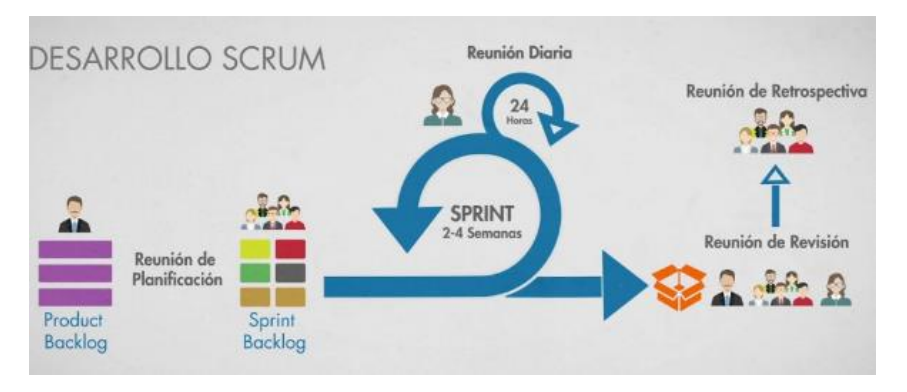

o Entradas: el incremento terminado.

*Figura 12.* Ciclo de vida SCRUM*.*

Fuente: Palacio (28).

Como podemos apreciar en la figura 12, el ciclo de desarrollo de SCRUM inicia con la determinación del Product Backlog que determina la lista de características o requerimientos de acuerdo a lo solicitado por el cliente, para ello se llevan a cabo reuniones de planificación donde se determina el alcance y equipos de trabajo, en el Sprint Bakclog se delimita el plan de acción para llevar a cabo el desarrollo del software, también se realizan Sprint dentro del ciclo, estos Sprint permiten conocer si hay características adicionales al sistema o se debe incrementar características, para luego proceder con la reunión de revisión en la cual el cliente y el equipo de desarrollo para dar conformidad a las funcionalidades del sistema y que estas se ejecuten de forma adecuada, finalmente se realiza la reunión de retrospectiva en la que se realiza un análisis de todo el ciclo.

#### 2.3. Definición de términos básicos

- Automatización: "uso de la computadora para agilizar el desempeño de las tareas existentes" (15).
- Agilidad y flexibilidad: "capacidad de responder rápidamente a las modificaciones de las directrices de trabajo. Flexibilidad: capacidad de evolución del producto incorporando cambios y mejoras de forma continua" (30).
- Correo electrónico (e-mail): "intercambio de mensajes de una computadora a otra" (15).
- Control de asistencia por sesión: "es la interfaz correspondiente que proporciona el docente a una base de datos estructurada, que le permite llevar un control de asistencia por sesión incluyendo la especificación del tipo de sesión, fecha, hora, descripción y acciones del usuario" (31).
- Director: "e director es la máxima autoridad y el representante legal de la Institución Educativa. Es responsable de la gestión en los ámbitos pedagógico, institucional y administrativo" (32).
- Eficacia: "la eficacia es la capacidad que tiene una organización para lograr los objetivos, incluyendo la eficiencia y factores del entorno; además permite satisfacer al cliente identificado en forma correcta de sus necesidades y expectativas alcanzando resultados planificados" (33). Para fines de la presente investigación, se evaluó el indicador de eficacia en la elaboración de reportes mensuales de asistencia de docentes el cual se puede visualizar en la ficha técnica del indicador 2 (Anexo H) de esta investigación, el cual permite conocer el porcentaje de eficacia del proceso, mientras más cercano al 100 % el proceso será óptimo:

$$
Eficacia = \frac{TE}{TT} = \frac{\frac{(to + 4tn + tp)}{6}}{hf - hi} * 100
$$

- Ficha técnica de indicador: "la ficha técnica se representa a través de cuadros que describen un conjunto de elementos que sirven para crear indicadores para su mejor comprensión e interpretación, se elabora de la siguiente manera" (34):
	- o Nombre del indicador: debe ser claro y conciso.
	- o Área/Departamento: detalla a que elemento pertenece el indicador.
- o Responsable: es la persona encargada de recopilar, consolidad y presentar el indicador.
- o Fórmula: describe como se halla el resultado, se divide en numerador y denominador.
- o Factor del indicador: es la relación en la que se complementa la fórmula del indicador. Puede ser porcentaje o número.
- o Unidad de medición: es la forma de expresar el indicador puede ser en porcentaje, unidades, unidades de tiempo, etc.
- o Fuente de información: hace referencia a la forma de extraer la información del indicador, puede ser un medio físico o electrónico.
- o Meta establecida: es el objetivo que se quiere alcanzar, se plantean tres posibilidades optimo, aceptable y deficiente.
- o Frecuencia de medición: es la periodicidad con la que se mide se expresa en unidades de tiempo, volumen, longitud, etc.
- o Interpretación: define como leer el indicador y que se obtiene como resultado.

| Nombre del<br>indicador         |             |                    |                   |
|---------------------------------|-------------|--------------------|-------------------|
| Area /<br>departamento          |             | Responsable        |                   |
| Fórmula                         | Numerador   |                    |                   |
|                                 | Denominador |                    |                   |
| <b>Factor</b>                   |             | Unidad de medición |                   |
| <b>Fuente</b> de<br>información | Variable    | Área de origen     | Fuente            |
|                                 |             |                    |                   |
|                                 |             |                    |                   |
| Meta establecida                | Optimo      | Aceptable          | <b>Deficiente</b> |
|                                 |             |                    |                   |
| Frecuencia de<br>medición       |             |                    |                   |
| Interpretación                  |             |                    |                   |

Tabla 2. *Ficha de indicadores.*

Fuente: García y Carrillo (34).

- Indicador: "es una expresión cuantitativa observable y verificable que permite describir características, comportamientos o fenómenos de la realidad. Esto se logra a través de la medición de una variable o una relación entre variables" (35).

- Institución Educativa: "se refiere al conjunto de personas y bienes que tienen como fin de brindar educación y es la responsable de los procesos de enseñanza y aprendizaje de los estudiantes, de acuerdo a la Ley General de Educación es la principal instancia de gestión del sistema educativo descentralizado" (36).
- PERT: por sus siglas: Programa de Evaluación y Revisión Técnica, también llamado tiempo esperado (TE), es un método que se basa en redes que se diseñan para contribuir a planear, programar y controlar proyectos; asimismo permite diseñar herramientas analíticas para programar las actividades. Se basa en tres estimaciones (37):
	- o Tiempo optimista (to): ocurre cuando la ejecución transcurre extremadamente bien.
	- o Tiempo más probable o tiempo normal (tn): ocurre cuando la ejecución se realiza en condiciones normales.
	- o Tiempo pesimista (tp): ocurre cuando la ejecución transcurre extremadamente mal.
- Proceso: "es un conjunto de actividades agrupadas por características similares que se desarrollan de manera secuencial, ordenada y sistemática que permite la obtención de resultados para el logro de los objetivos" (37).
- Proceso administrativo: "es un conjunto de fases o pasos a seguir, en él encontraremos asuntos de organización, dirección y control, busca el aprovechamiento de los recursos humanos, tecnológicos, entre otros para el cumplimiento de las metas de la organización" (22).
- Prototipo: "versión funcional preliminar de un sistema de información para fines de demostración y evaluación" (15).
- Sistema de información: "es un conjunto de componentes interrelacionado que recolectan, procesan, almacenan y distribuyen información para apoyar los procesos de toma de decisiones y del control de una organización" (36).
- Sistema Web: "es un servidor principal donde se encuentra el aplicativo funcionando y los usuarios acceden al sistema a través de un navegador web desde diferentes estaciones de trabajo que se conectan a la red" (38).
- TICs: "la tecnología de la información y comunicaciones se refiere al conjunto de dispositivos, servicios y actividades apoyadas por un equipo de cómputo y que se basan en transformación de información numérica, también llamada digital" (39).

- Tiempo de respuesta: "el indicador de tiempo de respuesta al cliente permite medir cuán rápido una empresa puede enviar o dar como primera respuesta determinado producto o servicio, la naturaleza de este indicador tiene determinada particularidad la cual varía dependiendo de la naturaleza de la organización y del mercado" (40). Para fines de esta investigación se considera al tiempo de respuesta como el tiempo que tarda el personal en ponerse en contacto con el cliente para dar respuesta a su solicitud o petición.**,** siendo crucial contar con esta información que será recaba mediante fichas de registro, la fórmula del indicador se presenta a continuación.

 $T$ iempo de respuesta al cliente $=\frac{Suma}{total}$  de horas transcurridas

- UGEL: "la Unidad de Gestión Educativa Local es una instancia de ejecución descentralizada del gobierno regional con autonomía en el ámbito de su competencia. Su jurisdicción territorial es la provincia, pudiendo ser modificada bajo criterios de dinámica social, afinidad geográfica, cultural o económica y facilidades de comunicación, de acuerdo al procedimiento establecido en las normas específicas sobre la materia" (32).

# **CAPÍTULO III METODOLOGÍA**

#### 3.1. Método y alcance de la investigación

3.1.1. Método de la investigación

Espinoza (41), en su libro Metodología de investigación tecnológica, menciona que "el método sistémico tiene el propósito de estudiar el objeto mediante la determinación de sus elementos, sus relaciones y límites para observar su estructura y la dinámica de su funcionamiento, lo cual permite aplicar estrategias tecnológicas para mejorar la integración grupal y así comprender la realidad y resolver los problemas que acontecen" (41).

En el libro de Hernández-Sampieri y Mendoza (42), se menciona que "el enfoque cuantitativo es secuencial y probatorio, no se puede eludir pasos ya que cada etapa precede a la siguiente, el orden es riguroso, pero si se puede redefinir alguna fase. Además, este enfoque permite utilizar la recolección de datos para probar hipótesis reflejando la necesidad de medir y estimar magnitudes de los problemas de investigación" (42).

En la presente investigación, se aplicó el método sistemático ya que permitió estudiar de qué manera la implementación de un sistema web mejora los procesos administrativos en la I.E. N° 30235 Virgen de Fátima del distrito de Quilcas, provincia de Huancayo, región Junín - 2021, para lo cual se analizaron el proceso de atención a las solicitudes de los padres

de familia y el proceso de registro y elaboración del reporte mensual de asistencia de los docentes, a través del desarrollo de los pasos que se presentan a continuación:

- Planteamiento de objetivos.
- Agrupación de datos conocidos.
- Ordenamiento de los datos.
- Planteamiento de la posible solución.
- Demostración de la solución.
- Muestra de los resultados.

Así también, Hernández-Sampieri y Mendoza (42) definen que "el alcance explicativo se centra en explicar por qué ocurre un fenómeno y en qué condiciones se manifiesta o por qué se relacionan dos o más variables, pretende establecer las causas de los sucesos o fenómenos que se estudian proporcionando un sentido de entendimiento del fenómeno que se hace referencia" (42).

# 3.1.2. Alcance de la investigación

La investigación desarrollada en la I.E. N° 30235 Virgen de Fátima tiene por objetivo la implementación de un sistema web para mejorar los procesos administrativos, de esta manera poder contribuir en los siguientes puntos:

- Reducir el tiempo de respuesta de atención a las solicitudes de los padres de familia.
- Aumentar la eficacia en la elaboración del reporte mensual de asistencia de docentes.
- Dar a conocer como la implementación de sistemas web beneficia en la gestión administrativa de la Institución Educativa, generando un mejor uso del tiempo y la utilización adecuada de los recursos.
- Dar a conocer la importancia de los sistemas web y su aplicación en el sector educación como una herramienta útil tanto para el aspecto académico de enseñanza- aprendizaje como para la gestión administrativa de las Instituciones Educativas del Perú.

# 3.2. Diseño de la investigación

Diseño pre-experimental:

"En el diseño pre-experimental no se pueden controlar los factores que influyen, permite conocer lo que se debe y no se debe hacer además que ayuda a conocer los efectos de una implementación" (41).

Para la presente investigación el diseño pre-experimental se aplicó porque se tomó en cuenta el diseño de un grupo de estudio con pre prueba y post prueba, analizando los dos grupos logrando medir y obtener los resultados adecuados; este diseño respondió a lo siguiente:

$$
01 \rightarrow X \rightarrow 02
$$

Donde:

- O1: pre test: observación de la variable dependiente antes de la implementación del sistema web
- X1: implementación del sistema web (variable independiente).
- O2: post test: observación de la variable dependiente después de la implementación.
- 3.3. Población y muestra

## 3.3.1. Población

"La población es el conjunto de todos los casos que concuerdan con una serie de especificaciones, la población debe situarse claramente por sus características de contenido, lugar y tiempo" (43). Para la presente investigación la población estuvo conformada de la manera expuesta en la siguiente tabla.

#### Tabla 3. *Población de la investigación.*

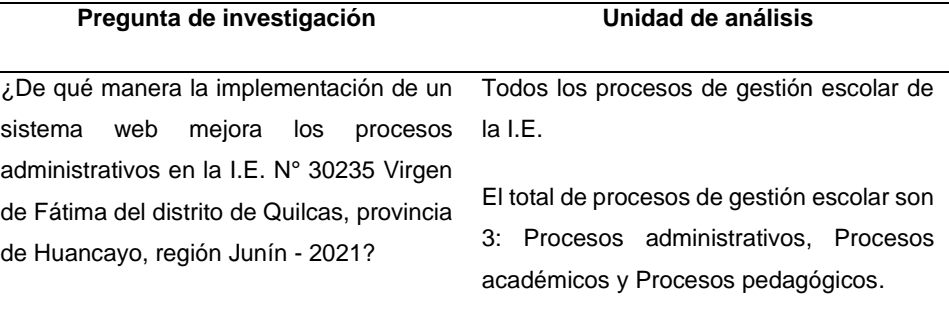

Fuente: elaboración propia.

#### 3.3.2. Muestra

"La muestra es un subgrupo de la población de interés sobre el cual se recolectan datos, y que tienen que definirse y delimitarse de antemano con precisión, además de que debe ser representativo de la población" (43).

"En la investigación se delimitó una muestra no probabilística, en la cual la elección de los elementos no dependió de la probabilidad, sino de causas relacionadas con las características de la investigación o propósitos del investigador, para este procedimiento no se necesitó de fórmulas de probabilidad, sino que dependió del proceso de toma de decisiones de los investigadores" (43).

Para la determinación del tamaño de muestra no se hizo uso de criterios de muestreo, ya que la selección de unidades estuvo basada en decisiones y criterios que las autoras determinan, el resultado de la muestra no probabilística se realizó en coordinación con el directivo de la institución educativa de acuerdo a la ficha de entrevista (ver en Anexo I).

La muestra no probabilística determinada por las investigadoras, conjuntamente con la Directora de la Institución Educativa, estuvo determinada por el proceso de mayor importancia: el proceso administrativo, el cual incluye el proceso de atención a las solicitudes de los padres de familia del cual se tomará el total de solicitudes atendidas en 20 días y el proceso de registro y elaboración de reporte mensual de asistencia de docentes del cual se medirán el total de informes de asistencia elaborados en el periodo de diez meses.

La muestra seleccionada permitió medir el cambio antes y después de la implementación del sistema web en los dos indicadores.

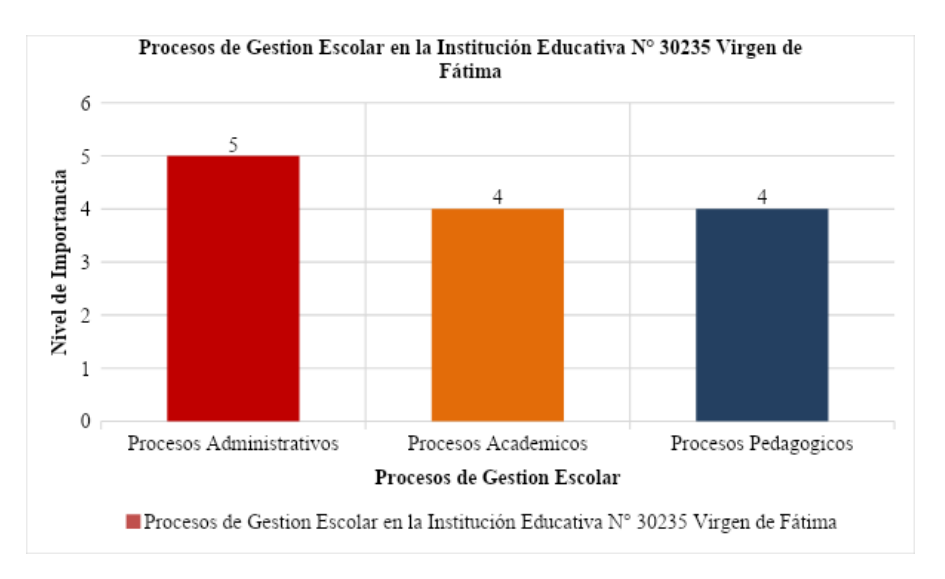

*Figura 13.* Gráfico de la muestra.

Fuente: elaboración propia.

\*n = 2 procesos administrativos.

\*P1 = total de solicitudes atendidas de padres de familia en un mes.

\*P2 = total de informes de asistencia de docentes elaborados en diez meses.

En la figura 13 se muestran los tres macro procesos evaluados para poder determinar por orden de importancia en cuál de ellos se implementará el sistema web; como resultado de este análisis, se determinó que los procesos de estudio son: procesos administrativos de la Institución Educativa, detallando en el cuadro la muestra específica para esta investigación.

3.4. Técnicas e instrumentos de recolección de datos

## 3.4.1. Técnicas de recolección de datos

Las técnicas de recopilación de datos permiten organizar la investigación para obtener un nuevo conocimiento; ésta desarrolla las siguientes actividades (41):

- Estructurar las etapas de la investigación.
- Desarrollar los instrumentos de medición.
- Efectuar una observación de los datos.
- Dirigir hacia la obtención de los conocimientos.

En esta investigación se utilizaron las siguientes técnicas para la recolección de los datos:

- Técnica documental: "esta técnica consiste en recopilar evidencias para demostrar las hipótesis; se forma de diferentes tipos como las revistas, memorias, actas, información estadística, entre otras" (41).
- Técnica empírica: "esta técnica consiste en la observación en contacto directo con el objeto de estudio para confrontar la teoría con la práctica" (41).
	- o Encuesta: "permite obtener información de primera mano para describir o explicar un problema" (41).
	- o Entrevista: "permite obtener información sobre las características de un problema; los datos brindados pueden ayudar a complementar las dudas del objeto de investigación" (41).
- 3.4.2. Instrumentos de recolección de datos

Los instrumentos son herramientas que permiten medir y obtener los datos que se podrán interpretar en armonía con el marco teórico (41).

- Instrumento de técnica documental: fichas de registro.
- Instrumento de técnica empírica: encuesta, ficha de entrevista.

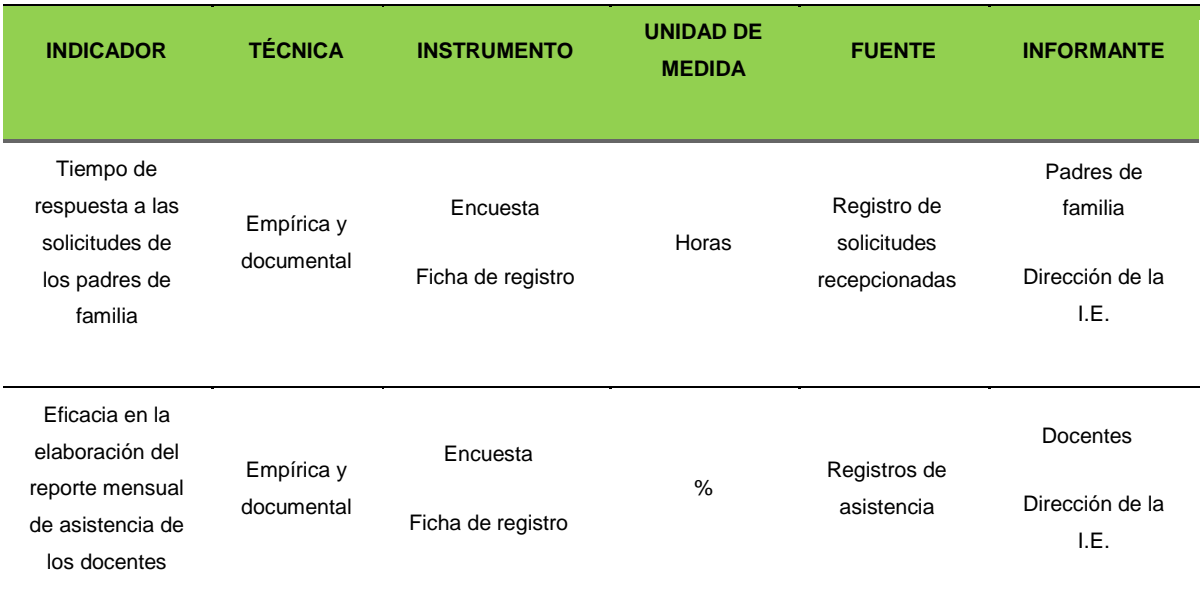

Tabla 4. *Ficha técnica de registro de indicadores.*

Fuente: elaboración propia.

## 3.4.3. Validez de instrumentos

A continuación, se presentan las evidencias de la validación de instrumentos por los 3 jurados expertos para cada uno de los indicadores de la investigación; los instrumentos validados que se presentan a continuación por cada indicador fueron:

- Encuesta.
- Ficha de registro.
- a) Tabla resumen de expertos: a continuación, se presenta el resumen de la validación obtenida por los expertos, quienes evaluaron los siguientes indicadores: proceso de atención a las solicitudes de los padres de familia y proceso de registro y elaboración del reporte mensual de asistencia de los docentes; para lo cual se les entregaron las fichas de validación en las cuales se detallaban ítems de evaluación por cada indicador; los resultados son los siguientes:

| <b>Expertos</b>                          | Indicador                                                                                            | Instrumento<br>evaluado | Puntaje | Firma                                                                |
|------------------------------------------|----------------------------------------------------------------------------------------------------|-------------------------|---------|----------------------------------------------------------------------|
| María<br>Gabriela<br>Camborda<br>Zamudio | Indicador 1 : Tiempo de<br>respuesta a las solicitudes                                               | Encuesta                | 100%    |                                                                      |
|                                          | de los padres de familia                                                                             | Ficha de registro       | 100%    | H Gebruilforthe de                                                   |
|                                          | Indicador 2: Eficacia enl<br>la elaboración del reporte<br>mensual de asistencia del<br>los docentes | Encuesta                | 100%    | <b>THE INFORMATION</b><br><b>GEP. 91636</b>                          |
|                                          |                                                                                                    | Ficha de registro       | 100%    |                                                                      |
| Miguel Ángel<br>Cordova<br>Solis         | Indicador 1 : Tiempo de<br>respuesta a las solicitudes<br>de los padres de familia                   | Encuesta                | 100%    |                                                                      |
|                                          |                                                                                                    | Ficha de registro       | 100%    |                                                                      |
|                                          | Indicador 2: Eficacia en<br>la elaboración del reporte <br>mensual de asistencia del<br>los docentes | Encuesta                | 100%    |                                                                      |
|                                          |                                                                                                    | Ficha de registro       | 100%    |                                                                      |
| José Morales<br>Torres                   | Indicador 1 : Tiempo de<br>respuesta a las solicitudes                                               | Encuesta                | 89,7%   |                                                                      |
|                                          | de los padres de familia                                                                             | Ficha de registro       | 90,3%   |                                                                      |
|                                          | Indicador 2: Eficacia enl<br>la elaboración del reporte<br>mensual de asistencia de<br>los docentes  | Encuesta                | 100%    | <b>Firma del Experto</b><br>JOSÉ MORAL ES TORRES<br>NOFINERO QUIMICO |
|                                          |                                                                                                    | Ficha de registro       | 87,5%   | CIP 56889                                                            |

Tabla 5. *Validación de instrumentos.*

## Ficha técnica: instrumento de recolección de datos.

Tabla 6. *Ficha técnica de instrumento.*

|                                    | Carpena Pomalaza, Shirley Zoila.                                        |  |  |
|------------------------------------|-------------------------------------------------------------------------|--|--|
| Investigador                       | Quispealaya Fernández, Sharon Stefan.                                   |  |  |
|                                    |                                                                         |  |  |
| Nombre del instrumento             | Ficha de Registro.                                                      |  |  |
|                                    |                                                                         |  |  |
| Lugar                              | I.E. Nº 30235 Virgen de Fátima - Quilcas.                               |  |  |
|                                    |                                                                         |  |  |
| <b>Objetivo</b>                    | Determinar cómo influye la implementación de un sistema en el tiempo de |  |  |
|                                    | respuesta a las solicitudes de los padres de familia.                   |  |  |
|                                    |                                                                         |  |  |
| Tiempo de duración                 | 03 de mayo del 2021 al 29 de agosto del 2021.                           |  |  |
|                                    |                                                                         |  |  |
| Elección de técnica e instrumento: |                                                                         |  |  |
|                                    |                                                                         |  |  |
|                                    |                                                                         |  |  |
|                                    |                                                                         |  |  |

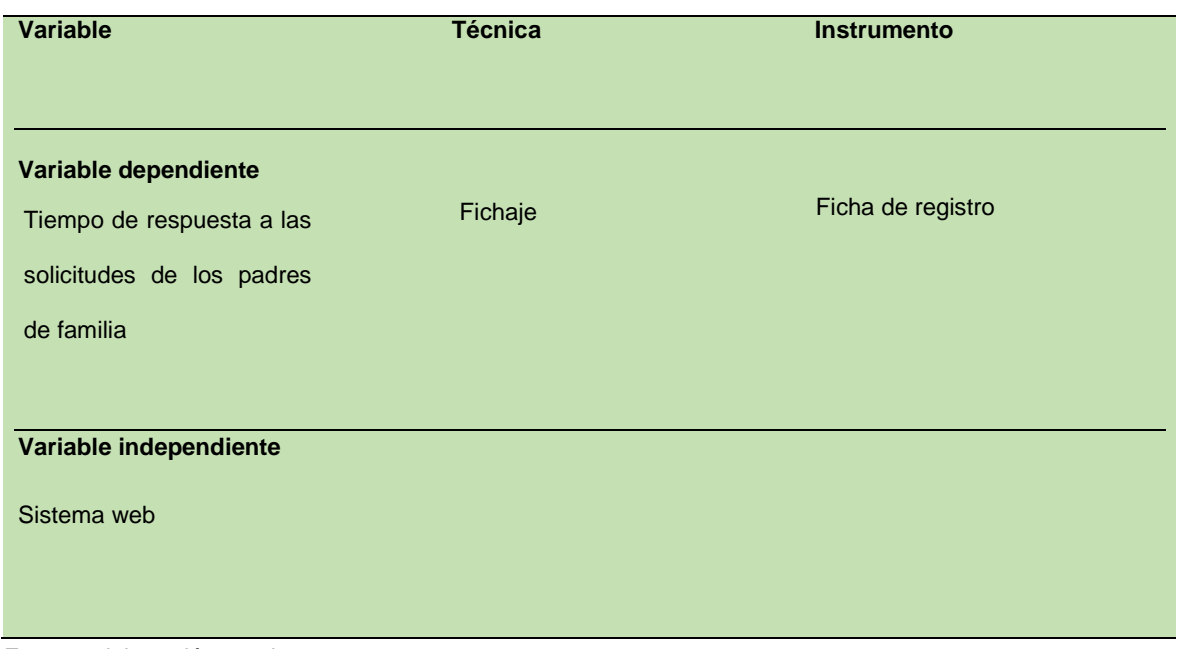

Ficha de PRE TEST del indicador: tiempo de respuesta a las solicitudes de los padres de familia:

Tabla 7. *Ficha de PRE TEST del indicador: tiempo de respuesta a las solicitudes de los padres de familia.*

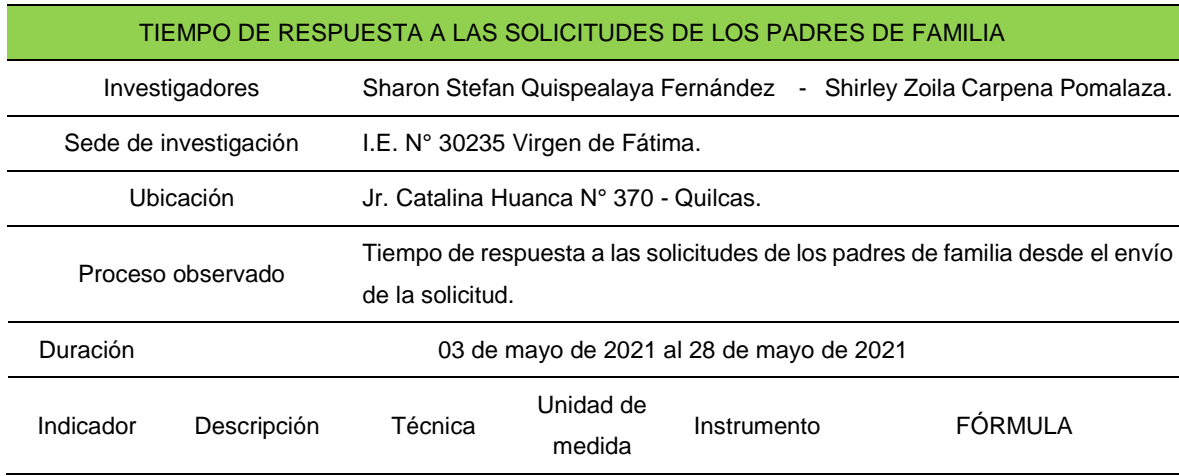

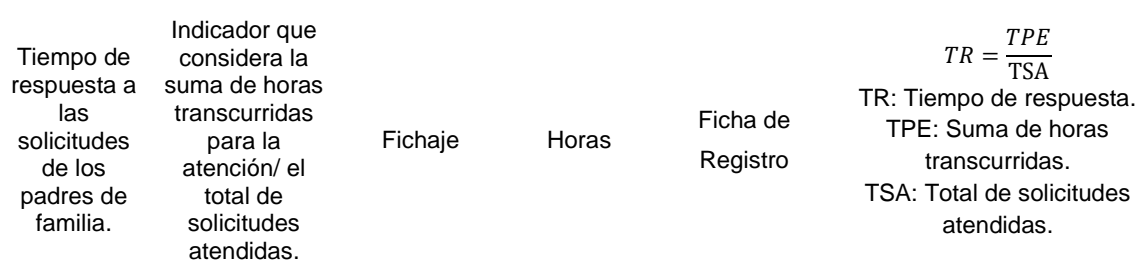

Î.

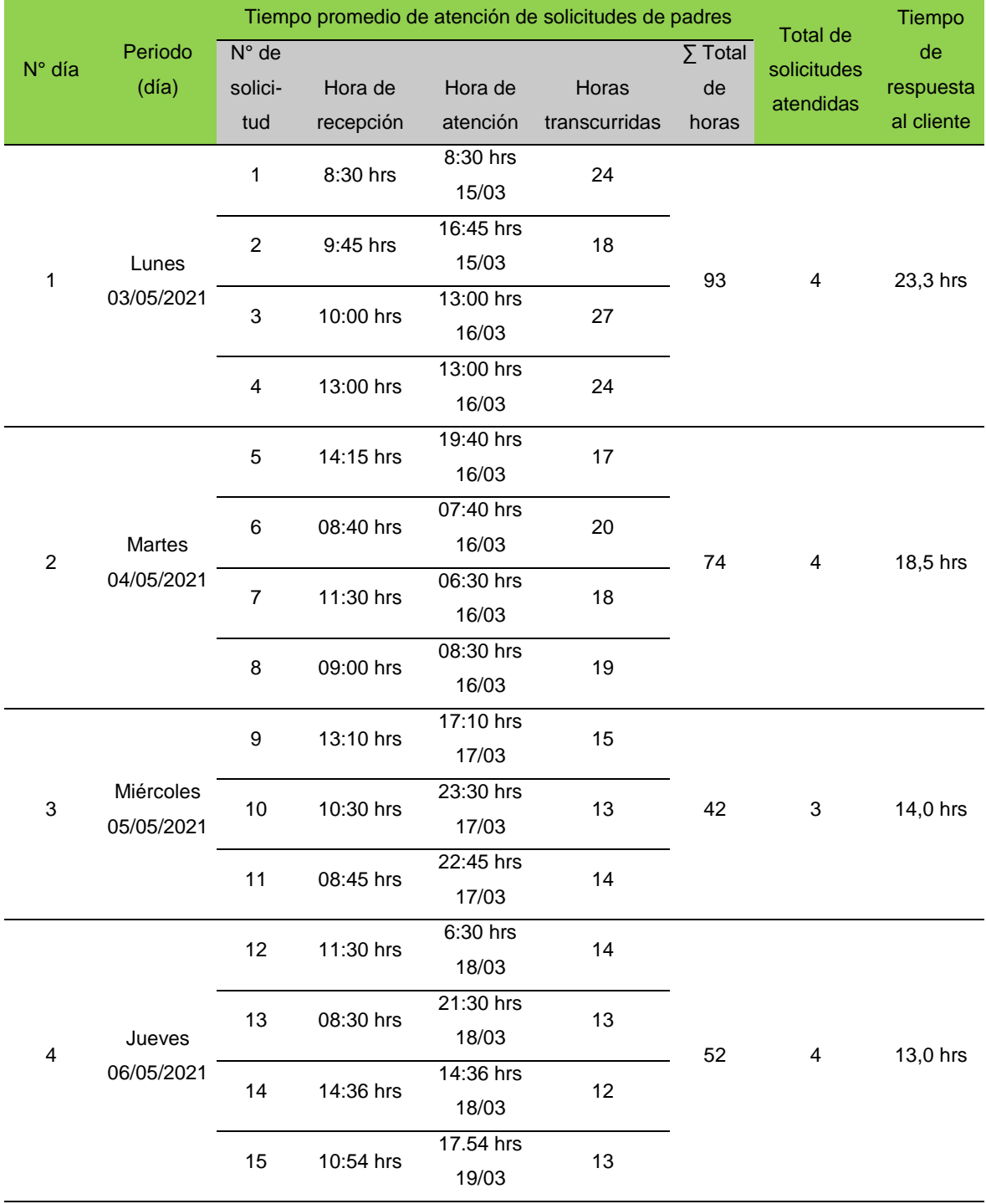

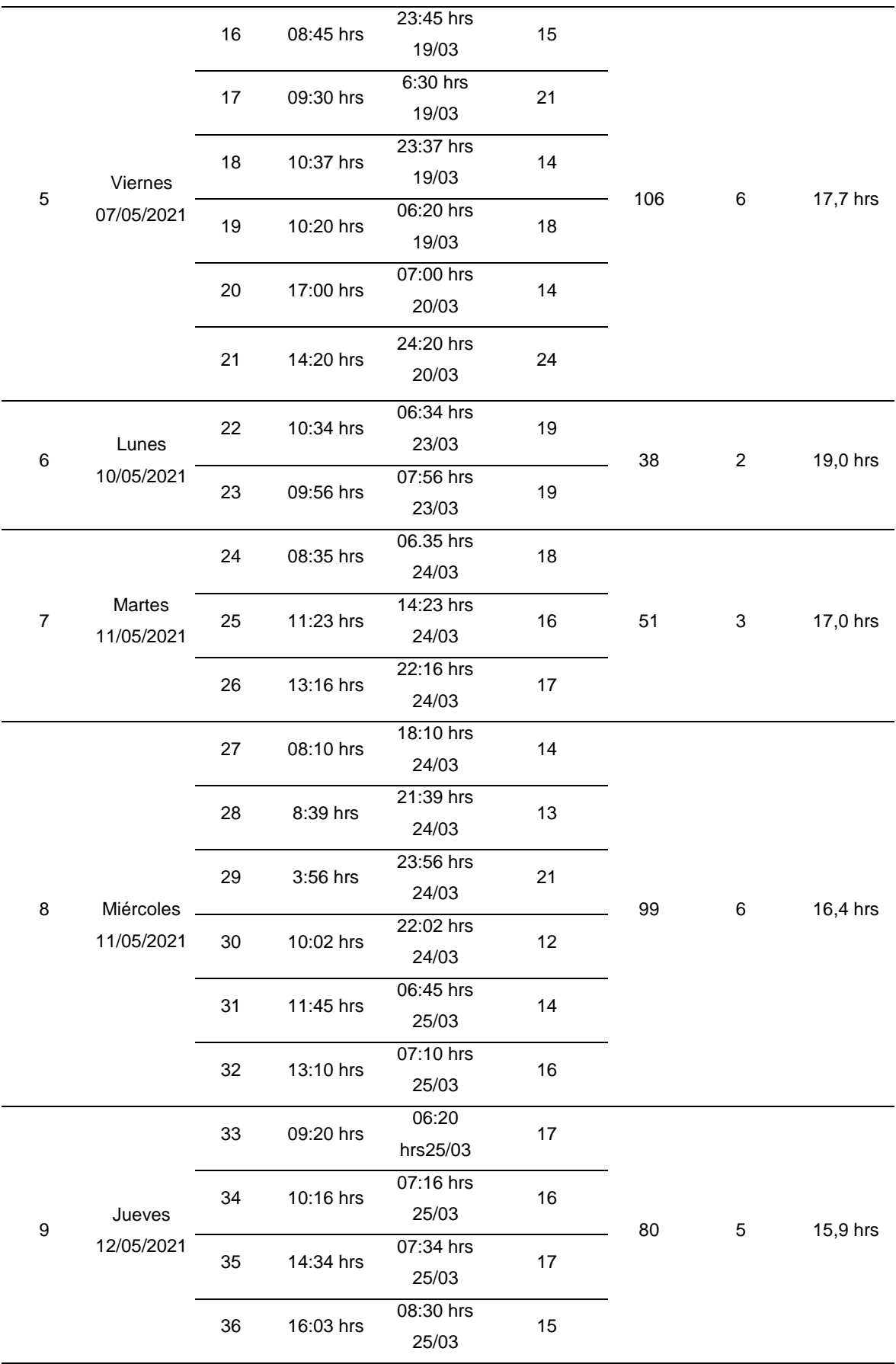

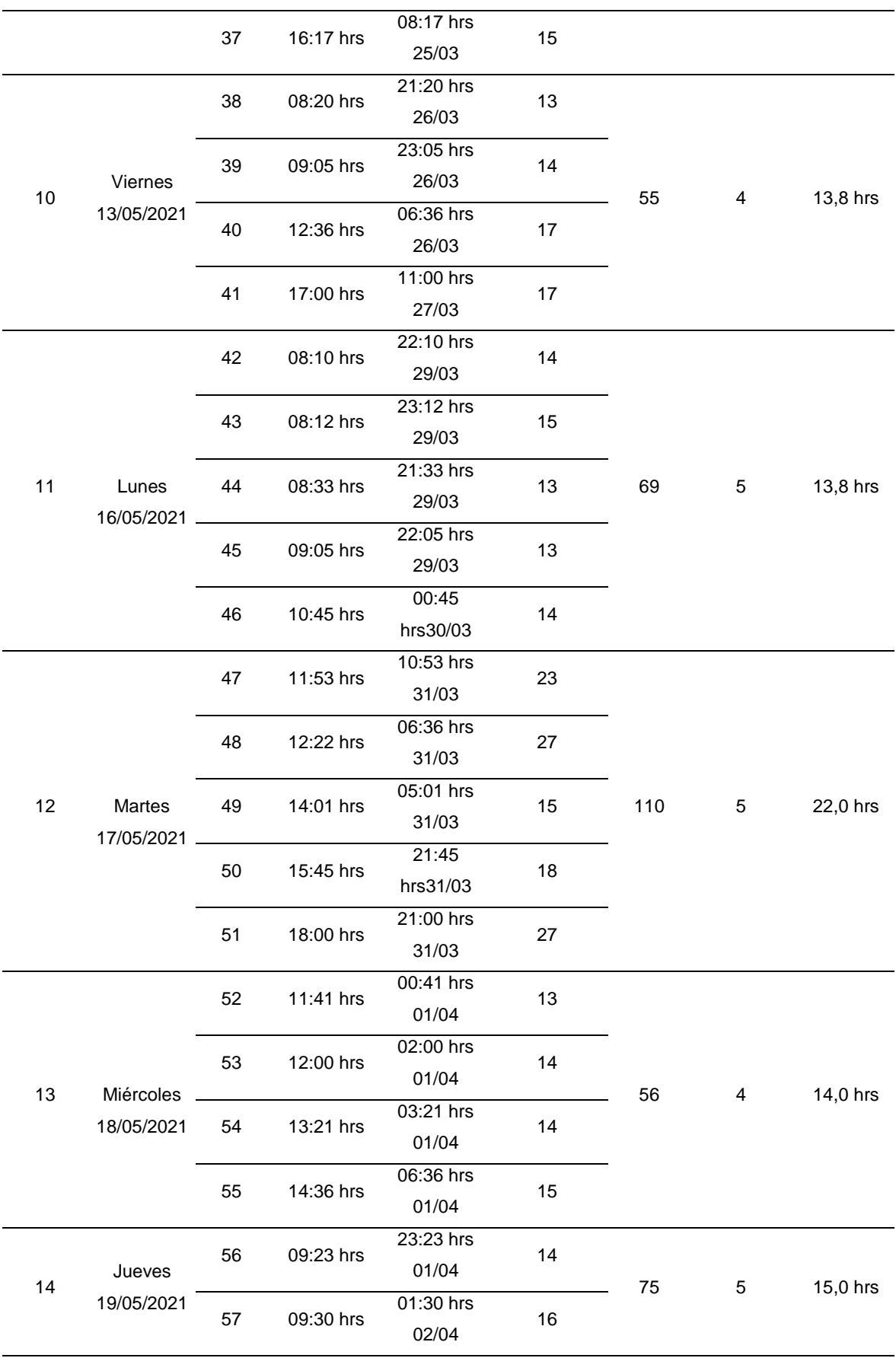

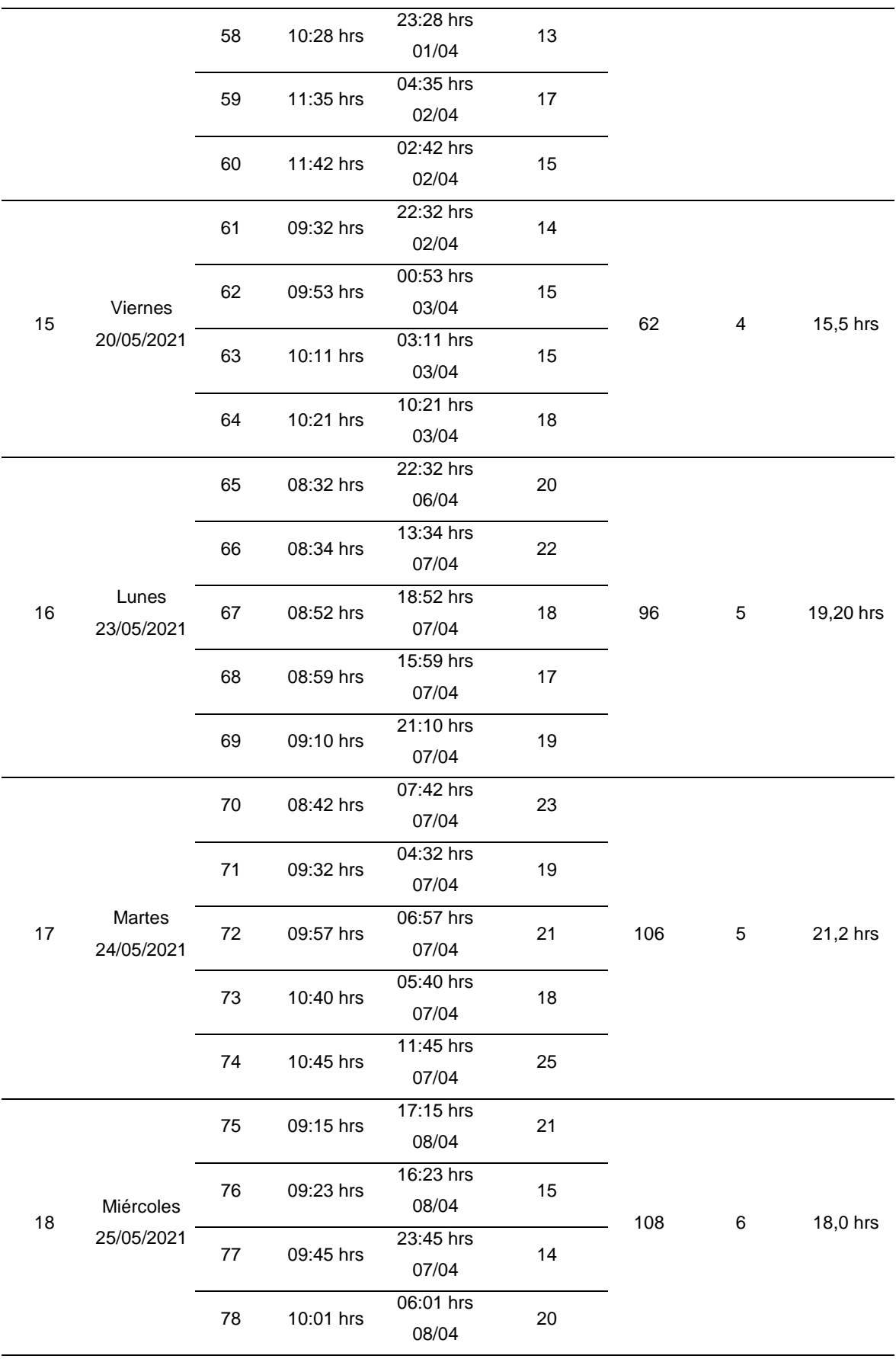

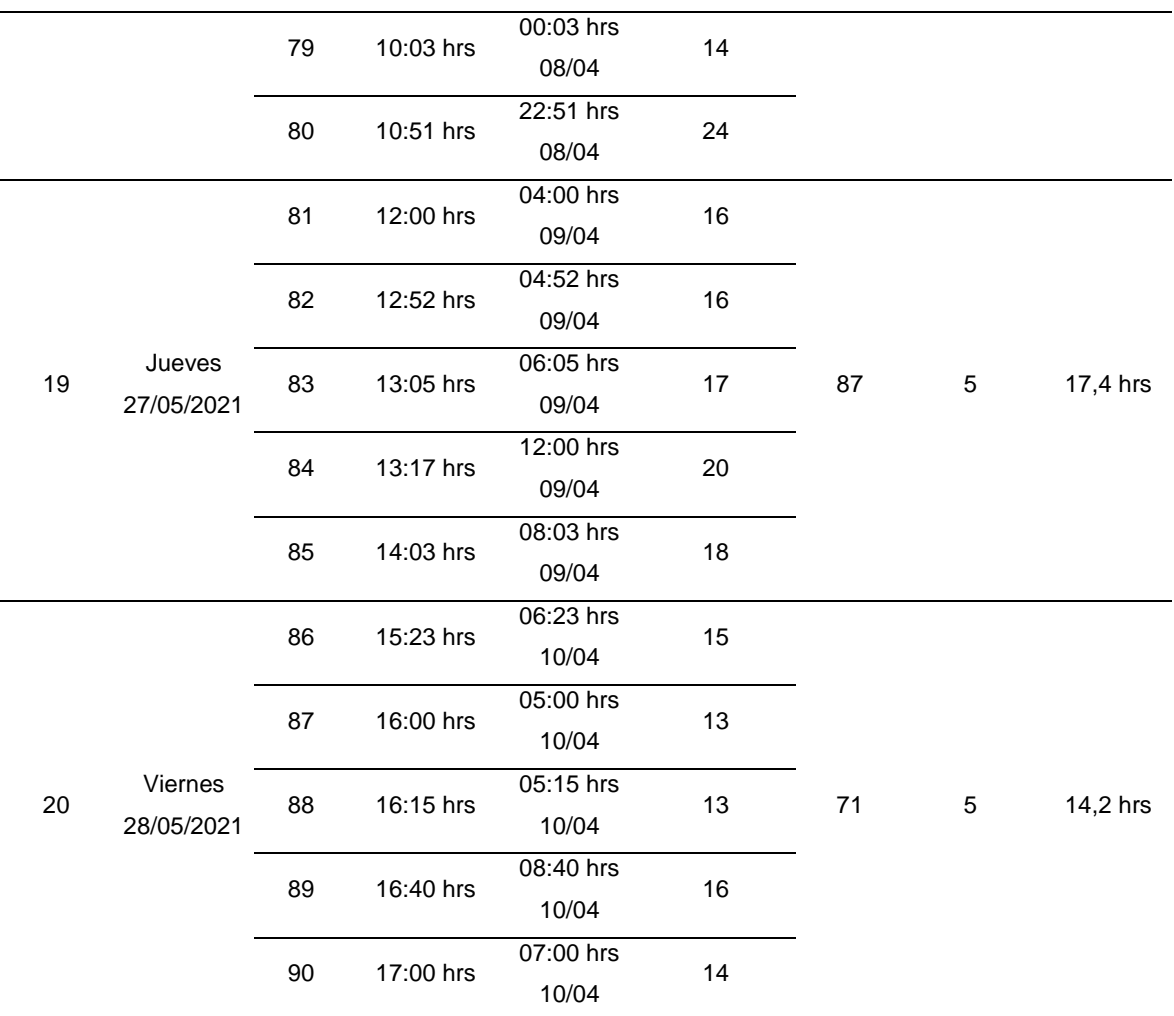

Ficha de RE TEST del indicador: tiempo de respuesta a las solicitudes de los padres de familia.

Tabla 8. *Ficha de RE TEST del indicador: tiempo de respuesta a las solicitudes de los padres de familia.*

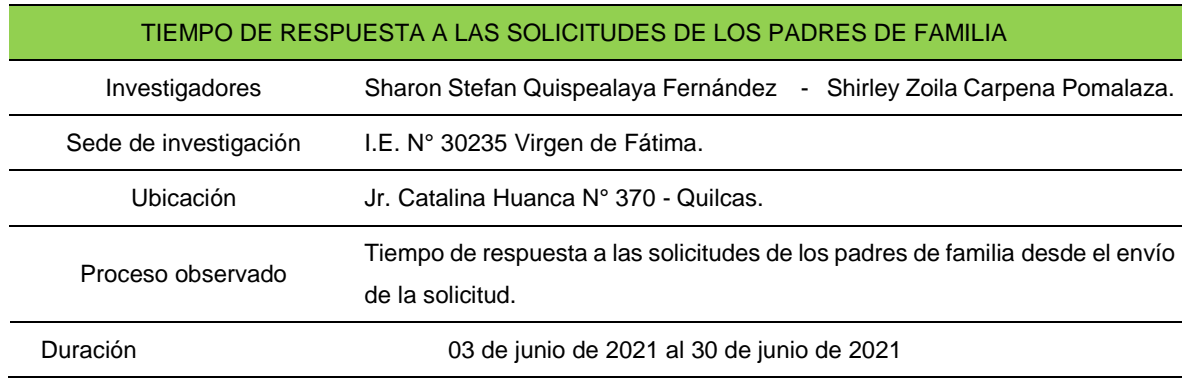

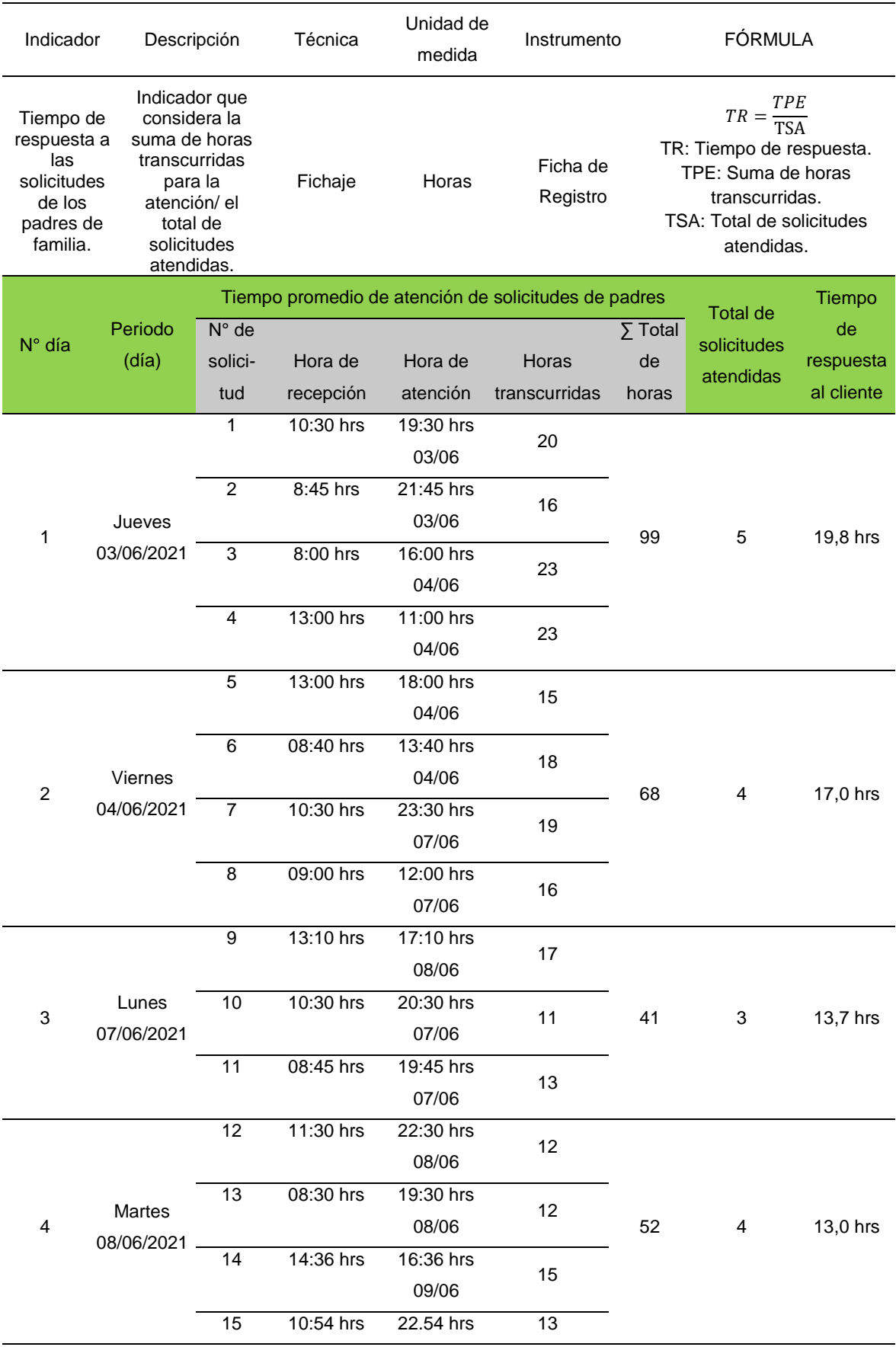

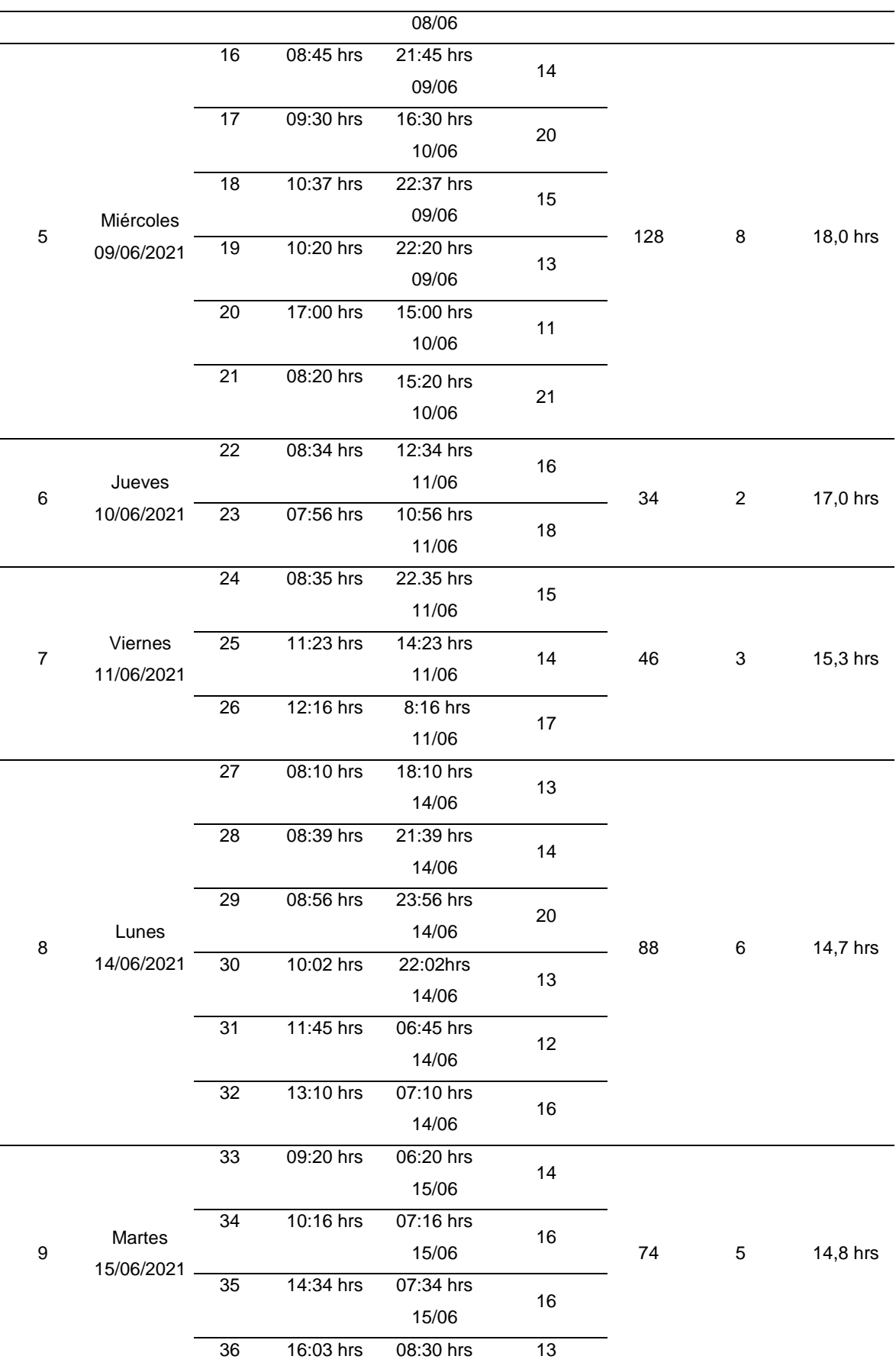

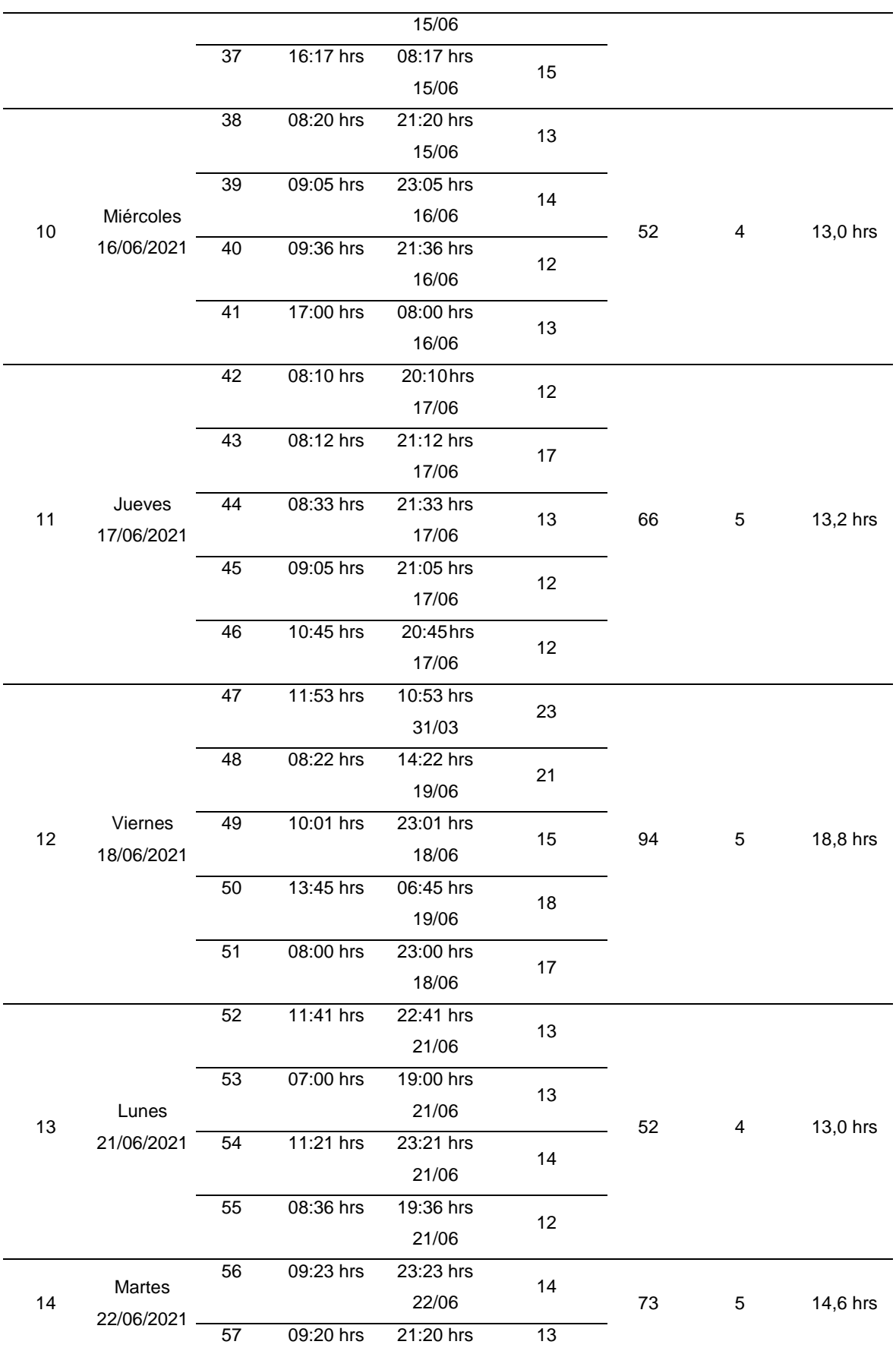

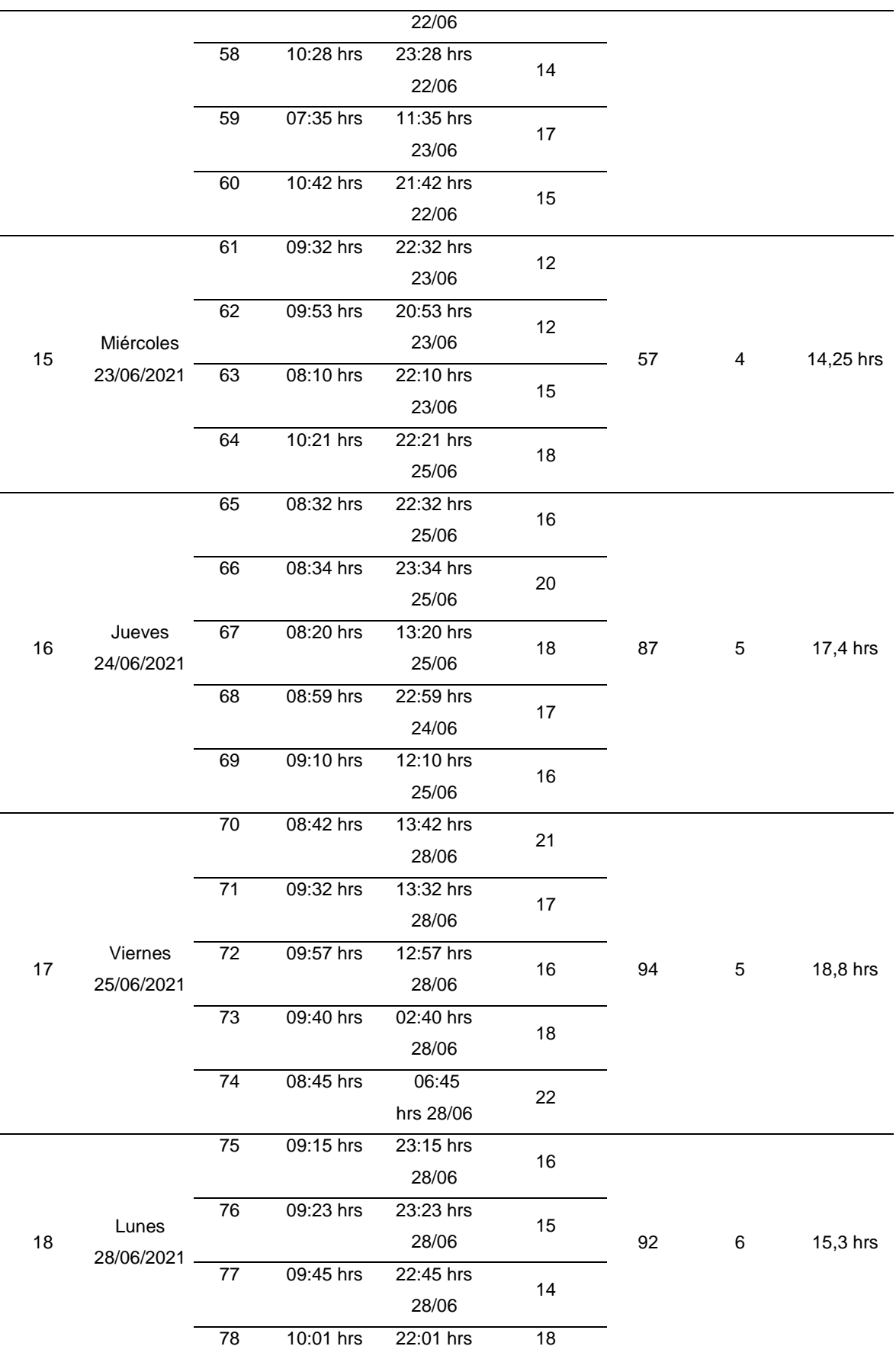

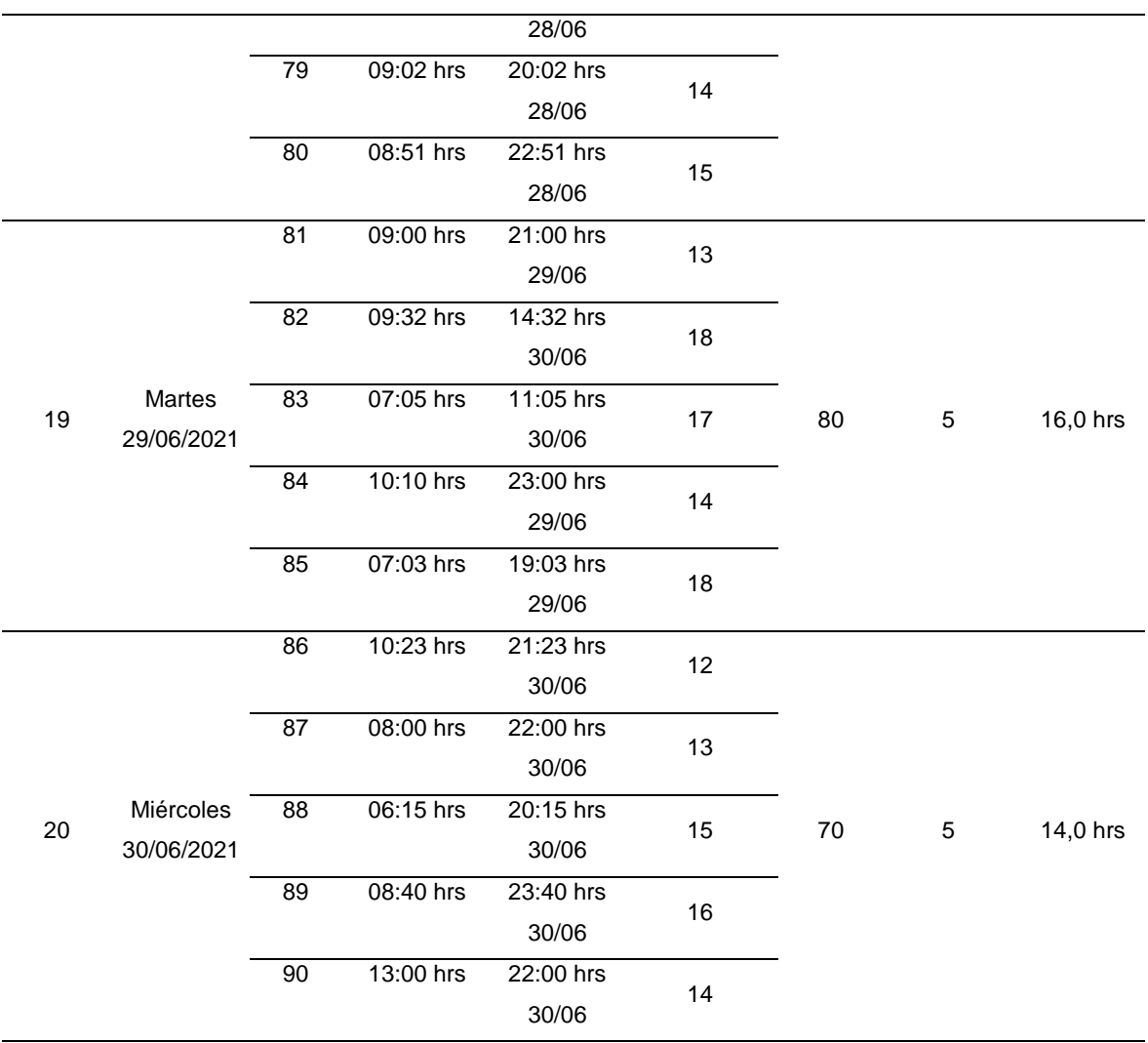

Ficha POST TEST del indicador: tiempo de respuesta a las solicitudes de los padres de familia.

Tabla 9. *Ficha de POST TEST del indicador: tiempo de respuesta a las solicitudes de los padres de familia.*

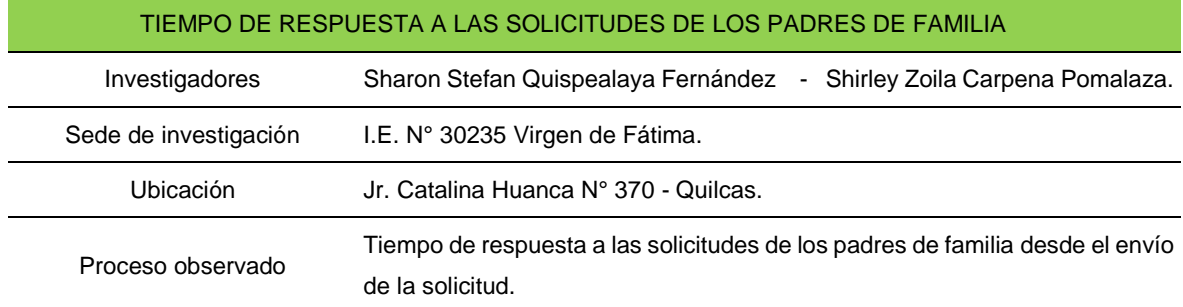

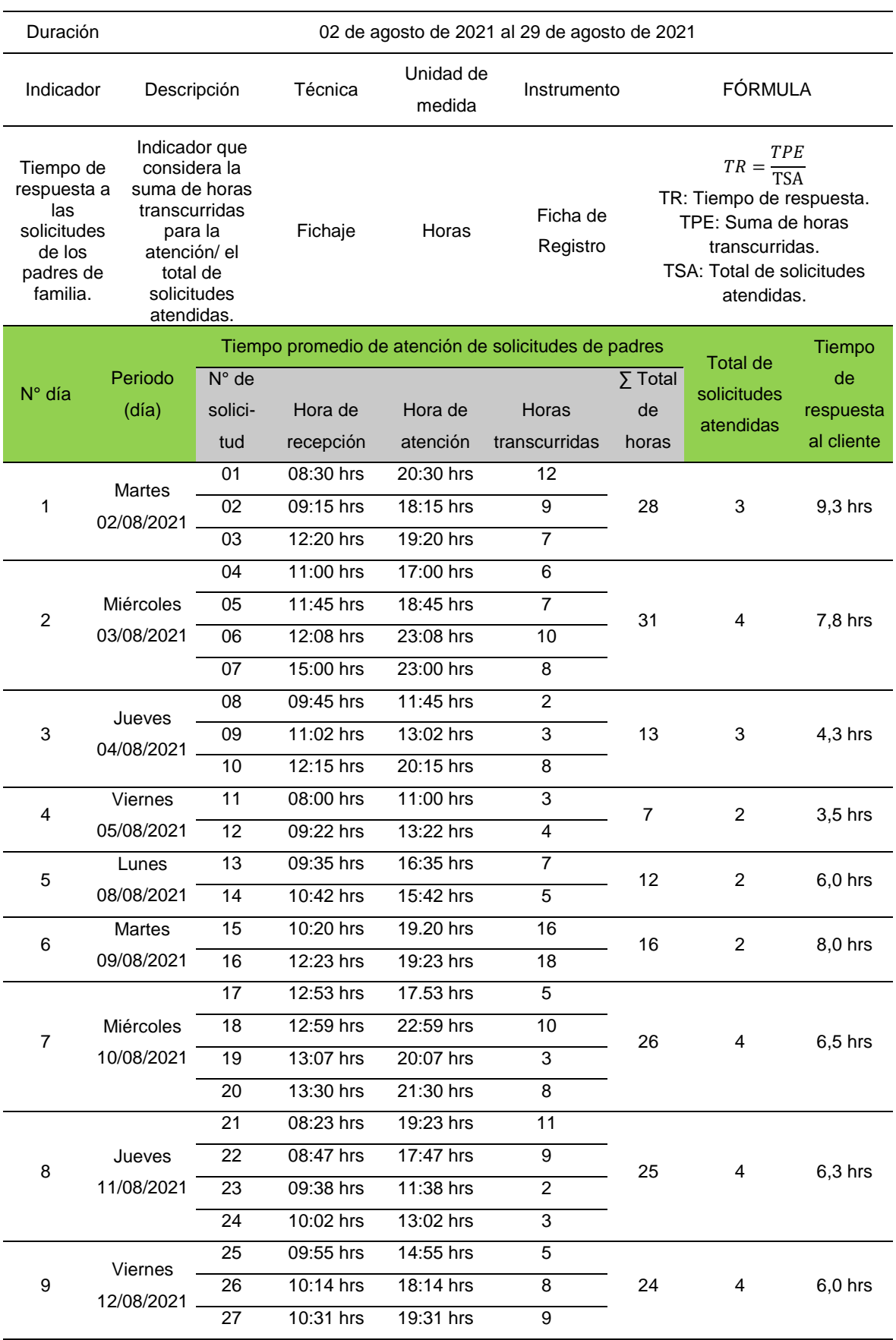

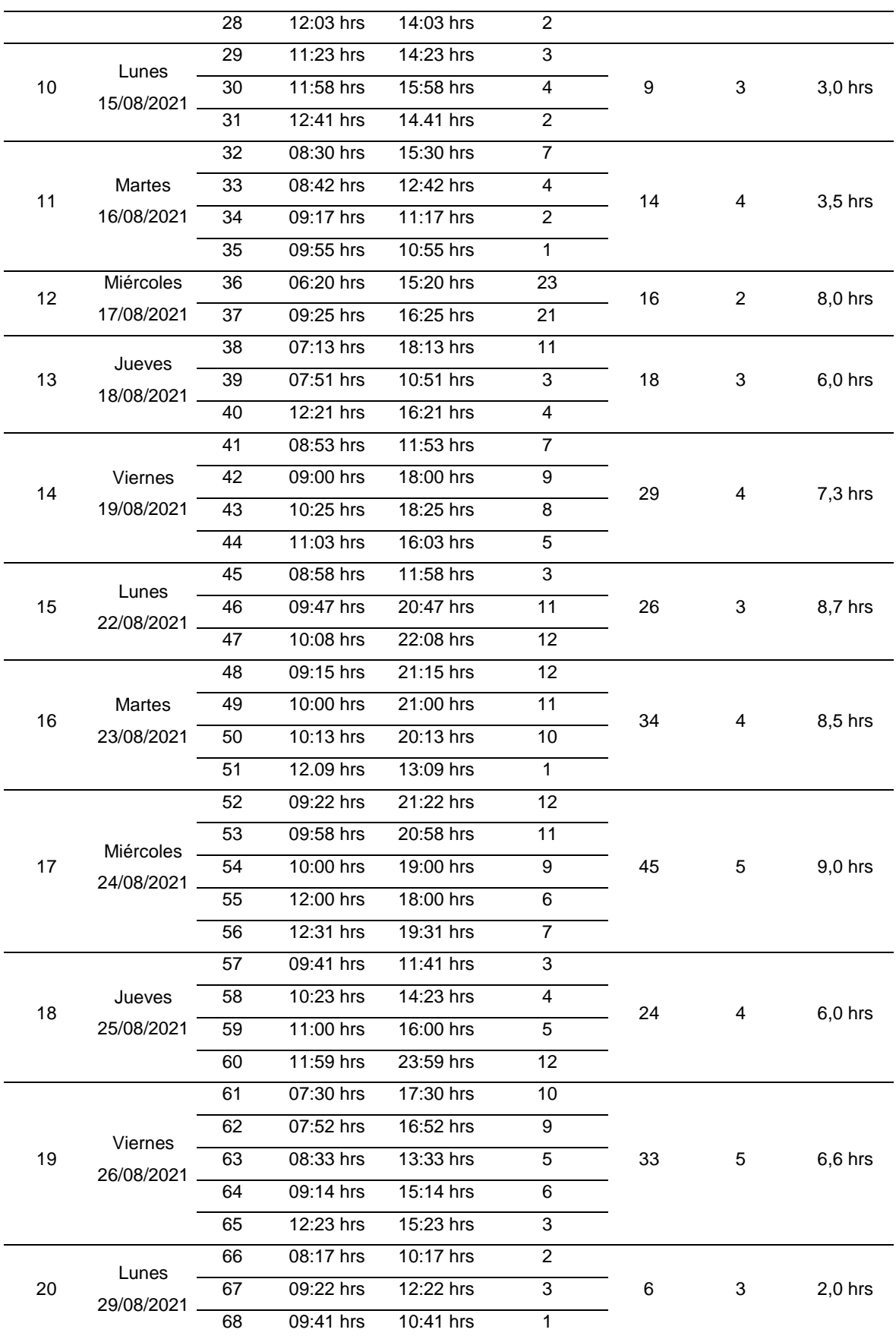
Ficha técnica: registro y elaboración del reporte de asistencia mensual de los docentes.

Tabla 10. *Ficha técnica del instrumento.*

| Investigador                       | Carpena Pomalaza, Shirley Zoila.                      |                                                                         |  |  |  |
|------------------------------------|-------------------------------------------------------|-------------------------------------------------------------------------|--|--|--|
|                                    | Quispealaya Fernández, Sharon Stefan.                 |                                                                         |  |  |  |
| Nombre del instrumento             | Ficha de Registro.                                    |                                                                         |  |  |  |
|                                    |                                                       |                                                                         |  |  |  |
| Lugar                              | I.E. Nº 30235 Virgen de Fátima - Quilcas.             |                                                                         |  |  |  |
|                                    |                                                       |                                                                         |  |  |  |
| <b>Objetivo</b>                    |                                                       | Determinar cómo influye la implementación de un sistema en el tiempo de |  |  |  |
|                                    | respuesta a las solicitudes de los padres de familia. |                                                                         |  |  |  |
| Tiempo de duración                 |                                                       | 02 de marzo del 2021 al 02 de diciembre (01 día por cada mes).          |  |  |  |
| Elección de técnica e instrumento: |                                                       |                                                                         |  |  |  |
|                                    |                                                       |                                                                         |  |  |  |
| <b>Variable</b>                    | <b>Técnica</b>                                        | <b>Instrumento</b>                                                      |  |  |  |
|                                    |                                                       |                                                                         |  |  |  |
|                                    |                                                       |                                                                         |  |  |  |
|                                    |                                                       |                                                                         |  |  |  |
|                                    |                                                       |                                                                         |  |  |  |
| Variable dependiente               |                                                       | Ficha de registro                                                       |  |  |  |
| Eficacia en la elaboración         | Fichaje                                               |                                                                         |  |  |  |
| del reporte mensual de             |                                                       |                                                                         |  |  |  |
| asistencia de docentes.            |                                                       |                                                                         |  |  |  |
|                                    |                                                       |                                                                         |  |  |  |
|                                    |                                                       |                                                                         |  |  |  |
| Variable independiente             |                                                       |                                                                         |  |  |  |
| Sistema web.                       |                                                       |                                                                         |  |  |  |
|                                    |                                                       |                                                                         |  |  |  |
|                                    |                                                       |                                                                         |  |  |  |
|                                    |                                                       |                                                                         |  |  |  |

Fuente: elaboración propia.

Ficha de PRE TEST del indicador: eficacia en la elaboración del reporte mensual de asistencia de los docentes.

Tabla 11. *Fecha de eficacia en la elaboración del reporte mensual de asistencia de docentes PRE TEST.*

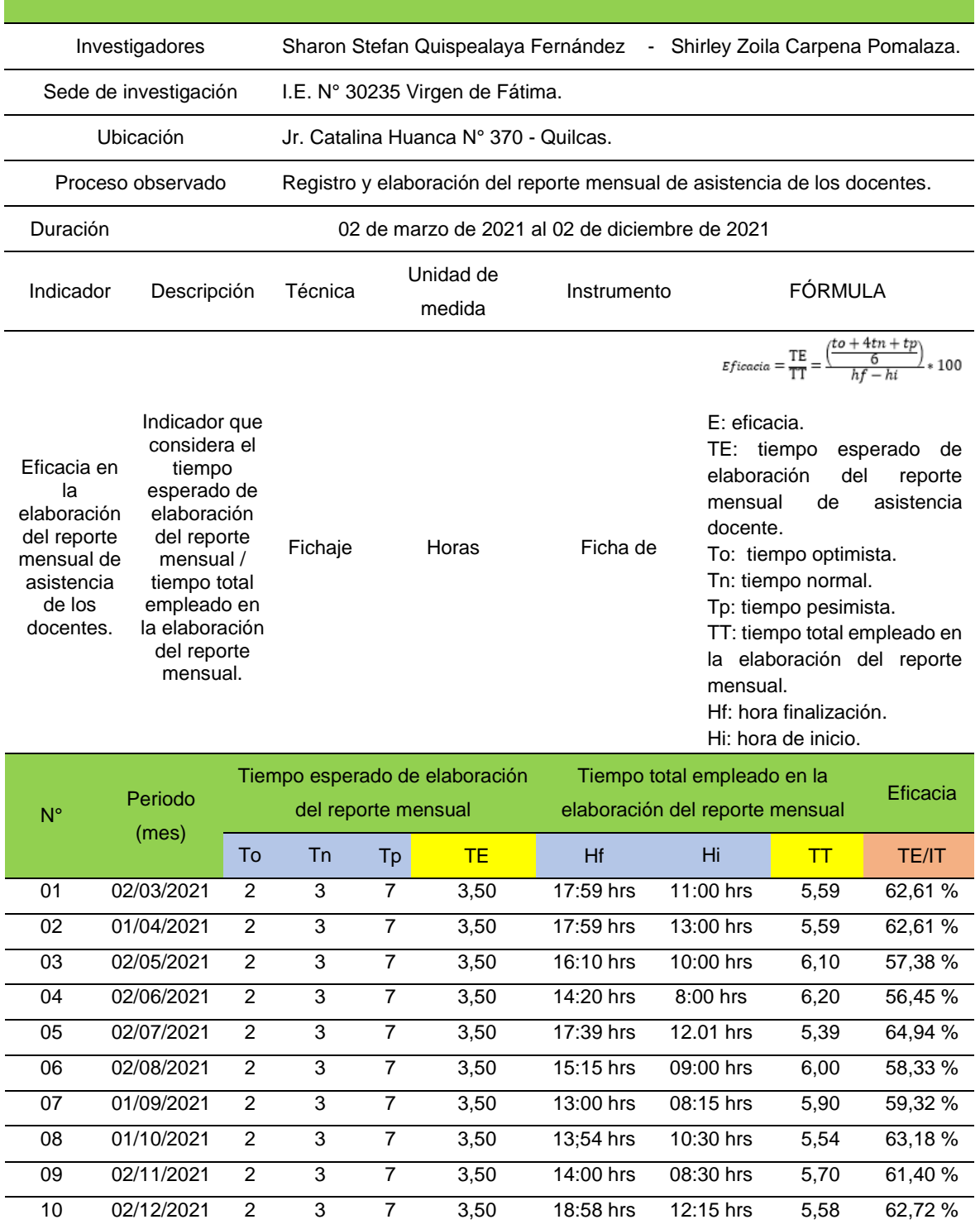

# EFICACIA EN LA ELABORACIÓN DEL REPORTE MENSUAL DE ASISTENCIA DE LOS DOCENTES

Fuente: elaboración propia.

Ficha de RE TEST del indicador: eficacia en la elaboración del reporte mensual de asistencia de los docentes.

Tabla 12. *Ficha de RE TEST del indicador: eficacia en la elaboración del reporte mensual de asistencia de los docentes.*

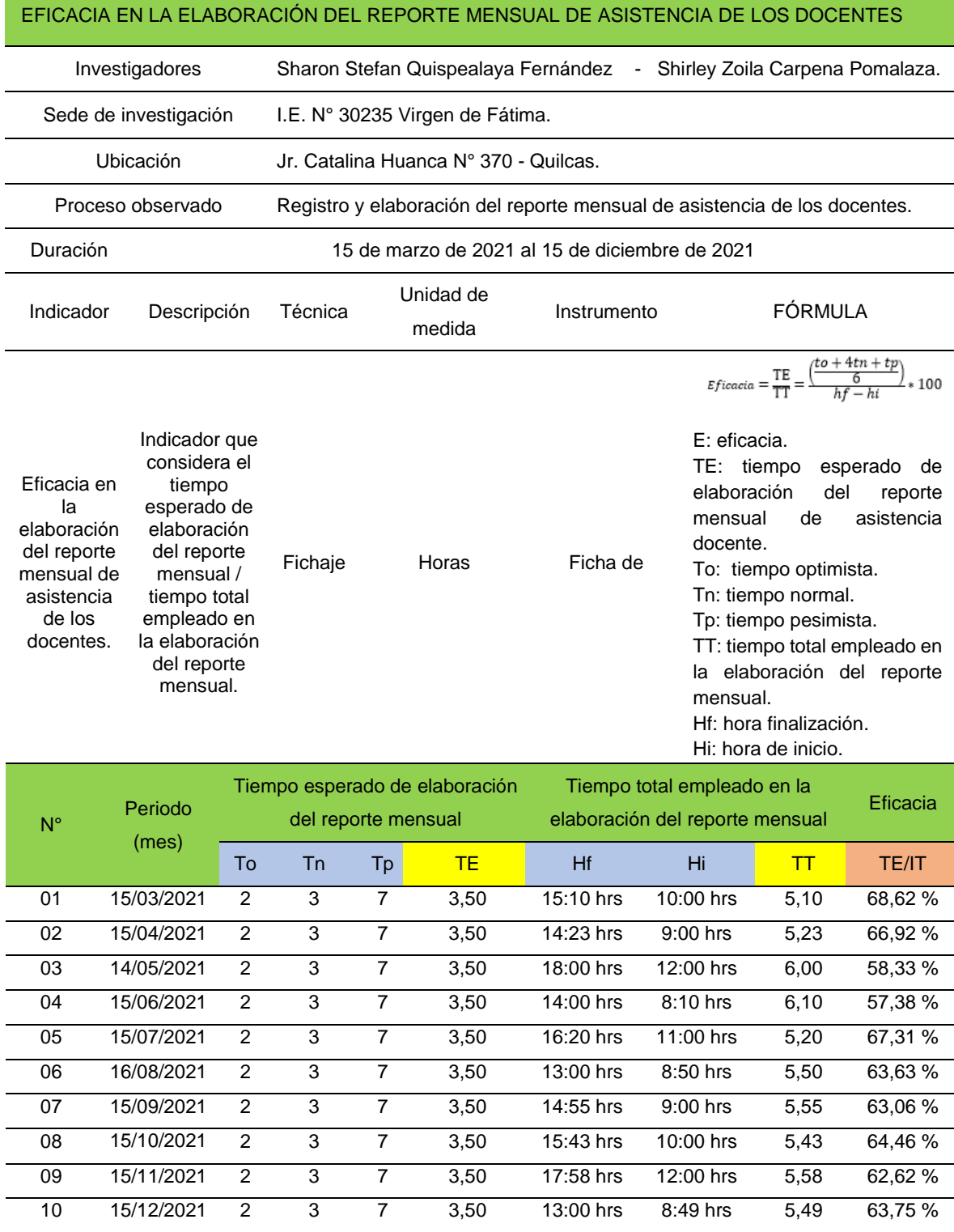

Ficha de POST TEST del indicador: eficacia en la elaboración del reporte mensual de asistencia de los docentes.

Tabla 13. *Ficha de eficacia en la elaboración del reporte mensual de asistencia de docentes POST TEST.*

| EFICACIA EN LA ELABORACIÓN DEL REPORTE MENSUAL DE ASISTENCIA DE LOS DOCENTES                       |                                                                                                    |              |                     |                                                                                  |                                                                           |             |                                                                  |                                                                                                    |                                                                                                    |
|----------------------------------------------------------------------------------------------------|----------------------------------------------------------------------------------------------------|--------------|---------------------|----------------------------------------------------------------------------------|---------------------------------------------------------------------------|-------------|------------------------------------------------------------------|----------------------------------------------------------------------------------------------------|----------------------------------------------------------------------------------------------------|
|                                                                                                    | Investigadores                                                                                                    |              |                     | Sharon Stefan Quispealaya Fernández<br>Shirley Zoila Carpena Pomalaza.<br>$\sim$ |                                                                           |             |                                                                  |                                                                                                    |                                                                                                    |
|                                                                                                    | Sede de investigación                                                                                                    |              |                     |                                                                                  | I.E. Nº 30235 Virgen de Fátima.                                           |             |                                                                  |                                                                                                    |                                                                                                    |
|                                                                                                    | Ubicación                                                                                                    |              |                     |                                                                                  | Jr. Catalina Huanca N° 370 - Quilcas.                                     |             |                                                                  |                                                                                                    |                                                                                                    |
|                                                                                                    | Proceso observado                                                                                                    |              |                     |                                                                                  | Registro y elaboración del reporte mensual de asistencia de los docentes. |             |                                                                  |                                                                                                    |                                                                                                    |
| Duración                                                                                           |                                                                                                    |              |                     |                                                                                  | 02 de agosto de 2021 al 04 de julio de 2022                               |             |                                                                  |                                                                                                    |                                                                                                    |
| Indicador                                                                                          | Descripción                                                                                                    |              | Técnica             |                                                                                  | Unidad de<br>medida                                                       | Instrumento |                                                                  | <b>FÓRMULA</b>                                                                                                  |                                                                                                    |
| Eficacia en<br>la<br>elaboración<br>del reporte<br>mensual de<br>asistencia<br>de los<br>docentes. | Indicador que<br>considera el<br>tiempo<br>esperado de<br>elaboración<br>del reporte<br>mensual /<br>tiempo total<br>empleado en<br>la elaboración<br>del reporte<br>mensual. |              | Fichaje             |                                                                                  | Horas                                                                     | Ficha de    | E: eficacia.<br>TE: tiempo<br>elaboración<br>mensual<br>docente. | del<br>de<br>To: tiempo optimista.<br>Tn: tiempo normal.<br>Tp: tiempo pesimista.<br>la elaboración del reporte | $\label{eq:fficacia} E ficacia = \frac{\text{TE}}{\text{TT}} = \frac{\left(\frac{to+4tn+tp}{6}\right)}{hf-hi} * 100$<br>esperado<br>de<br>reporte<br>asistencia<br>TT: tiempo total empleado en |
|                                                                                                    |                                                                                                    |              |                     |                                                                                  |                                                                           |             | mensual.                                                         | Hf: hora finalización.                                                                                          |                                                                                                    |
| Ν°                                                                                                 | Periodo                                                                                                    |              | del reporte mensual |                                                                                  | Tiempo esperado de elaboración                                            |             | Tiempo total empleado en la<br>elaboración del reporte mensual   | Hi: hora de inicio.                                                                                             | Eficacia                                                                                                    |
|                                                                                                    | (mes)                                                                                                    | To           | <b>Tn</b>           | Tp                                                                               | <b>TE</b>                                                                 | Hf          | Hi                                                               | TT                                                                                                    | <b>TE/IT</b>                                                                                                    |
| 01                                                                                                 | 02/08/2021                                                                                                    | 1            | 2                   | 5                                                                                | 2,30                                                                      | 14:30 hrs   | 12:32 hrs                                                        | 2,32                                                                                                    | 99,14%                                                                                                    |
| 02                                                                                                 | 02/09/2021                                                                                                    | $\mathbf{1}$ | $\overline{c}$      | 5                                                                                | 2,30                                                                      | 18:31 hrs   | 16:00 hrs                                                        | 2,31                                                                                                    | 99,56%                                                                                                    |
| 03                                                                                                 | 03/10/2021                                                                                                    | 1            | $\overline{c}$      | 5                                                                                | 2,30                                                                      | 13:03 hrs   | 10:30 hrs                                                        | 2,33                                                                                                    | 98,71%                                                                                                    |
| 04                                                                                                 | 02/11/2021                                                                                                    | 1            | $\overline{2}$      | $\overline{5}$                                                                   | 2,30                                                                      | 13:00 hrs   | 11:35 hrs                                                        | 2,35                                                                                                    | 97,87%                                                                                                    |

<u> 1999 - Johann Barnett, f</u>

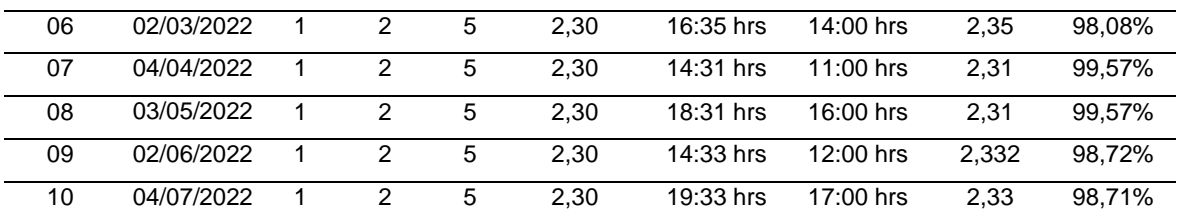

Fuente: elaboración propia.

b) Validación de los instrumentos por los expertos: se realizó la validación de los instrumentos de recolección de datos tanto para el primer indicador tiempo de respuesta a las solicitudes de los padres de familia y para el segundo indicador de eficacia en la elaboración del reporte mensual de asistencia de los docentes, los cuales se presentan a continuación.

Título del Proyecto: "Implementación de un sistema web para la mejora de los procesos administrativos en la<br>I.E N° 30235 Virgen de Fátima en el distrito de Quilcas, provincia de Huancayo, Región Junín-2021".

Autores:

- Carpena Pomalaza Shirley Zoila  $\overline{a}$
- Quispealaya Fernandez Sharon Stefan  $\mathcal{L}_{\mathcal{A}}$

Validación del Instrumento: Encuesta sobre proceso de atención de solicitudes de padres de familia

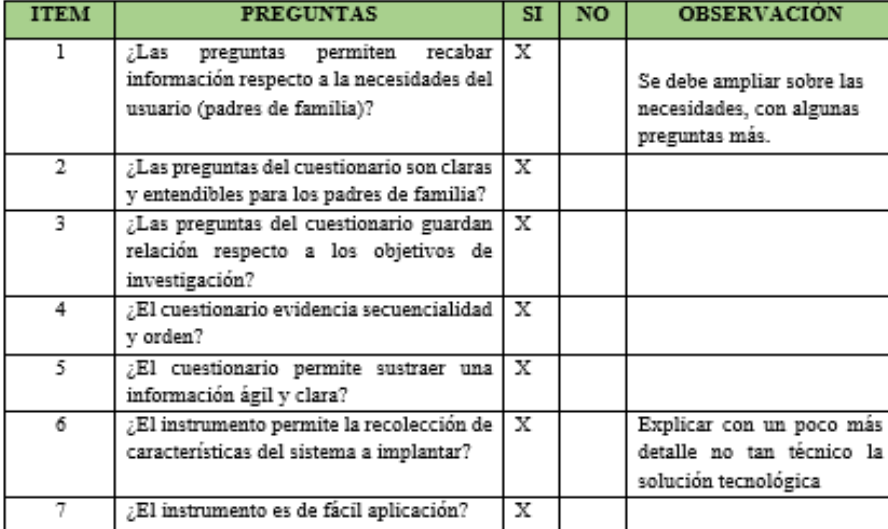

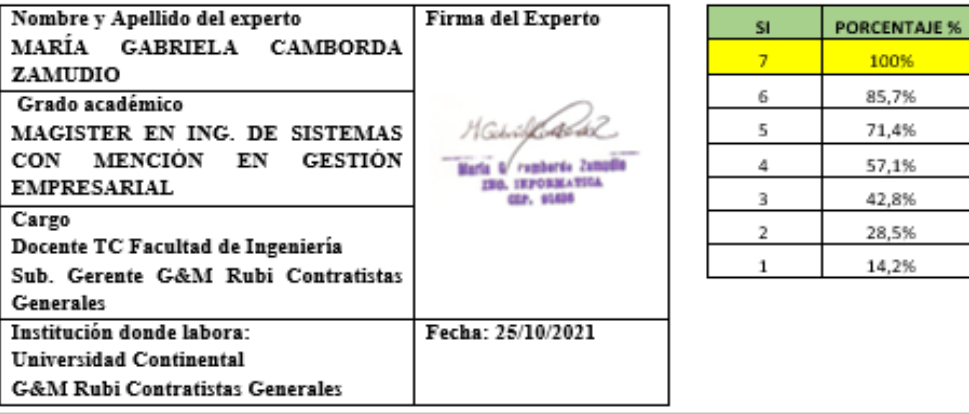

*Figura 14.* Indicador 1: validación encuesta.

Título del Proyecto: "Implementación de un sistema web para la mejora de los procesos administrativos en la I.E Nº 30235 Virgen de Fátima en el distrito de Quilcas, provincia de Huancayo, Región Junín-2021".

#### Autores:

- Carpena Pomalaza Shirley Zoila
- Quispealaya Fernandez Sharon Stefan

#### Validación del Instrumento: Ficha de registro de atención de solicitudes

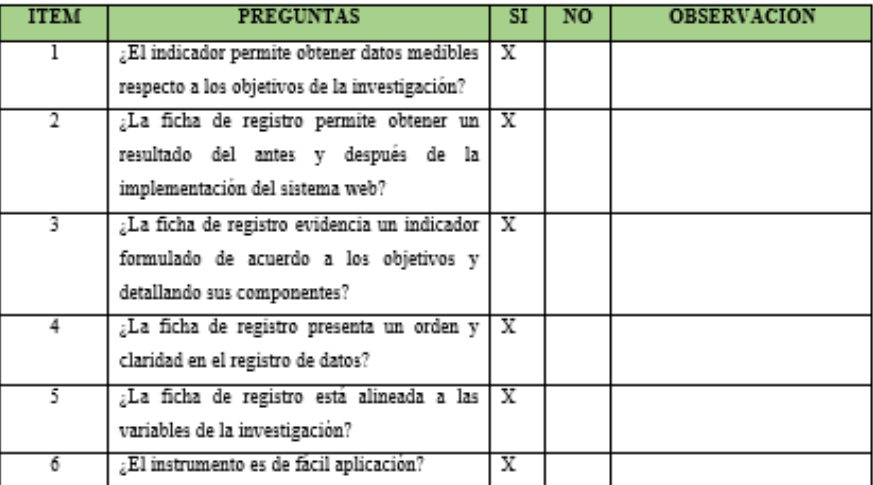

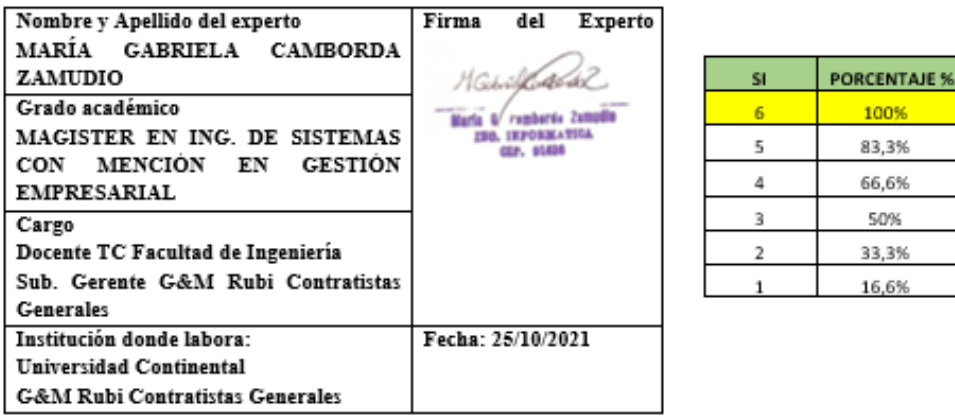

*Figura 15.* Indicador 1: validación de ficha de registro.

Título del Proyecto: "Implementación de un sistema web para la mejora de los procesos administrativos en la I.E Nº 30235 Virgen de Fátima en el distrito de Quilcas, provincia de Huancayo, Región Junín-2021".

Autores:

- Carpena Pomalaza Shirley Zoila
- Quispealaya Fernandez Sharon Stefan

Validación del Instrumento: Encuesta sobre proceso de registro y elaboración de reporte mensual de asistencia de docentes

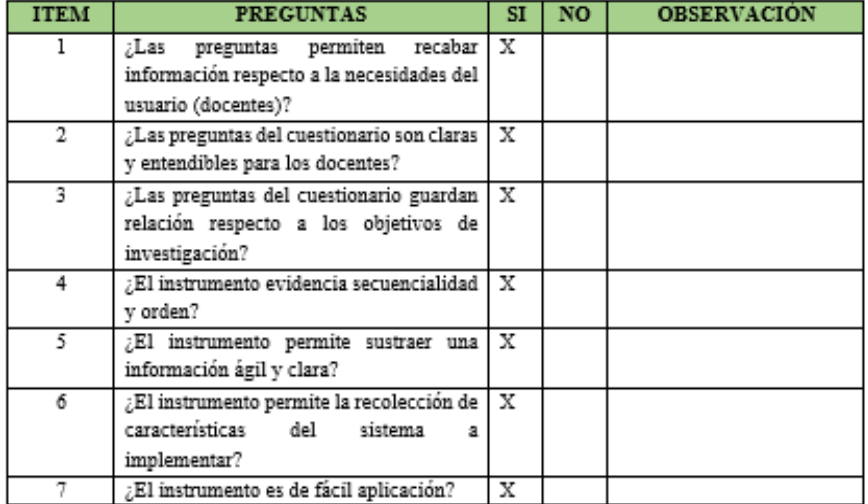

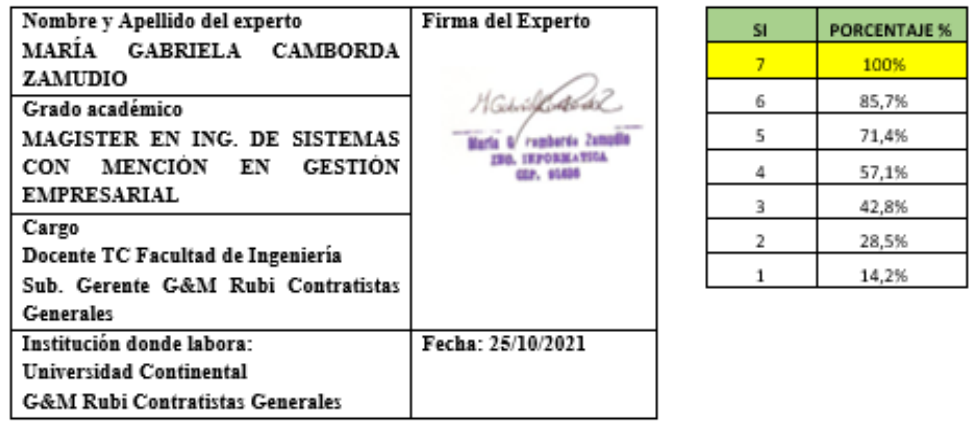

*Figura 16.* Indicador 2: validación de encuesta*.*

Título del Proyecto: "Implementación de un sistema web para la mejora de los procesos administrativos en la  $\text{I.E}\:\text{N}^\circ$ 30235 Virgen de Fátima en el distrito de Quilcas, provincia de Huancayo, Región Junín-2021".

#### Autores:

- Carpena Pomalaza Shirley Zoila
- Quispealaya Fernandez Sharon Stefan

Validación del Instrumento: Ficha de registro de tiempo de elaboración mensual de asistencia

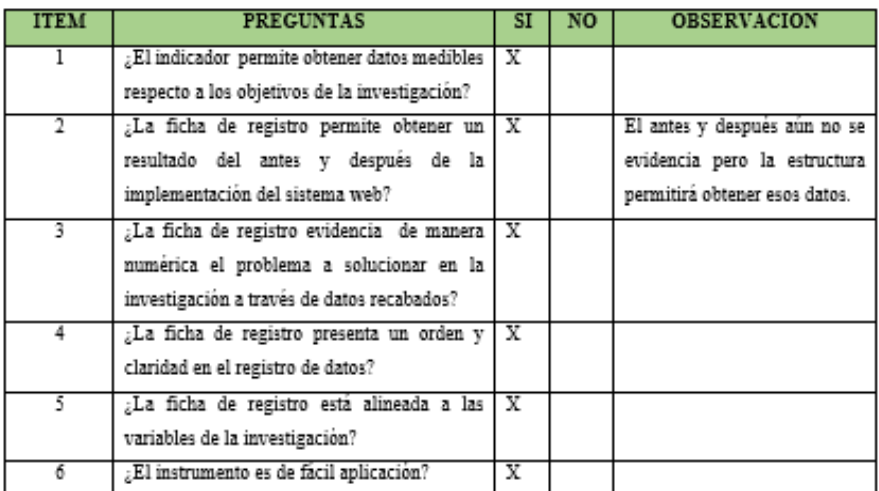

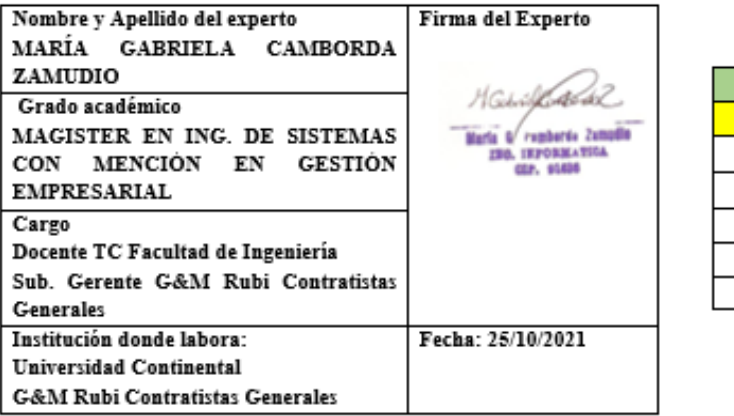

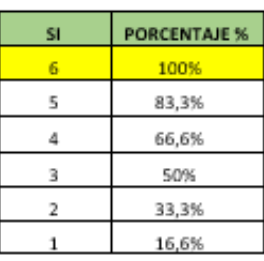

*Figura 17.* Indicador 2: validación de ficha de registro.

Título del Proyecto: "Implementación de un sistema web para la mejora de los procesos administrativos en la<br>I.E N° 30235 Virgen de Fátima en el distrito de Quilcas, provincia de Huancayo, Región Junín-2021".

Autores:

- Carpena Pomalaza Shirley Zoila
- Quispealaya Fernandez Sharon Stefan

Validación del Instrumento: Encuesta sobre proceso de atención de solicitudes de padres de familia

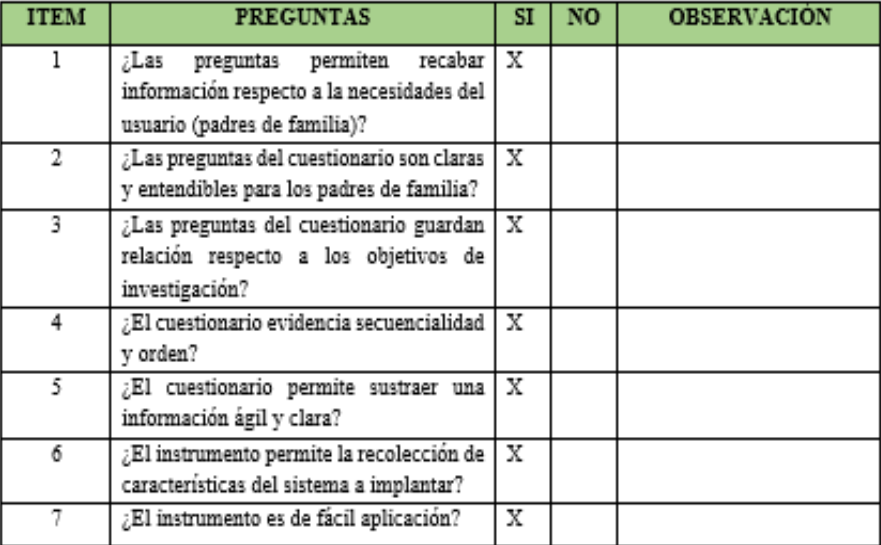

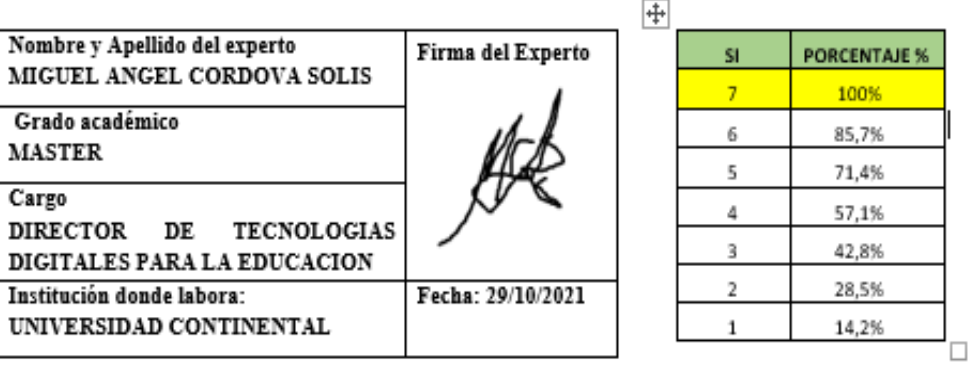

*Figura 18.* Indicador 1: validación de encuesta*.*

Título del Proyecto: "Implementación de un sistema web para la mejora de los procesos administrativos en la I.E Nº 30235 Virgen de Fátima en el distrito de Quilcas, provincia de Huancayo, Región Junín-2021".

#### Autores:

- Carpena Pomalaza Shirley Zoila
- Quispealaya Fernandez Sharon Stefan

#### Validación del Instrumento: Ficha de registro de atención de solicitudes

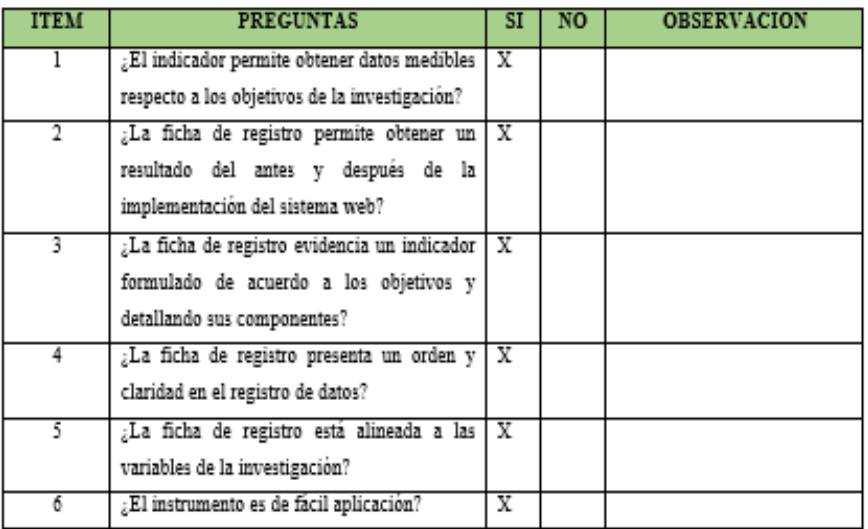

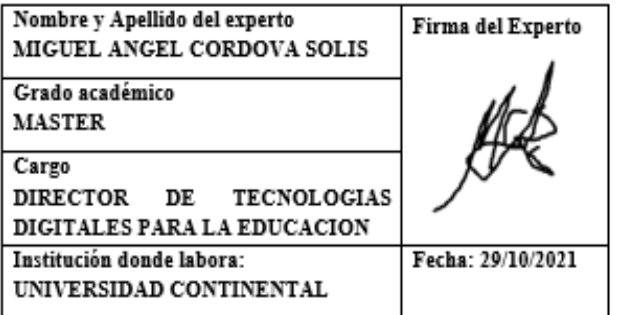

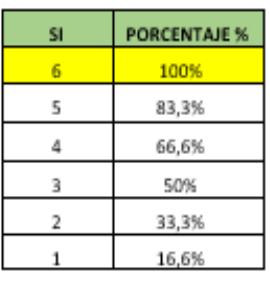

*Figura 19.* Indicador 1: validación de ficha de registro.

Título del Proyecto: "Implementación de un sistema web para la mejora de los procesos administrativos en la I.E Nº 30235 Virgen de Fátima en el distrito de Quilcas, provincia de Huancayo, Región Junín-2021".

Autores:

- Carpena Pomalaza Shirley Zoila
- Quispealaya Fernandez Sharon Stefan

Validación del Instrumento: Encuesta sobre proceso de registro y elaboración de reporte mensual de asistencia de docentes

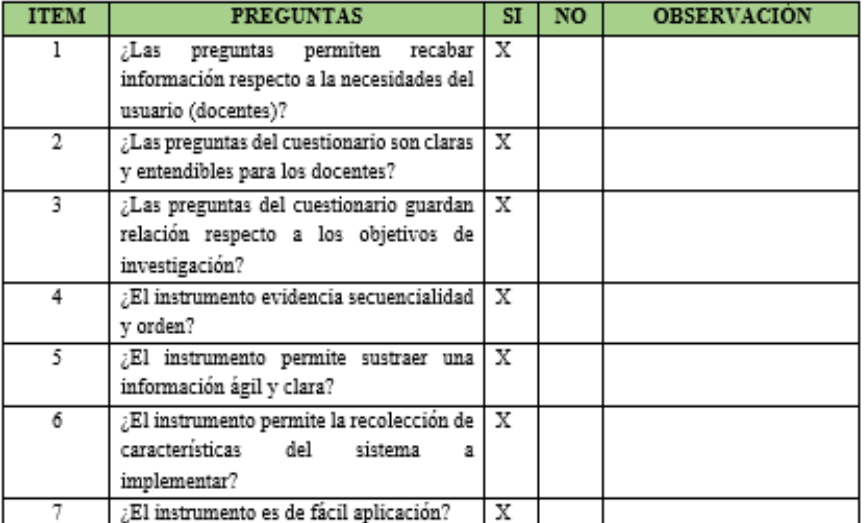

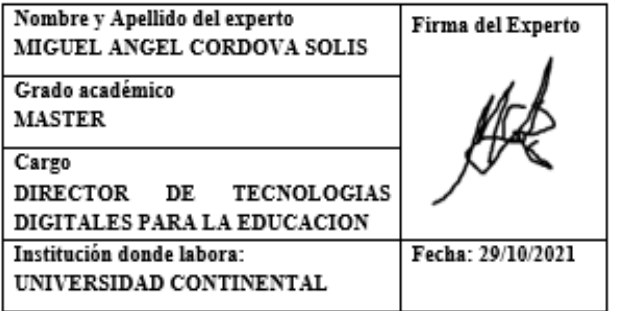

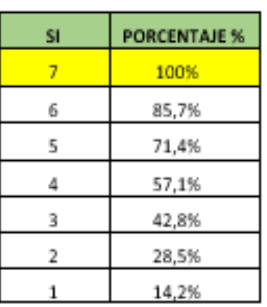

*Figura 20.* Indicador 2: validación de encuesta.

Título del Proyecto: "Implementación de un sistema web para la mejora de los procesos administrativos en la I.E Nº 30235 Virgen de Fátima en el distrito de Quilcas, provincia de Huancayo, Región Junín-2021".

#### Autores:

- Carpena Pomalaza Shirley Zoila
- Quispealaya Fernandez Sharon Stefan L,

Validación del Instrumento: Ficha de registro de tiempo de elaboración mensual de asistencia

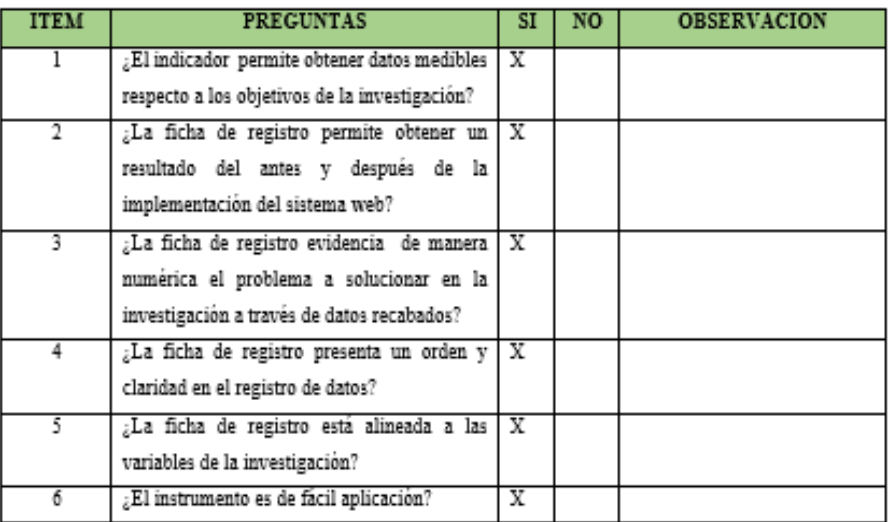

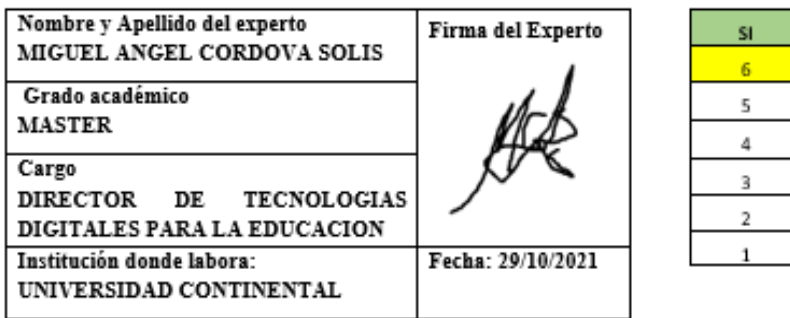

*Figura 21.* Indicador 2: validación de ficha de registro*.*

Fuente: elaboración propia.

PORCENTAJE % 100% 83,3% 66,6% 50% 33,3% 16,6%

Título del Proyecto: "Implementación de un sistema web para la mejora de los procesos administrativos en la LE Nº 30235 Virgen de Fátima en el distrito de Quilcas, provincia de Huancayo, Región Junin-2021".

Autores:

- Carpena Pomalaza Shirley Zoila  $\sigma$
- Quispealaya Fernandez Sharon Stefan 낽

Validación del Instrumento: Encuesta sobre proceso de atención de solicitudes de padres de familia

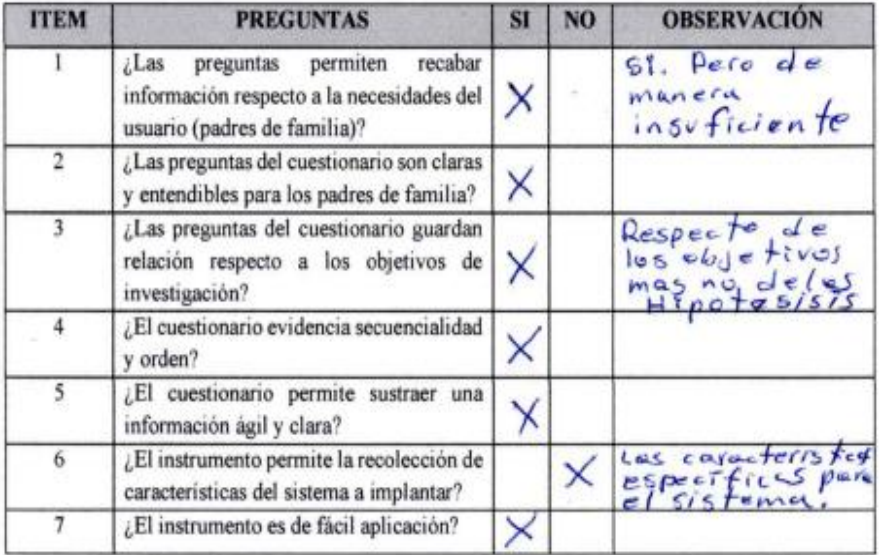

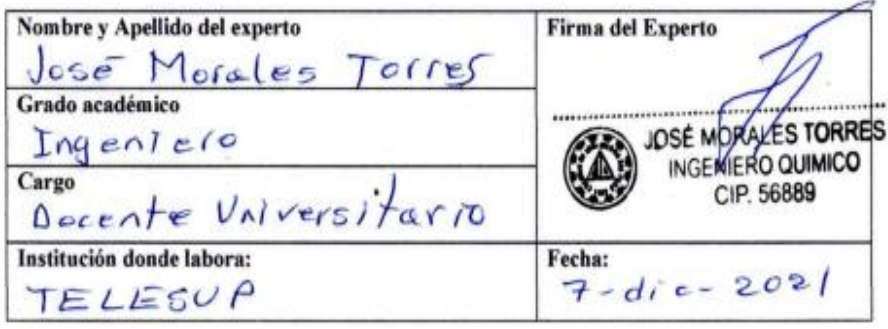

*Figura 22.* Indicador 1: validación de encuesta*.*

Título del Proyecto: "Implementación de un sistema web para la mejora de los procesos administrativos en la I.E Nº 30235 Virgen de Fátima en el distrito de Quilcas, provincia de Huancayo, Región Junin-2021".

Autores:

- Carpena Pomalaza Shirley Zoila
- Quispealaya Fernandez Sharon Stefan  $\hat{\mathcal{A}}$

Validación del Instrumento: Ficha de registro de atención de solicitudes

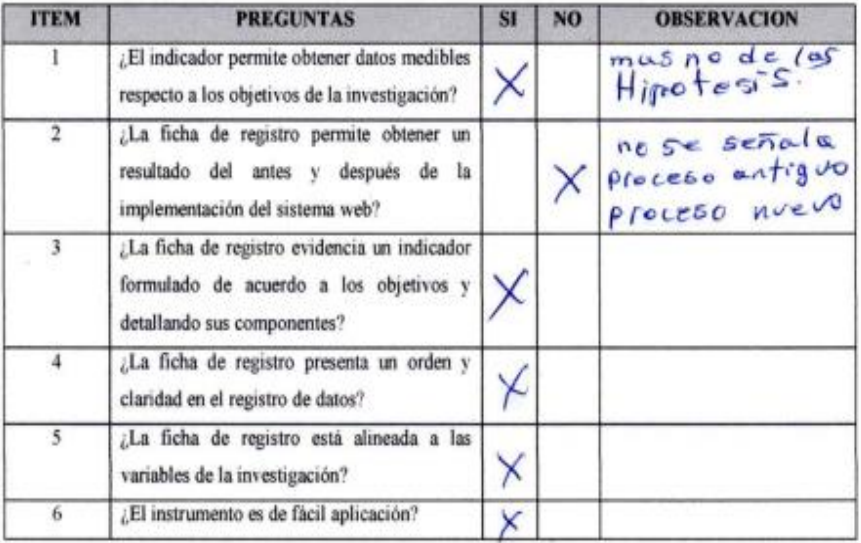

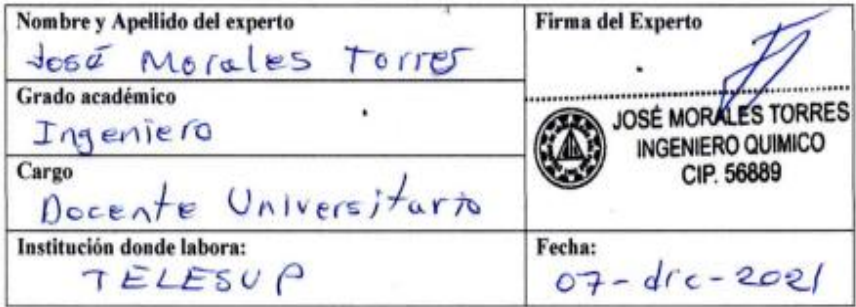

*Figura 23.* Indicador 1: validación de ficha de registro.

Título del Proyecto: "Implementación de un sistema web para la mejora de los procesos administrativos en la I.E<br>Nº 30235 Virgen de Fátima en el distrito de Quilcas, provincia de Huancayo, Región Junin-2021".

#### Autores:

- Carpena Pomalaza Shirley Zoila
- u. Quispealaya Fernandez Sharon Stefan

Validación del Instrumento: Encuesta sobre proceso de registro y elaboración de reporte mensual de asistencia de docentes

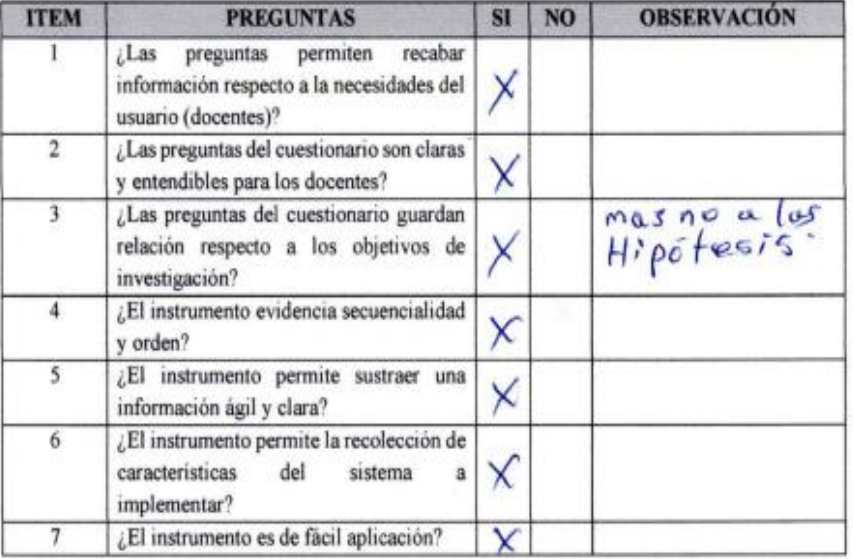

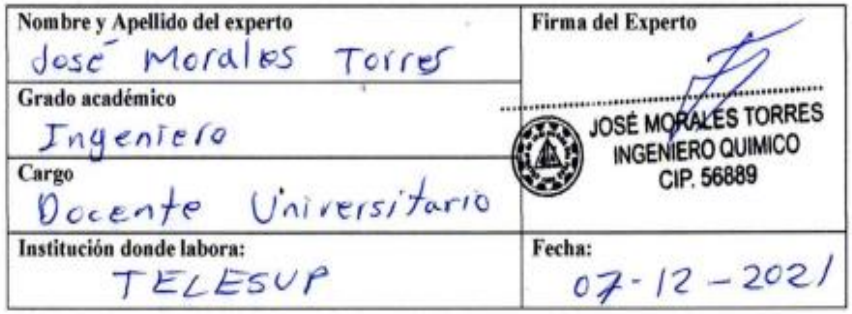

*Figura 24.* Indicador 2: validación de encuesta*.*

Título del Proyecto: "Implementación de un sistema web para la mejora de los procesos administrativos en la I.E Nº 30235 Virgen de Fátima en el distrito de Quilcas, provincia de Huancayo, Región Junin-2021".

#### Autores:

- Carpena Pomalaza Shirley Zoila
- Quispealaya Fernandez Sharon Stefan  $\sim$

Validación del Instrumento: Ficha de registro de tiempo de elaboración mensual de asistencia

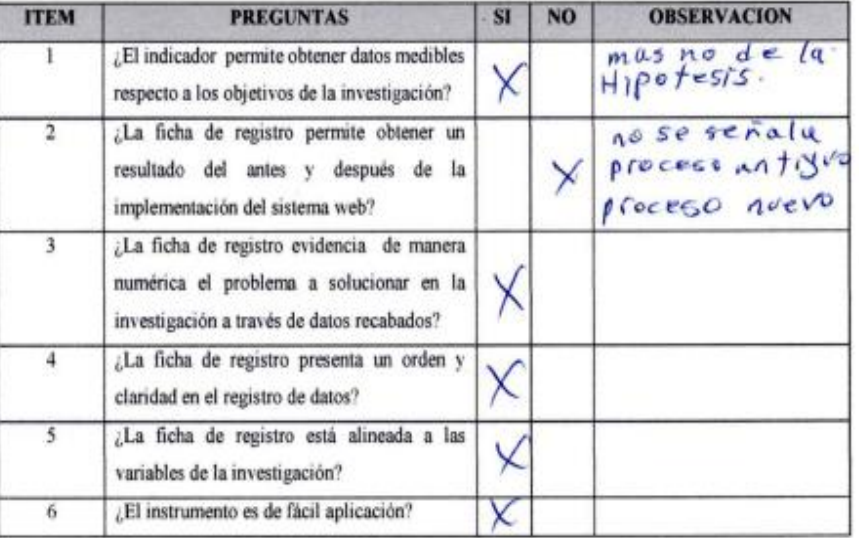

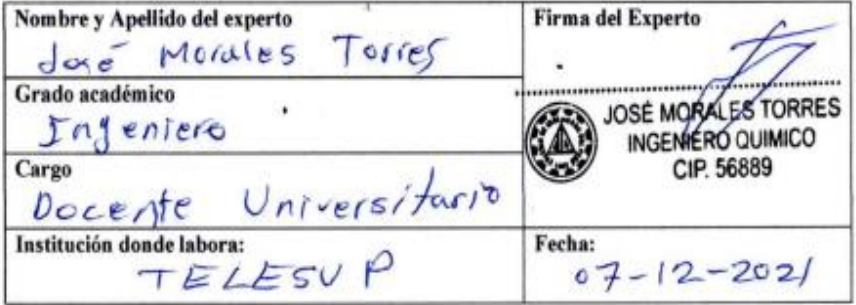

*Figura 25.* Indicador 2: validación de ficha de registro.

Fuente: elaboración propia.

## 3.4.4. Confiabilidad del instrumento

"La confiabilidad o también llamada fiabilidad, es un instrumento de medición en la cual su aplicación repetida al mismo individuo, caso o muestra produce resultados iguales" (42).

Se mide a través de un coeficiente de fiabilidad que oscila entre 0 y 1, donde un coeficiente de cero significa que es nula la confiabilidad y uno representa un máximo de confiabilidad; cuanto más se acerca al coeficiente cero representa mayor error en la medición, como se muestra en la siguiente figura.

| Nula Muy baja Baja                                                              | <b>Regular Aceptable</b> | Total o perfecta<br>Elevada             |
|---------------------------------------------------------------------------------|--------------------------|-----------------------------------------|
| o                                                                               |                          |                                         |
| 0% de confiabilidad en la medición (está<br>completamente contaminada de error) |                          | 100% de confiabilidad<br>(no hay error) |

*Figura 26.* Rangos del coeficiente de confiabilidad.

Fuente: Hernández-Sampieri y Mendoza (42).

Para la evaluación de la confiabilidad del instrumento, tomamos en cuenta el coeficiente de correlación de Pearson por ser el que se adaptó a la investigación.

Coeficiente de correlación de Pearson:

"El coeficiente de correlación de Pearson, también llamado coeficiente producto - momento, es una prueba estadística para analizar la relación entre dos variables medidas en un nivel por intervalos; se calcula a partir de puntuaciones obtenidas en una muestra en dos variables. Es una medida que nos informa acerca de la intensidad y la dirección de la correlación. Además, esta prueba no considera una variable como independiente o la otra como dependiente, solo establece el grado de relación. La casualidad la establece el investigador" (43).

## Medida de confiabilidad:

"También llamada confiabilidad por test - re test, es un procedimiento que tiene un mismo instrumento de medición, se aplica dos o más veces a un mismo grupo de personas, después de cierto periodo. Si la correlación entre los resultados de las diferentes aplicaciones es muy positiva, este instrumento se considera confiable o acepta el coeficiente de correlación de Pearson" (43).

Statistics Base Edition - SPSS:

"Proporciona funciones que dan soporte a todo el proceso de la analítica, como la preparación de datos, las estadísticas descriptivas, la regresión lineal, la creación de gráficos visuales y la creación de informes. Es una herramienta que ayuda a consultar datos y formular hipótesis de forma clara y rápida (43)".

Para esta investigación, realizamos el análisis de la confiabilidad y validez del instrumento utilizando como herramienta SPSS, la cual, después de ingresar los datos y procesarlo para su análisis, generó los siguientes resultados:

Tiempo de respuesta a las solicitudes de los padres de familia:

Tabla 14. *Correlación de tiempo de respuesta a las solicitudes de los padres de familia.*

|          |                                              | Pre_test | Re test |
|----------|----------------------------------------------|----------|---------|
| Pre test | Correlación de Pearson                       |          | .964    |
|          | Sig. (bilateral)                             |          | ,000    |
|          | Suma de cuadrados y<br>productos vectoriales | 165,150  | 116,106 |
|          | Covarianza                                   | 8.692    | 6,111   |
|          | Ν                                            | 20       | 20      |
| Re test  | Correlación de Pearson                       | .964     |         |
|          | Sig. (bilateral)                             | .000     |         |
|          | Suma de cuadrados y<br>productos vectoriales | 116,106  | 87,856  |
|          | Covarianza                                   | 6,111    | 4,624   |
|          | N                                            | 20       | 20      |

Corrolaciones

\*\*. La correlación es significativa en el nivel 0,01 (2 colas).

Fuente: elaboración propia.

Como se observa en la tabla 14, el resultado del análisis de confiabilidad fue de 0,964 lo cual significa que existe un alto porcentaje de correlación entre el pre test aplicado y el re test en el indicador de tiempo de respuesta a las solicitudes de los padres de familia, tomando en cuenta que el valor más cercano a 1 representa mayor confiabilidad.

 Eficacia en la elaboración del reporte mensual de asistencia de los docentes:

Tabla 15. *Correlación de eficacia en la elaboración del reporte mensual de asistencia de docentes.*

|  | Correlaciones |  |
|--|---------------|--|
|  |               |  |

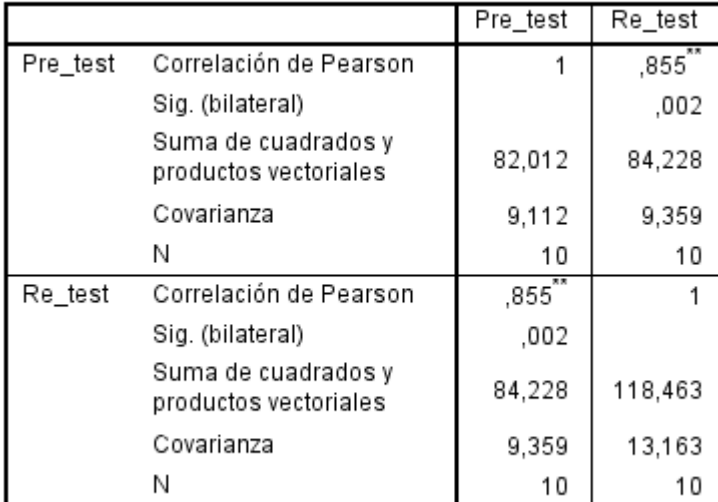

\*\*. La correlación es significativa en el nivel 0,01 (2 colas).

Fuente: elaboración propia.

Como se muestra en la tabla 15, el resultado del análisis de confiabilidad fue de 0,855 lo cual evidencia que existe un alto porcentaje de correlación entre el pre test aplicado y el re test en el indicador de eficacia en la elaboración del reporte mensual de asistencia de docentes, tomando en cuenta que el valor más cercano a 1 representa mayor confiabilidad.

## 3.4.5. Base de datos experimental

Indicador 1: tiempo de respuesta a las solicitudes de los padres de familia (columnas de la izquierda de la figura siguiente).

Indicador 2: eficacia en la elaboración del reporte mensual de asistencia de los docentes (columnas de la derecha de la figura siguiente).

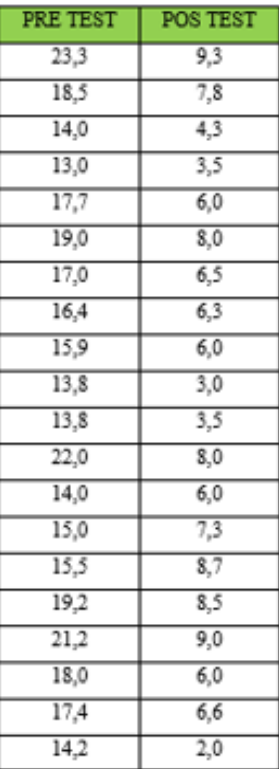

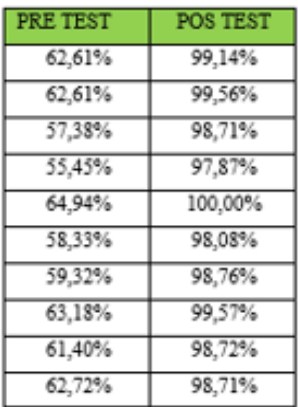

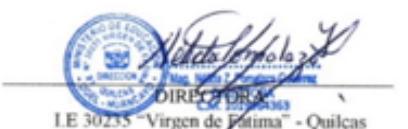

*Figura 27.* Representación de los resultados de la prueba experimental para ambos indicadores.

Fuente: elaboración propia.

## 3.5. Resumen de procedimiento de ingeniería

A continuación, presentamos el resumen de cómo se llevó a cabo el procedimiento de ingeniería para la implementación del sistema web, también se puede ver la ejecución del procedimiento en el (Anexo C) donde se detalla cada una de las etapas realizadas, antes, durante y después de la implementación, todo ello tomando como base la metodología SCRUM que permitió darle mayor agilidad a esta investigación.

 Alcance y definición del equipo: inicialmente se llevaron a cabo dos reuniones con la Directora de la I.E. para conocer la problemática a profundidad y definir cuál sería el alcance de esta investigación, para ello

se aplicaron las encuestas respectivas al Directivo, docentes y padres de familia quienes son los interesados y a quienes beneficiará la presente investigación, adicional a ello se realizó la presentación de las integrantes de la investigación y se dio a conocer el modo de trabajo y el objetivo esperado al terminar la implementación.

- Especulación: durante las reuniones y como resultados de las encuestas aplicadas se obtuvieron resultados respecto a la problemática, la realidad institucional y las expectativas de los interesados respecto al sistema web a implementar, por ende, se procedió a definir los requisitos generales y específicos del sistema, tomando en cuenta a los diferentes usuarios como director, padres de familia y docentes. También fue importante tomar en cuenta las limitaciones que tiene la implementación estas enfocadas en la implementación, capacitaciones y factores externos que puedan influir en su desarrollo.
- Exploración: durante la exploración, se van incluyendo las funcionalidades y requerimientos, todas estas en constante comunicación con el Directivo, lo cual nos permitía obtener sus sugerencias o mejoras respecto a la funcionalidad y agilidad del sistema web.
- Revisión: se realizaron reuniones específicas para mostrar el avance del sistema web; estas reuniones recibieron una retroalimentación de los interesados, quienes aportaron con sugerencias respecto a cómo debe ser el sistema para que ellos puedan utilizarlo de manera fácil y cumpla con el objetivo.
- Cierre: en esta etapa se realizaron las pruebas correspondientes con presencia de los interesados, donde se dio conformidad a las funcionalidades, quedando listo el sistema y funcionando correctamente de acuerdo a lo planificado. Como resultado final de la investigación, y del desarrollo de la ingeniería, se obtiene la implementación del sistema web el cual es administrado por el director; al sistema web se pueda acceder mediante un enlace conectado a una red de internet desde cualquier navegador; el sistema web permite registrar la asistencia de los docentes de manera diaria y obtener el reporte de asistencia individual por mes para así poder elaborar el informe final que es presentado a la UGEL, también permite que los padres de familia al acceder al sistema puedan presentar sus diversas solicitudes en línea y que estas puedan ser atendidas en el

menor tiempo posible; adicional a ello, el sistema muestra el directorio de todo el personal docente para tener una mayor comunicación entre docentes y padres de familia respecto a los estudiantes.

 Mejora de procesos: la mejora de los procesos administrativos: atención a las solicitudes de los padres de familia y elaboración del reporte mensual de asistencia de los docentes, se detalla de acuerdo al mapeo de procesos actuales y propuestos; para validar que el sistema web implementado, se cuenta con los requerimientos necesarios y se evaluará con una lista de cotejo detallada en el paso 5 de revisión de la metodología SCRUM.

# **CAPÍTULO IV RESULTADOS Y DISCUSIÓN**

- 4.1. Resultados del tratamiento y análisis de la información
	- 4.1.1. Análisis descriptivo

En la investigación se realizó la implementación de un sistema web para la mejora de los procesos administrativos de la I.E. N° 30235 Virgen de Fátima del distrito de Quilcas. "El análisis descriptivo permite saber cuál es el comportamiento de la variable en función de la escala de medición, permite conocer la distribución de frecuencias, así como las medidas de tendencia central" (44).

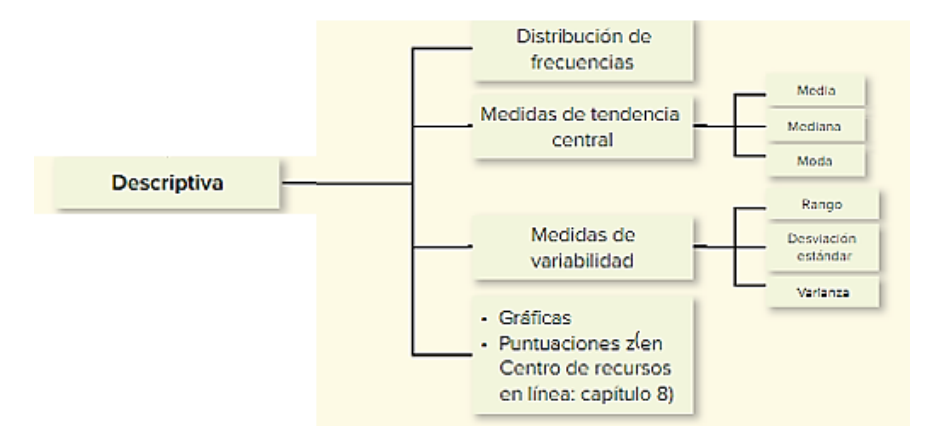

*Figura 28.* Análisis descriptivo.

Fuente: Pérez (44).

En la siguiente tabla se muestra el resultado del análisis descriptivo para los indicadores.

Tabla 16. *Estadísticos descriptivos - Indicador 1.*

|                      | Ν  | Mínimo | Máximo | Media   | Desviación<br>estándar | Varianza |
|----------------------|----|--------|--------|---------|------------------------|----------|
| Pre test             | 20 | 13.00  | 23.30  | 16.9450 | 2,94823                | 8.692    |
| Post test            | 20 | 2.00   | 9.30   | 6.3150  | 2.12089                | 4.498    |
| N válido (por lista) | 20 |        |        |         |                        |          |

**Estadísticos descriptivos** 

Fuente: elaboración propia.

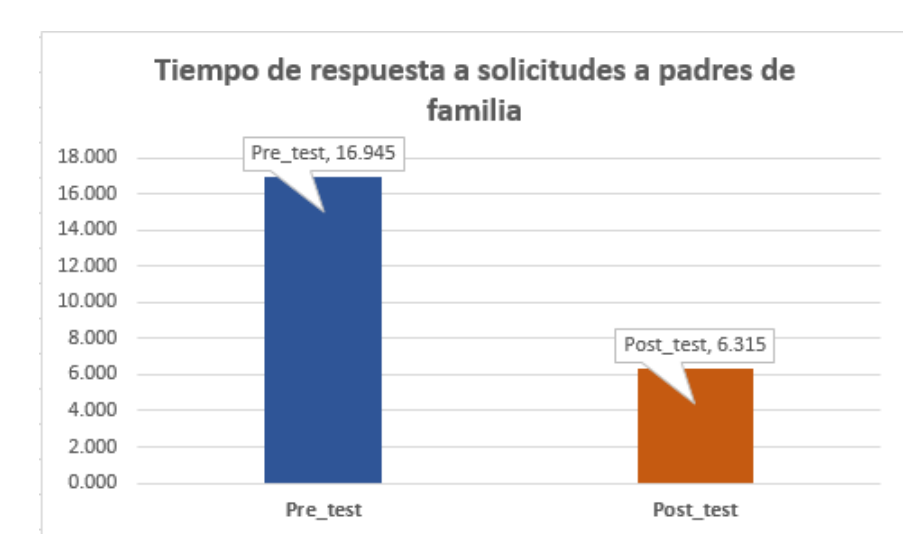

*Figura 29.* Análisis descriptivo - Indicador 1.

Fuente: elaboración propia.

En la figura 29 se puede observar que en el caso del indicador de tiempo de respuesta a solicitudes a padres de familia, en el pre test el resultado de la media fue 16,95 horas de tiempo, mientras que en el post test se obtuvo una media del 6,32 horas, lo cual evidencia que existe una reducción de tiempos con una diferencia notable de 10,63 horas luego de la implementación del sistema web, además de ello también se puede observar en el pre test un mínimo de 13 y en el post test de 2, además también se evidencia en el pre test un máximo de 23,30 y en el post test se tiene un máximo de 9,30.

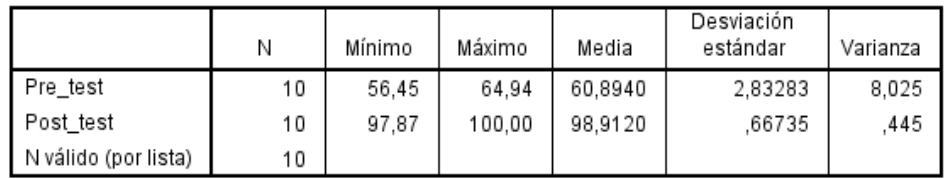

Estadísticos descriptivos

## Tabla 17. *Estadísticos descriptivos - Indicador 2.*

Fuente: elaboración propia.

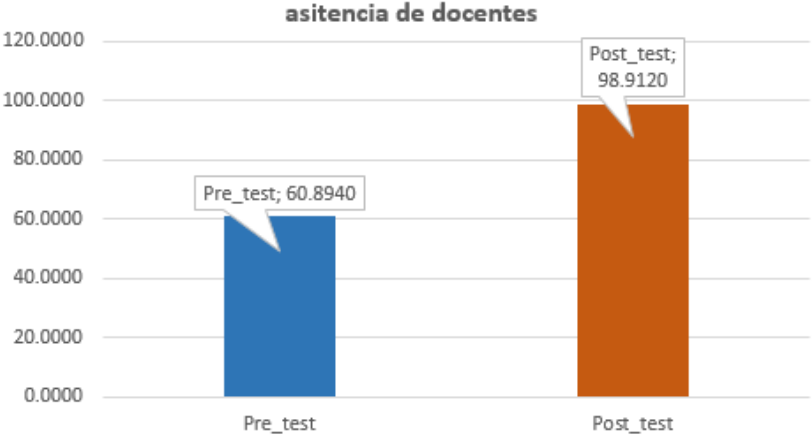

Eficacia en la elaboracion del reporte mensual de asitencia de docentes

*Figura 30.* Análisis descriptivo - Indicador 2.

Fuente: elaboración propia.

En la figura 30 se puede observar que, en el caso del indicador de eficacia en la elaboración del reporte mensual de asistencia de los docente, existe una variación ya que en el pre test se obtuvo una media de 60,894 % de eficacia, mientras que en el post test la media fue 98,912 %, lo cual permite evidenciar que esta diferencia de 38,02 % es notable luego de la implementación del sistema web, además de ello se muestran también estas variaciones considerando el mínimo de 56,45 en el pre test y en el post test un mínimo de 97,87, teniendo como valor máximo al 100.

4.1.2. Análisis inferencial

"El análisis inferencial pretende probar hipótesis y generalizar los resultados obtenidos en la muestra a la población, estos datos se recolectan de una muestra y sus resultados estadísticos" (42).

## Prueba de normalidad:

Fue recomendable utilizar la prueba de Shapiro-Wilk al contar con una muestra menor a 50; "ésta prueba permite comparar la distribución normal de cada una de las variables, con este resultado se puede identificar si la variable se comporta como una distribución normal o no normal" (44). Para el análisis de la prueba, se toma en cuenta la siguiente tabla con los rangos de evaluación, mediante los cuales permitieron determinar el tipo de distribución de la variable.

Tabla 18. *Rango de evaluación de Shapiro-Wilk.*

| Siq. < 0.05      | Adopta una distribución no normal.          |
|------------------|---------------------------------------------|
| Sig. $\geq 0.05$ | Adopta una distribución normal.             |
|                  | Dónde Sig. = $p -$ valor crítico constante. |

Fuente: elaboración propia.

Indicador 1: tiempo de respuesta a las solicitudes de los padres de familia.

Trasladamos los datos obtenidos del indicador de tiempo de respuesta a solicitudes de padres de familia al SPSS para realizar el análisis correspondiente y determinar si presenta distribución normal.

Tabla 19. *Prueba de normalidad - Indicador 1.*

|           | Shapiro-Wilk        |    |      |  |  |
|-----------|---------------------|----|------|--|--|
|           | Estadístico<br>Sig. |    |      |  |  |
| Pre_test  | .937                | 20 | .211 |  |  |
| Post_test | 938                 | 20 | 216  |  |  |

\*. Esto es un límite inferior de la significación verdadera.

a. Corrección de significación de Lilliefors

Podemos observar en la tabla 19 el resultado de la prueba de Shapiro-Wilk, el mismo que alcanzó un valor de significancia de 0,211 en el pre test y un valor de significancia de 0,216 en el post test, valores que son mayores a 0,05 por lo cual se adopta una distribución normal.

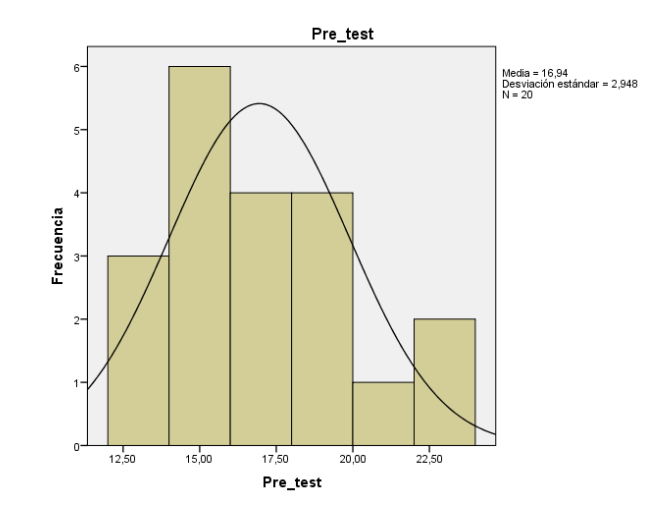

*Figura 31.* Prueba de normalidad - Indicador 1.

Fuente: elaboración propia.

En la figura 31 se muestra la distribución, con una media de 16,94 y una desviación estándar de 2,948 para una muestra de 20 en la prueba de pre test del indicador de tiempo de respuesta a las solicitudes de los padres de familia.

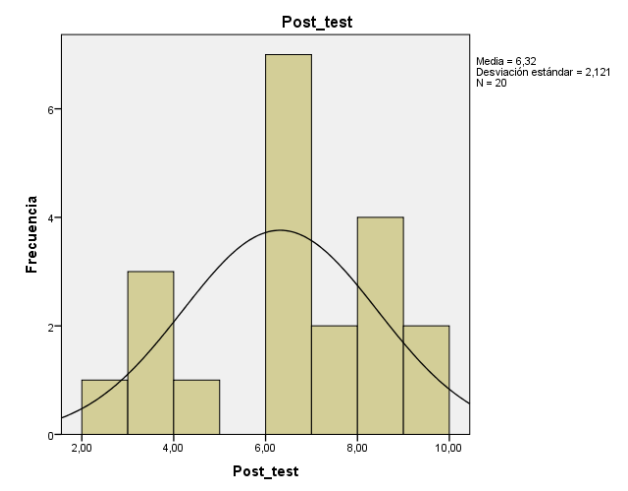

*Figura 32.* Prueba de normalidad - Indicador 1.

En la figura 32 se muestra la distribución, con una media de 6,32 y una desviación estándar de 2,121 para una muestra de 20 en la prueba de post test del indicador de tiempo de respuesta a las solicitudes de los padres de familia.

Indicador 2: eficacia en la elaboración del reporte mensual de asistencia de los docentes.

Trasladamos los datos obtenidos del indicador de eficacia en la elaboración del reporte mensual de asistencia de docentes al SPSS, para realizar el análisis correspondiente y determinar si presenta distribución normal.

Tabla 20*. Prueba de normalidad - Indicador 2.*

|           | Shapiro-Wilk |      |      |  |  |
|-----------|--------------|------|------|--|--|
|           | Estadístico  | Sig. |      |  |  |
| Pre_test  | .925         | 10   | .398 |  |  |
| Post_test | 948          | 10   | 639  |  |  |

\*. Esto es un límite inferior de la significación verdadera.

a. Corrección de significación de Lilliefors

Fuente: elaboración propia.

Se observa en la tabla 20 que el resultado de la prueba de Shapiro-Wilk muestra un valor de significancia de 0,398 en el pre test y un valor de significancia de 0,639 en el post test, lo cual, considerando que son valores mayores al 0,05, presentan una distribución normal.

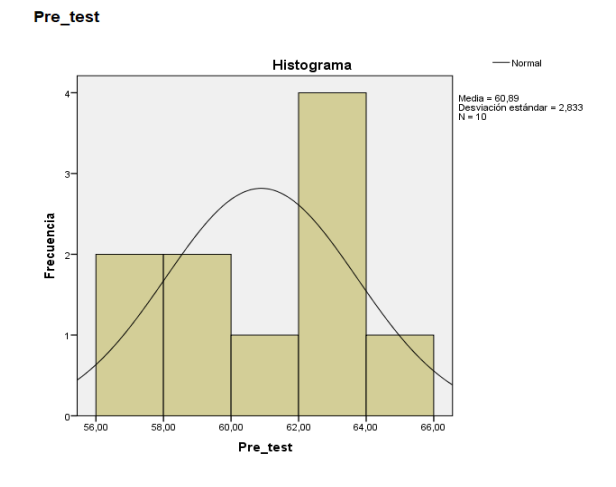

*Figura 33.* Distribución del pre test - Indicador 2.

Fuente: elaboración propia.

En la figura 33 se muestra la distribución, con una media de 60,89 y una desviación estándar de 2,833 para una muestra de 10 en la prueba de pre test del indicador de eficacia en la elaboración del reporte mensual de asistencia de los docentes.

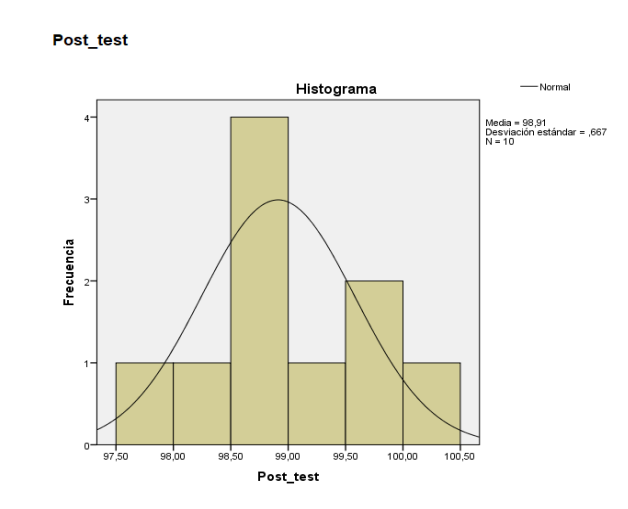

*Figura 34.* Distribución del post test - Indicador 2.

Fuente: elaboración propia.

En la figura 34 se muestra la distribución, con una media de 96,91 y una desviación estándar de 0,67 para una muestra de 10 en la prueba de post test del indicador de eficacia en la elaboración del reporte mensual de asistencia de los docentes.

# 4.2. Prueba de hipótesis

"Al ser probabilística, aplicamos la prueba t de student, la cual es una distribución de probabilidad asociada a la distribución normal, esto sucede cuando se quiere estimar la media de una población y cuando el tamaño de la muestra utilizado para la estimación es reducido" (45).

Para esta investigación, aplicamos la prueba de t de student para muestras relacionadas, la cual permitió comparar una característica de una muestra en dos circunstancias distintas como el pre test y post test.

# Hipótesis de investigación 1:

H1: la implementación de un sistema web mejora los procesos administrativos a través de la reducción del tiempo de respuesta a las solicitudes de los padres de familia en la I.E. N° 30235 Virgen de Fátima del distrito de Quilcas, provincia de Huancayo, región Junín - 2021.

Indicador 1: tiempo de respuesta a las solicitudes de los padres de familia.

Hipótesis específicas:

Definición de variables:

RPa: tiempo de respuesta a las solicitudes de los padres de familia antes de la implementación del sistema web.

RPd**:** tiempo de respuesta a las solicitudes de los padres de familia después de la implementación del sistema web.

Hipótesis nula (H<sub>0</sub>): la implementación de un sistema web no reduce el tiempo de respuesta a las solicitudes de los padres de familia en la I.E. N° 30235 Virgen de Fátima del distrito de Quilcas, provincia de Huancayo, región Junín - 2021.

 $H_0 = Rpa \geq Rpd$ 

Hipótesis alterna  $(H_a)$ : la implementación de un sistema web reduce el tiempo de respuesta a las solicitudes de los padres de familia en la I.E. N° 30235 Virgen de Fátima del distrito de Quilcas, provincia de Huancayo, región Junín - 2021. Ha: RPa ≤ RPd

Tabla 21. *Prueba de hipótesis del pre test y post test del indicador 1.*

|                       | Prueba de T_Student |        |    |                  |  |  |  |
|-----------------------|---------------------|--------|----|------------------|--|--|--|
|                       | Media               |        | gl | Sig. (bilateral) |  |  |  |
| Pre_test<br>Post_test | 16,9650<br>6,3150   | 25,877 | 19 | .000             |  |  |  |

Fuente: elaboración propia.

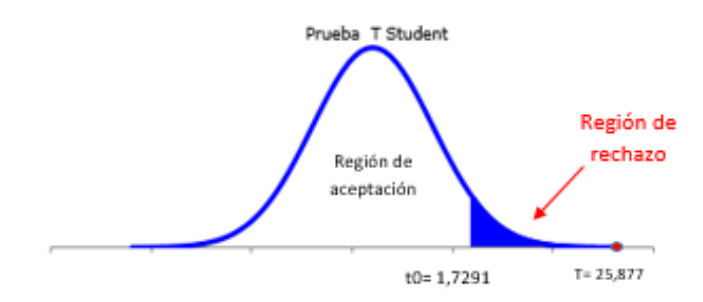

*Figura 35.* Prueba de t de student del indicador 1.

Fuente: elaboración propia.

Según el resultado obtenido de la prueba de t de student al ser una muestra de distribución normal, se puede concluir de la figura 35 que el nivel de significancia fue 0,00 el cual notoriamente es menor que 0,05 demostrando el  $r$ echazo a la  $H_0$ , aceptando la hipótesis alterna a un 95 % de confianza; también se puede observar que la región de aceptación está determinada entre los valores de  $t_0 = -1,7291$  y  $t_0 = 1,7291$ , mientras que el valor de t = 25,877 el cual se ubica en la zona de rechazo a la  $H_0$ , por lo cual se rechazó la  $H_0$  y se aceptó la Ha, teniendo como resultado que la implementación de un sistema web reduce el tiempo de respuesta a las solicitudes de los padres de familia en la I.E. N° 30235 Virgen de Fátima del distrito de Quilcas, provincia de Huancayo, región Junín - 2021.

Hipótesis de investigación 2:

H<sub>2</sub>: la implementación de un sistema web mejora los procesos administrativos a través del aumento de la eficacia en la elaboración del reporte mensual de asistencia de los docentes en la I.E. N° 30235 Virgen de Fátima del distrito de Quilcas, provincia de Huancayo, región Junín - 2021.

Indicador 2: eficacia en la elaboración del reporte mensual de asistencia de los docentes.

Hipótesis específicas:

Definición de variables:

RPa: eficacia en la elaboración del reporte mensual de asistencia de los docentes antes de la implementación del sistema web.

RPd**:** eficacia en la elaboración del reporte mensual de asistencia de los docentes después de la implementación del sistema web.

Hipótesis nula  $(H_0)$ : la implementación de un sistema web no aumenta la eficacia en la elaboración del reporte mensual de asistencia de los docentes en la I.E. N° 30235 Virgen de Fátima del distrito de Quilcas, provincia de Huancayo, región Junín - 2021.

 $H_0$  = Rpa  $\geq$  Rpd

Hipótesis alterna (H<sub>a</sub>): la implementación de un sistema web aumenta la eficacia en la elaboración del reporte mensual de asistencia de los docentes en la I.E. N° 30235 Virgen de Fátima del distrito de Quilcas, provincia de Huancayo, región Junín - 2021. Ha: RPa ≤ RPd

|           | Prueba de T Student |           |    |                  |  |  |
|-----------|---------------------|-----------|----|------------------|--|--|
|           | Media               |           | gl | Sig. (bilateral) |  |  |
| Pre_test  | 60,8940             | $-52,654$ | 9  | ,000             |  |  |
| Post_test | 98,9120             |           |    |                  |  |  |

Tabla 22. *Prueba de hipótesis del pre test y post test del indicador 2.*

Fuente: elaboración propia.

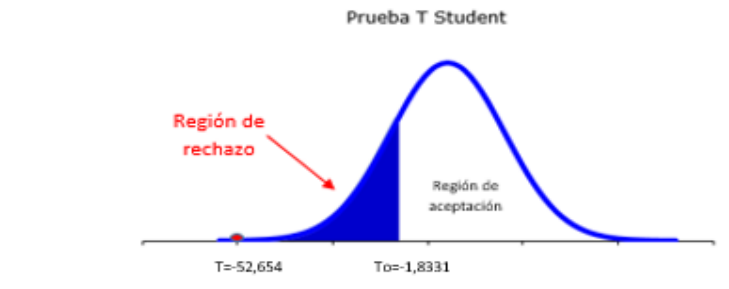

*Figura 36.* Prueba de t de student del indicador 2.

Fuente: elaboración propia.

Según el resultado obtenido de la prueba de t de student al ser una muestra de distribución normal, se puede concluir de la figura 36 que el nivel crítico de significancia es 0,00 el cual es menor que 0,05 demostrando así el rechazo a la H<sub>0</sub>, aceptando la hipótesis alterna a un 95 % de confianza, además se puede observar que la región de aceptación estuvo determinada entre los valores de  $t_0 = -1,8331$  y  $t_0 = 1,8331$ , mientras que el valor de t = -52,654 el cual se ubica en la zona de rechazo a la  $H_0$ , por lo cual se procede a rechazar la hipótesis nula y aceptar la Ha, teniendo como resultado que la implementación de un sistema web aumenta la eficacia en la elaboración del reporte mensual de asistencia de los docentes en la I.E. N° 30235 Virgen de Fátima del distrito de Quilcas, provincia de Huancayo, región Junín - 2021.

# 4.3. Discusión de resultados

Descubrimientos centrales:

Al realizar el análisis inicial de la I.E. N° 30235 Virgen de Fátima del distrito de Quilcas, se identificaron como problema principal a dos procesos administrativos; el proceso de atención a las solicitudes de los padres de familia presentaba inconformidad de parte de los padres de familia al tener horas extensas de respuesta para sus solicitudes al ser recepcionadas de manera tradicional, así también, en el proceso de registro y elaboración del reporte mensual de asistencia de los docentes, generando retrasos en la entrega del informe mensual de asistencia de docentes, por lo cual se determina que es necesario la implementación de un sistema web que permita mejorar los procesos administrativos de la Institución Educativa.

Al evaluar y analizar los resultados de los indicadores antes y después de la implementación del sistema web se determina que, en el primer indicador de tiempo de respuesta a las solicitudes de los padres de familia, se demuestra que el efecto de esta implementación es adecuado, ya que la evaluación del pre test presenta valores mayores al post test, evidenciando una reducción considerable en el tiempo de respuesta a las solicitudes de los padres de familia. En el segundo indicador de eficacia en la elaboración del reporte mensual de asistencia de los docentes se demuestra que la implementación del sistema es adecuada, ya que la evaluación del pre test muestra valores porcentuales menores al post test, logrando un incremento en la eficacia en la elaboración del reporte mensual de asistencia de los docentes.

Finalmente se determina que el sistema web mejora los procesos administrativos en la I.E. N° 30235 Virgen de Fátima del distrito de Quilcas, provincia de Huancayo, región Junín - 2021, comprobándose aquello a través del análisis del indicador de tiempo de respuesta a las solicitudes de los padres de familia, donde disminuye en 10,63 las horas de atención de solicitudes, también se evidencia en el indicador de eficacia en la elaboración del reporte mensual de asistencia de los docentes donde se incrementa un 38,02 % el porcentaje de eficacia.

Hallazgos específicos del contexto:

En el primer indicador de tiempo de respuesta a las solicitudes de los padres de familia, se obtuvo un resultado de la media en el análisis del pre test de 16,95 horas, mientras que después de realizar la implementación del sistema web se realizó el análisis de post test donde se obtuvo una media de 6,32 horas, evidenciando una disminución de 10,63 horas en el tiempo de respuesta a las solicitudes de los padres de familia, comparando los resultados de este indicador con los resultados obtenidos en la investigación de Peralta (12), titulada "Desarrollo e implementación de un aplicativo web para la mejora de la gestión académica del Centro De Educación Técnico - Productiva Huacho, 2019", en la que se concluye que la implementación de un aplicativo web mejora la gestión académica obteniendo una media antes de la implementación de un 443.70 y después de la implementación 30,58, evidenciando una mejora del 93,11 % con el uso del aplicativo web. Por lo expuesto, esta investigación contribuye a afirmar que al implementar un sistema web tanto en una organización privada o pública contribuye a la reducción del tiempo de respuesta en el primer caso y el segundo caso respecto al tiempo de ingreso de notas y mejora de la gestión académica.

En el segundo indicador eficacia en la elaboración del reporte mensual de asistencia de los docentes, se obtuvo el resultado en el pre test de una media de 60,89 %, mientras que después de realizar la implementación del sistema web en el análisis del post test se obtiene una media del 96,91 %, evidenciando un incremento del 36,02 % en el porcentaje de eficacia, lo cual permite mayor rapidez en la elaboración del reporte mensual de asistencia. Realizando la comparación de los resultados de la investigación de Serna (13), titulada "Implementación de un sistema web para mejorar los procesos de matrícula, control de notas y pensiones en el colegio Las Orquídeas, Puente Piedra - 2018", donde "se logró minimizar la perdida de información de registros administrativos entre ellos es la optimización del tiempo del registro de acuerdo a la disponibilidad de los padres de familia el cual tuvo una mejora de 80 %, el proceso de control de notas tuvo una mejora progresiva del 90 % ya que se observó el rendimiento académico de los estudiantes en un menor tiempo y por último se logró innovar la forma de pago de pensiones de los estudiantes en un 91.7 % ya que se registra los pagos en el sistema y también se brindan los váucher a los padres de familia de manera automatizada". Por lo tanto, se evidencia la importancia de la utilización de sistemas web en las Instituciones Educativas como herramienta de apoyo para la gestión administrativa, teniendo resultados favorables que pueden ser replicados por otras instituciones para la mejora de la gestión educativa.

Aspectos éticos:
No existieron conflictos de interés en el desarrollo de la investigación, por lo cual, al llevarse a cabo, coordinamos permanentemente con la Directora para validar el avance.

El uso y la información contenida en la investigación fueron solicitados al Director de la Institución Educativa, teniendo su autorización se realizaron diversas pruebas, extracción de información documentaria, asimismo la implementación del sistema web.

La ubicación de la Institución Educativa hizo que las visitas fueran más específicas ya que al ubicarse en el distrito de Quilcas las autoras se organizaron para poder recabar la información necesaria para el desarrollo de la investigación, respetando la política de la I.E. respecto a las reuniones con la Directora.

Las referencias tomadas como base para la investigación fueron debidamente citadas en el documento, respetando su autoría.

### Limitaciones:

Las restricciones sanitarias hicieron que las reuniones fueran tanto virtuales como presenciales, considerando que las reuniones presenciales deberían ser cumpliendo todos los protocolos de bioseguridad.

La obtención de datos de las encuestas a padres de familia y docentes tuvo una extensión prolongada de tiempo por las dificultades en el acceso a internet.

Algunos docentes desconocían sobre las nuevas TICs por lo que se tuvo que realizar una capacitación adicional para dar a conocer los beneficios del uso de tecnologías en educación, por lo que se prolongó el tiempo el tiempo de desarrollo de la investigación.

Implicaciones y siguientes pasos en el estudio:

Después de la implementación del sistema web, se debe seguir realizando mantenimiento para el uso y así los beneficios del sistema no decaigan. Además de ello, debe existir un traslado de información histórica a la nube.

Después de la implementación del sistema web, no se debe descartar seguir buscando otros recursos que apoyen la labor administrativa y permitan mejorar la gestión educativa para cumplir con sus objetivos trazados para los próximos años.

## **CONCLUSIONES**

- 1. Se concluye que la I.E. N° 30235 Virgen de Fátima tenía mayor dificultad en los procesos administrativos por la lentitud de los procesos de información, ya que se realizaban de manera tradicional; ahora existe una mejora en estos procesos después de la implementación del sistema web, concluyendo que en las escuelas es importante el uso de TICs por ser herramientas útiles y beneficiosas para una mejor la gestión escolar y apoyo en los procesos administrativos ya que permiten recoger, procesar, guardar e interpretar información de manera más ágil.
- 2. Se puede concluir de la investigación que existe una mejora positiva respecto al indicador de tiempo de respuesta a las solicitudes de los padres de familia, ya que el resultado antes de la implementación es de 16,95 horas y después de la implementación es de 6,32 horas, evidenciando una disminución de 10,63 horas en el tiempo de respuesta a las solicitudes de los padres de familia, por ello se argumenta una mejora en la comunicación del personal administrativo y los padres de familia, asimismo, se evita el traspapeleo de documentos y mejora en la satisfacción de las necesidades de los padres de familia.
- 3. Se puede concluir de la investigación que existe un resultado positivo respecto al indicador de eficacia en la elaboración del reporte mensual de asistencia de docentes, ya que se evidencia una mejora del pre test de 60,89 % a un post test de 98,91 %, con una diferencia del 38,02 %, demostrando así que la implementación del sistema web aumenta la eficacia en la elaboración del reporte mensual de asistencia de los docentes, contribuyendo de esta manera a la mejora de los procesos administrativos y por ende en tener una mejor gestión educativa.
- 4. La implementación de un sistema web en los procesos administrativos de las Instituciones Educativa, públicas y privadas, es una gran oportunidad para poder mejorar la atención de los padres de familia, docentes y estudiantes, tomando en cuenta que la tecnología puede ser aplicada en diferentes sectores tanto empresarial como educativo, obteniendo beneficios para la gestión integral y de esta manera ser personalizados de acuerdo a las necesidades y características propias de cada organización.

# **RECOMENDACIONES**

- 1. Se recomienda actualizar el sistema web, priorizando la relación de todas las áreas de la Institución Educativa en la cual pueda haber una mejor comunicación entre el personal administrativo. Además, implementar el área de TI que cuente con personal calificado para mejorar la atención del sistema web.
- 2. Se sugiere capacitar constantemente a los padres de familia y también al personal administrativo sobre el uso del sistema web, así puedan conocer el uso adecuado del sistema y prever errores en el futuro sobre el uso de este sistema web.
- 3. Se recomienda mantener actualizada la base de datos de asistencia de docentes para poder tener un registro oportuno y que brinde mayor exactitud en la toma de asistencia, también se recomienda para implementaciones futuras considerar, otro tipo de tecnologías que complementen y mejoren mucho más aun este proceso, tales como el registro dactilar o registro través de código QR personalizado.
- 4. Se puede replicar esta investigación como base para la implementación de sistemas web en las organizaciones educativas ya sean de nivel primario, secundario e incluso universidades (educación superior), a fin de contribuir con tecnología que beneficie en la eficiencia y agilidad de procesos que actualmente tienen estas organizaciones, incorporando tecnologías cada vez más modernas y que sea adapten a las necesidades particulares de cada uno, de esta manera lograr que la tecnología sea más accesible para todos.

# **REFERENCIAS BIBLIOGRÁFICAS**

- (1) BANCO INTERAMERICANO DE DESARROLLO. *Servicios Públicos y Gobierno digital durante la pandemia.* New York: BID, 2021.
- (2) MINISTERIO DE EDUCACIÓN [en línea]. Dirección Regional de Educación de Lima Metropolitana, 2021 [fecha de consulta: 30 de mayo de 2022]. Disponible en: http://www.drelm.gob.pe/drelm/noticias/matricula-2022-la-drelm-habilita-plataformadigital-para-evitar-colas-y-congestionamientos-en-los-colegios/.
- (3) ACEVEDO, Y. Implementación de un sistema web para la mejora del proceso administrativo académico de la Institución Educativo Wari - Vilca - Huayucachi, 2018. Tesis (Título de Ingeniera de Sistemas). Huancayo: Universidad Nacional del Centro del Perú, 2018.
- (4) GÓMEZ, M. y MACEDO, J. [en línea]. Texnología de la Información, 2010 [fecha de consulta: 27 de mayo de 2022].
- (5) AGUILAR, M. Aprendizaje y tecnologías de información y comunicación: hacia nuevos escenarios educativos. Revista Latinoamericana de Ciencias Sociales, Niñéz y Juventud, 2012, 10(2).
- (6) QUIÑONEZ-QUIÑONEZ, G., y otros. Importancia de las TIC en los procesos administrativos, para la Universidad Técnica Luis Vargas Torres de Esmeraldas. Polo del Conocimiento, 2021, 6(3).
- (7) GONZÁLEZ, A., y otros. Influencia de las TIC en el proceso administrativo. Revista Científica De FAREM, 2020, (33).
- (8) LEMA, C. y HERNÁNDEZ, V. Sistema web de gestión de matriculación y notas para la escuela "Pan de Vida". Proyecto Técnico (Título de Ingeniero de Sistemas). Guayaquil: Universidad Politécnica Salesiana, 2018.
- (9) MONSALVE, J. y SIERRA, L. Sistema de información para la gestión académica del Instituto Jerome S. Bruner. Trabajo de Grado (Ingeniería de Sistemas). Cartagena de Indias: Universidad de Cartagena, 2016.
- (10) JARAMILLO, T. Aplicación web para la gestión académica del Colegio República de Croacia en la ciudad de Quito. Proyecto (Título de Ingeniera en Sistemas e Informática). Ecuador: Universidad Regional Autónoma de los Andes, 2017.
- (11) OGOSI, J. y QUIROZ, C. Sistema multiplataforma para la optimización del proceso de gestión academica de la IEP Jireh - Manchay (Pachacamac), 2019. Tesis (Título de Ingeniero en Computación y Sistemas). Lima: Universidad Peruana de las Américas, 2019.
- (12) PERALTA, A. Desarrollo e implementación de un aplicativo web para la mejora de la gestión académica del Centro de Educación Técnico - Productiva Huacho, 2019. Tesis (Título de Ingeniero Informático). Huacho: Universidad Nacional José Faustino Sánchez Carrión, 2019.
- (13) SERNA, J. Implementación de un sistema web para mejorar los procesos de matrícula, control de notas y pensiones en el colegio Las Orquídeas, Puente Piedra - 2018. Tesis (Título de Ingeniero de Sistemas e Informática). Lima: Universidad de Ciencias y Humanidades, 2019.
- (14) HERMOZA, M. Mejora de la eficiencia del proceso académico a través de un sistema de información guiado por el enfoque basado en procesos caso: Institución Educativa Privada San Juan Bosco. Tesis (Título de Ingeniero de Sistemas). Huancayo: Universidad Nacional del Centro del Perú, 2012.
- (15) LAUDON, K. y LAUDON, J. *Sistemas de información gerencial.* México: Pearson Educación, 2016.
- (16) ACEVEDO, A. Sistema de información para mejorar el proceso de seguimiento de egresados de la Universidad Nacional Agraria de la Selva - Tingo María 2021. Tesis (Maestro en Ingeniería de Sistemas). Huancayo: Universidad Nacional del Centro del Perú, 2021.
- (17) MEDINA, E. *Sistema web.* 2014.
- (18) LUJÁN, S. *Programación de aplicaciones web: historia, principios básicos y clientes web.* España: Editorial Club Universitario, 2017. ISBN: 978-84-8454-206-3.
- (19) BERZAL, F., CORTIJO, F. y CUBERO, J. *Desarrollo profesional de aplicaciones web con ASP.NET.* España, 2005. ISBN: 84-609-4245-7.
- (20) GRUPO CONSULTOR EFE [en línea]. Sistemas Web [fecha de consulta: 26 de mayo de 2022]. Disponible en: https://grupoconsultorefe.com/servicio/tecnologias-de-lainformacion/sistemas-web.
- (21) PIÑERO, M., y otros. Buenas prácticas para prevenir los riesgos de la eficiencia del desempeño en los productos de software. Ediciones Futuro, 2021, 15(1).
- (22) ÁVALOS, J., y otros. *Elementos de ingeniería administrativa.* Ecuador: Aval ESPOCH, 2017.
- (23) TRAVERSO, P., WILLIAMS, B. y PALACIOS, I. *La comunicación efectiva como elemento de éxito en los negocios.* Ecuador: Departamento de Publicaciones, 2017. ISBN: 978-9942-960-30-6.
- (24) PINCAY, Y. y PARRA, C. Gestión de la calidad en el servicio al cliente de las PYMES comercializadoras. Una mirada en Ecuador. Dominio de las Ciencias, 2020, 6(3).

ISSN: 2477-8818.

- (25) MORA, L. *Gestión logística integral las mejores prácticas en la cadena de abastecimiento.* Bogotá: Ecoe Ediciones, 2016.
- (26) ZAZUETA, D. *Procedimiento para: creación, actualización y control de la información documentada.* México: Instituto Tecnológico de Culiacán, 2016.
- (27) FERNÁNDEZ, J. *Introducción a las metodologías ágiles: otras formas de analizar y desarrollar.* España: Universitat Oberta de Catalunya, 2005.
- (28) PALACIO, J. *Scrum Manager I: las reglas de SCRUM.* Scrum Manager, 2015.
- (29) MENZINSKY, A., LÓPEZ, G. y PALACIOS, J. *SCRUM Manager V.2.6.* Safe Creative, 2016.
- (30) PALACIO, J. *Flexibilidad con SCRUM: principios de diseño e implantación de campos de SCRUM.* Safe Creative, 2007.
- (31) RUIZ-VELASCO, E. y BÁRCENAS-LÓPEZ, J. *Modalidad virtual de experiencias educativas.* México: Sociedad Mexicana de Computación, 2020. ISBN: 978-607- 95656-6-4.
- (32) INSTITUTO NACIONAL DE ESTADÍSTICA E INFORMÁTICA. *Glosario de Términos Educativos.*
- (33) GARCIA, J., y otros. Indicadores de eficacia y eficiencia en la gestion de procura de materiales en empresas del sector construccion del departamento del Atlántico, Colombia. Espacios, 2019, 40(22). ISSN: 0798-1015.
- (34) GARCÍA, G. y CARRILLO, M. *Indicadores de Gestión: Manual Básico de aplicación para MIPYMES.* Bogotá: Ediciones de la U, 2016.
- (35) SANCHEZ, O., y otros. *Guía para la construcción y análisis de indicadores.* Colombia: Dirección de Seguimiento y Evaluación de Políticas Públicas, 2018.
- (36) MINISTERIO DE EDUCACIÓN. Ley General de Educación. *Ley N° 28044.* Lima: El Peruano, 2003.
- (37) CONTRERAS, F., OLAYA, J. y MATOS, F. *Gestión por procesos, indicadores y estándares para unidades de información.* Lima, 2017. ISBN: 978-612-00-2606-9.
- (38) MORÁN, J. Desarrollo de un Sistema Web para el control administrativo de los equipos camineros del GAD Municipal de Pedro Carbo. Proyecto de Titulación (Título de Ingeniero en Sistemas Computacionales). Ecuador: Universidad de Guayaquil, 2016.
- (39) SANTILLÁN, J. *Introducción a la computación.* México: Grupo Editorial Patria Educación, 2018. ISBN: 978-607-744-953-9.
- (40) ACEVEDO, D. *Medición y control en la gestión y resultados.* Colombia: Ediciones de la U, 2019. ISBN: 97-895-879-20-222.
- (41) ESPINOZA, C. *Metodología de investigación tecnológica: pensando en sistemas.*  Huancayo: Soluciones Graficas S.A.C., 2014. ISBN: 978-612-00-1667-1.
- (42) HERNÁNDEZ-SAMPIERI, R. y MENDOZA, C. *Metodología de la investigación: las rutas cuantitativas, cualitativas y mixtas.* México: McGraw Hill, 2018. ISBN: 978-1- 4562-6096-5.
- (43) HERNÁNDEZ-SAMPIERI, R., FERNÁNDEZ-COLLADO, R. y BAPTISTA, P. *Metodología de la investigación.* México: McGraw-Hill, 2014. ISBN: 978-1-4562- 2396-0.
- (44) PÉREZ, L. *Metodología de investigación en una página.* Colombia, 2018.
- (45) CONTENTO, M. *Estadística con aplicaciones en R.* Bogotá: Utadeo, 2019.
- (46) GARCÍA, J. *Estudio comparativo de metodologías, herramientas y wiki de soporte para la gestión de proyectos de desarrollo de software.* España: Creative Commons, 2018.
- (47) MOLINA, K., VITE, H. y DAVILA, J. *Metodologías ágiles frente a las tradicionales en el proceso de desarrollo de software*. 2018.

**ANEXOS**

**Anexo A:** Acta de consentimiento de sede.

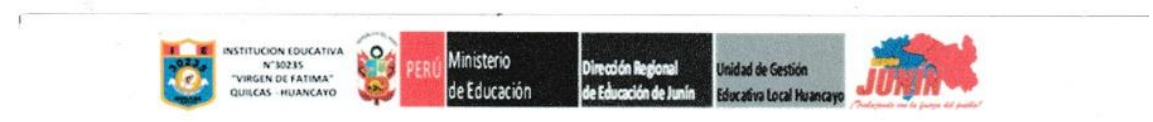

#### **ACTA DE CONSENTIMIENTO**

En mérito a la solicitud presentada ante la dirección de la I.E Nº30235 "Virgen de Fátima", las Bachilleres de la Universidad Continental de la EAP Ingeniería Empresarial : Sharon Stefan Quispealaya Fernández y Shirley Zoila Carpena Pomalaza quienes se encuentran realizando el trabajo de investigación titulada "Implementación de un sistema web para la mejora de los proceso administrativos en la I.E N°30235 Virgen de Fátima en el distrito de Quilcas, provincia de Huancayo, región Junín " solicitan:

- Acceder a la Institución Educativa para recabar información para fines académicos.
- S. Realizar las gestiones como: encuestas, entrevistas, previa coordinación con mi persona.
- Acceso y comunicación permanente con el personal docente y administrativo para fines de investigación.
- Demás actividades académicas que puedan surgir durante el proceso de la investigación.

En ese sentido siendo que la Institución Educativa que dirijo es sede de la investigación de las estudiantes mencionadas, se autoriza la realización de las actividades que han sido descritas, así como todas aquellas que sean pertinentes para la elaboración del trabajo de investigación, las mismas que serán realizadas previa coordinación con la suscrita, para lo cual la Institución brindará las facilidades desde la etapa inicial hasta la conclusión satisfactoria del proyecto.

**DIRECTORA** Nélida Zoila Pomalaza Gutiérrez

#### **Anexo B:** Acta de originalidad.

#### DECLARACIÓN DE AUTENTICIDAD Y DE NO PLAGIO

Por el presente documento, yo Shirley Zoila Carpena Pomalaza, identificada con DNI Nº 70124805 y Sharon Stefan Quispenlaya Fernandez, identificada con DNI Nº 71480978. Egresadas de la carrera de Ingenieria Empresarial, informamos que hemos elaborado el trabajo de investigación denominado "Implementación de us sistema web para la mejora de los procesos administrativos en la I.E.Nº 30235 Virgen de Fátima en el distrito de Quilcas, provencia de Huancayo, región Junin - 2021", para optar el titulp/profesional de Ingeniero Empresarial

Declaramos que este trabajo ha sido desarrollado integramente por las autoras que lo suscriben y afirmamos que no existe plagio de ninguna naturaleza. Así mismo, dejamos constancia de que las citas de otros autores han sido debidamente identificadas en el trabajo, por lo que no se ha asumido como propias las ideas vertidas por terceros, ya sea de fuentes escontradas en medios escritos como en Internet. Así mismo, aflemamos que somos responsables de todo su contenido y asumimos, como autoras. las consecuencias ante cualquier falta, error u omisión de referencias en el documento. Sabemos que este compromiso de autenticidad y no plagos puede tener connotaciones éticas y legales Por ello, en caso de incumplimiento de esta declaración, nos sometemos a lo dispuesto en las normas académicas que dictamine la Universidad Continental.

Huancavo, 27 de Mo- 80 del 2022

Andra Corpora

Shirley Zoila Carpeta Pomalaza DNI Nº: 70124805

 $81-40F$ 

Sharon Stefan Quispealaya Ferniculez DNI Nº 71480976

**Anexo C:** Desarrollo de Ingeniería.

### **DESARROLLO DE INGENIERÍA**

A continuación, se detalla la solución planteada para poder reducir el tiempo de respuesta a las solicitudes de los padres de familia y aumentar la eficacia en la elaboración del reporte mensual de asistencia de los docentes de la I.E. N° 30235 Virgen de Fátima - Quilcas.

Aplicaremos la Metodología Ágil de Ingeniería de Desarrollo de Software, específicamente SCRUM, que permite una mayor adaptabilidad a los cambios que puedan surgir durante el desarrollo de la implementación del sistema web.

Fase 1:

Alcance de proyecto.

Respecto al alcance de investigación la implementación de un sistema web para la mejora de los procesos administrativos en el centro educativo, de esta manera se comprueba que esta tecnología en específico tiene un impacto positivo en la gestión administrativa de los colegios y escuelas del Perú.

Equipo de trabajo:

### Tabla 23. *Fase 1 - equipo de trabajo.*

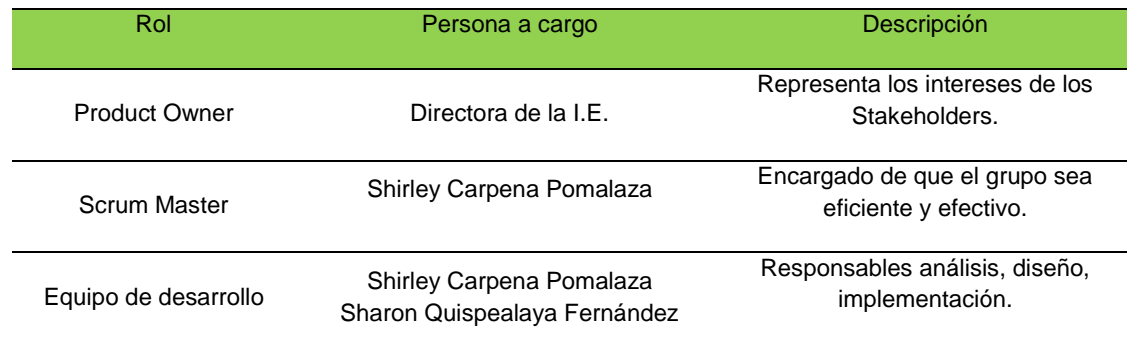

Fuente: elaboración propia.

Fase 2:

Sprint Backlog 1:

En esta segunda fase se detallan los requerimientos funcionales que tiene el sistema web relacionado al tiempo de respuesta a las solicitudes de los padres de familia de la I.E. N° 30235 Virgen de Fátima.

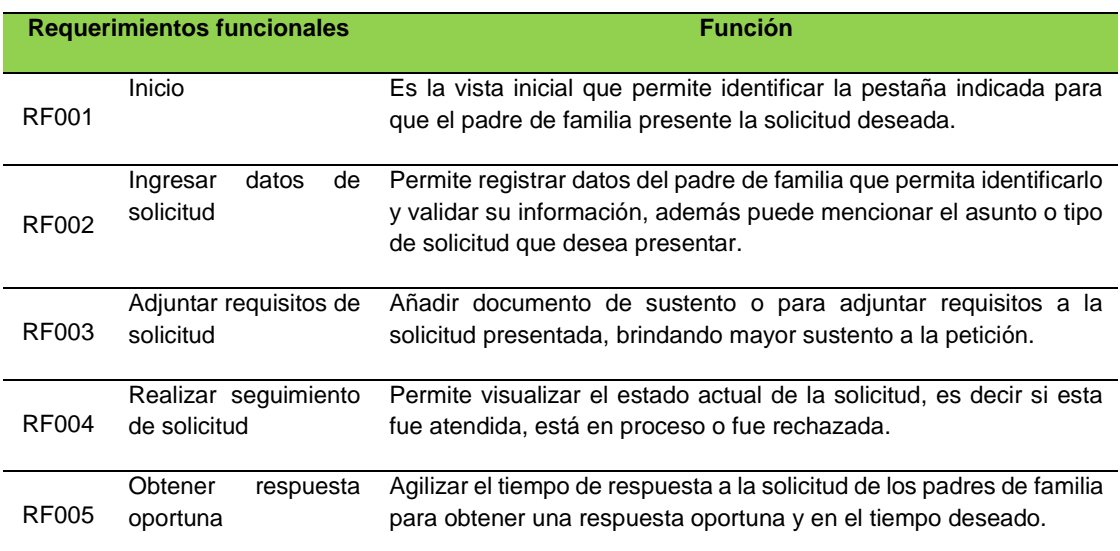

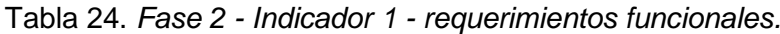

Fuente: elaboración propia.

Sprint Backlog 2:

En esta segunda fase se detallan los requerimientos funcionales que tiene el sistema web relacionado a la elaboración del reporte mensual de asistencia de docentes de la I.E. N° 30235 Virgen de Fátima.

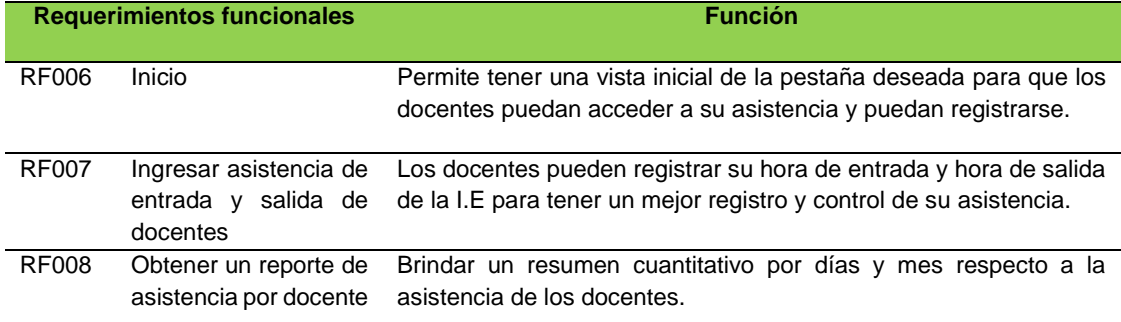

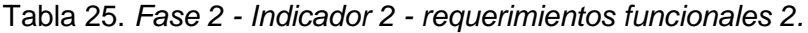

Fuente: elaboración propia.

Sprint 1:

A continuación, realizamos la ejecución del desarrollo de ingeniería.

La primera reunión para el Sprint 1 permite que el equipo de trabajo pueda determinar conjuntamente con el cliente, en este caso la I.E. los requerimientos del sistema web para la implementación, a continuación, se presenta el primer sprint.

| <b>Sprint 1</b> | <b>Actividad</b>                             | <b>Entregable</b>                                                       | <b>Roles</b>                                         |
|-----------------|----------------------------------------------|-------------------------------------------------------------------------|------------------------------------------------------|
| Requerimientos  | requerimientos<br>Añadir                     | Primer<br>entregable                                                    | Usuario:                                             |
| funcionales.    | funcionales iniciales.<br>Entregar<br>primer | correspondiente<br>la<br>a<br>del<br>pestaña<br>primera<br>sistema web: | Padres de familia.                                   |
|                 | entregable de la interfaz                    |                                                                         | Administrador:                                       |
|                 | del sistema web.                             | - Solicitud de trámite.                                                 | Directivo<br>personal<br>$\Omega$<br>administrativo. |

Tabla 26. *Sprint 1.*

Fuente: elaboración propia.

A continuación, presentamos las Historias de Usuario de los padres de familia.

| ID               | COMO    | QUIERO                                   | PARA                                                   |
|------------------|---------|------------------------------------------|--------------------------------------------------------|
| H <sub>0</sub> 1 | Usuario | Fácil de acceder al sistema.             | Poder ingresar al menú inicial.                        |
| H <sub>02</sub>  | Usuario | Ingresar al sistema por celular.         | Poder ingresar desde cualquier lugar.                  |
| H <sub>03</sub>  | Usuario | Que sea breve y entendible el contenido. | Acelerar el proceso de mi solicitud.                   |
| H <sub>04</sub>  | Usuario | Pueda enviar todo tipo de trámite.       | hacerlo de<br>No tener<br>que<br>manera<br>presencial. |
| H <sub>05</sub>  | Usuario | Rastrear mi solicitud.                   | saber si ya fue respondida.                            |

Tabla 27. *Historias de usuario de los padres de familia.*

Fuente: elaboración propia.

A continuación, se presentan las Historias de Usuario en el rol de Administrador.

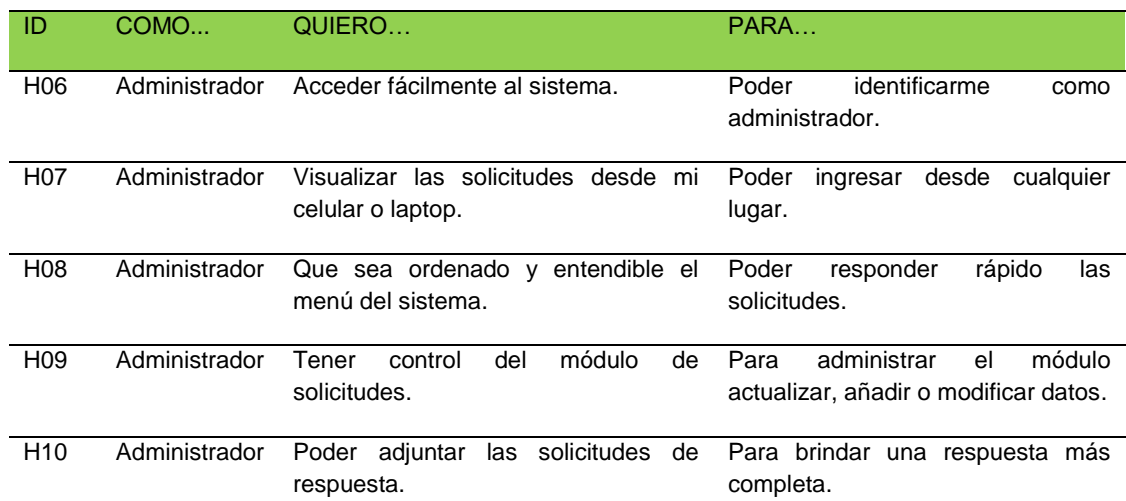

#### Tabla 28. *Historias de usuario en el rol de administrador.*

Fuente: elaboración propia.

Los requerimientos funcionales del rol Usuario es decir de los padres de familia.

| Id               | Requerimiento                         | Prioridad | ¿Cómo probarlo?                                                     |
|------------------|---------------------------------------|-----------|---------------------------------------------------------------------|
| RF <sub>01</sub> | Tener una página<br>de inicio.        | 1         | Ingresar a la URL.<br>Buscar que servicio de solicitud de trámites. |
| RF <sub>02</sub> | Acceder a realizar<br>solicitud.      | 1         | Click en el icono INGRESAR de la pestaña solicitud de<br>trámites.  |
| RF <sub>03</sub> | mis<br>Registrar<br>datos<br>el<br>en |           | Visualizar el formulario de trámites.                               |
|                  | formulario<br>de                      |           | Rellenar el formulario de trámites de acuerdo a los ítems.          |
| trámites.        |                                       |           | Click en nombre.                                                    |
|                  |                                       |           | Rellenar nombre.                                                    |
|                  |                                       |           | Click en apellidos.                                                 |
|                  |                                       | 1         | Rellenar apellidos.                                                 |
|                  |                                       |           | Click en e-mail.                                                    |
|                  |                                       |           | Rellenar e-mail.                                                    |
|                  |                                       |           | Click en teléfono.                                                  |
|                  |                                       |           | Rellenar teléfono.                                                  |
|                  |                                       |           | Click en DNI.                                                       |
|                  |                                       |           | Rellenar DNI.                                                       |

Tabla 29. *Requerimientos funcionales de rol de usuario de padres de familia.*

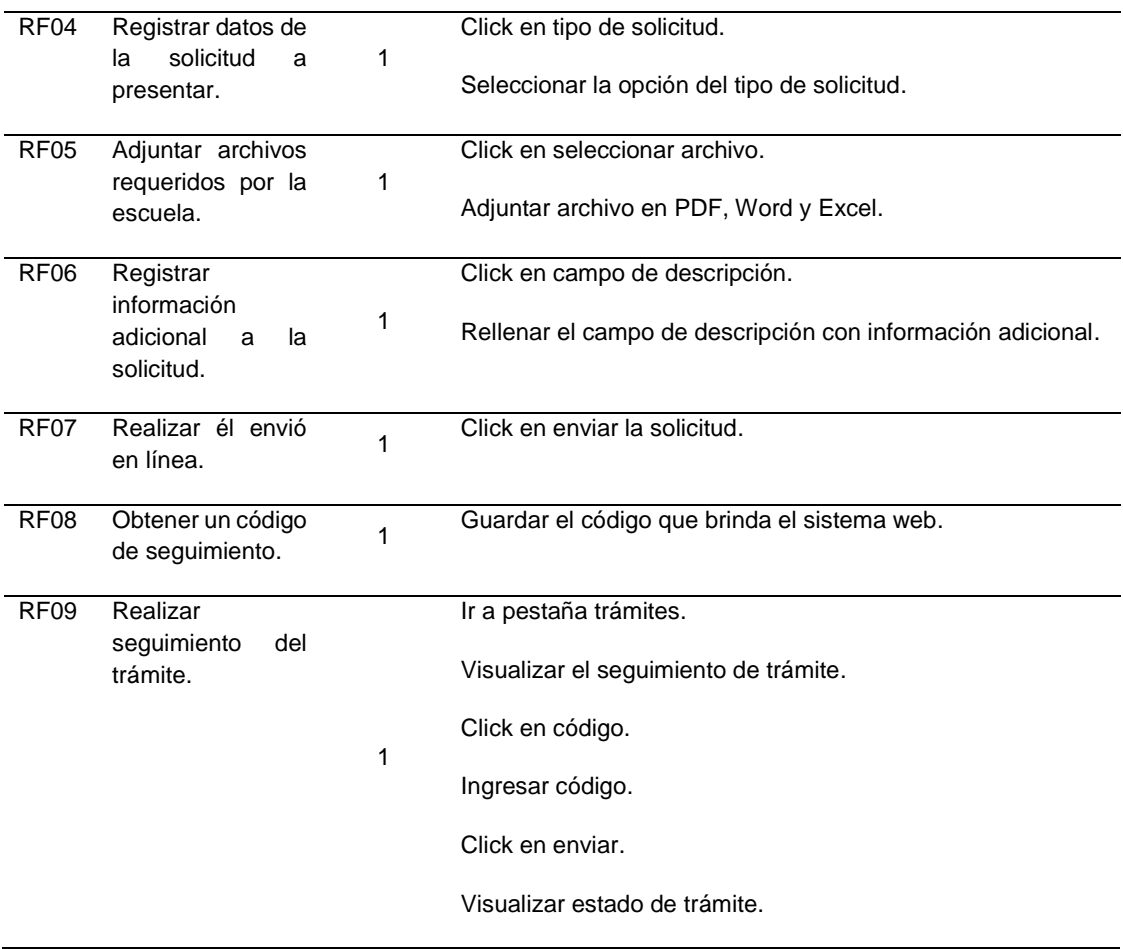

Los requerimientos funcionales del rol Administrador es decir del directivo de la I.E.

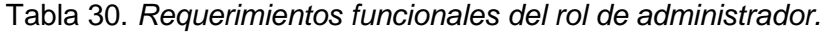

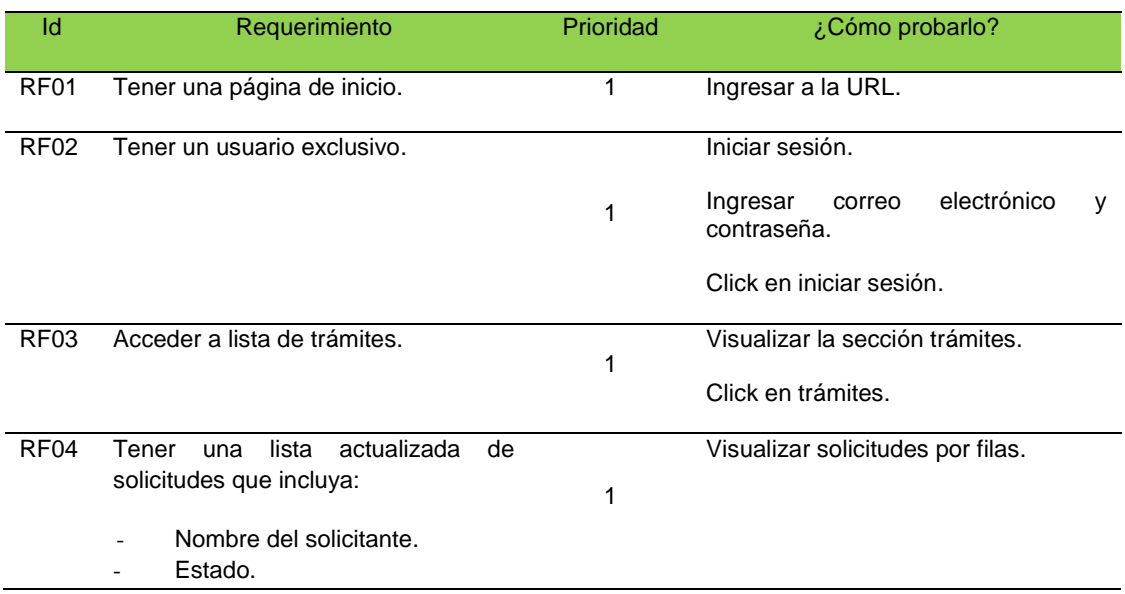

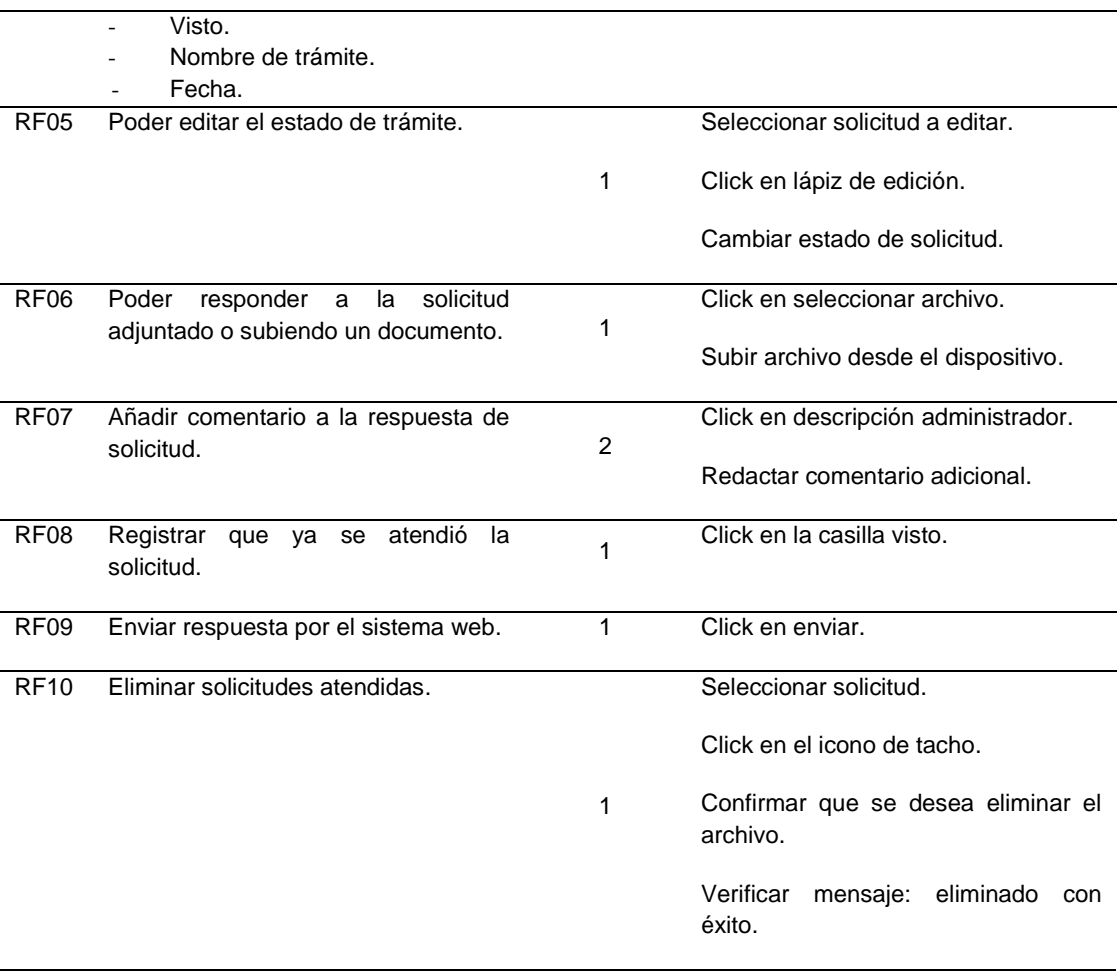

Ejecución de pruebas 1:

En la siguiente tabla presentamos el resumen de la ejecución de pruebas para el Sprint 1.

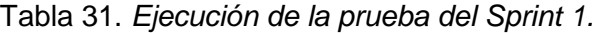

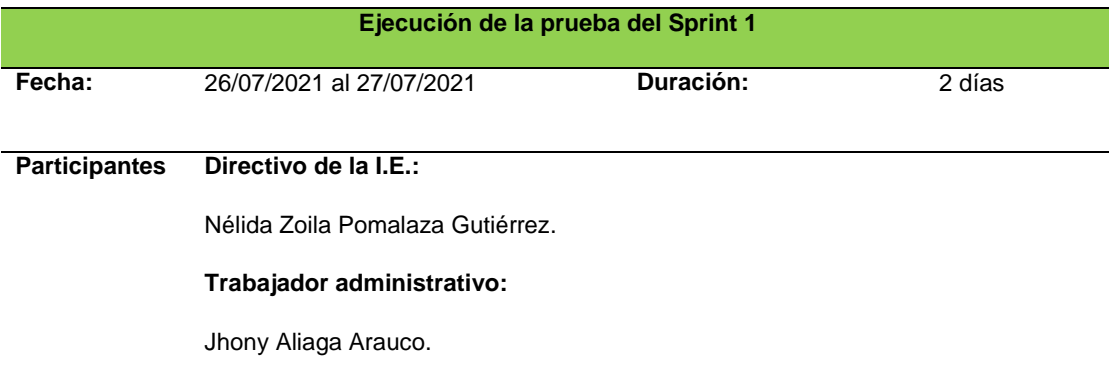

#### **Padre de familia representante:**

Margarita Rodríguez Meza.

**Observación** Se realizaron las pruebas correspondientes a la primera vista del Sprint 1.

Fuente: elaboración propia.

Prueba de conformidad de padres de familia.

A continuación, se presenta el resultado de las pruebas de conformidad de los padres de familia.

De acuerdo a historias de padres de familia en el rol de Usuario.

Tabla 32. *Prueba de conformidad padres de familia - computadora.*

| ID                           | COMO          | QUIERO                       | PARA                                        |  |  |
|------------------------------|---------------|------------------------------|---------------------------------------------|--|--|
| H <sub>0</sub> 1             | Usuario       | Fácil de acceder al sistema. | Poder identificarme como usuario.           |  |  |
| Conformidad de funcionalidad |               |                              |                                             |  |  |
|                              | <b>Cumple</b> | No cumple                    | <b>Observaciones</b>                        |  |  |
|                              | Conforme      |                              | Se puede acceder haciendo click en el link. |  |  |

Fuente: elaboración propia.

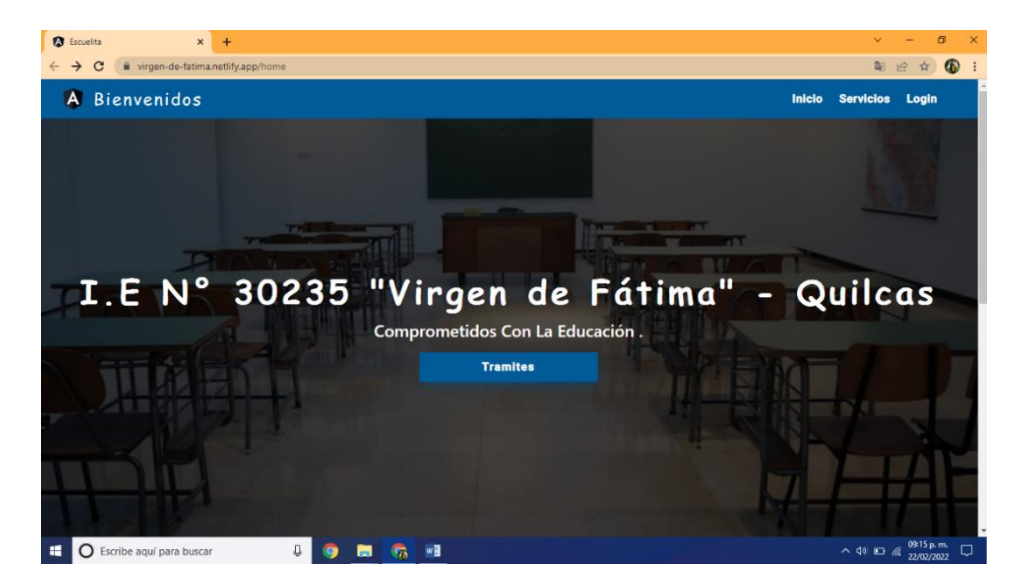

*Figura 37.* Pestaña del menú principal vista de computadora o laptop.

| ID                                  | COMO    | QUIERO                           | PARA                                  |  |  |  |
|-------------------------------------|---------|----------------------------------|---------------------------------------|--|--|--|
| H <sub>02</sub>                     | Usuario | Ingresar al sistema por celular. | Poder ingresar desde cualquier lugar. |  |  |  |
| <b>Conformidad de funcionalidad</b> |         |                                  |                                       |  |  |  |
| <b>Cumple</b>                       |         | No cumple                        | <b>Observaciones</b>                  |  |  |  |
|                                     |         |                                  |                                       |  |  |  |

Tabla 33. *Prueba de conformidad padres de familia - celular.*

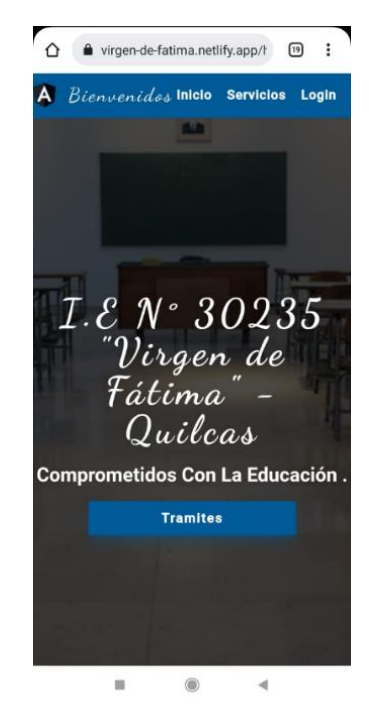

*Figura 38.* Pestaña de menú principal vista de celular.

Fuente: cotejo propio.

Tabla 34. *Prueba de conformidad de padres de familia para la pestaña de servicios del sistema web.*

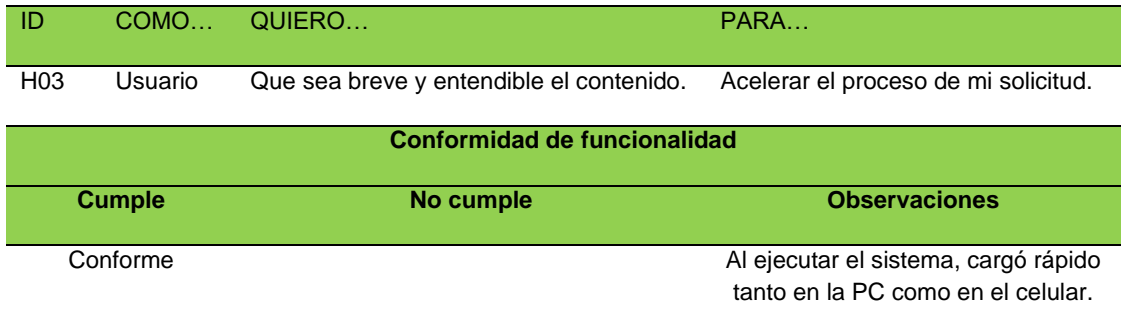

Fuente: elaboración propia.

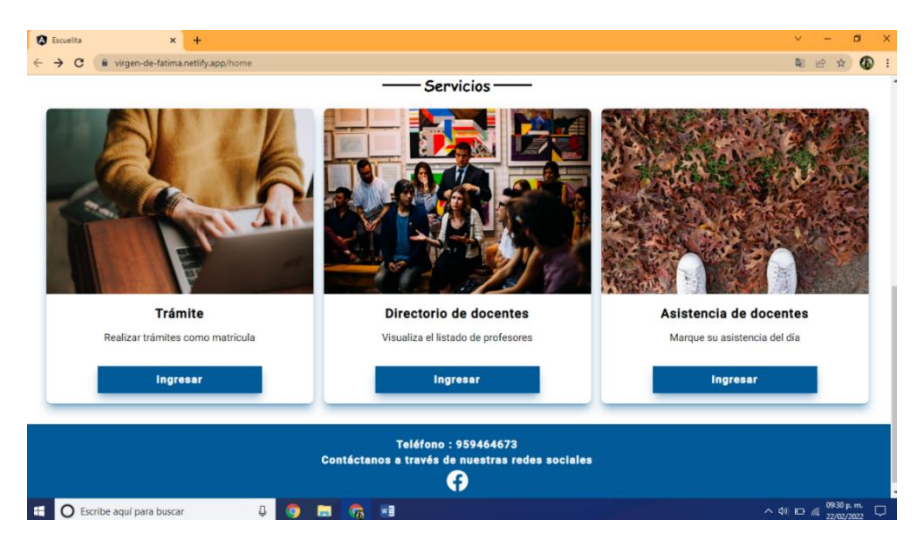

*Figura 39.* Pestaña de servicios del sistema web*.*

Fuente: cotejo propio.

# Tabla 35. *Prueba de conformidad de padres de familia para la pestaña de solicitud de trámites.*

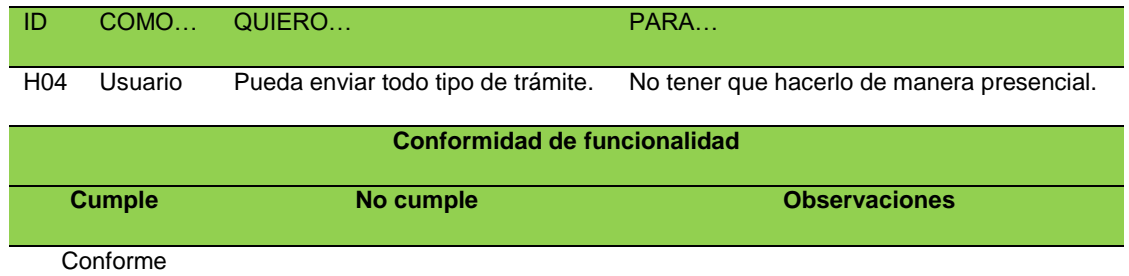

Fuente: elaboración propia.

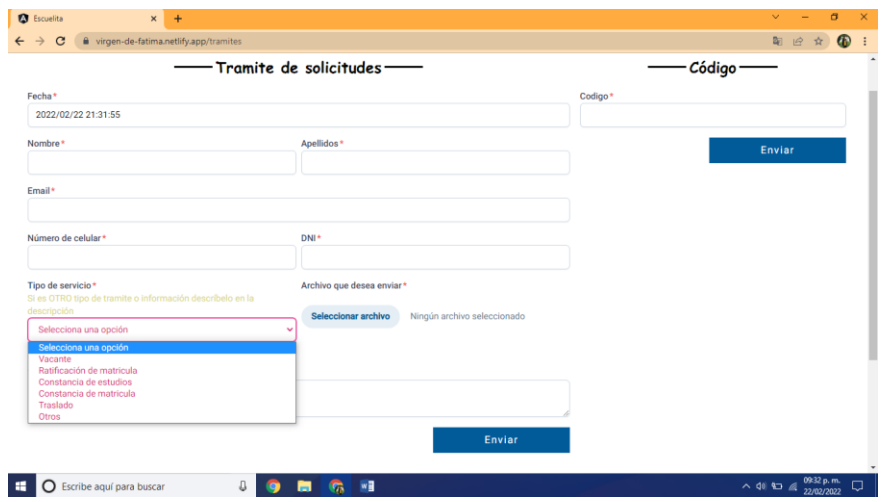

*Figura 40.* Pestaña de formulario de trámites.

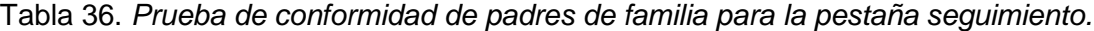

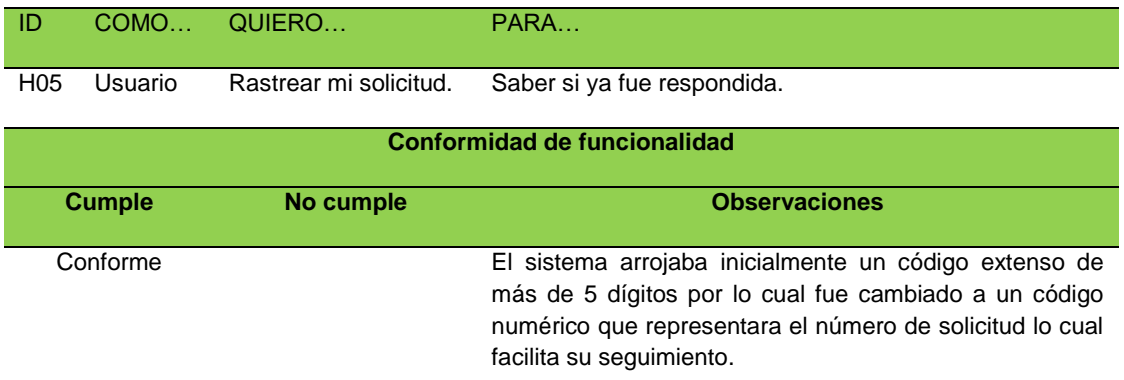

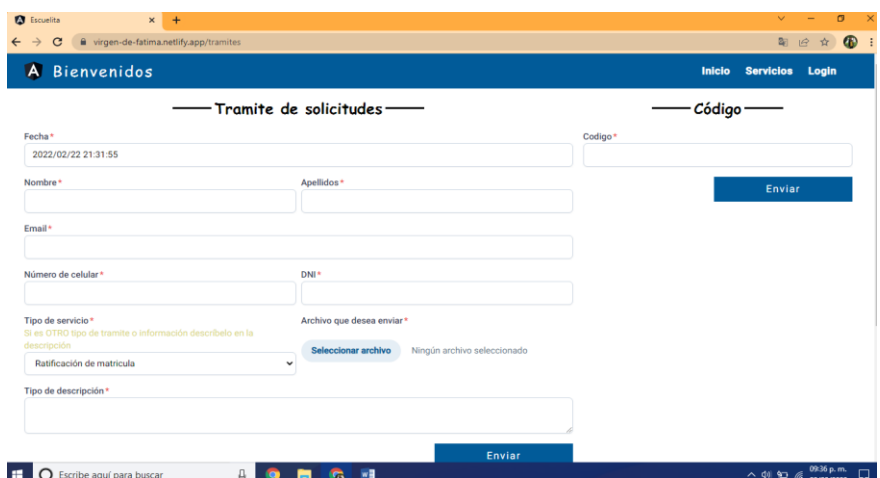

*Figura 41.* Pestaña de código del seguimiento.

Fuente: cotejo propio.

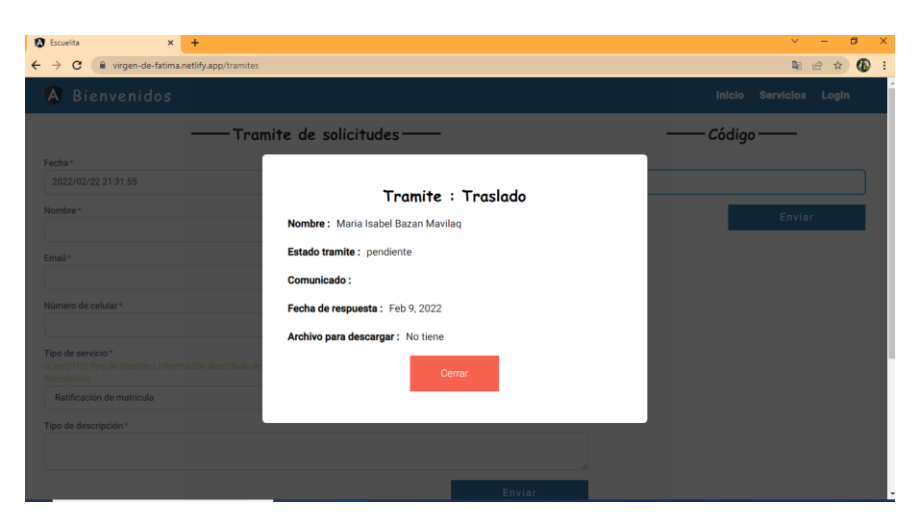

*Figura 42.* Pestaña de seguimiento*.*

De acuerdo a funcionalidades del sistema.

| Id               | Requerimiento                                                          | <b>Prioridad</b> | ¿Cómo probarlo?                                                                                                    | <b>Conformidad de</b><br>funcionalidad |           |
|------------------|------------------------------------------------------------------------|------------------|----------------------------------------------------------------------------------------------------|----------------------------------------|-----------|
|                  |                                                                        |                  |                                                                                                    | <b>Cumple</b>                          | No cumple |
| RF01             | Tener una página<br>de inicio.                                         | 1                | Ingresar a la URL.<br>Buscar que servicio de<br>solicitud de trámites.                                                                                                    | Conforme                               |           |
| RF <sub>02</sub> | Acceder a realizar<br>solicitud.                                       | 1                | <b>Click</b><br>el<br>icono<br>en<br>INGRESAR de la pestaña<br>solicitud de trámites.                                                                                                    | Conforme                               |           |
| RF <sub>03</sub> | Registrar<br>mis<br>datos<br>en<br>el<br>formulario<br>de<br>trámites. | $\mathbf{1}$     | Visualizar el formulario de<br>trámites.<br>Rellenar el formulario de<br>trámites de acuerdo a los<br>ítems.<br>Click en nombre.<br>Rellenar nombre.<br>Click en apellidos.<br>Rellenar apellidos.<br>Click en e-mail.<br>Rellenar e-mail.<br>Click en teléfono.<br>Rellenar teléfono.<br>Click en DNI.<br>Rellenar DNI. | Conforme                               |           |
| RF <sub>04</sub> | Registrar datos de<br>solicitud<br>la<br>a<br>presentar.               | 1                | Click en tipo de solicitud.<br>Seleccionar la opción del<br>tipo de solicitud.                                                                                                    | Conforme                               |           |
| <b>RF05</b>      | Adjuntar archivos<br>requeridos por la<br>escuela.                     | $\mathbf{1}$     | Click<br>seleccionar<br>en<br>archivo.<br>Adjuntar archivo en PDF,<br>Word y Excel.                                                                                                    | Conforme                               |           |

Tabla 37. *Funcionalidad del sistema*

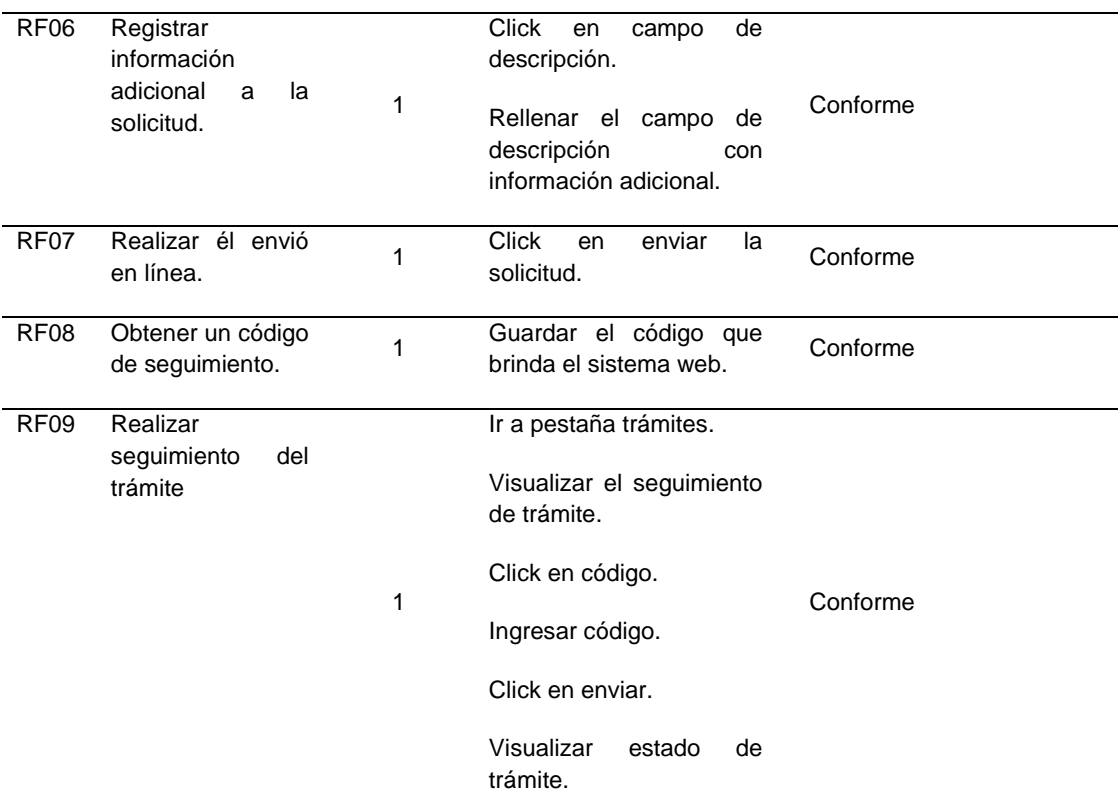

Prueba de conformidad de Directivo.

### Tabla 38. *Prueba de conformidad de directivo.*

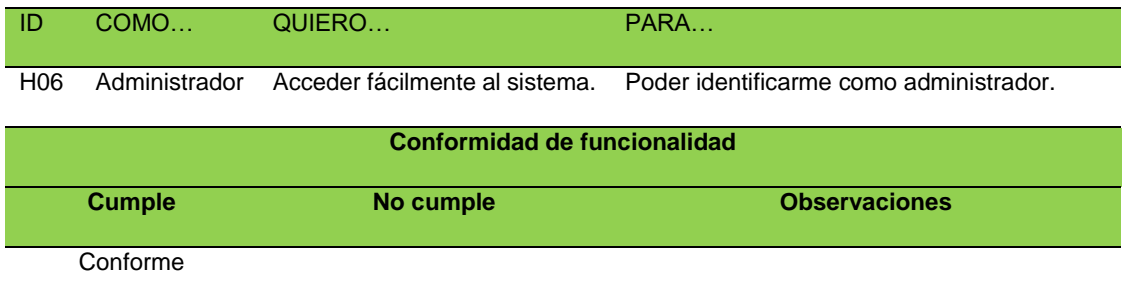

Fuente: elaboración propia.

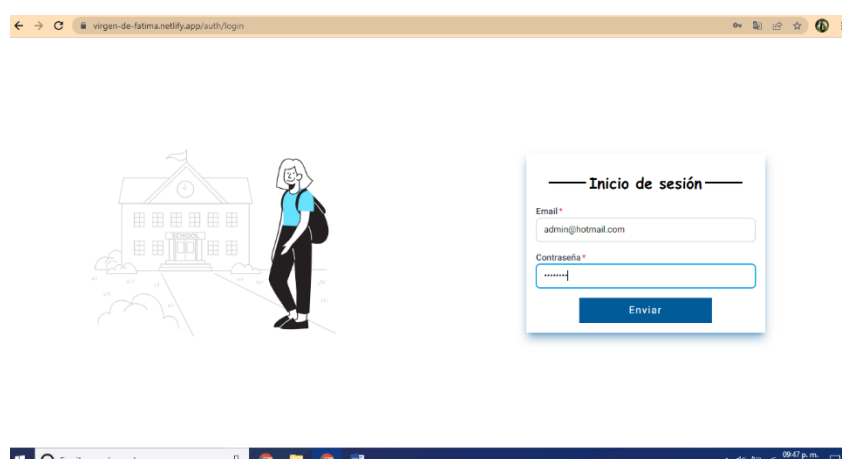

*Figura 43.* Pestaña de inicio de sesión del administrador.

Fuente: cotejo propio.

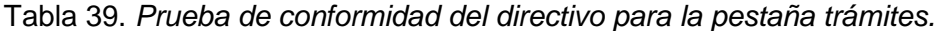

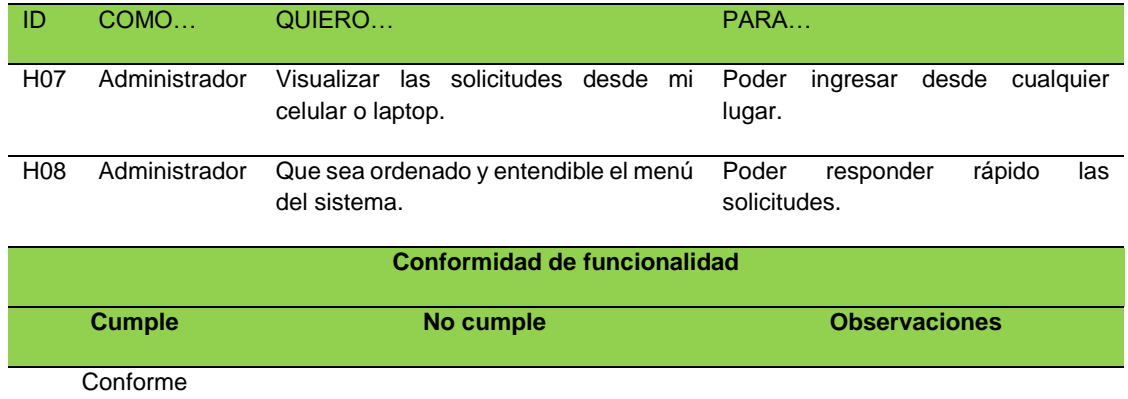

Fuente: elaboración propia.

| $\mathbf{C}$<br>$\rightarrow$<br>$\leftarrow$ | wirgen-de-fatima.netlify.app/admin/tramites     |                |            |                       |             | $\bullet$<br>☆<br>阳台 |
|-----------------------------------------------|-------------------------------------------------|----------------|------------|-----------------------|-------------|----------------------|
| Menu                                          | I.E Nº 30235 "Virgen de Fátima" - Quilcas       |                |            |                       |             | Salir<br>admin       |
| <b>A</b> Usuarios                             |                                                 |                |            | Listado de Tramites — |             |                      |
| $\blacksquare$ Tramites                       | Nombre                                          | Tramite estado | Visto      | <b>Tramite Nombre</b> | fecha       | Acciones             |
| $\boxed{\mathbf{x}}$ Asistencias              | OLGA PERALTA RODRIGUEZ                          | aceptado       | Revisado   | traslado              | Feb 9, 2022 | ∕<br>î               |
| lat Post                                      | <b>Nelly Camasca Flores</b>                     | aceptado       | Revisado   | constanciaMatricula   | Feb 9, 2022 | п                    |
| Configuracion                                 | Vanessa Bazan Rodriguez                         | aceptado       | Revisado   | constanciaEstudios    | Feb 9, 2022 | п<br>◢               |
|                                               | <b>Erika Rojas Flores</b>                       | proceso        | Revisado   | ratificacionMatricula | Feb 9, 2022 | п                    |
|                                               | Angelica Lucia Ticza Mayta                      | aceptado       | Revisado   | vancate               | Feb 9, 2022 | п<br>╱               |
|                                               | Julia Gago Daviran                              | aceptado       | Revisado   | otros                 | Feb 9, 2022 | п                    |
|                                               | Sarita Avellaneda Delgado                       | rechazado      | Revisado   | traslado              | Feb 9, 2022 | n<br>╱               |
|                                               | Liliana Tiza Ponc                               | aceptado       | Revisado   | ratificacionMatricula | Feb 9, 2022 | п                    |
|                                               | Yani Rodriguez Samaniego                        | aceptado       | Revisado   | vancate               | Feb 9, 2022 | n<br>∕               |
|                                               | Miriam Artesna Culla<br>--<br><b>COLLECTION</b> | --             | Dor Device | net speinkkeiter de   | Eab 0, 2022 | 09:54 p.m.           |

*Figura 44.* Pestaña de trámites del administrador - computadora o laptop.

|                                             |                       | virgen-de-fatima.netlify.app/ $\varepsilon$ |                                                  | $^{25}$        |  |
|---------------------------------------------|-----------------------|---------------------------------------------|--------------------------------------------------|----------------|--|
| I.E Nº 30235 "Virgen de Fátima" - Quilcas   |                       |                                             |                                                  | admin          |  |
|                                             | - Listado de Irandes- |                                             |                                                  |                |  |
|                                             | <b>DEALER</b>         |                                             | the Northea                                      |                |  |
| Manuel Canchair Contrensi                   | eceptado              | <b>Bentado</b> ventura                      |                                                  | Ten 23, 2022 / |  |
| Materiala Chiggia Pendra                    |                       |                                             | Por Nevisametilizacioni Matricula Feb 23, 2022   |                |  |
| <b>Fernando Manio Ruiz</b>                  | eceptato              | Revisado ventale                            |                                                  | Feb 23, 2022   |  |
| Veronica Capcha Marrural                    |                       |                                             | Revisado constancialMento da Feb 23, 2822        |                |  |
| <b>Realts Peter Huarton</b>                 | enerate               |                                             | Revisado refrito acontaminado Feb 33, 2022 -     |                |  |
| Fausto Huamani Maliqui                      | soutate               | Perchado traviado                           |                                                  | Feb 23, 2012   |  |
| Fermandine Zullige Rett                     | aceptable             |                                             | Revisado constancialMentrala Feb 23, 2022.       |                |  |
| ns Almeda Curswelle Alvez - aceptado<br>Las |                       | 11051 - 10                                  |                                                  | Feb 23, 2022   |  |
| LUDANO ALDANA COCHAS                        | areptado              | <b>Restaurts</b> vancage                    |                                                  | Feb 23, 2022 / |  |
| Martina Chiappa Baldez                      | aceptado              |                                             | Revisado constancialMatricula Feb 23, 2822       |                |  |
| Paulina Huarean Ordoñez                     | sceptado              |                                             | itale traiale                                    | Feb 23, 2022   |  |
| ROSA PÁLOMINO HISANCA                       | eceptado              | Reviseds remode                             |                                                  | 10.15,202      |  |
| Maria Acas Cases Tinguita                   | eceptado              |                                             | Revisado territorionhamicale Feb 23, 2822        |                |  |
| Marrora Museum Cabrin.                      | acestado              | Decade execute                              |                                                  | Feb 23, 2022 / |  |
| Martiel Casss Fornandez                     | positivity            |                                             | evado: retiracionManocio Feb 23, 2822            |                |  |
| Manuel Palamino Paloman                     | eceptado              | casts in                                    | <b>CALL</b>                                      | Feb 23, 2022 / |  |
| Javer Arteres Huattan                       |                       |                                             | <b>Revisale: refinancialMentula Feb 23, 2822</b> |                |  |
| <b>Juine Tita Pend</b>                      | presente              | <b>Bestupfer</b> variously                  |                                                  | Feb 23, 2022 / |  |
| ta Palacesa Huami                           | spiado                |                                             | sale militacionMaricula Feb 23, 2022             |                |  |
| Sana Katalla Driz                           | eneteks               | Pennsylv - vantale                          |                                                  | Full 23, 2822. |  |
| Henry Tiza Ponce                            | ecessats              |                                             | visado continuas eManissão Feb 23, 2022          |                |  |
| SUSAN ARZA BAMOS                            | ٠                     | <b>Revisado</b> ventate                     |                                                  | Feb 23, 2822 / |  |
| Margarite Marja Solario                     | <b>accurado</b>       |                                             | Recordio constantialMatricks Feb 23, 2822        |                |  |
| Reso Dayran Zarate                          |                       | <b>Toyota Pic  60104</b>                    |                                                  | 100 23, 2822   |  |
| Magak Barja Drobbiss                        | scentato              |                                             | visite constance@enator Feb 23, 2022 /           |                |  |
| Jerry Aude Pomalage Crossmonia accessed     |                       | <b>Reviseds</b>                             | constanziationiste Feb 23, 2022                  |                |  |
| ela Perez Tamiania                          | aceatado              |                                             | made emilicaconstanticula field 23, 2922         |                |  |
| Georgia Crispin Machaza                     | aceptado              |                                             | Revisite IntificialmMaterial Feb 23, 2022        |                |  |
| Nelly Comasca Rodrigues                     | prestado              | <b>Revisado</b> vancara                     |                                                  | Feb 23, 2822 / |  |
| Celsa Gasiran Haxyra                        | enerate               | in a dis-                                   | constancializados Paul 23, 2022                  |                |  |
| Natalia Flores Attorizioni                  | acestado              | Revisado: Intera                            |                                                  | Feb 23, 2022 / |  |
| Edwin Martinez Assis                        | engtails              |                                             | visit contextability Feb 23, 2022                |                |  |
| December Ferrandez Down                     | porptada              |                                             | Revisals constantationalize Feb 23, 2822         |                |  |
| Catte Araujo Reyes                          | megtado               | Recurit: vancele                            |                                                  | Feb 23, 2922 / |  |

*Figura 45.* Pestaña de trámites del administrador - celular.

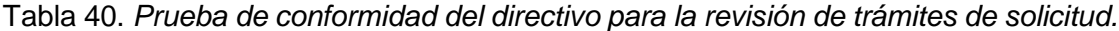

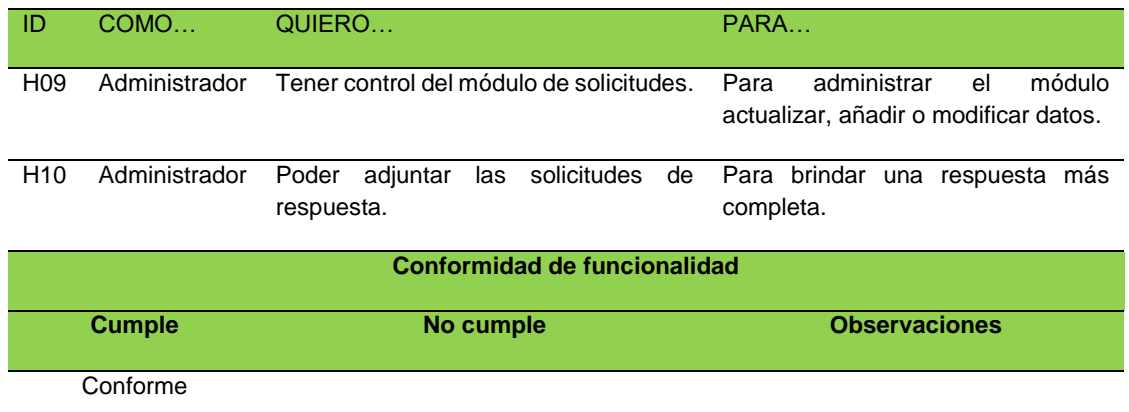

Fuente: elaboración propia.

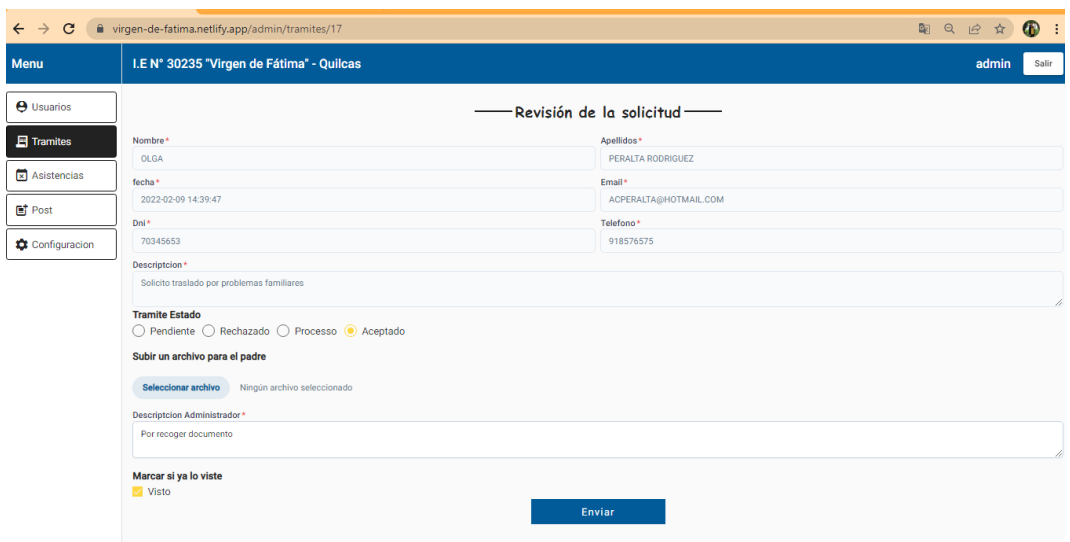

*Figura 46.* Pestaña de solicitud trámite de directivo.

Fuente: cotejo propio.

De acuerdo a funcionalidades del sistema.

| <b>Id</b>        | <b>Requerimiento</b>                                                         | <b>Prioridad</b> | ¿Cómo probarlo?                                                                                                    | <b>Conformidad de funcionalidad</b> |
|------------------|------------------------------------------------------------------------------|------------------|----------------------------------------------------------------------------------------------------|-------------------------------------|
|                  |                                                                              |                  |                                                                                                    | <b>Cumple</b><br>No cumple          |
| RF <sub>01</sub> | Tener una página<br>de inicio.                                               | 1                | Ingresar a la URL.                                                                                                   | Conforme                            |
| <b>RF02</b>      | Tener un usuario<br>exclusivo.                                               | 1                | Iniciar sesión.<br>Ingresar<br>correo<br>electrónico<br>у<br>contraseña.<br><b>Click</b><br>iniciar<br>en<br>sesión. | Conforme                            |
| <b>RF03</b>      | Acceder a lista de<br>trámites.                                              | 1                | Visualizar la sección<br>trámites.<br>Click en trámites.                                                             | Conforme                            |
| RF <sub>04</sub> | lista<br>Tener<br>una<br>actualizada<br>de<br>solicitudes<br>que<br>incluya: | 1                | Visualizar<br>solicitudes por filas.                                                                                 | Conforme                            |

Tabla 41. *Prueba de conformidad - administrador.*

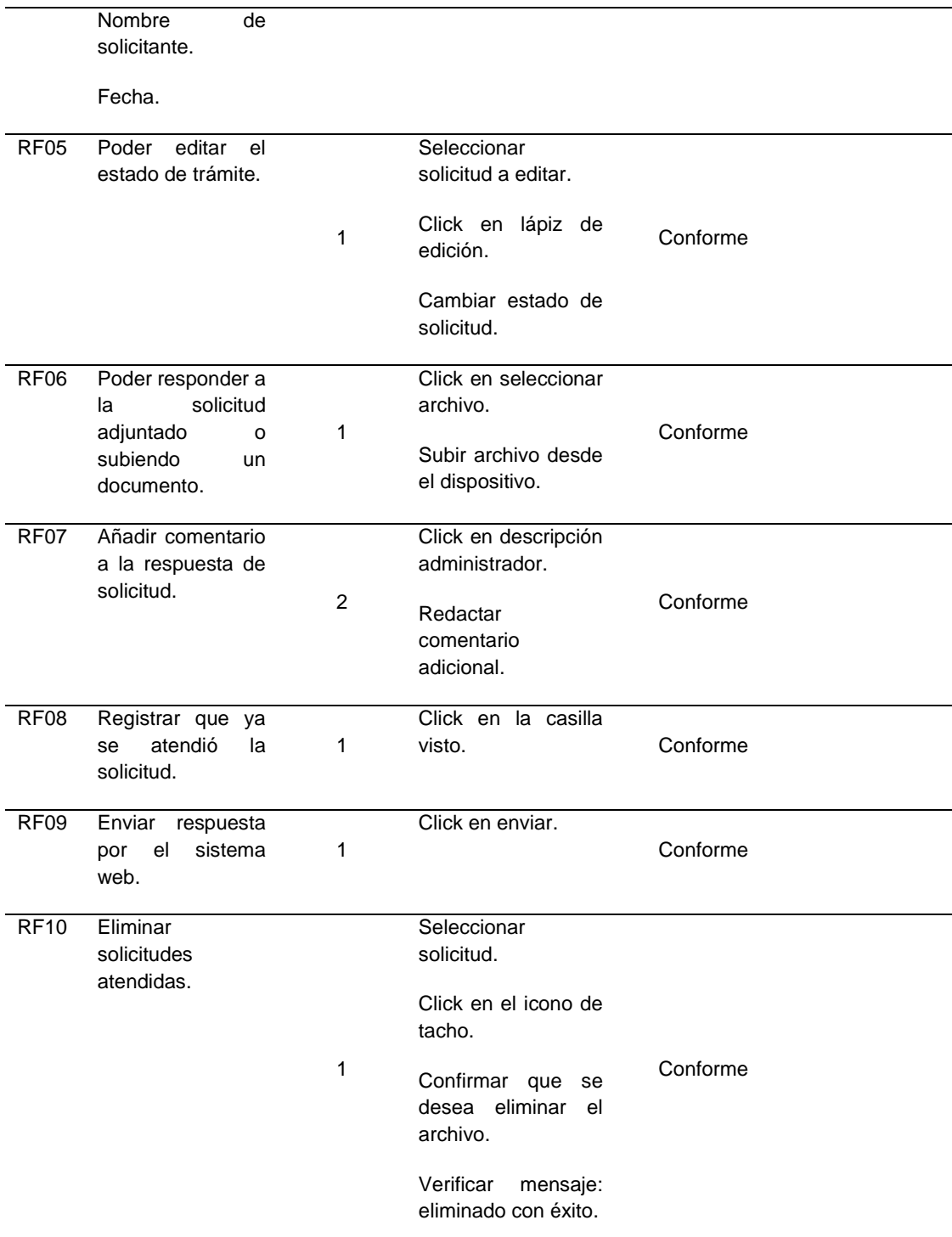

Entregables:

El sistema web implementado en la Institución Educativa se presenta a continuación, de acuerdo a los requerimientos funcionales presentados inicialmente en el Sprint 1.

Vista Usuario - Padre de familia.

Página de inicio y pestaña para acceder a realizar el trámite de solicitud del padre de familia, al cual se accede directamente haciendo clic en la siguiente URL.

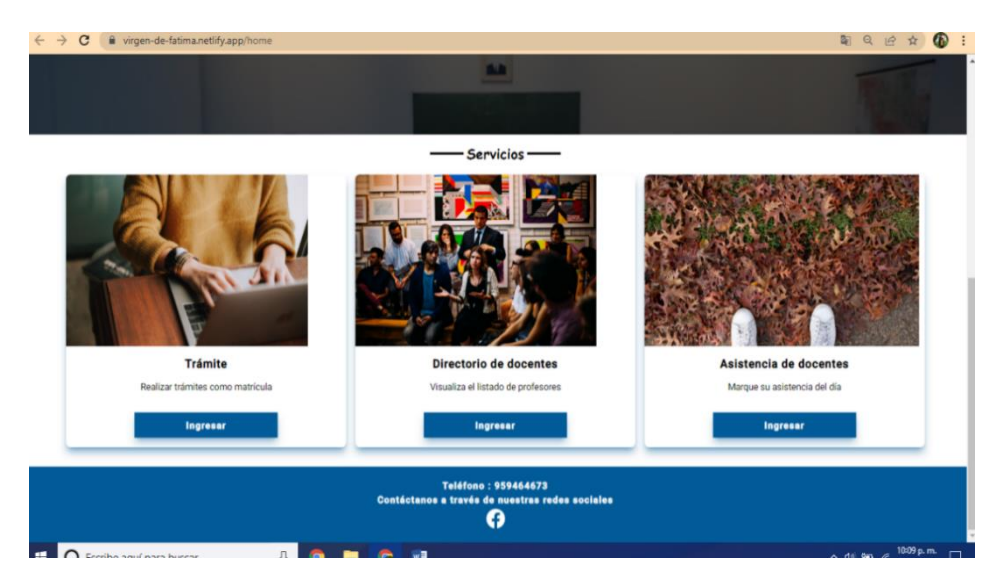

*Figura 47.* Pestaña de servicio - trámites padres de familia*.*

Fuente: cotejo propio.

Datos del padre de familia solicitante y datos de la solicitud a presentar a la Institución Educativa.

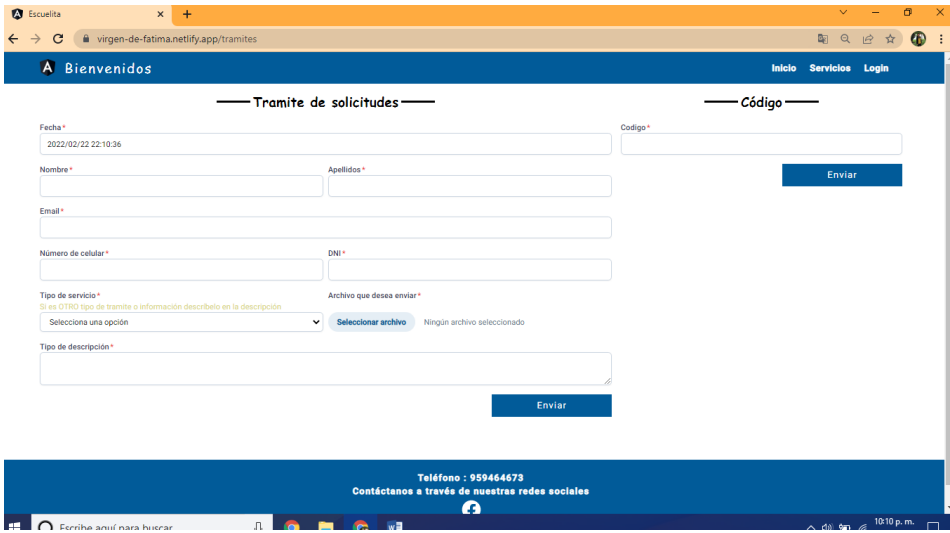

*Figura 48.* Pestaña de formulario de trámites de padres de familia.

Vista de código de seguimiento de la solicitud presentada, el cual es generado por el sistema siguiendo un orden secuencial numerado.

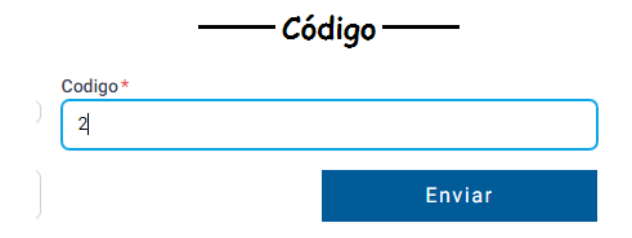

*Figura 49.* Pestaña de código del seguimiento padres de familia.

Fuente: cotejo propio.

La vista del resultado del seguimiento, luego de ingresar el código al sistema este muestra la respuesta a la solicitud, detallando el estado y en caso tenga algún archivo adjunto permite descargarlo.

| A Bienvenidos                      |                                                                        |         | Inicio Servicios Login                                              |
|------------------------------------|------------------------------------------------------------------------|---------|---------------------------------------------------------------------|
|                                    | Tramite de solicitudes                                                 |         | - Código -                                                          |
| Fecha*                             |                                                                        | Codigo* |                                                                     |
| 2022/02/22 22:10:36                |                                                                        |         |                                                                     |
| Nombre*                            |                                                                        |         | Enviar                                                              |
|                                    | Tramite : Vancate                                                      |         |                                                                     |
| Email*                             |                                                                        |         |                                                                     |
|                                    | Nombre: Yudi Edith Miguel Avila                                        |         |                                                                     |
| Número de celular*                 | Estado tramite : pendiente                                             |         |                                                                     |
|                                    | Comunicado:                                                            |         |                                                                     |
| Tipo de servicio*<br>Les OTRO tino | Fecha de respuesta: Feb 9, 2022                                        |         |                                                                     |
| Selecciona una opción              | Archivo para descargar: No tiene                                       |         |                                                                     |
| Tipo de descripción*               | Cerrar                                                                 |         |                                                                     |
|                                    |                                                                        |         |                                                                     |
|                                    |                                                                        |         |                                                                     |
|                                    | Enviar                                                                 |         |                                                                     |
|                                    |                                                                        |         |                                                                     |
|                                    |                                                                        |         |                                                                     |
|                                    | Teléfono: 959464673<br>Contáctanos a través de nuestras redes sociales |         |                                                                     |
|                                    |                                                                        |         |                                                                     |
| O Escribe aquí para buscar         | w∃<br>Q<br>需<br>-1                                                     |         | $\sim$ 4% $\frac{30}{2}$ (k $\frac{10:12 \text{ p.m.}}{22/02/2022}$ |

*Figura 50.* Pestaña de seguimiento padres de familia.

Fuente: cotejo propio.

Vista Administrador - Directivo:

Pestaña de acceso a administrador del sistema web, en la vista de solicitudes.

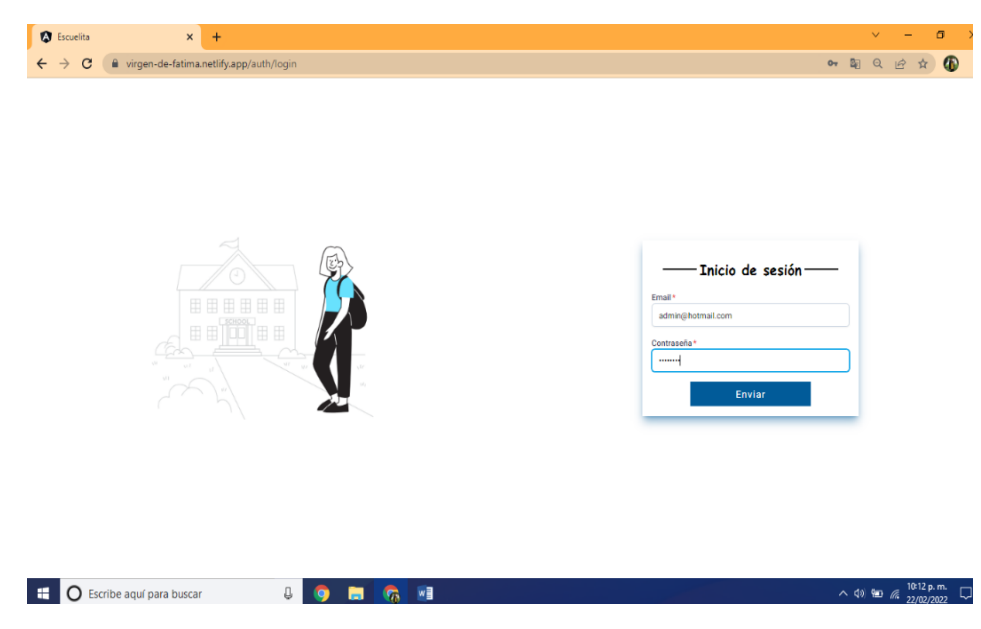

*Figura 51.* Pestaña de inicio de sesión del administrador.

Fuente: cotejo propio.

Acceso a la lista de trámites recepcionados por el sistema web. Aquí se muestran las solicitudes recepcionadas por el sistema en la simulación del post test, las cuales detallan el estado de solicitud, el tipo de trámite y el correo del remitente.

| (21) WhatsApp                      | <b>A</b> Escuelita<br>$\times$                | Configuración: Comprobar contra x +<br>$\times$ |          |                       | σ                                    |
|------------------------------------|-----------------------------------------------|-------------------------------------------------|----------|-----------------------|--------------------------------------|
| C<br>$\rightarrow$<br>$\leftarrow$ | ■ virgen-de-fatima.netlify.app/admin/tramites |                                                 |          |                       | ■ Q IQ ☆                             |
| <b>Menu</b>                        |                                               |                                                 |          | Listado de Tramites — |                                      |
| <b>A</b> Usuarios                  | Nombre                                        | Tramite estado                                  | Visto    | <b>Tramite Nombre</b> | Acciones                             |
| $\Box$ Tramites                    | Sonia Batalla Ortiz                           | aceptado                                        | Revisado | vancate               | ∕∎                                   |
| x Asistencias                      | Henry Tiza Ponce                              | aceptado                                        | Revisado | ratificacionMatricula | ∕∎                                   |
| <b>国</b> Post                      | SUSAN MEZA RAMOS                              | aceptado                                        | Revisado | vancate               | ∕∎                                   |
| Configuracion                      | Margarita Barja Solano                        | aceptado                                        | Revisado | constanciaMatricula   | ∕∎                                   |
|                                    | Rosa Daviran Zarate                           | aceptado                                        | Revisado | otros                 | ∕∎                                   |
|                                    | Magali Barja Ordoñez                          | aceptado                                        | Revisado | constanciaEstudios    | ∕∎                                   |
|                                    | Jenny Ayde Pomalaya Crisostomo                | aceptado                                        | Revisado | constanciaEstudios    | ∕∎                                   |
|                                    | Daniela Perez Tamizela                        | aceptado                                        | Revisado | ratificacionMatricula | ∕∎                                   |
|                                    | Geovana Crispin Machuca                       | aceptado                                        | Revisado | ratificacionMatricula | ∕∎                                   |
|                                    | Nelly Camasca Rodriguez                       | aceptado                                        | Revisado | vancate               | ∕∎                                   |
|                                    | Celsa Daviran Huayra                          | aceptado                                        | Revisado | constanciaEstudios    | ∕ ∎                                  |
|                                    | Natalia Flores Altamirano                     | aceptado                                        | Revisado | otros                 | ∕∎                                   |
|                                    | Edwin Martinez Asco                           | aceptado                                        | Revisado | constanciaEstudios    | ∕∎                                   |
|                                    | Georgina Fernandez Gomez                      | aceptado                                        | Revisado | constanciaEstudios    | ٠<br>╱                               |
|                                    | Catte Araujo Reyes                            | aceptado                                        | Revisado | vancate               | ∕<br>٠                               |
| C Escribe aguí para buscar         | л.                                            | <b>START CONTINUES</b>                          |          |                       | 06:17 p.m. <b>同</b><br>$\sim$ dal sm |

*Figura 52*. Pestaña de listado de trámites 1 - administrador.

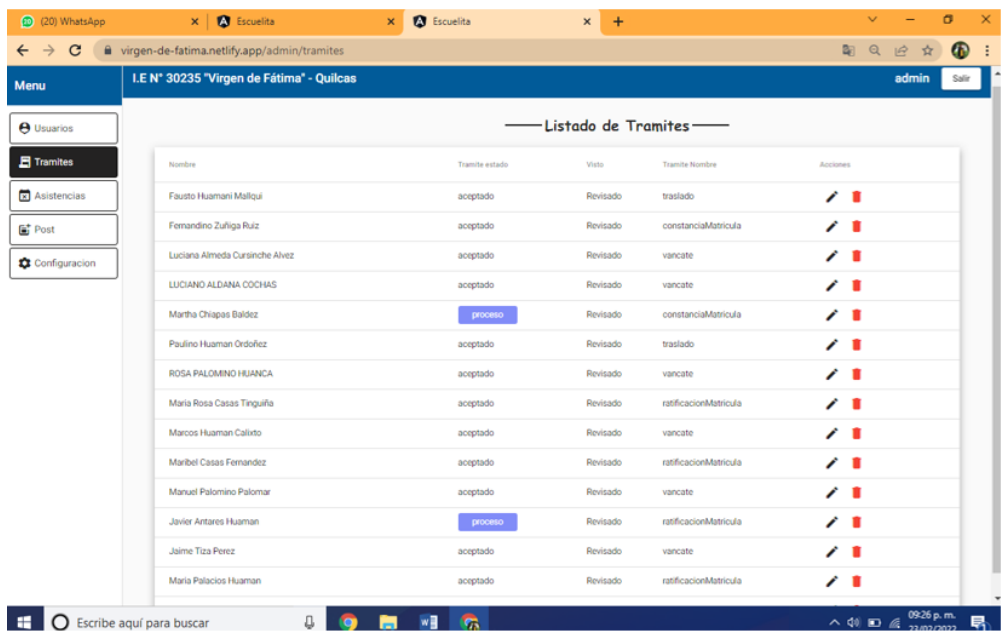

*Figura 53.* Pestaña de listado de trámites 2 - administrador.

Fuente: cotejo propio.

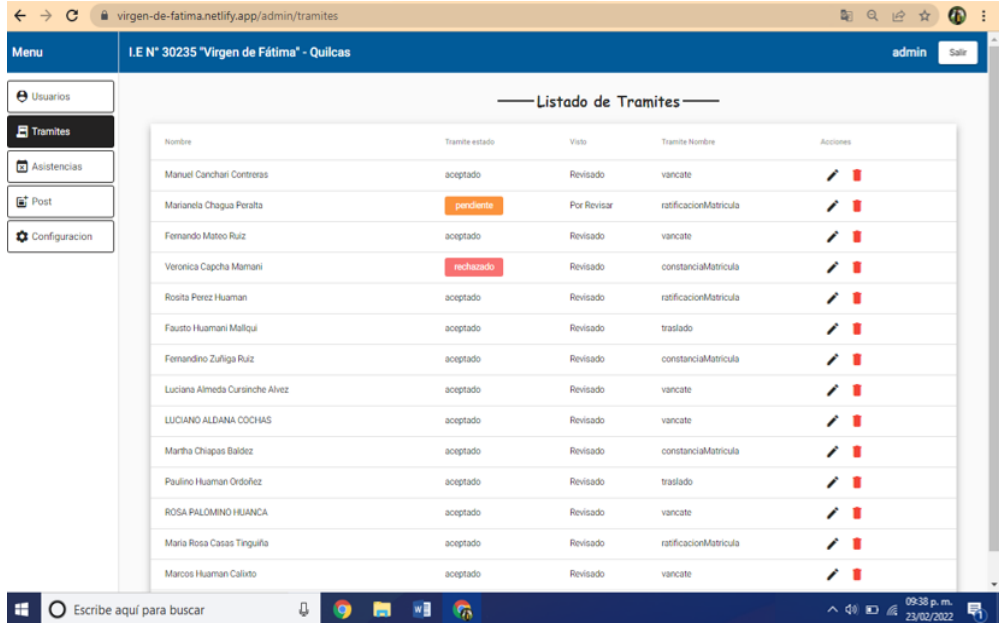

*Figura 54.* Pestaña de listado de trámites 3 - administrador.

| <b>Menu</b>          | I.E Nº 30235 'Virgen de Fátima' - Quilcas |                |                       |                       |          | admin<br>Salir |
|----------------------|-------------------------------------------|----------------|-----------------------|-----------------------|----------|----------------|
| <b>A</b> Usuarios    |                                           |                | Listado de Tramites — |                       |          |                |
| $\Box$ Tramites      | Nombre                                    | Tramite estado | Visto                 | <b>Tramite Nombre</b> | Acciones |                |
| <b>x</b> Asistencias | <b>DANIEL ROJAS POMALAYA</b>              | aceptado       | <b>Pavisado</b>       | constanciaMatricula   | 7 T      |                |
| <b>Pat</b> Post      | Maribel Casas Fernandez                   | aceptado       | Revisado              | ratificacionMatricula | 人工       |                |
| Configuracion        | Martina Paez Manrique                     | aceptado       | Revisado              | vancate               | 7 B      |                |
|                      | Manuel Palomino Palomar                   | proceso        | Revisado              | vancate               | 7 î      |                |
|                      | Javier Antares Huaman                     | aceptado       | Revisado              | ratificacionMatricula | 7 î      |                |
|                      | Benjamin Avila Zarate                     | aceptado       | Revisado              | constancialistudios   | ∕ 8      |                |
|                      | Jaime Tiza Perez                          | proceso        | Revisado              | vancate               | 7 B      |                |
|                      | Pedro Luis Fernandez Cardenas             | aceptado       | Revisado              | constanciaEstudios    | 7 I      |                |
|                      | Maria Palacios Huaman                     | aceptado       | Revisado              | ratificacionMatricula | ノミ       |                |
|                      | Sonia Batalla Ortiz                       | aceptado       | Revisado              | vancate               | z 8      |                |
|                      | Henry Tiza Ponce                          | aceptado       | Revisado              | ratificacionMatricula | 7 B      |                |
|                      | SUSAN MEZA RAMOS                          | proceso        | Revisado              | vancate               | 7 î      |                |
|                      | Margarita Barja Solano                    | aceptado       | Revisado              | constanciaMatricula   | 大変       |                |
|                      | Rosa Daviran Zarate                       | proceso        | Revisado              | otros                 | 大言       |                |
|                      | Magali Barja Ordoñez                      | aceptado       | Revisado              | constancial studios   | 7 I      |                |

*Figura 55.* Pestaña de listado de trámites 4 - administrador.

Fuente: cotejo propio.

Vista de elementos a accionar de la lista de solicitudes, aquí el administrador tiene acceso a editar la respuesta a la solicitud del padre de familia.

| Nombre                  | Tramite estado | Visto | <b>Tramite Nombre</b> | fecha       | <b>Acciones</b> |
|-------------------------|----------------|-------|-----------------------|-------------|-----------------|
| Mariela Sanchez Arevalo | aceptado       |       | vacante               | Feb 3, 2022 |                 |

*Figura 56.* Pestaña de edición a la respuesta de trámites del administrador*.*

Fuente: cotejo propio.

Vista de respuesta a la solicitud presentada por el padre de familia, los campos correspondientes a la respuesta que se dará al padre de familia, también se puede adjuntar documento de ser necesario.

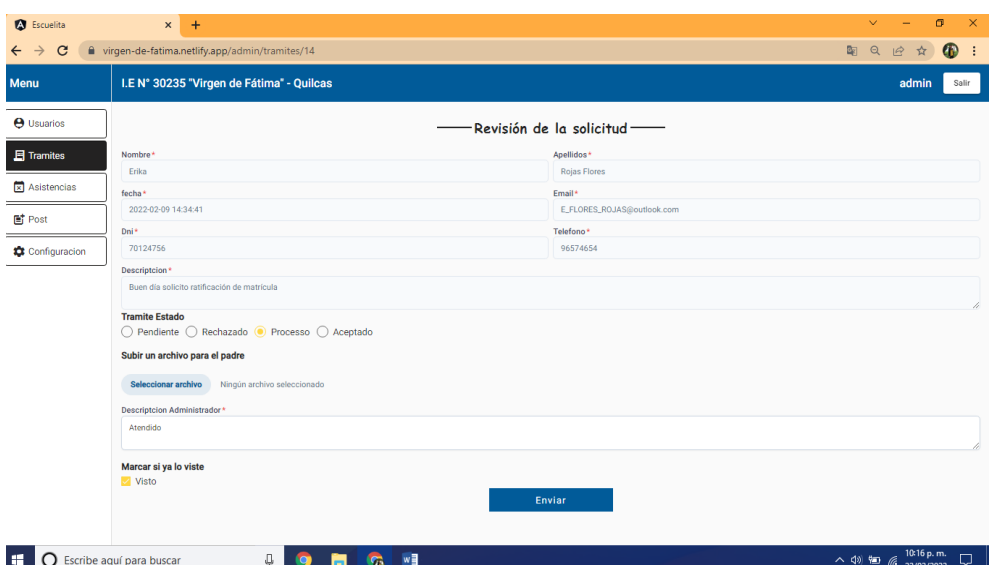

*Figura 57.* Pestaña de revisión de solicitud del administrador.

Fuente: cotejo propio.

Conformidad con la ejecución de pruebas y entregables.

Doy conformidad a la ejecución de la prueba de funcionalidad presentado por las autoras del proyecto, habiendo participado activamente de la implementación del sistema web para la mejora de los procesos administrativos de mi I.E. N° 30235 Virgen de Fátima.

DIRECTORA Nélida Zoila Pomalaza Gutiérrez

Retrospectiva del Sprint 1:

La retrospectiva del Sprint 1 se realiza para obtener un análisis del sprint presentado, en aso existan problemas identificados en la retrospectiva se plantean acciones correctivas.

Tabla 42. *Retrospectiva del Sprint 1.*

| <b>Sprint</b> | <b>Retrospectiva</b>                                                                                                    | <b>Cumplimiento de objetivos</b>                                                                                                    |  |  |  |
|---------------|----------------------------------------------------------------------------------------------------|----------------------------------------------------------------------------------------------------|--|--|--|
| 1             | Al realizar la implementación de la pestaña correspondiente<br>a la atención de solicitudes se consideraron las historias de<br>usuario tanto de padres de familia como del directivo,<br>tomando en cuenta las funcionalidades deseadas por la<br>Institución Educativa. | - Se<br>cumplió<br>con<br>la<br>implementación de la primera<br>pestaña referida a la atención<br>de solicitudes de padres de<br>familia. |  |  |  |

Sprint 2:

La segunda reunión para el Sprint 2 permite que el equipo de trabajo pueda coordinar con el directivo de la I.E. los próximos requerimientos funcionales para el sistema web, a continuación, se presenta el segundo Sprint.

Tabla 43. *Requerimientos funcionales Sprint 2.*

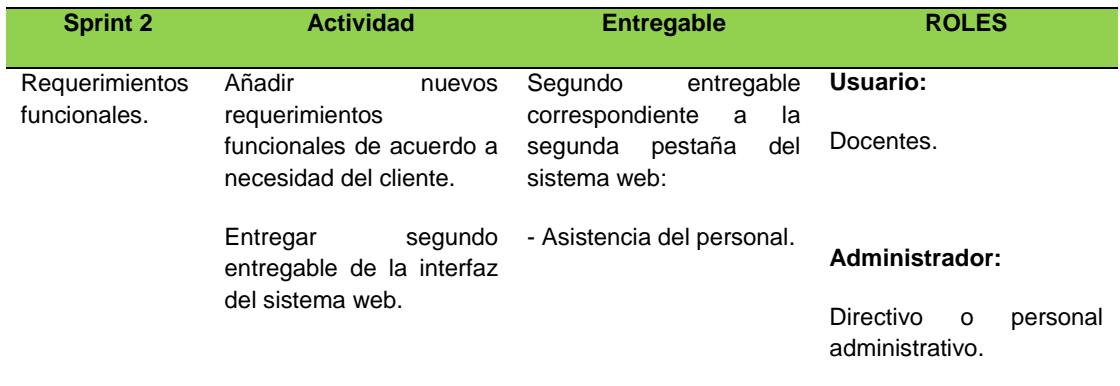

Fuente: elaboración propia.

A continuación, se presentan las historias de usuario de los docentes para el segundo Sprint, el cual presenta los requerimientos funcionales.

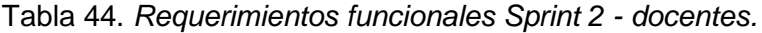

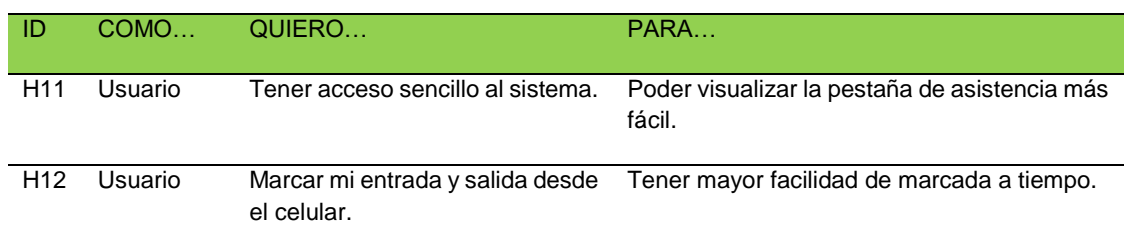

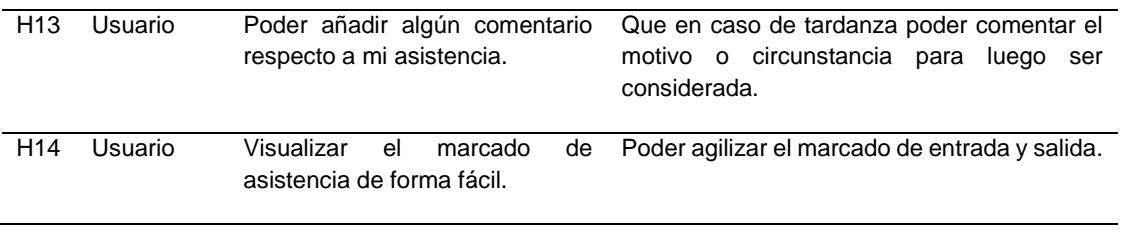

A continuación, se presentan las historias de usuario en el rol de Administrador.

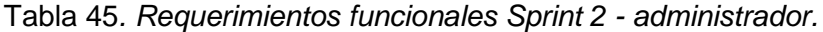

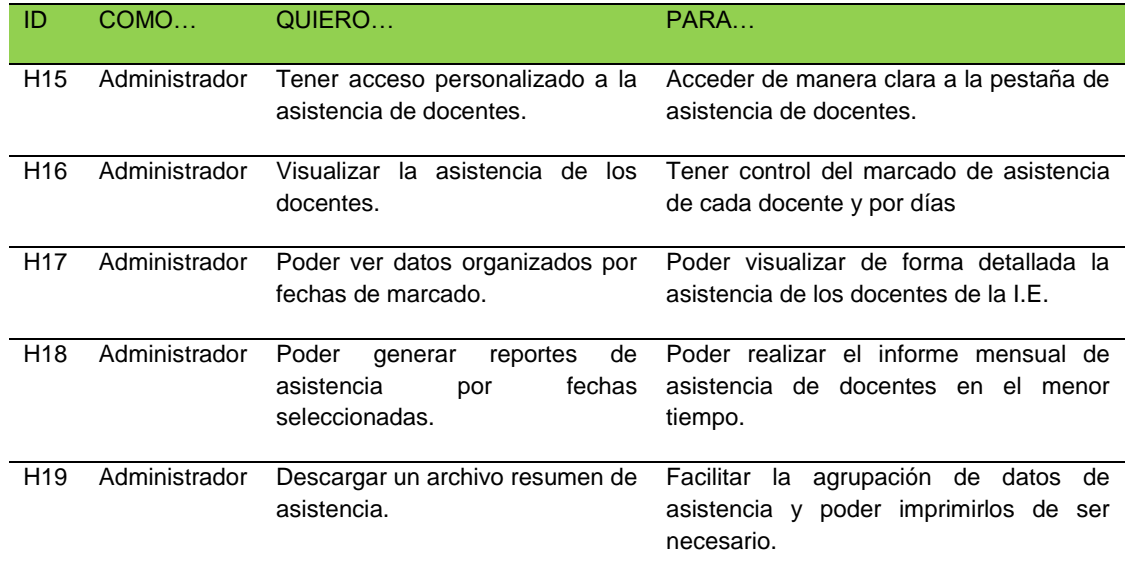

Fuente: elaboración propia.

Los requerimientos funcionales del rol Usuario es decir de los docentes.

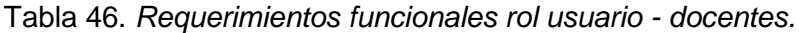

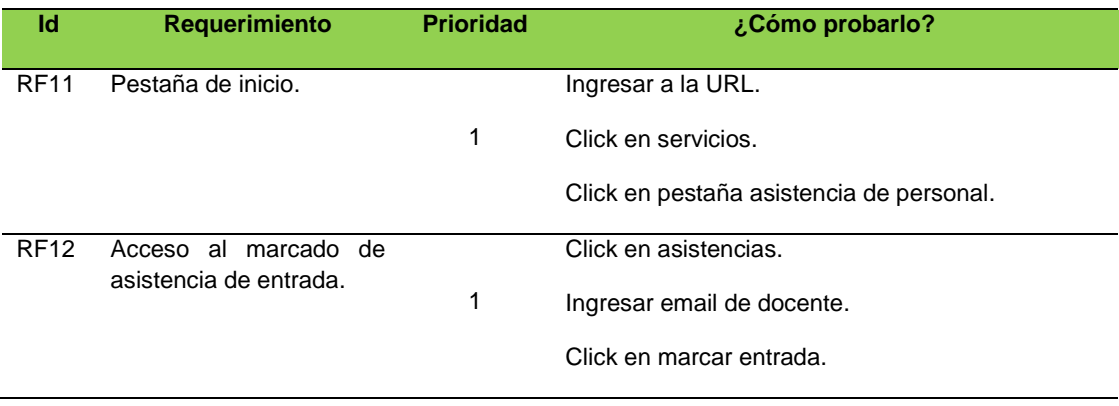

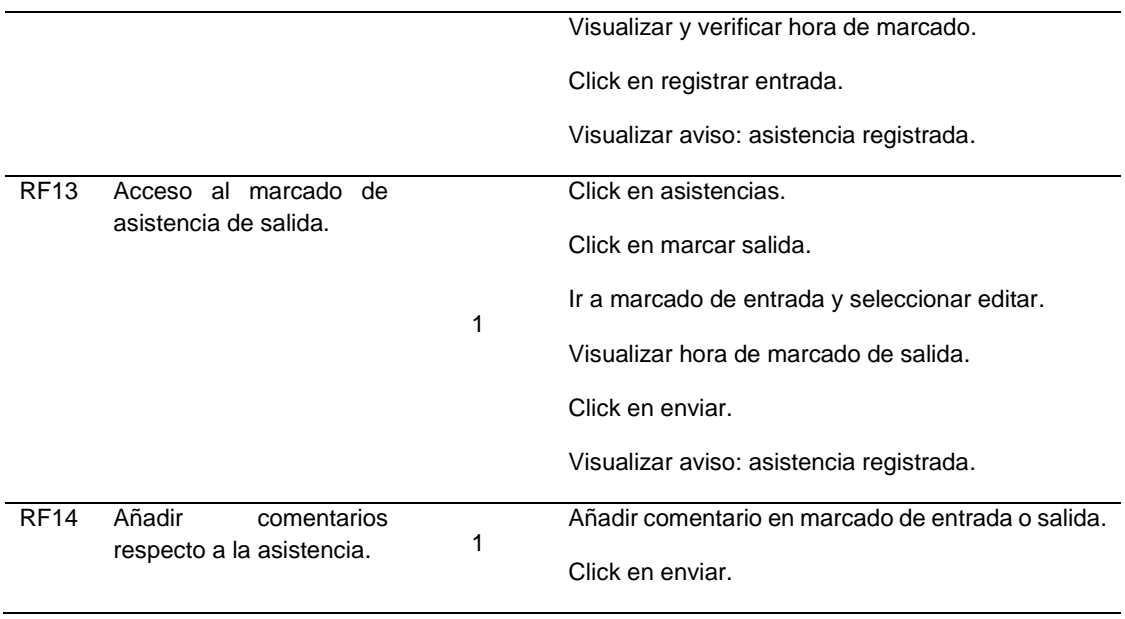

Los requerimientos funcionales del rol Administrador es decir del directivo.

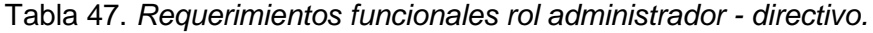

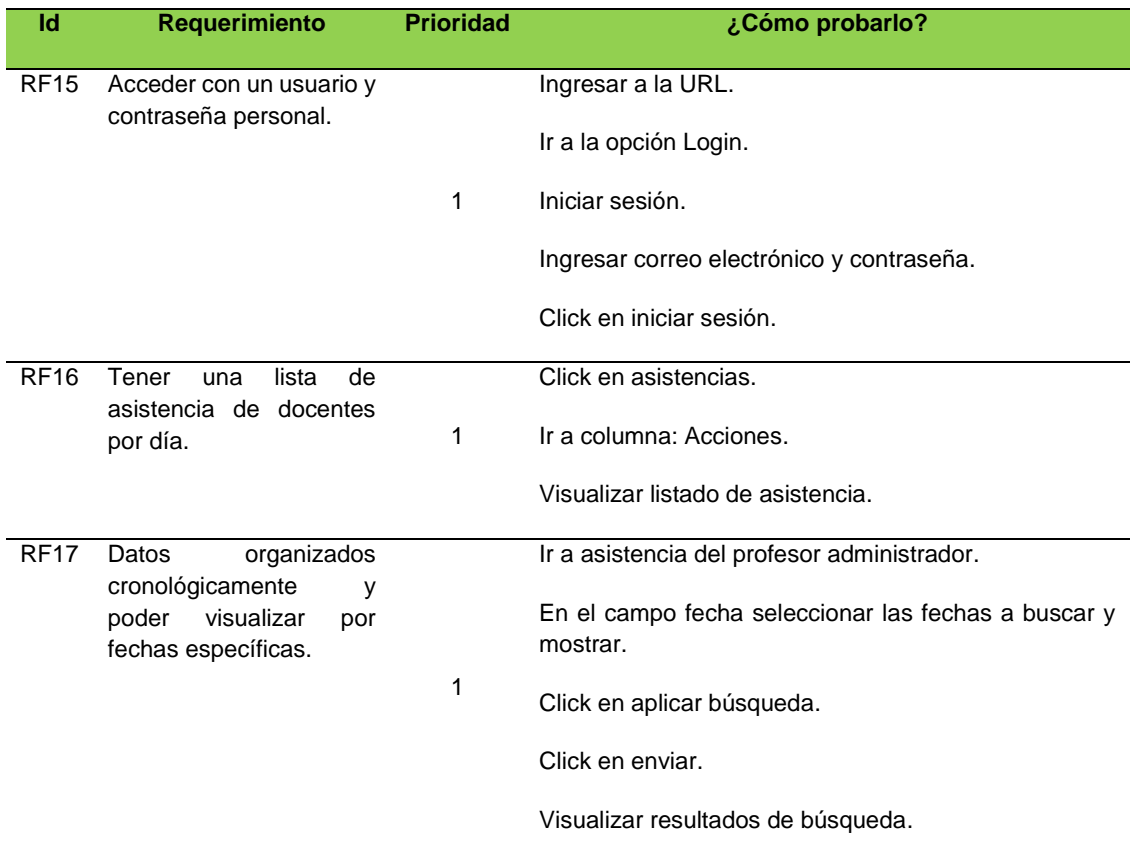

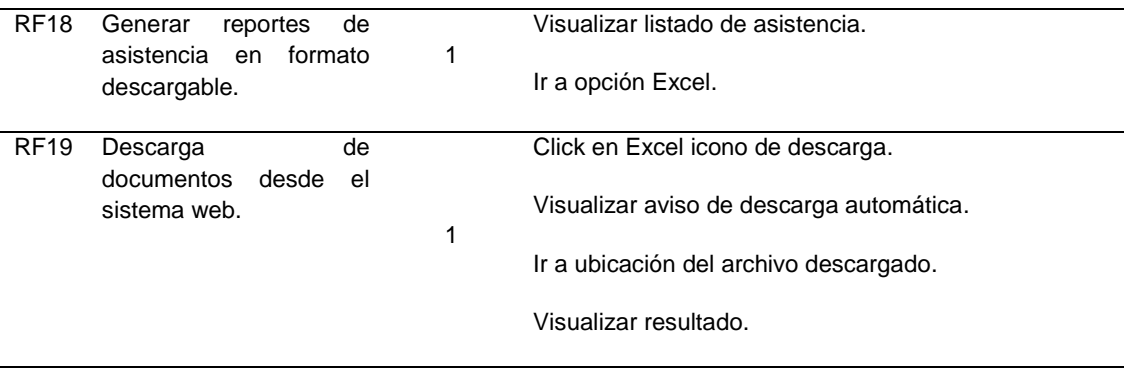

Ejecución de pruebas 2:

A continuación, en la tabla se muestra el resumen de la ejecución de la prueba del Sprint 2.

Tabla 48. *Ejecución de prueba Sprint 2.*

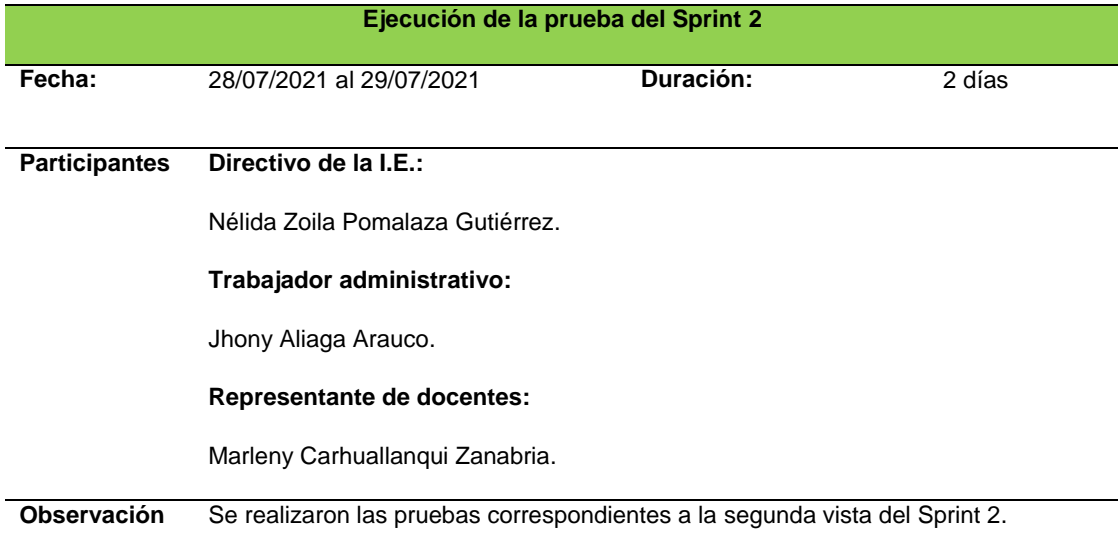

Fuente: elaboración propia.

Prueba de conformidad del rol del Usuario, es decir de los docentes:

De acuerdo a las historias de usuario de los docentes.
### Tabla 49. *Prueba de conformidad rol de usuario - docente.*

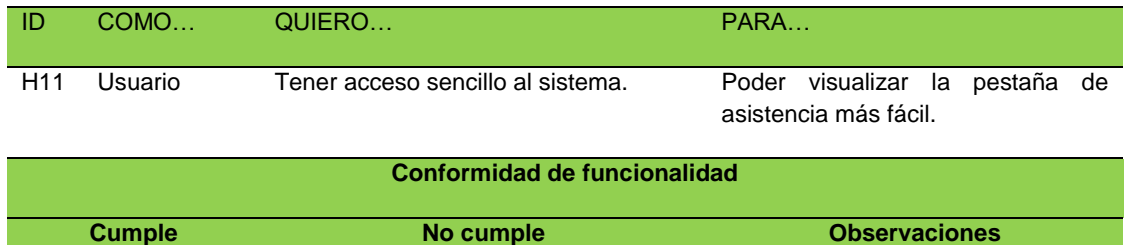

Conforme

Fuente: elaboración propia.

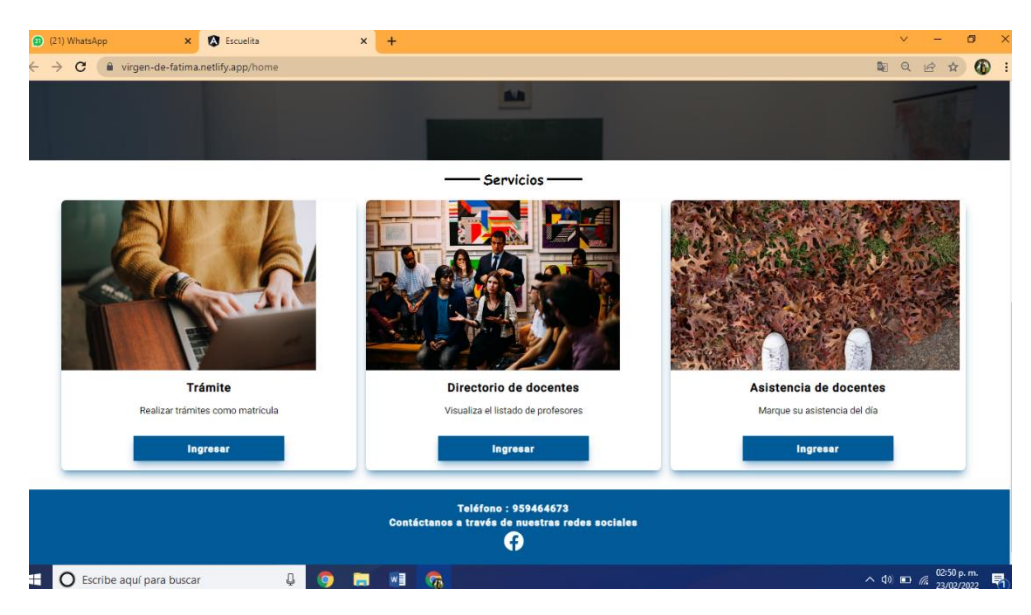

*Figura 58.* Pestaña de asistencia de docentes.

Fuente: cotejo propio.

| ID                           | COMO          | QUIERO                                          | PARA                                          |  |  |  |  |  |  |
|------------------------------|---------------|-------------------------------------------------|-----------------------------------------------|--|--|--|--|--|--|
| H <sub>12</sub>              | Usuario       | Marcar mi entrada y salida desde el<br>celular. | Tener mayor facilidad de marcada a<br>tiempo. |  |  |  |  |  |  |
| Conformidad de funcionalidad |               |                                                 |                                               |  |  |  |  |  |  |
|                              | <b>Cumple</b> | No cumple                                       | <b>Observaciones</b>                          |  |  |  |  |  |  |
|                              | Conforme      |                                                 |                                               |  |  |  |  |  |  |

Tabla 50. *Prueba de conformidad de marcar entrada y salida de docentes.*

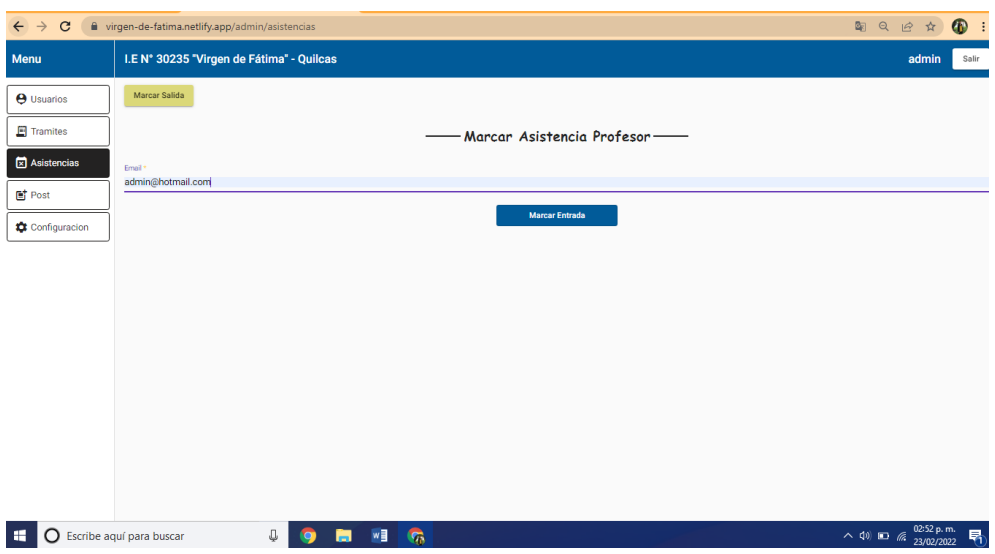

*Figura 59.* Pestaña marcar asistencia de entrada de docentes.

Fuente: cotejo propio.

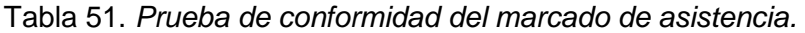

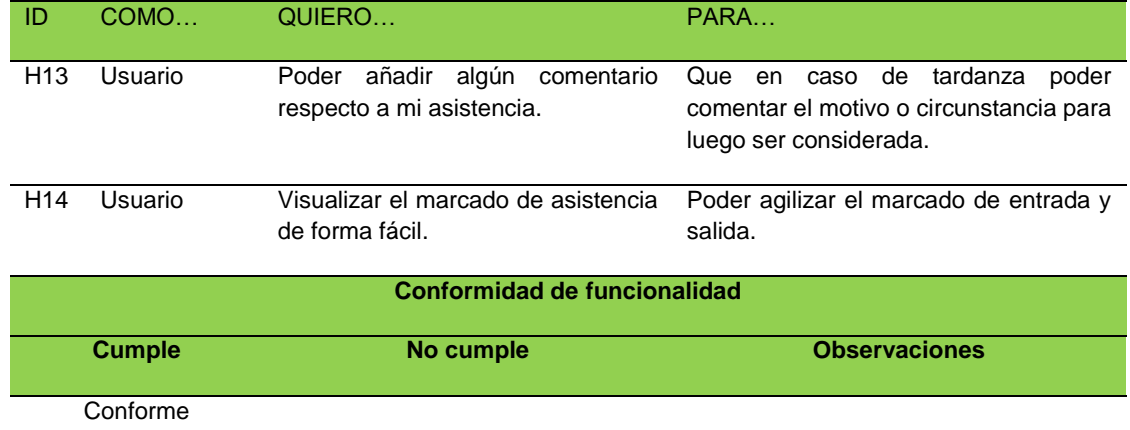

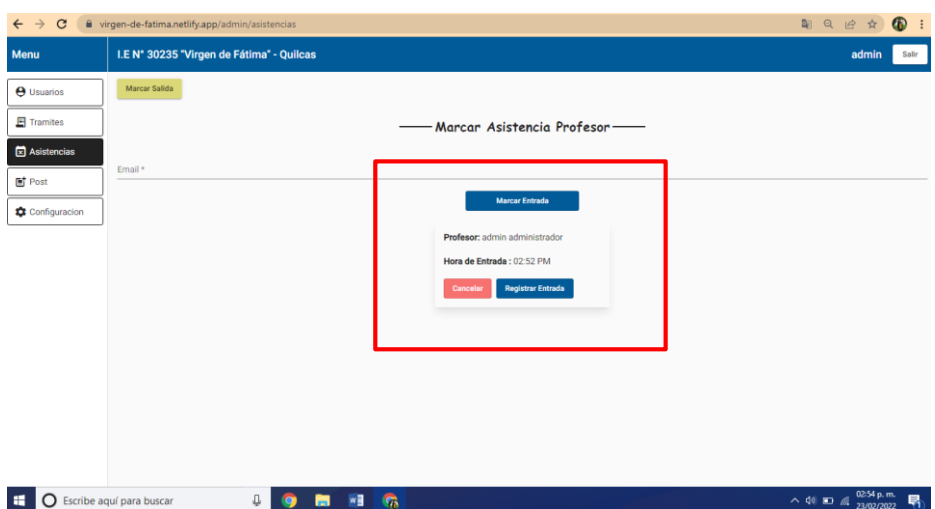

*Figura 60.* Pestaña de marcado de asistencia de entrada correcto de docentes.

Fuente: cotejo propio.

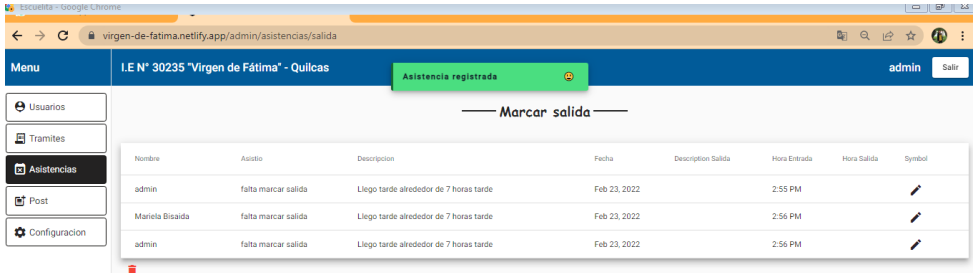

*Figura 61.* Pestaña de asistencia de salida de docentes*.*

Fuente: cotejo propio.

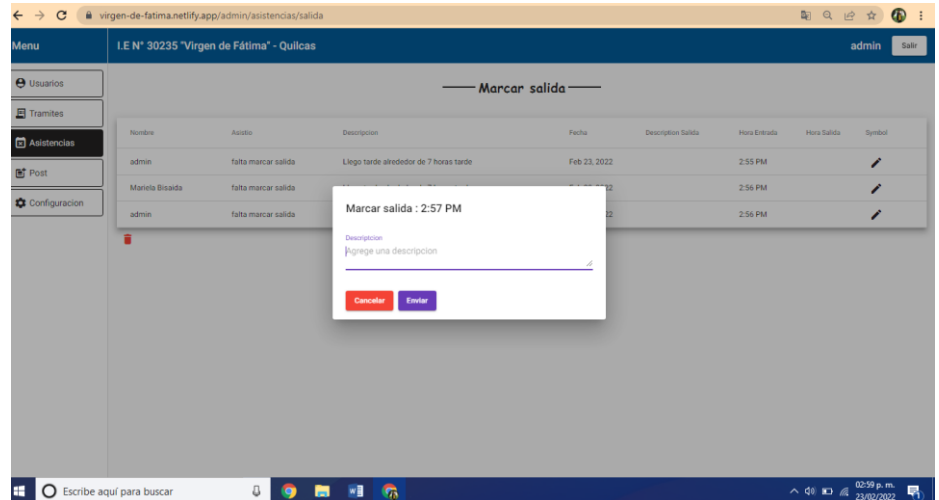

*Figura 62.* Pestaña de marcado de asistencia de salida de docentes*.*

Fuente: cotejo propio.

De acuerdo a las funcionalidades del sistema:

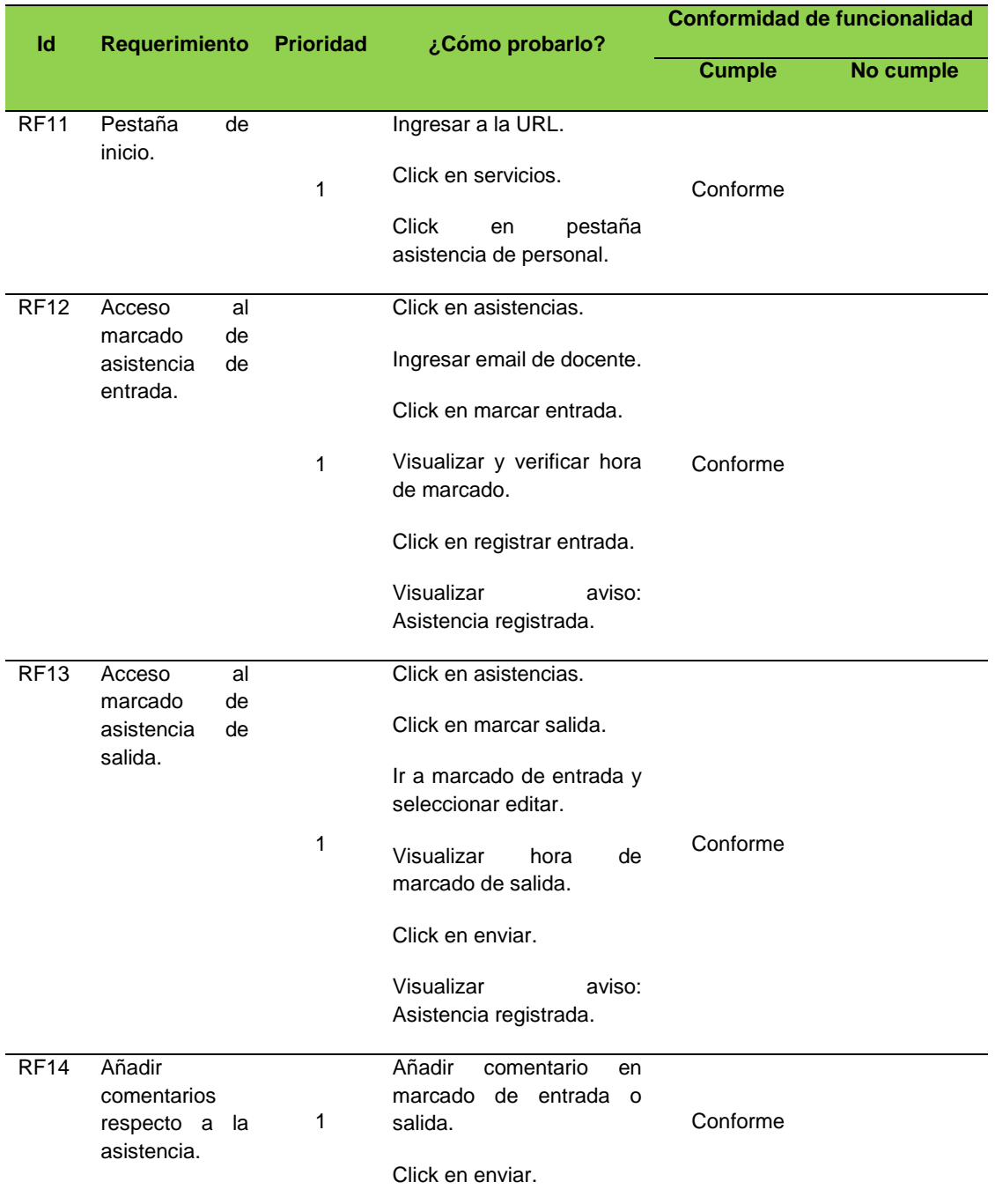

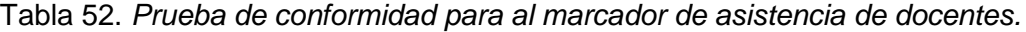

Fuente: elaboración propia.

Prueba de conformidad del rol de Administrador es decir del directivo.

De acuerdo a las historias del directivo.

Tabla 53. *Prueba de conformidad para el acceso personalizado a la asistencia de docentes del rol de administrador - directivo.*

| ID                           | COMO                                                               | QUIERO    | PARA                 |  |  |  |  |  |  |  |  |  |
|------------------------------|--------------------------------------------------------------------|-----------|----------------------|--|--|--|--|--|--|--|--|--|
| H <sub>15</sub>              | Acceder de manera clara a la pestaña<br>de asistencia de docentes. |           |                      |  |  |  |  |  |  |  |  |  |
| Conformidad de funcionalidad |                                                                    |           |                      |  |  |  |  |  |  |  |  |  |
|                              | <b>Cumple</b>                                                      | No cumple | <b>Observaciones</b> |  |  |  |  |  |  |  |  |  |
|                              | Conforme                                                           |           |                      |  |  |  |  |  |  |  |  |  |
|                              | Fuente: elaboración propia.                                        |           |                      |  |  |  |  |  |  |  |  |  |

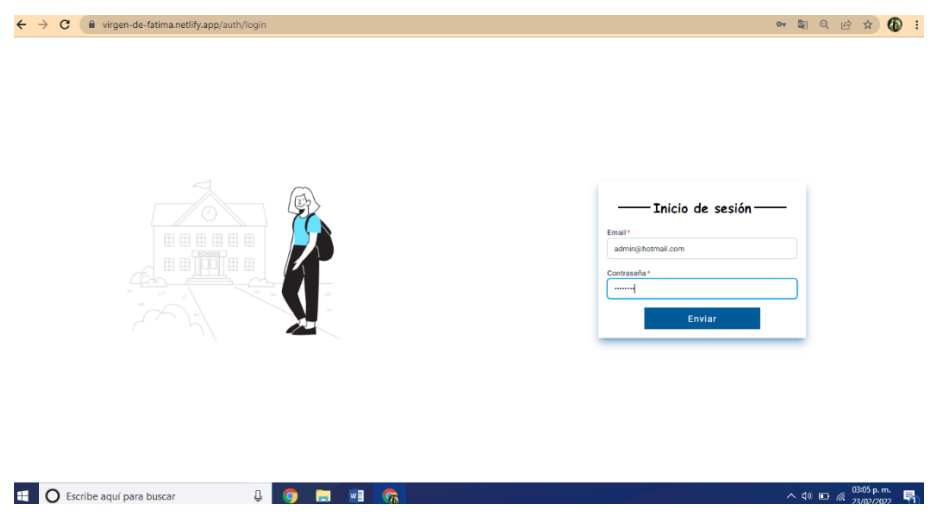

*Figura 63.* Pestaña de inicio de sesión - administrador.

Fuente: cotejo propio.

Tabla 54. *Prueba de conformidad de la asistencia de docentes para visualizar la asistencia y las fechas – administrador.* 

| ID              | COMO          | QUIERO                                                   | PARA                                                                            |
|-----------------|---------------|----------------------------------------------------------|---------------------------------------------------------------------------------|
| H <sub>16</sub> | Administrador | asistencia<br>Visualizar<br>de<br>los<br>la<br>docentes. | Tener control del marcado de asistencia<br>de cada docente y por días.          |
| H <sub>17</sub> | Administrador | Poder ver datos organizados por<br>fechas de marcado.    | Poder visualizar de forma detallada la<br>asistencia de los docentes de la I.E. |
|                 |               | Conformidad de funcionalidad                             |                                                                                 |
|                 | <b>Cumple</b> | No cumple                                                | <b>Observaciones</b>                                                            |
|                 | Conforme      |                                                          |                                                                                 |

Tabla 55. *Prueba de conformidad de la asistencia de docentes para generar reportes - administrador.*

| ID              | COMO          | QUIERO                                                                              | PARA                                                                                       |  |  |  |  |
|-----------------|---------------|-------------------------------------------------------------------------------------|--------------------------------------------------------------------------------------------|--|--|--|--|
| H <sub>18</sub> | Administrador | Poder<br>de<br>reportes<br>generar<br>asistencia<br>fechas<br>por<br>seleccionadas. | Poder realizar el informe mensual de<br>asistencia de docentes en el menor<br>tiempo.      |  |  |  |  |
| H <sub>19</sub> | Administrador | Descargar un archivo resumen de<br>asistencia.                                      | Facilitar la agrupación de datos de<br>asistencia y poder imprimirlos de ser<br>necesario. |  |  |  |  |
|                 |               | Conformidad de funcionalidad                                                        |                                                                                            |  |  |  |  |
|                 | <b>Cumple</b> | No cumple                                                                           | <b>Observaciones</b>                                                                       |  |  |  |  |
|                 | Conforme      |                                                                                     |                                                                                            |  |  |  |  |

Fuente: elaboración propia.

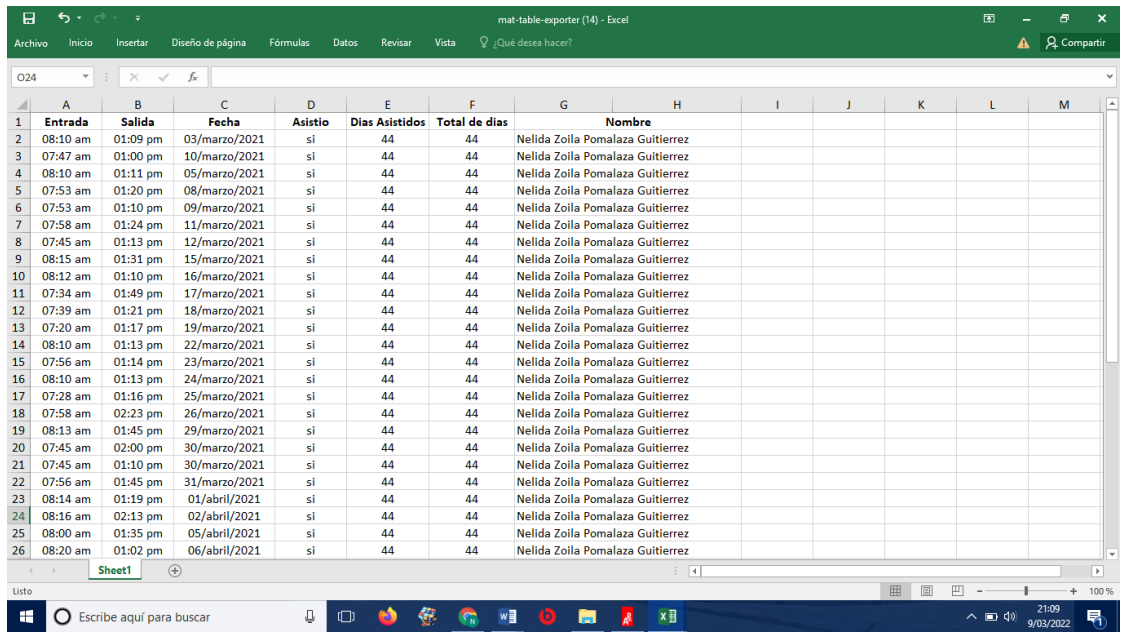

*Figura 64.* Reporte de asistencia de docentes en Excel.

Fuente: cotejo propio.

De acuerdo a las funcionalidades del sistema.

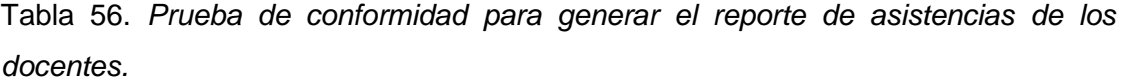

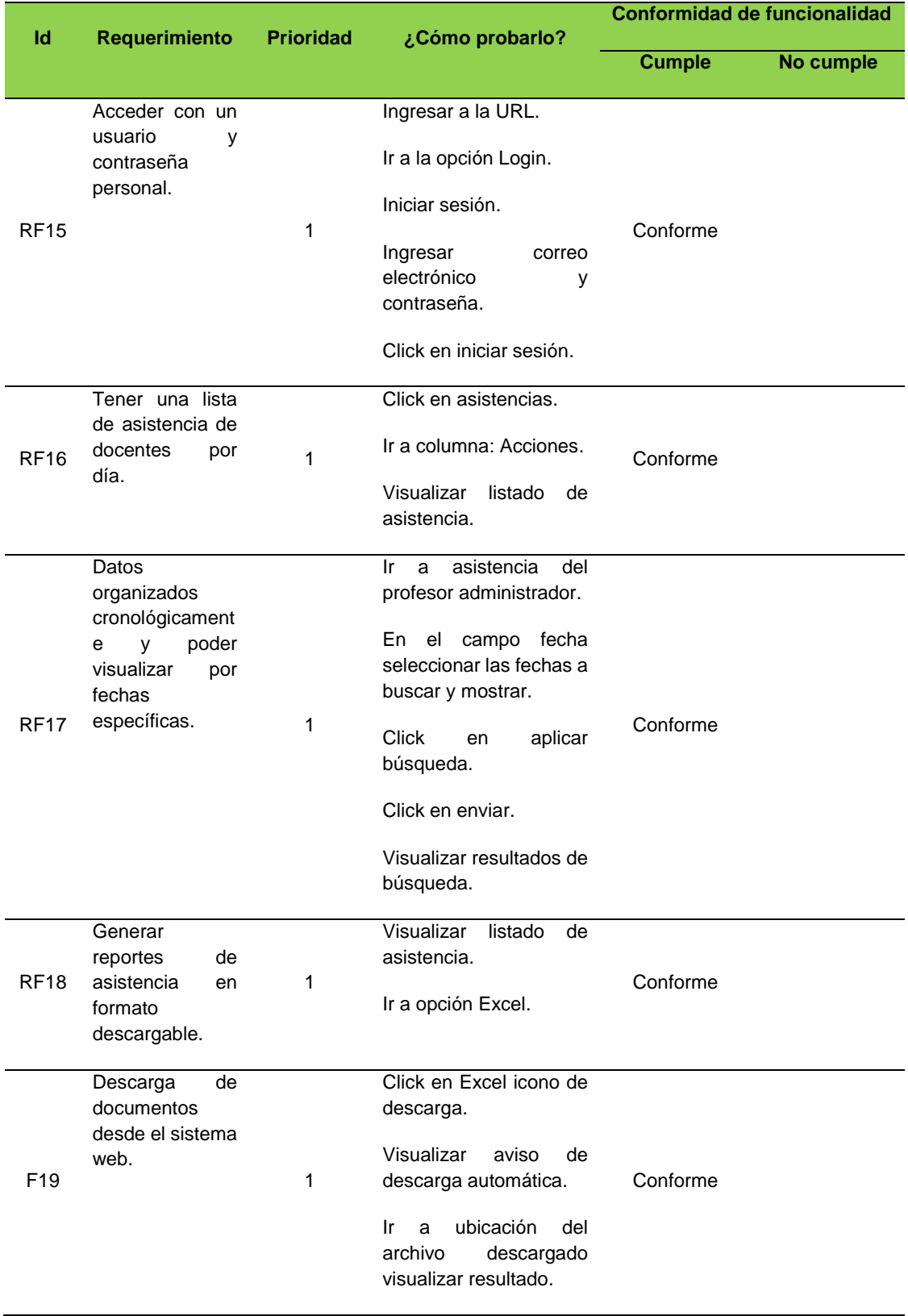

Entregables:

El sistema web implementado en la Institución Educativa se presenta a continuación, de acuerdo a los requerimientos funcionales presentados inicialmente en el Sprint 2.

Vista usuario - docente.

Pestaña de inicio para el registro de asistencia de docentes.

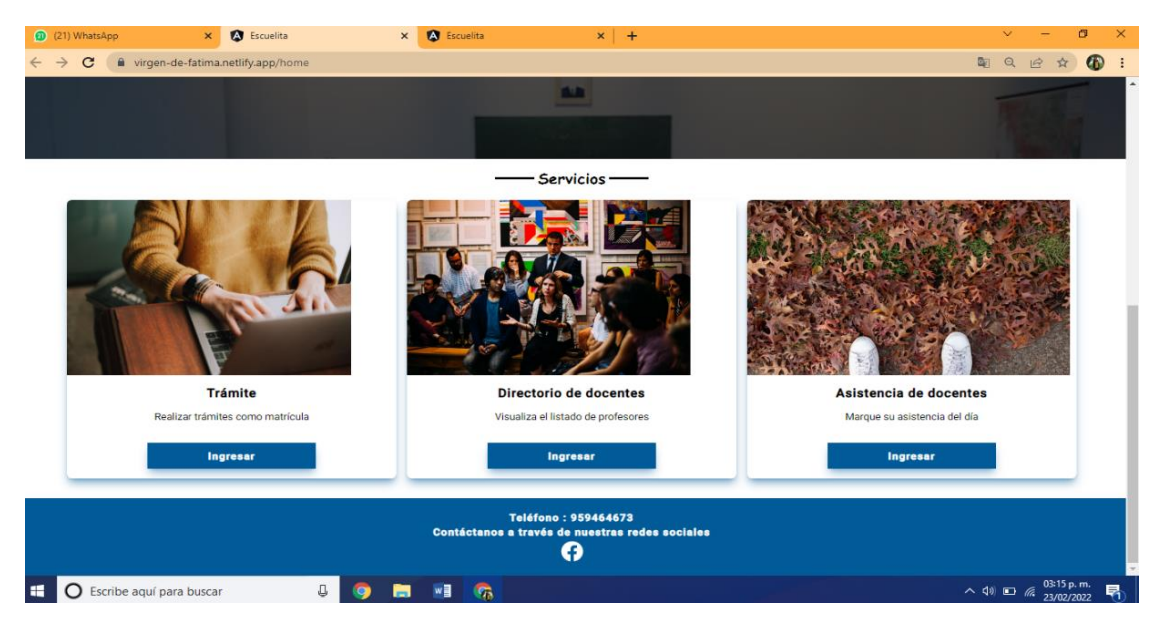

*Figura 65.* Pestaña de inicio para el registro de asistencia de los docentes*.*

Fuente: cotejo propio.

Vista registro de entrada de docentes, ingreso al sistema con usuario y contraseña.

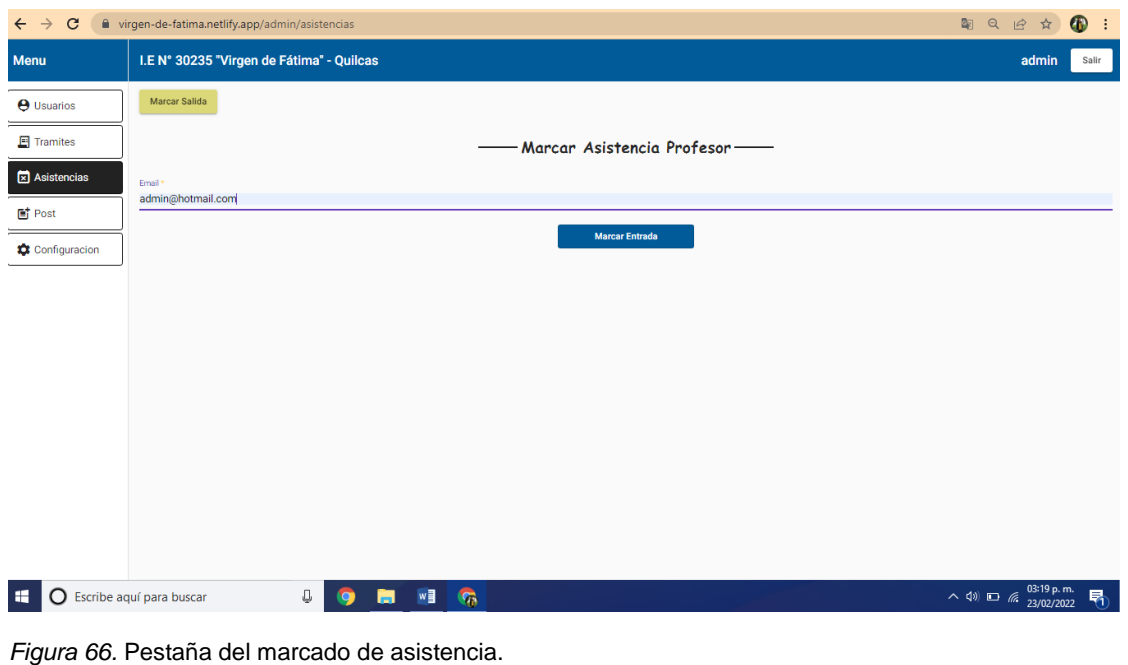

Fuente: cotejo propio.

Vista de registro de asistencia de entrada, considerando la hora de ingreso de docente.

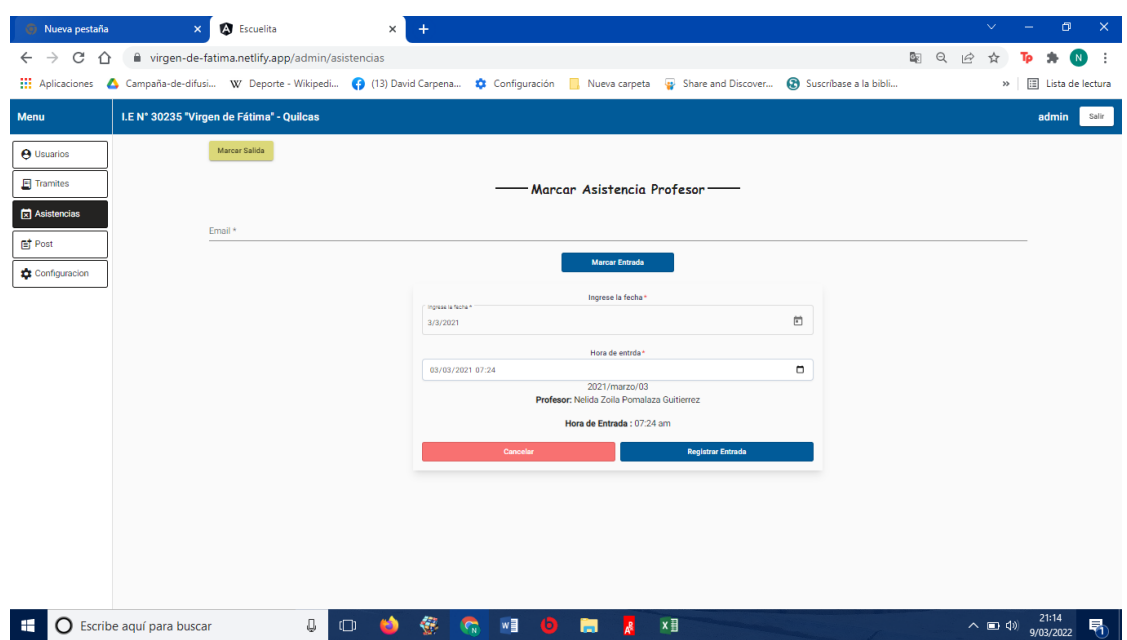

*Figura 67.* Pestaña del registro de asistencia de entrada de los docentes*.*

Fuente: cotejo propio.

Vista de asistencia registrada por el docente.

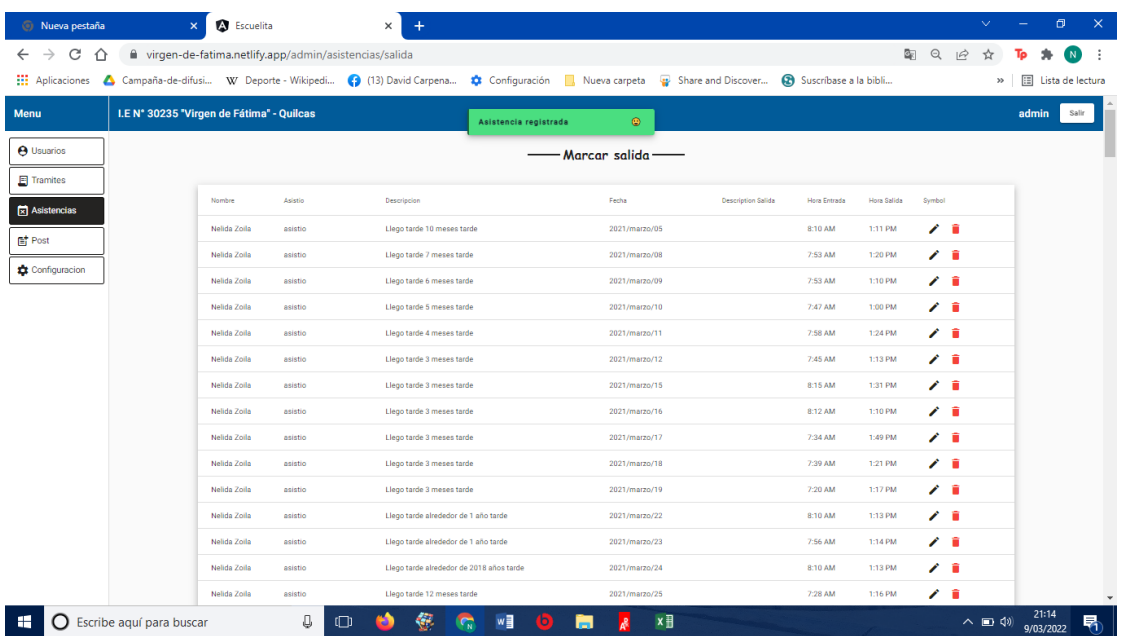

*Figura 68.* Pestaña del registro de asistencia 1 de los docentes*.*

Fuente: cotejo propio.

| Nueva pestaña<br>$\mathsf{x}$     | <b>A</b> Escuelita  |                                                       | $\times$                                                                      |                            |                       |         |              | $\vee$        | $\overline{\phantom{a}}$ | ο                   | $\times$ |
|-----------------------------------|---------------------|-------------------------------------------------------|-------------------------------------------------------------------------------|----------------------------|-----------------------|---------|--------------|---------------|--------------------------|---------------------|----------|
| C<br>⇧                            |                     | wirgen-de-fatima.netlify.app/admin/asistencias/salida |                                                                               |                            |                       |         | 配<br>$\odot$ |               |                          |                     |          |
| <b>III</b> Aplicaciones           |                     |                                                       | Campaña-de-difusi W Deporte - Wikipedi (3 (13) David Carpena (3 Configuración | Nueva carpeta and Discover | Suscribase a la bibli |         |              | $\rightarrow$ |                          | El Lista de lectura |          |
| Menu                              | Nelida Zoila        | asistio                                               | Llego tarde 3 meses tarde                                                     | 2021/marzo/17              | 7:34 AM               | 1:49 PM | 大賞           |               |                          |                     |          |
|                                   | <b>Nelida Zoila</b> | asistio                                               | Llego tarde 3 meses tarde                                                     | 2021/marzo/18              | 7:39 AM               | 1:21 PM | 7 T          |               |                          |                     |          |
| <b>A</b> Usuarios                 | Nelida Zoila        | asistio                                               | Llego tarde 3 meses tarde                                                     | 2021/marzo/19              | 7:20 AM               | 1:17 PM | ∕∎           |               |                          |                     |          |
| F Tramites                        | Nelida Zoila        | asistic                                               | Llego tarde alrededor de 1 año tarde                                          | 2021/marzo/22              | 8:10 AM               | 1:13 PM | Ζî           |               |                          |                     |          |
| $\boxed{\mathbf{x}}$ Asistencias  | Nelida Zoila        | asistio                                               | Llego tarde alrededor de 1 año tarde                                          | 2021/marzo/23              | 7:56 AM               | 1:14 PM | ∕∎           |               |                          |                     |          |
| <b>配</b> Post                     | Nelida Zoila        | asistio                                               | Llego tarde alrededor de 2018 años tarde                                      | 2021/marzo/24              | 8:10 AM               | 1:13 PM | ∕∎           |               |                          |                     |          |
| Configuracion                     | Nelida Zoila        | asistio                                               | Llego tarde 12 meses tarde                                                    | 2021/marzo/25              | 7:28 AM               | 1:16 PM | ∕∎           |               |                          |                     |          |
|                                   | Nelida Zoila        | asistic                                               | Llego tarde 12 meses tarde                                                    | 2021/marzo/26              | 7:58 AM               | 2:23 PM | ╱            |               |                          |                     |          |
|                                   | Nelida Zoila        | asistic                                               | Llego tarde 11 meses tarde                                                    | 2021/marzo/29              | 8:13 AM               | 1:45 PM | ╱            |               |                          |                     |          |
|                                   | Nelida Zoila        | asistio                                               | Llego tarde 11 meses tarde                                                    | 2021/marzo/30              | 7:45 AM               | 2:00 PM | z 6          |               |                          |                     |          |
|                                   | Nelida Zoila        | asistio                                               | Llego tarde 11 meses tarde                                                    | 2021/marzo/30              | 7:45 AM               | 1:10 PM | 大賞           |               |                          |                     |          |
|                                   | Nelida Zoila        | asistio                                               | Llego tarde 11 meses tarde                                                    | 2021/marzo/31              | 7:56 AM               | 1:45 PM | ∕∎           |               |                          |                     |          |
|                                   | Nelida Zoila        | asistic                                               | Llego tarde 11 meses tarde                                                    | 2021/abril/01              | 8:14 AM               | 1:19 PM | z 11         |               |                          |                     |          |
|                                   | Nelida Zoila        | asistio                                               | Llego tarde 11 meses tarde                                                    | 2021/abril/02              | 8:16 AM               | 2:13 PM | 人工           |               |                          |                     |          |
|                                   | Nelida Zoila        | asistio                                               | Llego tarde 10 meses tarde                                                    | 2021/abril/05              | 8:00 AM               | 1:35 PM | ∕∎           |               |                          |                     |          |
|                                   | Nelida Zoila        | asistio                                               | Llego tarde 9 meses tarde                                                     | 2021/abril/06              | 8:20 AM               | 1:02 PM | ∕∎           |               |                          |                     |          |
|                                   | Nelida Zoila        | asistic                                               | Llego tarde 8 meses tarde                                                     | 2021/abril/07              | 7:19 AM               | 1:12 PM | 2 R          |               |                          |                     |          |
|                                   | Nelida Zoila        | asistio                                               | Llego tarde 7 meses tarde                                                     | 2021/abril/08              | 7:10 AM               | 2:12 PM | 人工           |               |                          |                     |          |
|                                   | Nelida Zoila        | asistio                                               | Llego tarde 6 meses tarde                                                     | 2021/abril/09              | 7:43 AM               | 1:39 PM | ∕∎           |               |                          |                     |          |
|                                   | Nelida Zoila        | asistio                                               | Llego tarde 3 meses tarde                                                     | 2021/abril/12              | 8:11 AM               | 1:59 PM | 人工           |               |                          |                     |          |
| $\Omega$ Escribe aquí para buscar |                     | O<br>ന                                                | €<br>w∃<br>(O)                                                                | ×目<br>ь                    |                       |         |              | ヘ ■ (1)       | 21:20<br>9/03/2022       |                     | 昂        |

*Figura 69.* Pestaña de registro de asistencia 2 de los docentes.

Fuente: cotejo propio.

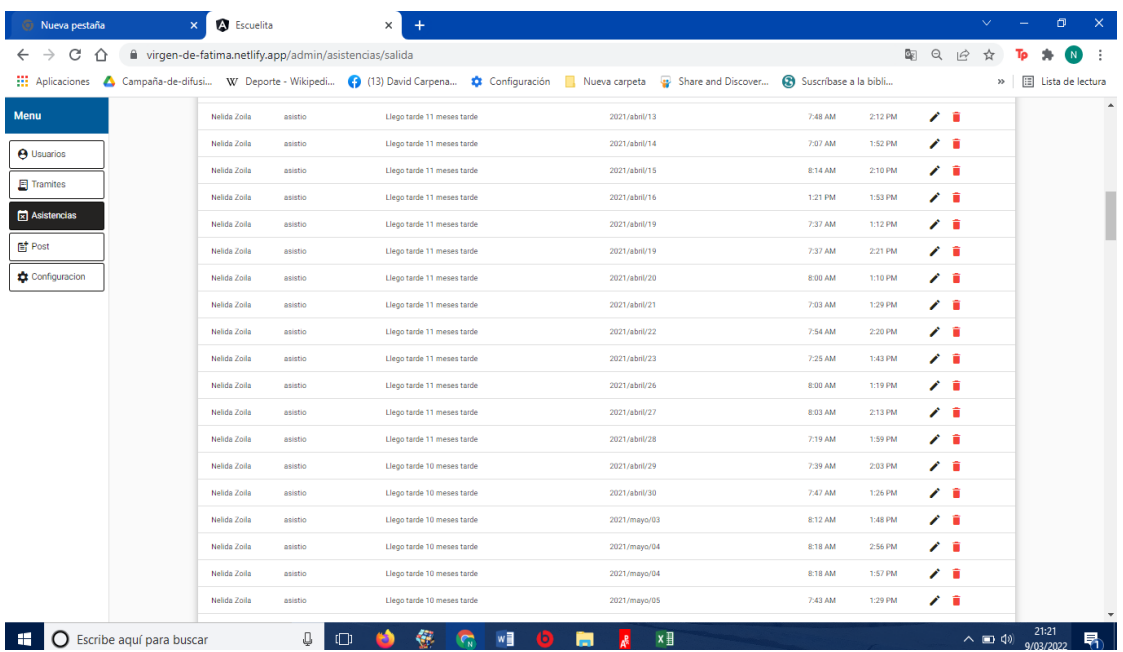

*Figura 70.* Pestaña del registro de asistencia 3 de los docentes.

Fuente: cotejo propio.

| <b>S</b> Nueva pestaña            | <b>A</b> Escuelita<br>$\mathbf{x}$                         |          | $\times$                                                                                                    |                      |                         |                 |        | $\mathbf{v}$ and       | $\sim$ | $\sigma$                  | $\times$ |
|-----------------------------------|------------------------------------------------------------|----------|----------------------------------------------------------------------------------------------------|----------------------|-------------------------|-----------------|--------|------------------------|--------|---------------------------|----------|
| C<br>$\triangle$<br>$\rightarrow$ | i virgen-de-fatima.netlify.app/admin/asistencias/salida    |          |                                                                                                    |                      |                         |                 | 图 只 12 |                        |        |                           |          |
|                                   |                                                            |          | Aplicaciones A Campaña-de-difusi W Deporte - Wikipedi (3 (13) David Carpena <b>to</b> Configuración <b> </b> Nueva carpeta @ Share and Discover |                      | 2 Suscribase a la bibli |                 |        | $^{35}$                |        | <b>国</b> Lista de lectura |          |
| <b>Menu</b>                       | Nelida Zoila                                               | asistio. | Llego tarde 8 meses tarde                                                                                                    | 2021/julio/12        | 8:17 AM                 | 2:02 PM         | z 1    |                        |        |                           | A        |
| <b>A</b> Usuarios                 | Nelida Zoila                                               | asistic  | Llego tarde 8 meses tarde                                                                                                    | 2021/julio/13        | 7:26 AM                 | 1:45 PM         | z 1    |                        |        |                           |          |
|                                   | Nelida Zoila                                               | asistic  | Llego tarde 8 meses tarde                                                                                                    | 2021/julio/14        | 8:00 AM                 | 1:04 PM         | / i    |                        |        |                           |          |
| Tramites                          | Nelida Zoila                                               | asistio  | Llego tarde 8 meses tarde                                                                                                    | 2021/julio/15        | 7:29 AM                 | 1:57 PM         | z 1    |                        |        |                           |          |
| $\boxed{\mathbf{x}}$ Asistencias  | <b>Nelida Zoila</b>                                        | asistio  | Llego tarde 10 meses tarde                                                                                                    | 2021/julio/16        | 7:43 AM                 | 2:03 PM         | 人工     |                        |        |                           |          |
| F Post                            | <b>Nelida Zoila</b>                                        | asistio  | Llego tarde 8 meses tarde                                                                                                    | 2021/julio/19        | 8:21 AM                 | 1:57 PM         | 大言     |                        |        |                           |          |
| Configuracion                     | <b>Nelida Zoila</b>                                        | asistio  | Llego tarde 8 meses tarde                                                                                                    | 2021/julio/20        | 7:54 AM                 | 7:00 PM         | 大言     |                        |        |                           |          |
|                                   | <b>Nelida Zoila</b>                                        | asistio  | Llego tarde 8 meses tarde                                                                                                    | 2021/julio/21        | 8:12 AM                 | 1:49 PM         | ∕∎     |                        |        |                           |          |
|                                   | Nelida Zoila                                               | asistio  | Llego tarde 8 meses tarde                                                                                                    | 2021/julio/22        | 7:28 AM                 | 1:21 PM         | ∕∎     |                        |        |                           |          |
|                                   | Nelida Zoila                                               | asistio  | Llego tarde alrededor de 52 años tarde                                                                                                    | 2021/julio/23        | 7:00 PM                 | 1:59 PM         | ∕∎     |                        |        |                           |          |
|                                   | Nelida Zoila                                               | asistio  | Llego tarde 8 meses tarde                                                                                                    | 2021/julio/26        | 8:27 AM                 | 1:28 PM         | ∕∎     |                        |        |                           |          |
|                                   | Nelida Zoila                                               | asistio  | Llego tarde 8 meses tarde                                                                                                    | 2021/julio/27        | 7:56 AM                 | 1:54 PM         | ∕∎     |                        |        |                           |          |
|                                   | Nelida Zoila                                               | asistio  | Llego tarde 7 meses tarde                                                                                                    | 2021/julio/28        | 7:56 AM                 | 1:14 PM         | 大賞     |                        |        |                           |          |
|                                   | Nelida Zoila                                               | asistio  | Llego tarde 7 meses tarde                                                                                                    | 2021/julio/29        | 8:54 AM                 | 2:23 PM         | z 1    |                        |        |                           |          |
|                                   | Nelida Zoila                                               | asistic  | Llego tarde 7 meses tarde                                                                                                    | 2021/julio/30        | 7:32 AM                 | 1:45 PM         | z 1    |                        |        |                           |          |
|                                   | Nelida Zoila                                               | asistic  | Llego tarde alrededor de 1 año tarde                                                                                                    | 2021/agosto/02       | 7:54 AM                 | <b>12:45 PM</b> | z 1    |                        |        |                           |          |
|                                   | Nelida Zoila                                               | asistio  | Llego tarde alrededor de 1 año tarde                                                                                                    | 2021/agosto/03       | 8:00 AM                 | 1:45 PM         | z 1    |                        |        |                           |          |
|                                   | <b>Nelida Zoila</b>                                        | asistic  | Llego tarde alrededor de 1 año tarde                                                                                                    | 2021/agosto/04       | 8:12 AM                 | 1:01 PM         | 7 î    |                        |        |                           |          |
|                                   | <b>Nelida Zoila</b>                                        | asistio  | Llego tarde alrededor de 1 año tarde                                                                                                    | 2021/agosto/05       | 7:56 AM                 | 2:23 PM         | 7 î    |                        |        |                           |          |
|                                   | <b>Malian Tailo</b><br>$\bigcirc$ Escribe aquí para buscar | J        | G<br>w<br>$\Box$                                                                                                    | $x \frac{1}{2}$<br>- |                         |                 |        | $\wedge$ $\Box$ $\Box$ |        | 21:22<br>9/03/2022        | 唏        |

*Figura 71.* Pestaña del registro de asistencia 4 de los docentes.

Fuente: cotejo propio.

Registro de hora de salida del docente, también permite añadir comentario adicional.

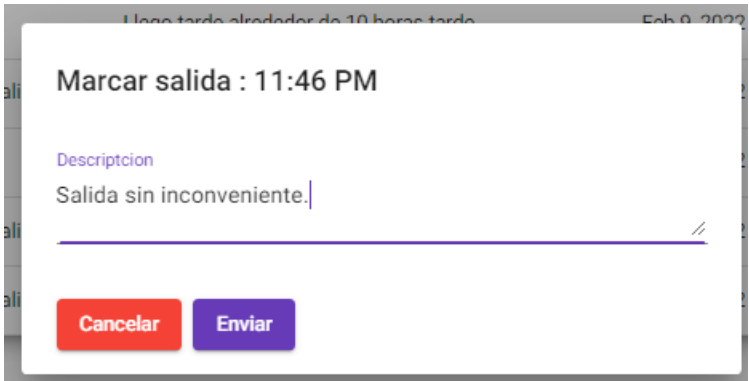

*Figura 72.* Pestaña de registro de asistencia para marcar salida de los docentes*.*

Fuente: cotejo propio.

Vista administrador - directivo.

Lista de usuarios del sistema, docentes con datos principales.

| $\leftarrow$ $\rightarrow$ C | i virgen-de-fatima.netlify.app/admin/usuarios |                                 |          |                              |          |           |          |     | 国日区<br>☆                         | $\bullet$<br>- 1 |
|------------------------------|-----------------------------------------------|---------------------------------|----------|------------------------------|----------|-----------|----------|-----|----------------------------------|------------------|
| <b>Menu</b>                  | I.E Nº 30235 "Virgen de Fátima" - Quilcas     |                                 |          |                              |          |           |          |     | admin                            | Salir            |
| <b>O</b> Usuarios            |                                               |                                 |          | Listado de Usuarios-         |          |           |          |     |                                  |                  |
| Tramites                     | Crear nuevo usuario                           |                                 |          |                              |          |           |          |     |                                  |                  |
| x Asistencias                | Nombre                                        | <b>Grado Seccion</b>            | DNI      | Email                        | Rol      | Telefono  | Acciones |     |                                  |                  |
| Fost                         | admin administrador                           | <b>SSSS</b>                     | 12345678 | admin@hotmail.com            | admin    | 900123456 | ╭        | ∩ ⊜ |                                  |                  |
| Configuracion                | Nelida Zoila Pomalaza Guitierrez              | AD                              | 19964363 | nelidapomalaza@gmail.com     | admin    | 959464673 |          |     | <b>EX</b>                        |                  |
|                              | Mariela Bisaida Pucuhuayla Pacheco            | 11.76                           | 21259618 | marielapp2020@gmail.com      | profesor | 964412980 | ◢        |     | <b>RG</b>                        |                  |
|                              | Melcy Cárdenas Acuña                          | 11.1B                           | 20116969 | m.el.cy@hotmail.com          | profesor | 991033441 |          |     | $\bullet$                        |                  |
|                              | Antonia Aquilar Cajachaqua                    | $2^*$ "A"                       | 21274168 | taquilarc31@qmail.com        | profesor | 979470701 |          |     | <b>CO</b>                        |                  |
|                              | Marleny Carhuallangui Zanabria                | $2^{\circ}$ $^{\circ}B^{\circ}$ | 19867269 | marlencarhua@hotmail.com     | profesor | 964023251 | ∕        | ∩≈  |                                  |                  |
|                              | Elizabeth Jenny Cárdenas Almonacid            | $3^*$ "A"                       | 20647853 | jefre.000@gmail.com          | profesor | 954142467 |          | ٠   | <b>Ex</b>                        |                  |
|                              | Edgar Riveros Jurado                          | $3^{\circ}$ "B"                 | 23259634 | edgarriverosjurado@gmail.com | profesor | 964922260 | ◢        |     | <b>R</b>                         |                  |
|                              | <b>Helen Bisel Gutarra Yauiri</b>             | $4^{\circ}$ "A"                 | 42277041 | helengutarra84@ gmail.com    | profesor | 964030091 | ∕        |     | <b>R</b>                         |                  |
|                              | Silvia Meléndez Roias                         | 4° "B"                          | 40071637 | diodayi@hotmail.com          | profesor | 975302963 | ◢        | ٠   | <b>B</b>                         |                  |
|                              | Carolina Huaynate Cruz                        | $5^{\circ}$ U                   | 04004395 | chuaynatec10@gmail.com       | profesor | 966664622 |          | ∩≈  |                                  |                  |
|                              | Susana Lourdes Camacuari Rau                  | $6^*$ "A"                       | 20040420 | Lourdes3670@gmail.com        | profesor | 949962939 |          | n e |                                  |                  |
|                              | Loida Miranda Vila                            | 6°"B"                           | 40548842 | monicaloida@gmail.com        | profesor | 964260671 | ◢        |     | æ,                               |                  |
| ÷<br>O                       | Û<br>Escribe aquí para buscar<br>÷            | w∃<br><b>G</b>                  |          |                              |          |           |          |     | $\land$ (1) $\Box$ (6 03:21 p.m. | 唏                |

*Figura 73.* Pestaña de la lista de usuarios del sistema web.

Fuente: cotejo propio.

Búsqueda de reporte de asistencia por docente.

| $\leftarrow$ $\rightarrow$ C | fil virgen-de-fatima.netlify.app/admin/usuarios/asistencias/1                                                            | 国日田立                                          | $\bigcirc$ : |
|------------------------------|----------------------------------------------------------------------------------------------------|-----------------------------------------------|--------------|
| <b>Menu</b>                  | I.E N° 30235 "Virgen de Fátima" - Quilcas                                                                                | admin                                         | Salir        |
| <b>O</b> Usuarios            | Asistencia del Profesor admin administrador-                                                                             |                                               |              |
| Tramites                     | Filtrar fecha                                                                                                    |                                               | 卣            |
| x Asistencias                |                                                                                                    |                                               |              |
| <b>li</b> Post               | $\langle \quad \rangle$<br>FEB 2022 -                                                                                    |                                               |              |
| Configuracion                | $\begin{array}{cccccccccccccc} \top & & \mathbb{W} & & \top & & \mathbb{F} & & \mathbb{S} \end{array}$<br>$S$ $M$<br>FEB |                                               |              |
|                              | $1 \t2 \t3 \t4 \t5$                                                                                                    |                                               |              |
|                              | 10<br>11 12<br>6<br>$\overline{7}$<br>8<br>Q                                                                             |                                               |              |
|                              | 15  16  17  18  19<br>13<br>14                                                                                           |                                               |              |
|                              | 20 21 22 23 24<br>25<br>26<br>27<br>28                                                                                   |                                               |              |
|                              | Cancel<br>Apply                                                                                                    |                                               |              |
|                              |                                                                                                    |                                               |              |
|                              |                                                                                                    |                                               |              |
|                              |                                                                                                    |                                               |              |
|                              |                                                                                                    |                                               |              |
|                              |                                                                                                    |                                               |              |
| <b>RE</b><br>O               | $\Box$<br>W<br>$\sqrt{a}$<br>н<br>Escribe aquí para buscar<br><b>le</b>                                                  | $\land$ (1) $\Box$ (6 $^{03:33}_{23/02/2022}$ | 唏            |

*Figura 74.* Pestaña del reporte de asistencia por docente.

Fuente: cotejo propio.

Vista de resultado de búsqueda de asistencia.

| Nueva pestaña                                                                                                    | <b>A</b> Escuelita<br>$\times$                                             | $\pm$<br>$\times$                                           |              |                                 |                                                             |                       | v.                   | $\Omega$<br>$\times$<br>$\overline{\phantom{m}}$ |
|----------------------------------------------------------------------------------------------------|----------------------------------------------------------------------------|-------------------------------------------------------------|--------------|---------------------------------|-------------------------------------------------------------|-----------------------|----------------------|--------------------------------------------------|
| C<br>$\leftarrow$<br>$\rightarrow$<br>$\hat{ }$                                                                                                 |                                                                            | nivirgen-de-fatima.netlify.app/admin/usuarios/asistencias/3 |              |                                 |                                                             | 雪 Q                   | $\overrightarrow{P}$ |                                                  |
| Aplicaciones A Campaña-de-difusi W Deporte - Wikipedi (3 (13) David Carpena <b>to</b> Configuración <b> </b> Nueva carpeta @ Share and Discover |                                                                            |                                                             |              |                                 |                                                             | Suscribase a la bibli | $\rightarrow$        | E Lista de lectura                               |
| <b>Menu</b>                                                                                                    | I.E Nº 30235 "Virgen de Fátima" - Quilcas                                  |                                                             |              |                                 |                                                             |                       |                      | admin<br>Salir                                   |
| <b>e</b> Usuarios                                                                                                    |                                                                            |                                                             |              |                                 | -Asistencia del Profesor Nelida Zoila Pomalaza Guitierrez — |                       |                      |                                                  |
| F Tramites                                                                                                    | Filtrar fecha<br>$3/2/2021 - 4/30/2021$                                    |                                                             |              |                                 |                                                             |                       | Θ                    |                                                  |
| $\mathbf{\times}$ Asistencias                                                                                                    |                                                                            |                                                             |              |                                 |                                                             |                       |                      |                                                  |
| <b>雪 Post</b>                                                                                                    | MAR 2021 -                                                                 | $\langle \quad \rangle$                                     |              |                                 |                                                             |                       |                      |                                                  |
| Configuracion                                                                                                    | $S$ $M$<br>т.<br>MAR                                                       | $W$ $T$ $F$ $S$<br>echa                                     | Asistio      | Dias Asistidos<br>Total de dias | Nombre                                                      | Editor                |                      |                                                  |
|                                                                                                    | $\overline{2}$                                                             | 456<br>3/marzo/2021                                         | si           | 44<br>44                        | Nelida Zoila Pomalaza Guitierrez                            | 人工                    |                      |                                                  |
|                                                                                                    | 7 8 9 10 11 12 13                                                          | 0/marzo/2021                                                | si           | 44<br>44                        | Nelida Zoila Pomalaza Guitierrez                            | 人工                    |                      |                                                  |
|                                                                                                    | 14   15   16   17   18   19   20<br>21    22    23    24    25    26    27 | 15/marzo/2021                                               | si           | 44<br>44                        | Nelida Zoila Pomalaza Guitierrez                            | 人工                    |                      |                                                  |
|                                                                                                    | 28    29    30    31                                                       | 18/marzo/2021                                               | si           | 44<br>44                        | Nelida Zoila Pomalaza Guitierrez                            | 人工                    |                      |                                                  |
|                                                                                                    | Cancel                                                                     | 19/marzo/2021<br>Apph                                       | si.          | 44<br>44                        | Nelida Zoila Pomalaza Guitierrez                            | 大賞                    |                      |                                                  |
|                                                                                                    | 07:58 am                                                                   | 01:24 pm<br>11/marzo/2021                                   | si.          | 44<br>44                        | Nelida Zoila Pomalaza Guitierrez                            | ∕∎                    |                      |                                                  |
|                                                                                                    | 07:45 am                                                                   | 01:13 pm<br>12/marzo/2021                                   | $\mathbf{H}$ | 44<br>44                        | Nelida Zoila Pomalaza Guitierrez                            | ∕∎                    |                      |                                                  |
|                                                                                                    | 08:15 am                                                                   | 01:31 pm<br>15/marzo/2021                                   | <b>SI</b>    | 44<br>44                        | Nelida Zoila Pomalaza Guitierrez                            | ∕∎                    |                      |                                                  |
|                                                                                                    | 08:12 am                                                                   | 01:10 pm<br>16/marzo/2021                                   | $2$          | 44<br>44                        | Nelida Zoila Pomalaza Guitierrez                            | ∕∎                    |                      |                                                  |
|                                                                                                    | 07:34 am                                                                   | 01:49 pm<br>17/marzo/2021                                   | <b>o</b> i   | 44<br>44                        | Nelida Zoila Pomalaza Guitierrez                            | ∕∎                    |                      |                                                  |
|                                                                                                    | 07:39 am                                                                   | $01:21$ pm<br>18/marzo/2021                                 | $\mathbf{S}$ | 44<br>44                        | Nelida Zoila Pomalaza Guitierrez                            | ╱⋒                    |                      |                                                  |
|                                                                                                    | 07:20 am                                                                   | 01:17 pm<br>19/marzo/2021                                   | si           | 44<br>44                        | Nelida Zoila Pomalaza Guitierrez                            | 人工                    |                      |                                                  |
| $\Omega$ Escribe aquí para buscar<br>÷                                                                                                    |                                                                            | J                                                           | w∃           | u                               |                                                             |                       | ヘ ■ (1)              | 21:01<br>唏<br>9/03/2022                          |

*Figura 75.* Pestaña del resultado de búsqueda de asistencia por fechas*.*

Fuente: cotejo propio.

Visualización del resultado de la búsqueda por periodos seleccionados en el sistema.

| <b>S</b> Nueva pestaña                        | <b>S</b> Escuelita<br>$\mathbf{x}$                          |              | $\times$      |              |                |               |                                                                                                    |             |                          | $\vee$ $\qquad$ $\qquad$ | $\Box$             | $\times$ |
|-----------------------------------------------|-------------------------------------------------------------|--------------|---------------|--------------|----------------|---------------|----------------------------------------------------------------------------------------------------|-------------|--------------------------|----------------------------------------------------------------------------------------------------|--------------------|----------|
| $C$ $\Omega$<br>$\rightarrow$<br>$\leftarrow$ | n virgen-de-fatima.netlify.app/admin/usuarios/asistencias/3 |              |               |              |                |               |                                                                                                    | 图 日 1分      |                          |                                                                                                    |                    |          |
|                                               |                                                             |              |               |              |                |               | Aplicaciones A Campaña-de-difusi W Deporte - Wikipedi (3 (13) David Carpena <b>2</b> Configuración <b>N</b> Nueva carpeta (2 Share and Discover (2 Suscribase a la bibli |             | $\boldsymbol{\varkappa}$ |                                                                                                    | E Lista de lectura |          |
| <b>Menu</b>                                   | Filtrar fecha<br>$3/2/2021 - 4/30/2021$                     |              |               |              |                |               |                                                                                                    |             | 茴                        |                                                                                                    |                    |          |
| <b>A</b> Usuarios                             | Enviar                                                      |              |               |              |                |               |                                                                                                    |             |                          |                                                                                                    |                    |          |
| <b>F</b> Tramites<br>x Asistencias            | <b>O</b> Excel<br>Entrada                                   | Salida       | Fecha         | Asistio      | Dias Asistidos | Total de dias | Nombre                                                                                                    | Editor      |                          |                                                                                                    |                    |          |
| <b>目 Post</b>                                 | 08:10 am                                                    | 01:09 pm     | 03/marzo/2021 | si           | 44             | 44            | Nelida Zoila Pomalaza Guitierrez                                                                                                    | <b>/ 8</b>  |                          |                                                                                                    |                    |          |
| Configuracion                                 | 07:47 am                                                    | 01:00 pm     | 10/marzo/2021 | si           | 44             | 44            | Nelida Zoila Pomalaza Guitierrez                                                                                                    | 人工          |                          |                                                                                                    |                    |          |
|                                               | 08:10 am                                                    | 01:11 pm     | 05/marzo/2021 | <b>SI</b>    | 44             | 44            | Nelida Zoila Pomalaza Guitierrez                                                                                                    | 人工          |                          |                                                                                                    |                    |          |
|                                               | 07:53 am                                                    | 01:20 pm     | 08/marzo/2021 | <b>SI</b>    | 44             | 44            | Nelida Zoila Pomalaza Guitierrez                                                                                                    | 人工          |                          |                                                                                                    |                    |          |
|                                               | 07:53 am                                                    | 01:10 pm     | 09/marzo/2021 | $\mathbf{S}$ | 44             | 44            | Nelida Zoila Pomalaza Guitierrez                                                                                                    | 人工          |                          |                                                                                                    |                    |          |
|                                               | 07:58 am                                                    | 01:24 pm     | 11/marzo/2021 | si           | 44             | 44            | Nelida Zoila Pomalaza Guitierrez                                                                                                    | <b>/ 8</b>  |                          |                                                                                                    |                    |          |
|                                               | 07:45 am                                                    | 01:13 pm     | 12/marzo/2021 | si           | 44             | 44            | Nelida Zoila Pomalaza Guitierrez                                                                                                    | <b>/ 8</b>  |                          |                                                                                                    |                    |          |
|                                               | 08:15 am                                                    | 01:31 pm     | 15/marzo/2021 | si           | 44             | 44            | Nelida Zoila Pomalaza Guitierrez                                                                                                    | 人工          |                          |                                                                                                    |                    |          |
|                                               | 08:12 am                                                    | 01:10 pm     | 16/marzo/2021 | <b>si</b>    | 44             | 44            | Nelida Zoila Pomalaza Guitierrez                                                                                                    | 人工          |                          |                                                                                                    |                    |          |
|                                               | 07:34 am                                                    | 01:49 pm     | 17/marzo/2021 | <b>SI</b>    | 44             | 44            | Nelida Zoila Pomalaza Guitierrez                                                                                                    | 人工          |                          |                                                                                                    |                    |          |
|                                               | 07:39 am                                                    | 01:21 pm     | 18/marzo/2021 | $\mathbf{H}$ | 44             | 44            | Nelida Zoila Pomalaza Guitierrez                                                                                                    | 人工          |                          |                                                                                                    |                    |          |
|                                               | 07:20 am                                                    | 01:17 pm     | 19/marzo/2021 | $\mathbf{S}$ | 44             | 44            | Nelida Zoila Pomalaza Guitierrez                                                                                                    | 人名          |                          |                                                                                                    |                    |          |
|                                               | 08:10 am                                                    | $01:13$ pm   | 22/marzo/2021 | 81           | 44             | 44            | Nelida Zoila Pomalaza Guitierrez                                                                                                    | 人工          |                          |                                                                                                    |                    |          |
|                                               | 07:56 am                                                    | 01:14 pm     | 23/marzo/2021 | si           | 44             | 44            | Nelida Zoila Pomalaza Guitierrez                                                                                                    | 人工          |                          |                                                                                                    |                    |          |
|                                               | 08:10 am                                                    | $01 - 13$ nm |               |              |                |               | Malida Zoila Domalaza Guit                                                                                                    | $\lambda =$ |                          |                                                                                                    | 21:03              |          |

*Figura 76.* Pestaña de visualización del resultado de búsqueda por periodos seleccionados*.*

Fuente: cotejo propio.

Vista detallada de la visualización obtenida.

| Entrada    | Salida             | Fecha         | <b>Asistio</b> | <b>Dias Asistidos</b> | Total de dias | Nombre                           | Editar             |
|------------|--------------------|---------------|----------------|-----------------------|---------------|----------------------------------|--------------------|
| 08:10 am   | $01:09$ pm         | 03/marzo/2021 | si             | 44                    | 44            | Nelida Zoila Pomalaza Guitierrez | $\mathscr{L}$<br>童 |
| $07:47$ am | 01:00~pm           | 10/marzo/2021 | si             | 44                    | 44            | Nelida Zoila Pomalaza Guitierrez | n<br>∕             |
| 08:10 am   | $01:11$ pm         | 05/marzo/2021 | si             | 44                    | 44            | Nelida Zoila Pomalaza Guitierrez | n<br>◢             |
| 07:53 am   | $01:20$ pm         | 08/marzo/2021 | si             | 44                    | 44            | Nelida Zoila Pomalaza Guitierrez | Ĥ<br>◢             |
| $07:53$ am | 01:10~pm           | 09/marzo/2021 | si             | 44                    | 44            | Nelida Zoila Pomalaza Guitierrez | î<br>◢             |
| 07:58 am   | $01:24 \text{ pm}$ | 11/marzo/2021 | si             | 44                    | 44            | Nelida Zoila Pomalaza Guitierrez | î<br>∕             |
| 07:45 am   | $01:13$ pm         | 12/marzo/2021 | si             | 44                    | 44            | Nelida Zoila Pomalaza Guitierrez | n<br>╱             |
| 08:15 am   | $01:31$ pm         | 15/marzo/2021 | si             | 44                    | 44            | Nelida Zoila Pomalaza Guitierrez | n<br>╱             |
| 08:12 am   | $01:10$ pm         | 16/marzo/2021 | si             | 44                    | 44            | Nelida Zoila Pomalaza Guitierrez | Ĥ                  |
| 07:34 am   | 01:49 pm           | 17/marzo/2021 | si             | 44                    | 44            | Nelida Zoila Pomalaza Guitierrez | 貪<br>◢             |
| $07:39$ am | $01:21$ pm         | 18/marzo/2021 | si             | 44                    | 44            | Nelida Zoila Pomalaza Guitierrez | n<br>╱             |
| $07:20$ am | $01:17$ pm         | 19/marzo/2021 | si             | 44                    | 44            | Nelida Zoila Pomalaza Guitierrez | n<br>◢             |
| $08:10$ am | $01:13$ pm         | 22/marzo/2021 | si             | 44                    | 44            | Nelida Zoila Pomalaza Guitierrez | Ĥ<br>╱             |
| 07:56 am   | $01:14 \text{ pm}$ | 23/marzo/2021 | si             | 44                    | 44            | Nelida Zoila Pomalaza Guitierrez | 貪<br>∕             |
| 08:10 am   | $01:13$ pm         | 24/marzo/2021 | si             | 44                    | 44            | Nelida Zoila Pomalaza Guitierrez | n<br>∕             |
| 07:28 am   | $01:16$ pm         | 25/marzo/2021 | si             | 44                    | 44            | Nelida Zoila Pomalaza Guitierrez | n<br>◢             |
| 07:58 am   | $02:23$ pm         | 26/marzo/2021 | si             | 44                    | 44            | Nelida Zoila Pomalaza Guitierrez | Ĥ                  |
| 08:13 am   | $01:45$ pm         | 29/marzo/2021 | si             | 44                    | 44            | Nelida Zoila Pomalaza Guitierrez | Ĥ                  |

*Figura 77.* Pestaña de visualización de asistencia detallada.

Fuente: cotejo propio.

Vista de reporte generado en Excel.

A continuación se muestra el reporte mensual del docente el cual se descarga en Excel y se visualiza por mes.

Conformidad con la ejecución de pruebas y entregables.

Doy conformidad a la ejecución de la prueba de funcionalidad presentado por las autoras del proyecto, habiendo participado activamente de la implementación del sistema web para la mejora de los procesos administrativos de mi I.E. N° 30235 Virgen de Fátima.

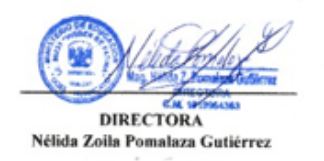

Retrospectiva del Sprint 2:

La retrospectiva del Sprint 2 se realiza para obtener un análisis del sprint presentado, en caso existan problemas identificados en la retrospectiva se plantean acciones correctivas.

Tabla 57. *Retrospectiva del Sprint 2.*

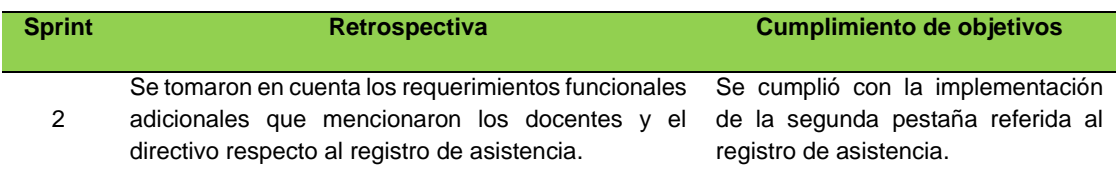

Fuente: elaboración propia.

Sprint 3:

La tercera reunión para el Sprint 3 permite que el equipo de trabajo pueda coordinar con el directivo de la I.E. los requerimientos funcionales adicionales para el sistema web, a continuación, se presenta la ejecución del tercer sprint.

#### Tabla 58. *Requerimiento para el Sprint 3.*

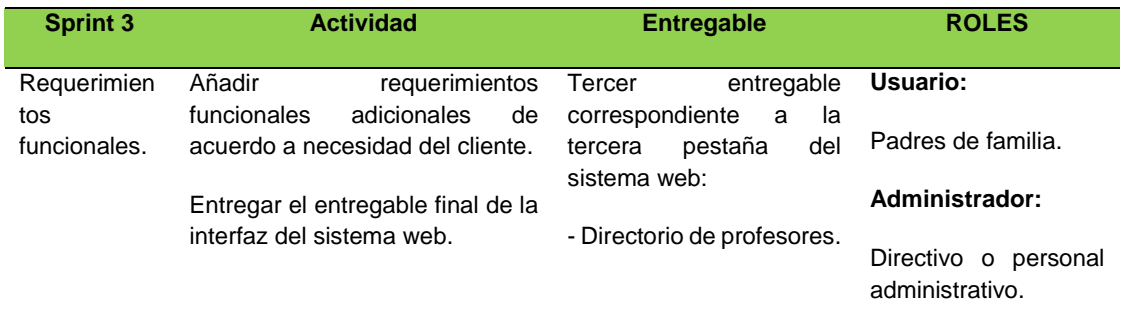

Fuente: elaboración propia.

A continuación, se presentan las historias de los usuarios para el tercer Sprint, el cual presenta los requerimientos funcionales siguientes.

Tabla 59. *Requerimientos funcionales de los usuarios Sprint 3.*

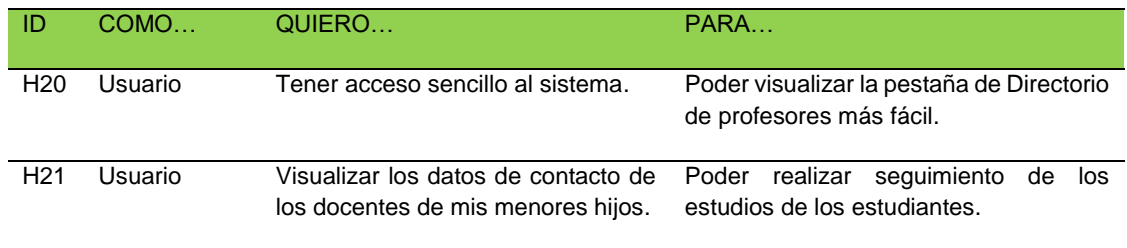

Fuente: elaboración propia.

A continuación, se presentan las historias de usuario en el rol de Administrador:

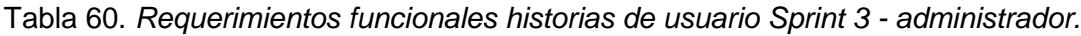

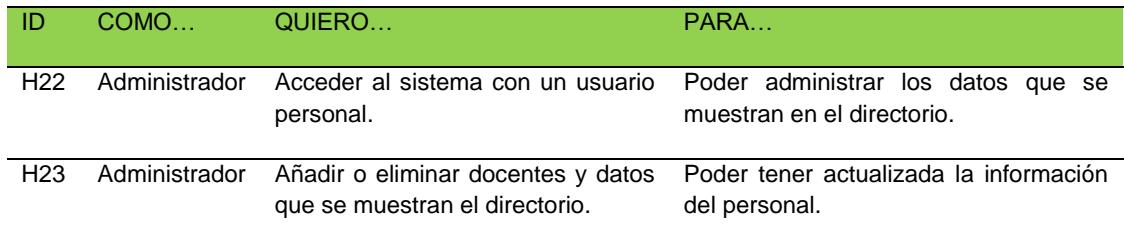

Fuente: elaboración propia.

Los requerimientos funcionales del rol Usuario es decir de los padres de familia.

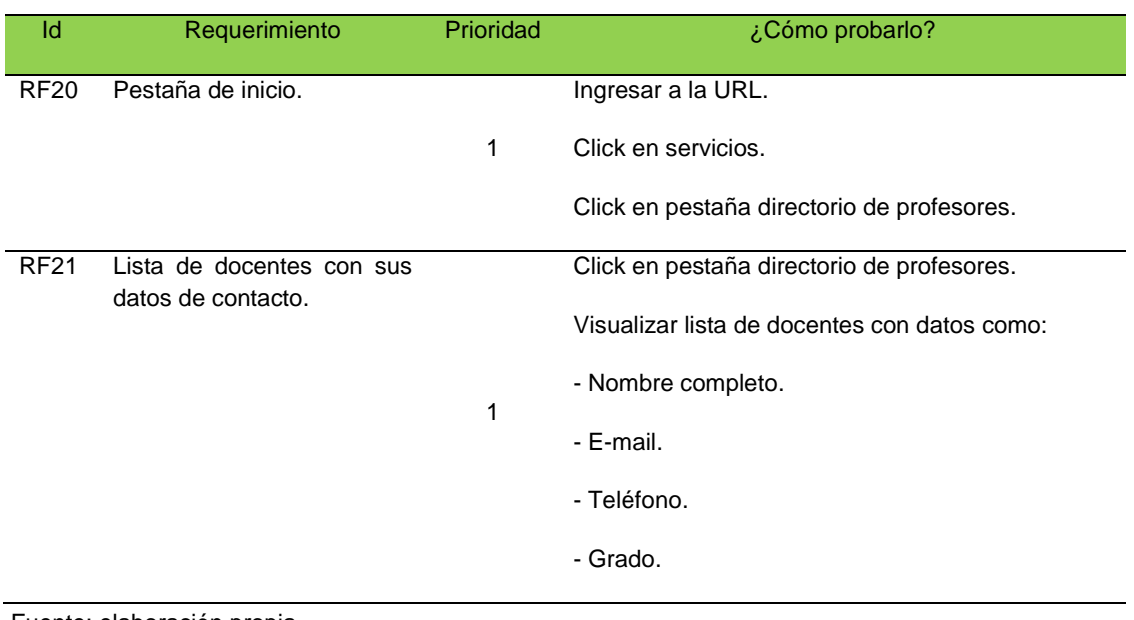

## Tabla 61. *Requerimientos funcionales Sprint 3 - padres de familia.*

Fuente: elaboración propia.

Los requerimientos funcionales del rol Administrador es decir del directivo.

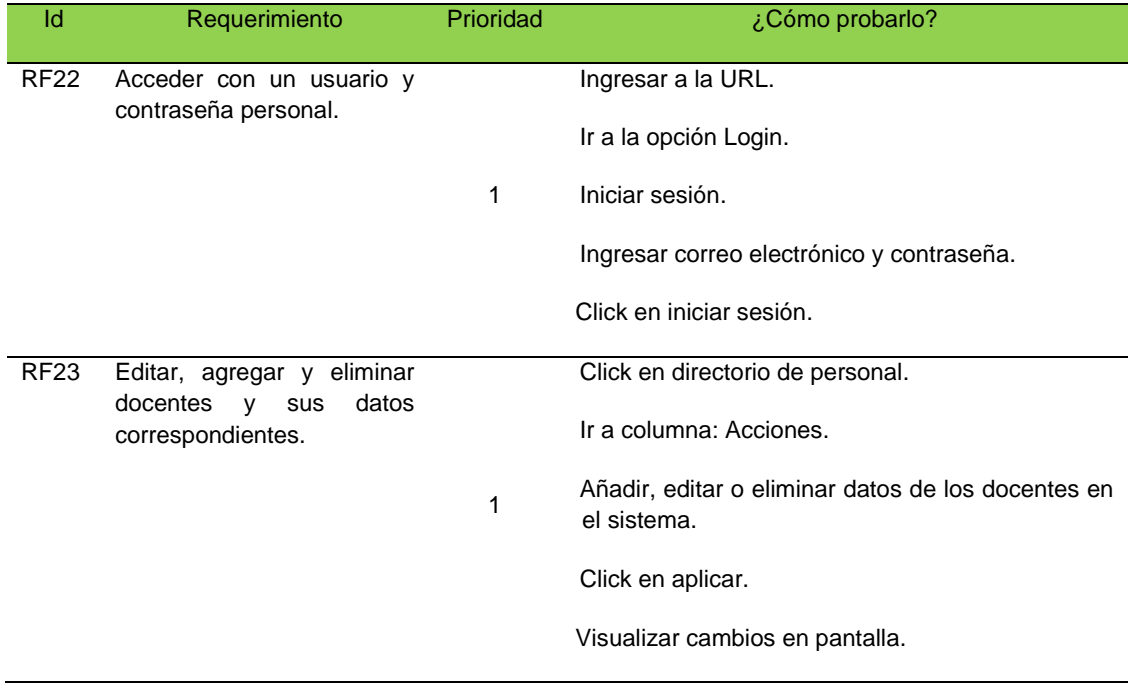

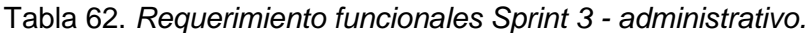

Fuente: elaboración propia.

Ejecución de pruebas 3:

A continuación presentamos la ejecución de pruebas correspondientes al Sprint 3 de la implementación del sistema web.

| Ejecución de la prueba del Sprint 1 |                                                                             |           |       |  |  |  |  |  |  |  |
|-------------------------------------|-----------------------------------------------------------------------------|-----------|-------|--|--|--|--|--|--|--|
| Fecha:                              | 30/07/2021                                                                  | Duración: | 1 día |  |  |  |  |  |  |  |
| <b>Participantes</b>                | Directivo de la I.E.:                                                       |           |       |  |  |  |  |  |  |  |
|                                     | Nélida Zoila Pomalaza Gutiérrez.                                            |           |       |  |  |  |  |  |  |  |
|                                     | Trabajador administrativo:                                                  |           |       |  |  |  |  |  |  |  |
|                                     | Jhony Aliaga Arauco.                                                        |           |       |  |  |  |  |  |  |  |
| <b>Observación</b>                  | Se realizaron las pruebas correspondientes a la primera vista del Sprint 3. |           |       |  |  |  |  |  |  |  |

Tabla 63. *Ejecución de la prueba Sprint 3.*

Fuente: elaboración propia.

Prueba de conformidad del rol Usuario, es decir de los padres de familia.

De acuerdo a las historias de padres de familia.

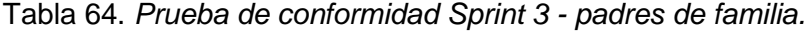

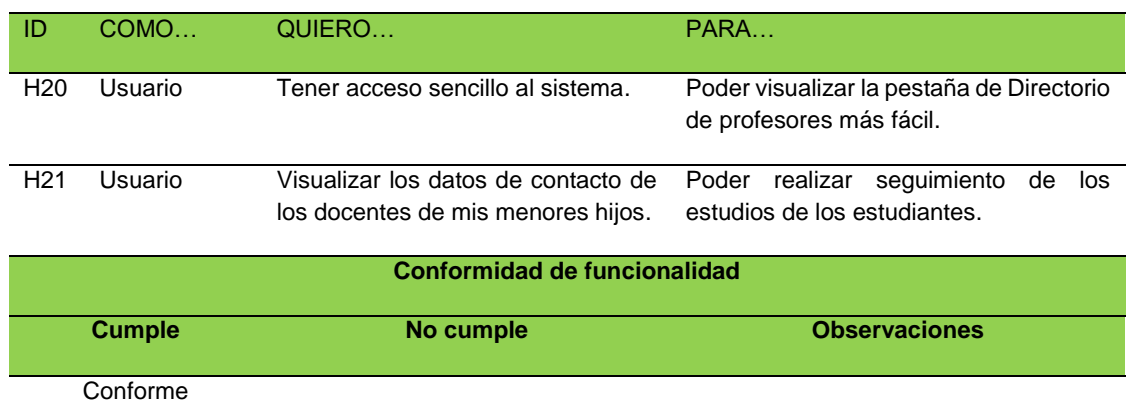

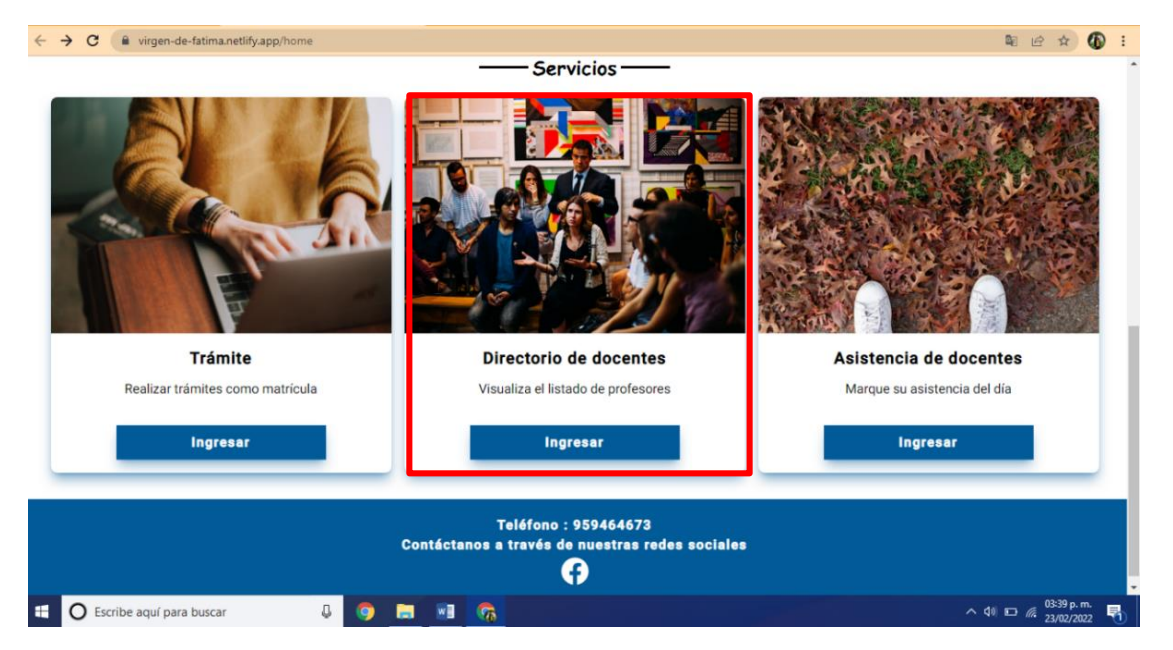

*Figura 78.* Pestañas de servicios - directorio de docentes*.*

Fuente: cotejo propio.

| (17) WhatsApp                                                                     | $\times$ <b>O</b> Escuelita<br>$\mathbf{x}$<br>$+$ |                                       |                                       |                        | $\Box$<br>$\times$<br>$\vee$                                                                           |
|-----------------------------------------------------------------------------------|----------------------------------------------------|---------------------------------------|---------------------------------------|------------------------|----------------------------------------------------------------------------------------------------|
| $\leftarrow$ $\rightarrow$ $\mathbf{C}$ a virgen-de-fatima.netlify.app/profesores |                                                    |                                       |                                       |                        | 国电险会<br>$\bullet$<br>$\overline{\phantom{a}}$ :                                                        |
|                                                                                   | A Bienvenidos                                      |                                       |                                       | Inicio Servicios Login |                                                                                                    |
|                                                                                   |                                                    |                                       |                                       |                        |                                                                                                    |
|                                                                                   | Profesor<br>Mariela Bisalda Pucuhuavia Pacheco     | Grado<br>11W                          | Email<br>marielapp2020@gmail.com      | Telefono<br>964412980  |                                                                                                    |
|                                                                                   | Profesor<br>Meloy Cárdenas Acuña                   | Grado<br>ther.                        | Email<br>m.el.cy@hotmail.com          | Telefono<br>991033441  |                                                                                                    |
|                                                                                   | Profesor<br>Antonia Aquilar Cajachagua             | Grado<br>$2^{\circ}$ $\mathbb{R}$     | Email<br>taguilarc31@gmail.com        | Telefono<br>979470701  |                                                                                                    |
|                                                                                   | Profesor<br>Marleny Carhuallangui Zanabria         | Grado<br>$2^{\circ}$                  | Email<br>mariencarhua@hotmail.com     | Telefono<br>964022251  |                                                                                                    |
|                                                                                   | Profesor<br>Elizabeth Jenny Cárdenas Almonacid     | Grado<br>$2^{\bullet}$ $^{\circ}$ $K$ | Errail<br>jefn.000@gmail.com          | Telefono<br>954142467  |                                                                                                    |
|                                                                                   | Profesor<br>Edgar Riveros Jurado                   | Grado<br>arren                        | Email<br>edgarriverosjurado@gmail.com | Telefono<br>964922260  |                                                                                                    |
|                                                                                   | Profesor<br>Helen Bisel Gutarra Yauiri             | Grado<br>4100                         | Email<br>helengutarra84@ gmail.com    | Telefono<br>964030091  |                                                                                                    |
|                                                                                   | Profesor<br>Silvia Meléndez Rojas                  | Grado<br>and the                      | Email<br>diodayi@hotmail.com          | Telefono<br>975302963  |                                                                                                    |
|                                                                                   | Profesor<br>Carolina Huaynate Cruz                 | Grado<br><b>SHIP</b>                  | Email<br>chusynatec10@gmail.com       | Telefono<br>966664622  |                                                                                                    |
|                                                                                   | Profesor<br>Susana Lourdes Camacuari Rau           | Grado<br>$6^{\circ}$ W                | Email<br>Lourdes 3670@gmail.com       | Telefono<br>949962939  |                                                                                                    |
|                                                                                   | Profesor<br>Loida Miranda Vila                     | Grado<br>erren                        | Email<br>monicaloida@gmail.com        | Telefono<br>964260671  |                                                                                                    |
|                                                                                   | Profesor<br>In's Elvira Gavilan Hilario            | Grado<br>EF.                          | Email<br>irisgh2015@gmail.com         | Telefono<br>989484512  |                                                                                                    |
|                                                                                   | Profesor<br>Jhon Eduardo Lozano Fernandez          | Grado<br>DF.                          | Email<br>chapitas270@gmail.com        | Telefono<br>933504100  |                                                                                                    |
| ×.<br><b>O</b> Escribe aquí para buscar                                           | Profesor<br>J<br>w∃<br>o<br>ы                      | Grado<br><b>G</b>                     | Email                                 | Telefono               | $\mathbf{v}$<br>$\land$ $\Box$ ( $\frac{03:38 \text{ p.m.}}{23/02/2022}$ , $\overline{\blacksquare}$ ) |

*Figura 79.* Pestaña del directorio de docentes.

Fuente: cotejo propio.

| Id          | Requerimiento                                                 | <b>Prioridad</b> | ¿Cómo probarlo?                                                                                                    | <b>Conformidad de funcionalidad</b> |  |
|-------------|---------------------------------------------------------------|------------------|----------------------------------------------------------------------------------------------------|-------------------------------------|--|
|             |                                                               |                  |                                                                                                    | <b>Cumple</b><br>No cumple          |  |
| <b>RF20</b> | Pestaña<br>de<br>inicio                                       | 1                | Ingresar a la URL.<br>Click en servicios.<br>Click<br>pestaña<br>en<br>directorio de profesores.                                                                                    | Conforme                            |  |
| <b>RF21</b> | Lista<br>de<br>docentes<br>con<br>sus datos<br>de<br>contacto | 1                | Click<br>pestaña<br>en<br>directorio de profesores.<br>Visualizar<br>lista<br>de<br>docentes<br>datos<br>con<br>como:<br>- Nombre completo.<br>- E-mail.<br>- Teléfono.<br>- Grado. | Conforme                            |  |

Tabla 65. *Requerimientos funcionales del directorio de docentes.*

Fuente: elaboración propia.

Prueba de conformidad del rol de Administrador, es decir del directivo.

De acuerdo a las historias del directivo.

Tabla 66*. Prueba de conformidad acceder al sistema para añadir o eliminar docentes para el directorio - administrador.*

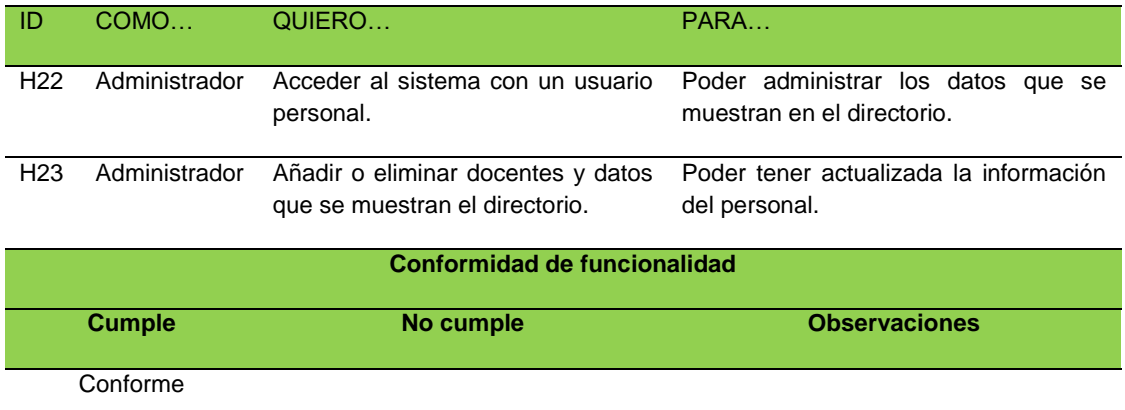

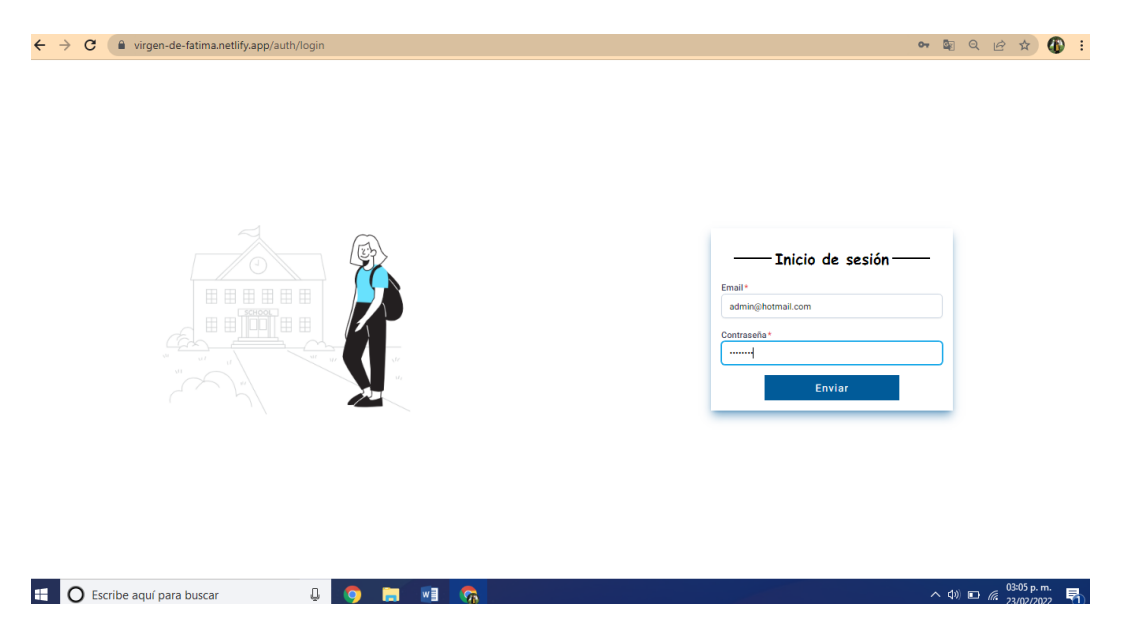

*Figura 80.* Pestaña de inicio de sesión - administrador*.*

Fuente: cotejo propio.

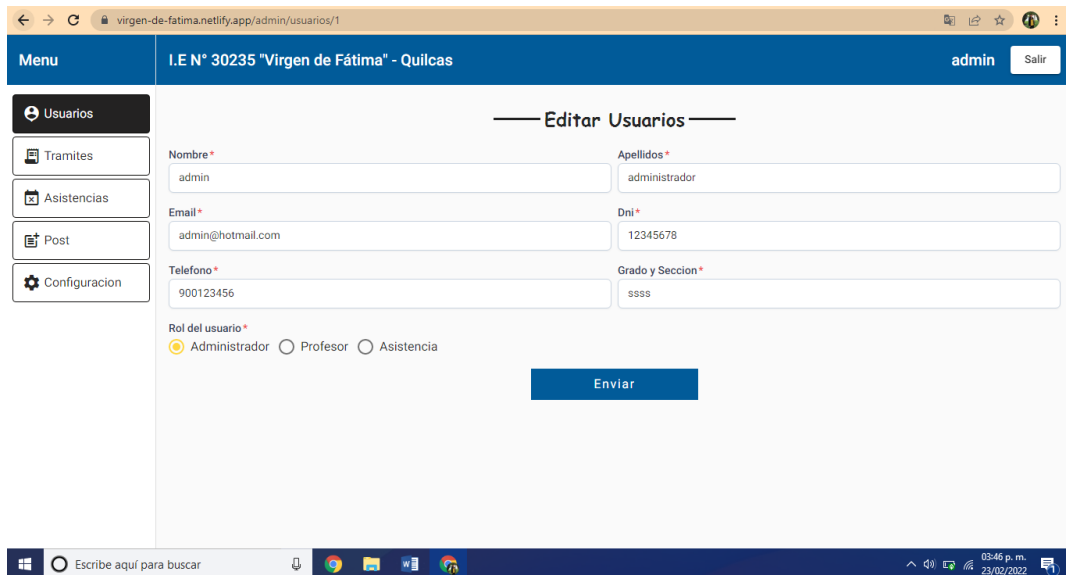

*Figura 81.* Pestaña de usuarios para editar el directorio*.*

Fuente: cotejo propio.

De acuerdo a los requerimientos funcionales.

| Id          | <b>Requerimiento</b>                                                             | <b>Prioridad</b> | ¿Cómo probarlo?                                                                                                    | <b>Conformidad de funcionalidad</b> |  |
|-------------|----------------------------------------------------------------------------------|------------------|----------------------------------------------------------------------------------------------------|-------------------------------------|--|
|             |                                                                                  |                  |                                                                                                    | <b>Cumple</b><br>No cumple          |  |
| <b>RF22</b> | Acceder con un<br>usuario<br>y<br>contraseña<br>personal.                        | 1                | Ingresar a la URL.<br>Ir a la opción Login.<br>Iniciar sesión.<br>Ingresar<br>correo<br>electrónico<br>у<br>contraseña.<br>Click en iniciar sesión.                                               | Conforme                            |  |
| <b>RF23</b> | Editar, agregar y<br>eliminar docentes<br>datos<br>sus<br>y<br>correspondientes. | 1                | Click en directorio de<br>personal.<br>Ir a columna: Acciones.<br>Añadir, editar o eliminar<br>datos de los docentes<br>en el sistema.<br>Click en aplicar.<br>Visualizar cambios en<br>pantalla. | Conforme                            |  |

Tabla 67. *Prueba de conformidad para acceder al directorio de docentes.*

Fuente: elaboración propia.

Requerimientos no funcionales.

### Tabla 68. *Requerimientos no funcionales.*

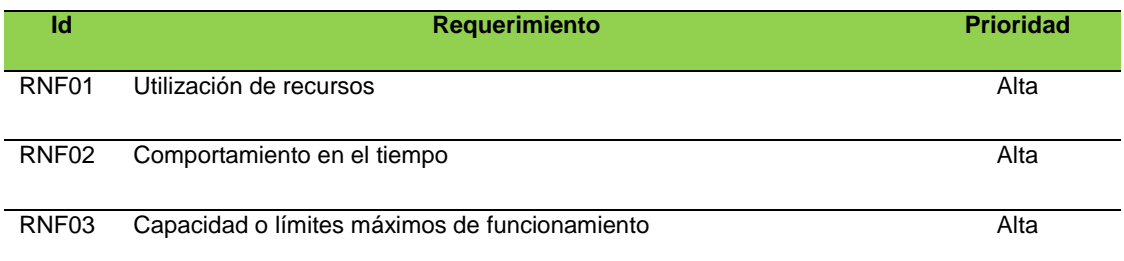

Fuente: elaboración propia.

# Entregables:

El sistema web implementado en la Institución Educativa se presenta a continuación, de acuerdo a los requerimientos funcionales presentados en el Sprint 3.

Vista usuario - padre de familia.

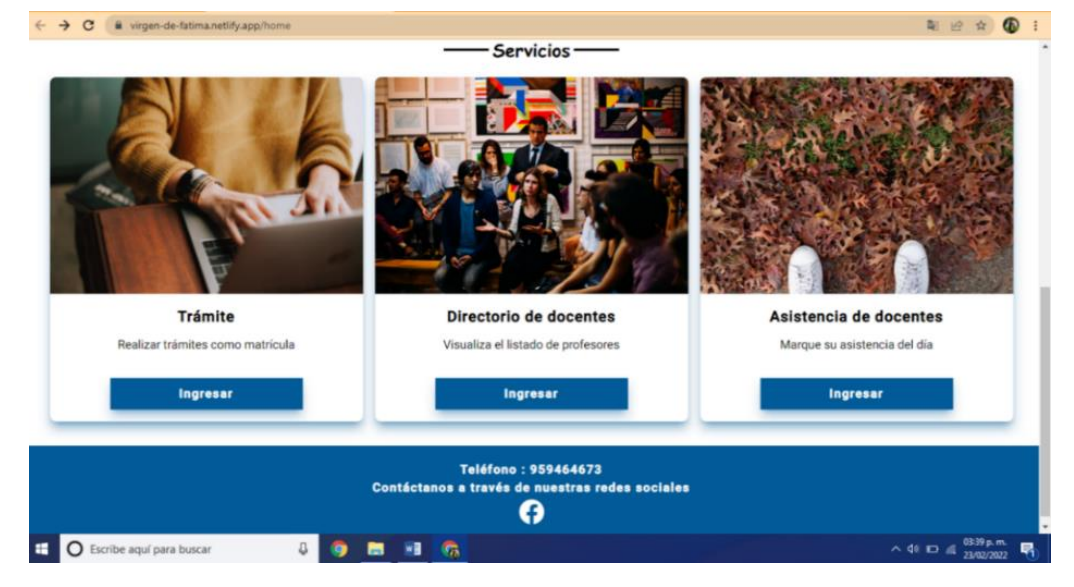

Vista principal correspondiente a la pestaña de directorio de docentes.

*Figura 82.* Pestaña de directorio de docentes.

Fuente: cotejo propio.

Vista de datos de docentes, en el que se muestran datos de contacto del personal.

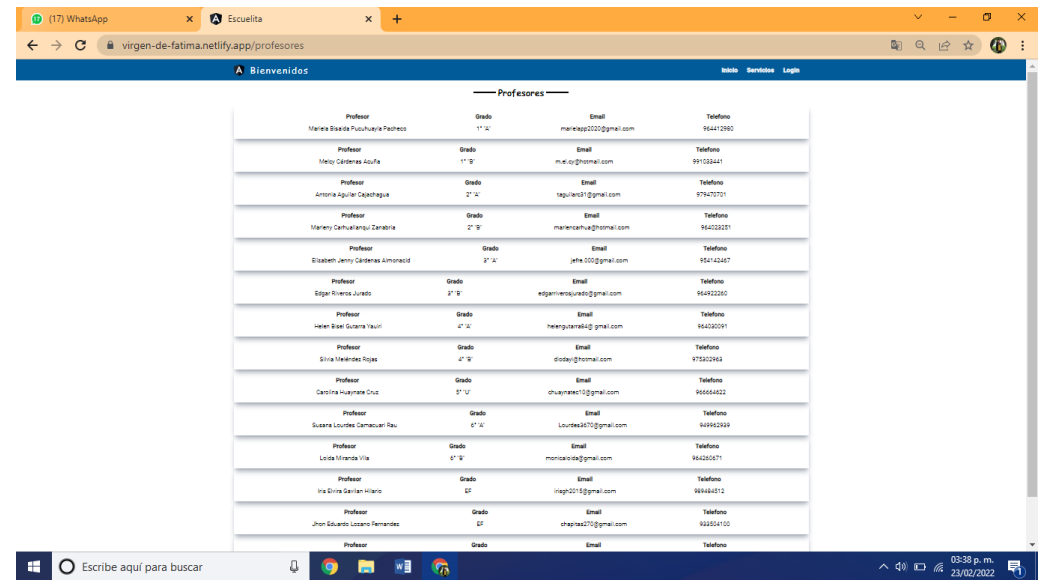

*Figura 83.* Pestaña del directorio de docentes.

Fuente: cotejo propio.

Vista administrador - directivo.

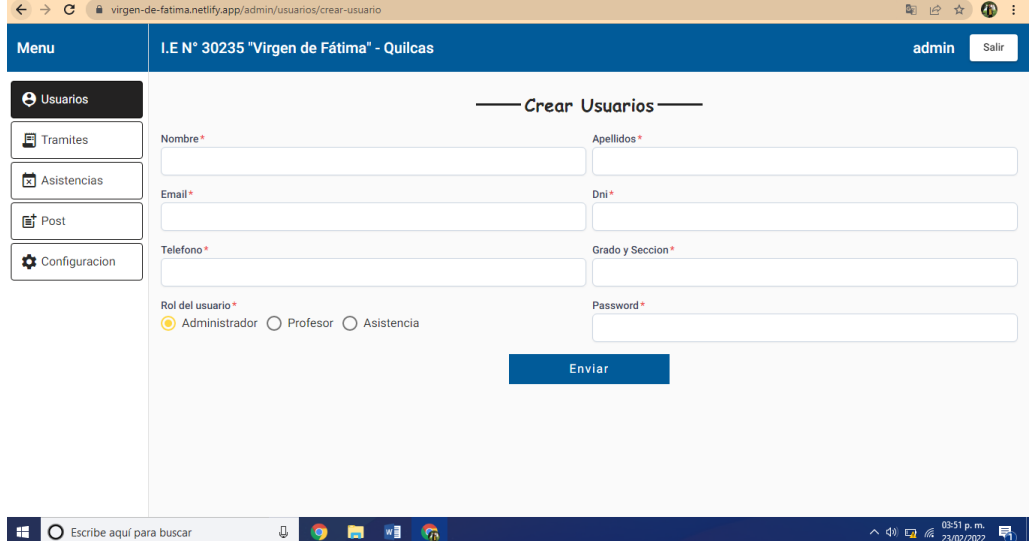

Vista para edición de datos de docentes que se muestran en el directorio.

*Figura 84.* Pestaña de edición de datos de los docentes para el directorio de docentes*.*

Fuente: cotejo propio.

Vista para crear datos de nuevos usuarios.

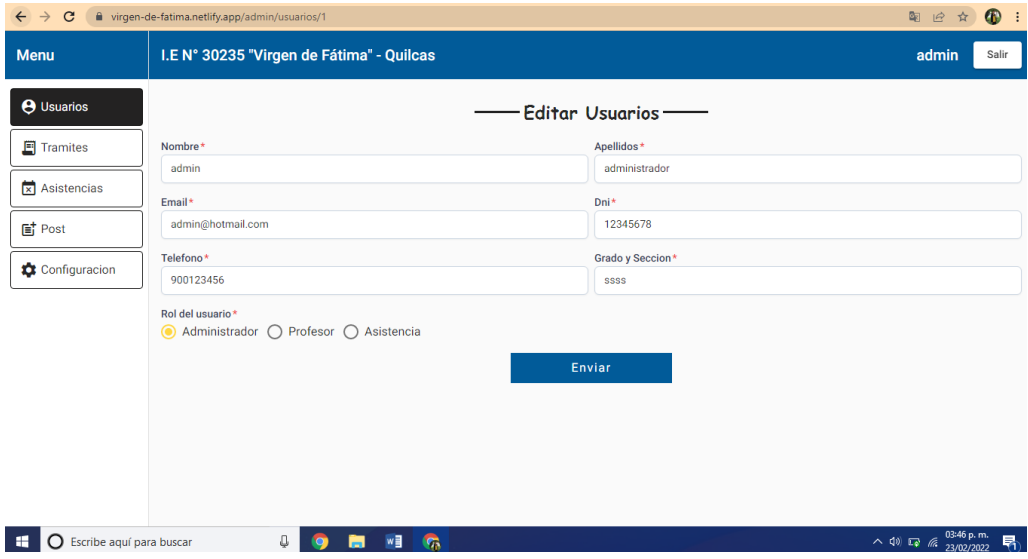

*Figura 85.* Pestaña para crear nuevos usuarios*.*

Fuente: cotejo propio.

Requerimientos no funcionales.

Utilización de recursos:

1. Utilización de memoria:

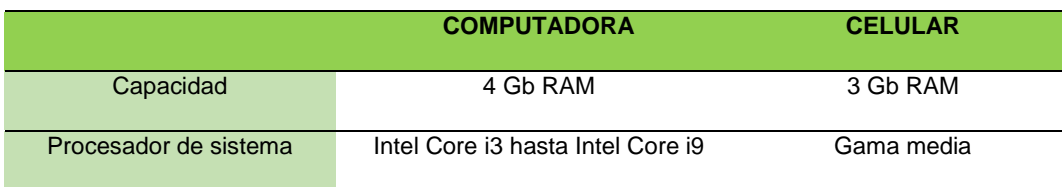

- 2. Uso de dispositivos de entrada y salida:
	- Entrada: módem de entrada, teclado y mouse.
	- Salida: monitor y modem de salida.
- 3. Ancho de banda:
	- Computadora: internet (wifi) o ancho de banda de 2Mb/s.
	- Celular: internet de 3 Gb.
- 4. Navegador: Se puede acceder de los navegadores de Google Chrome, Microsoft Edge y Firefox.

Comportamiento en el tiempo:

- 1. Tiempo de respuesta del sistema: la petición es devuelta de 0 s a 2 s.
- 2. Capacidad de emisión de respuesta:
	- Soporta hasta 1 000 peticiones concurrentes.
	- Soporta hasta 1 000 solicitudes concurrentes.

Capacidad o límites máximos de funcionamiento:

- 1. Capacidad de procesamiento de transacciones: Base de datos alojado en los servicios de Heroku.
- 2. Capacidad de acceso de usuarios: pueden acceder 20 usuarios concurrentes.

Conformidad con la ejecución de pruebas y entregables.

Doy conformidad a la ejecución de la prueba de funcionalidad presentado por las autoras del proyecto, habiendo participado activamente de la implementación del sistema web para la mejora de los procesos administrativos de mi I.E. N° 30235 Virgen de Fátima.

DIRECTORA Nélida Zoila Pomalaza Gutiérrez

Retrospectiva del Sprint 3:

La retrospectiva del Sprint 3 se realiza para obtener un análisis del sprint presentado, en caso existan problemas identificados en la retrospectiva se plantean acciones correctivas.

Tabla 69. *Retrospectiva del Sprint 3.*

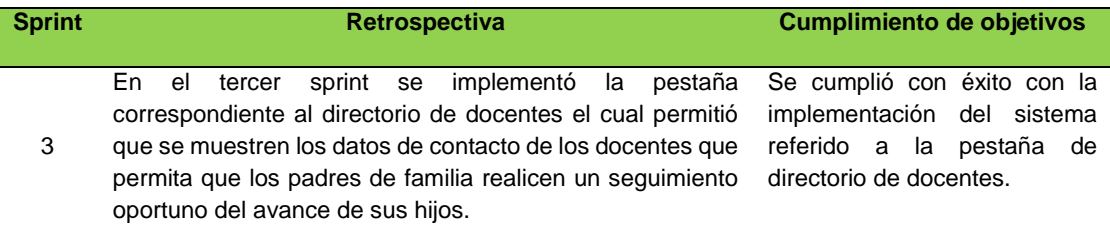

Fuente: elaboración propia.

Fase 3:

Revisión del Sprint:

Durante la ejecución de la implementación de la ingeniería de solución, se realizan tres pruebas para el proyecto: la primera antes de la implementación del sistema, la segunda prueba apenas se realice la implementación del sistema web y la tercera prueba después de la implementación.

Tal como se muestra en el siguiente cronograma de actividades:

Respecto a la atención de solicitudes de padres de familia de la pestaña implementada en el Sprint 1:

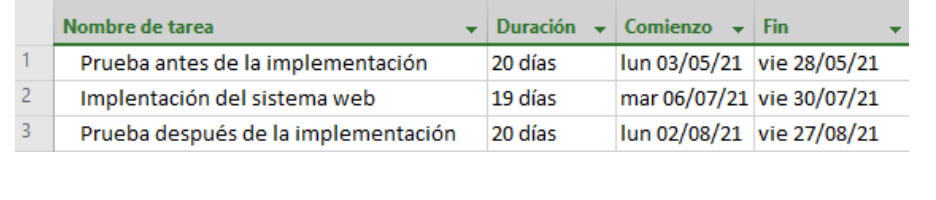

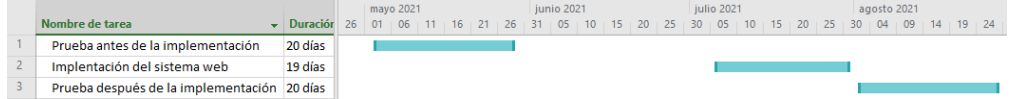

Respecto al registro y elaboración del reporte mensual de asistencia de docente de la segunda pestaña implementación del Sprint 2:

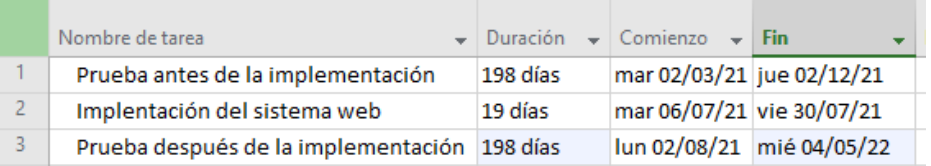

Fase 4:

Limitaciones para la implementación.

- El tiempo de capacitación tuvo que ser más extenso debido a que algunos docentes no comprendían la importancia y el porqué de poder implementar un sistema web en la Institución Educativa, por lo cual se tuvieron reuniones adicionales para poderles explicar sobre este aspecto.
- La condición sanitaria a nivel nacional hizo que hubiera pocas reuniones presenciales con el personal directivo, sin embargo, optamos por reuniones a través de plataformas virtuales para ir realizando las coordinaciones necesarias respecto a la implementación.

Mejora de procesos.

Como resultado de la implementación del sistema web, se obtuvieron mejoras en ambos procesos de estudio, por lo cual se puede evidenciar en las siguientes ilustraciones como se encontraban los procesos antes de la implementación y cuál es el cambio a nivel de procesos con el uso de sistema web. Para tal caso especificamos que se realizó el análisis del AS IS y TO BE de la siguiente manera respecto a cada proceso como se detalla a continuación.

Proceso de atención a las solicitudes de los padres de familia.

Tabla 70. *Proceso de atención del antes y después a las solicitudes de los padres de familia.*

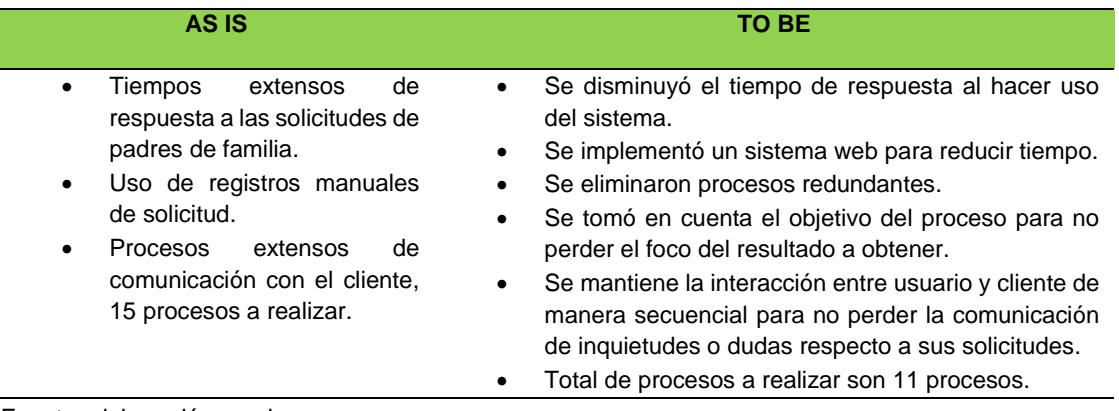

Fuente: elaboración propia.

Registro y elaboración del reporte mensual de asistencia de los docentes.

Tabla 71. *Procesos de registro y elaboración del reporte mensual de asistencia de docentes.*

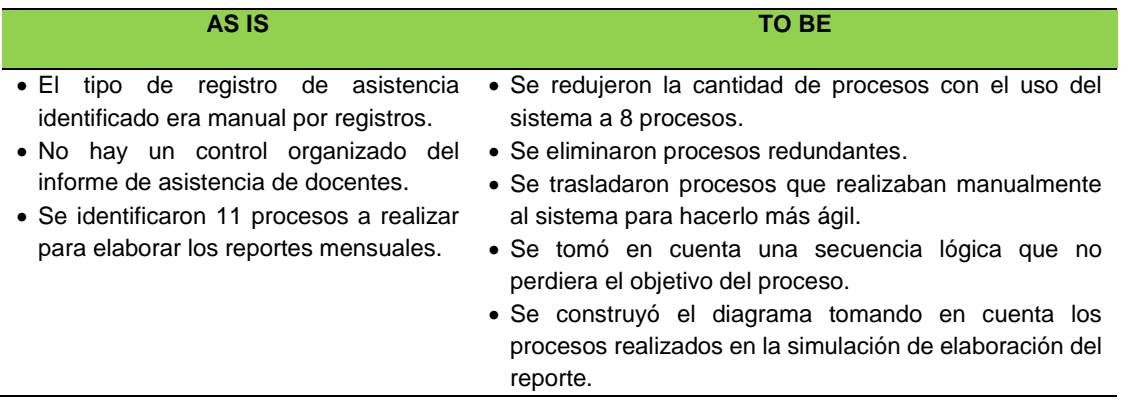

Fuente: elaboración propia.

Respecto a la recolección de datos, a continuación, damos a conocer cómo se recolectaron y evidencias de ello.

Para la medición se recolectaron fotos del WhatsApp de la directora de la I.E., como se observa en la figura 86, en los que se detalla la hora en el que el padre de familia presenta la solicitud y la hora a la que se le da respuesta, para ello se tomaron todas las mediciones con ayuda de datos del celular e información histórica.

 $\bullet$  **L**  $\neq$   $\bullet$  +51948431012 - 042 +51 935 097 531 **L** 151985745018 . ■なる Hola <sub>1128 a.m.</sub> iquiera WhatsApp, puede li<br>chatios: Toca para obtener Buenos dias 1121 a.m. **Infancial profit** Buenas tardes maestra Soy S Se eliminó este mensaje el estudiante Hebert Matias Al eata. El colegio. Donde Contreras Lezama del 6 grado<br>único. Le escribo para solicitarle 1129 a m estudio. Mi hija  $A/2A = 10$ Q Se elimino este monsale que por favor me una al grupo de<br>Brigadieres con estos números  $+1$ in to  $1129A =$ m 932545145 y 948631012. Ya que<br>el número que le di esta fuera de Todavia habra vacantes rusca in Colegio Centenario<br>"7047 Tacna" - Barrance **D** Para 3er grado de primari servicio Gracias 3354.0  $1330.6$  m  $\sim$ 7.92 © Se eliminó este mensaje Ok.recien formaré el grupo Also be handled for 1131a.m. cuando lo haga tomaré en cuenta MESA DE PARTES I.E. Nº 30235 tu número. Que trámite estamos haciendo? siara m. at "Virgen de Fátima" 1134 a m  $0.32 \pm m$  -4 S Se eliminó este mensaje Sobre. Me dijsite q te mande. El  $11354m$ numero del jardín. Dond. Estudio mi niña Quiero una vacante 1135 a.m. 8:39 p.m. En lims 1012 p.m. X favor me confirma 1134 a.m. spro. Su nombre.  $+138 \mu m$ Acérquese o envié su DNI. 29 da mayo da 2022 1157 a.m. u Del niño 1138 p.m. 932545145 patterna @ Mensaje  $\theta$ <sup>50</sup> Mensaje  $\Omega$ @ Mensaje  $\alpha$ 96 s W. ٠ ٠ ٠ × .. ← ( ) +51 977 173 263 1 +51 922 629 580 ۰. ь. +51 923 248 261 ۰. 2 de mayo de 2022 Sra directora buenas tardes Buenas noches señorita agui Los mensajes y las Remades están cifrados le estoy enviando el DNI de mi de extremo a extremo, Nadie fuera de este chat, ni siguiera WhatsApp, puede losnica<br>ni excucharios. Toca para sistemer más<br>triformación. this m Esposo. Porfavor 117 p.m. Quisiera me mande mi número de MESA DE PARTES I.E. Nº 30235 resolución de traslado  $1124m$ "Virgen de Fátima" 10:21 p.m. Necesito urge 1979 m O Buenas noches tozip.m Soy mamá del alumno Ramos X favor señorita estoy buscando Quispe Jeremy Mauricio 118 p.m. vacantes de 5to y 6to grado de<br>primaria si es posible necesito los Por motivos de trabajo es q no me puedo acercar ala escuela vacantes tozi p.m.  $1/18.0.1$ 18 de enero de 2022 De qué grado y año 123 a m Buenos días señora,con gusto le daremos vacantes puede El año pasado estaba en 1 grado acercarse a la escuela De 10 a 1:34 p.m. 12 también puede enviarme por este medio si DNI del niño. Presente mi oficio 125 a.m. Muchas gracias. <sub>831 p.m</sub> De traslado  $_{125\pm m}$ La puedo agregar a usted al Ya señorita gracias 1025 a e Como hay nomas empecé a grupo para que su esposo se mantenga informado? trabajar  $1256$ 831 p. C Mensaje  $Q_1$   $Q_2$ @ Mensale  $\heartsuit$   $\heartsuit$ @ Mensaje th. η,

*Figura 86.* Capturas de pantalla de las solicitudes presentadas por padres de familia de manera normal.

Fuente: cotejo propio, tomado del celular personal de la Directora de la I.E.

En la siguiente captura pantalla se observa conversación de diferentes padres de familia a la Directora solicitando diversos trámites de manera manual, de esta manera los padres de familia solicitaban por vía mensaje y eran atendidos cuando el director disponía de tiempo o a veces incluso quedaban conversaciones de solicitud sin responder.

- De la misma forma para la recolección de datos respecto a la eficacia del registro y elaboración del reporte mensual de asistencia de docentes se tomaron en cuenta las capturas de pantalla del modo actual como los docentes presentan su asistencia, como se muestra en la figura 87.

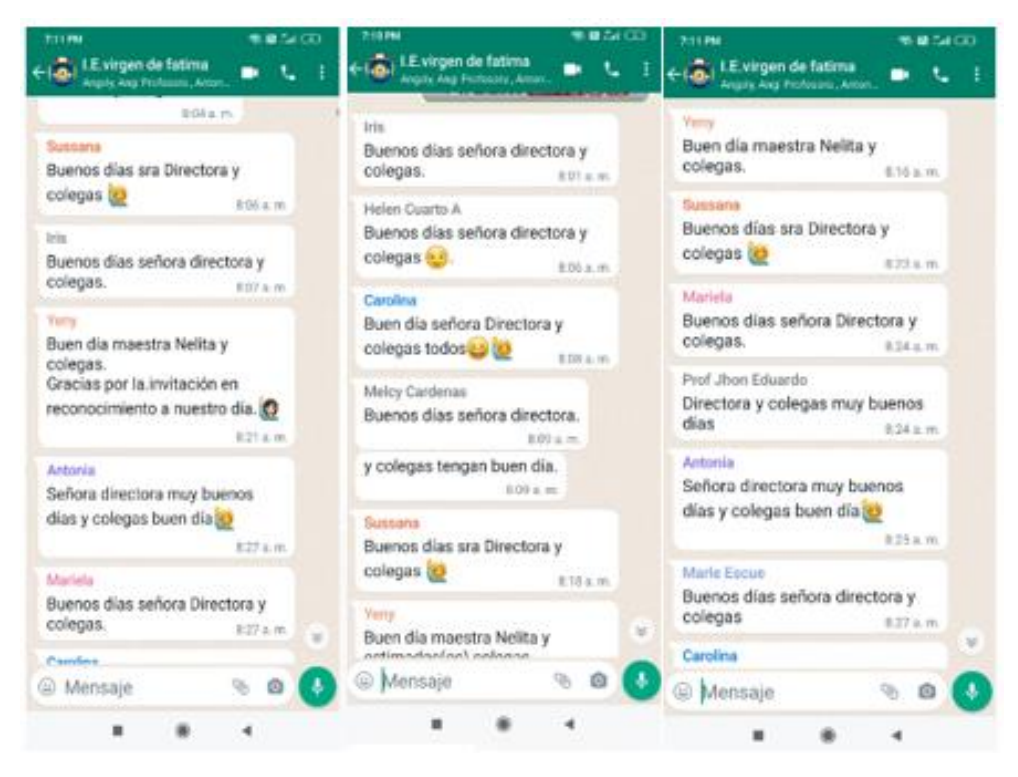

*Figura 87.* Capturas de pantalla de la asistencia de docentes de manera manual.

Fuente: cotejo propio, tomado del celular personal de la Directora de la I.E.

En las siguientes capturas de pantalla, se observa la forma en la que los docentes registraban su asistencia durante el periodo de estudio, evidenciando así que esta forma de redactar un saludo en la conversación grupal de la I.E. le permitía a la Directora controlar el inicio de labores de los docentes, siendo esto poco eficiente y con poca fiabilidad.

A continuación, como parte del desarrollo de ingeniería de la investigación, presentamos la mejora de procesos, evidenciada anteriormente por los cambios respecto a cada uno de los indicadores evaluados, aquí consideramos el diagramado de los procesos antes de la implementación y también consideramos cómo es que han cambiado los procesos o la forma de llevar a cabo estos procesos con la implementación del sistema web.

AS IS: respecto la fase AS IS la cual permitió encontrar ineficiencia y actividades que podían ser mejoradas o que se podían realizar de una mejor forma, definiendo así cuales eran las mejoras a realizar.

Proceso de atención a las solicitudes de los padres de familia antes de la implementación.

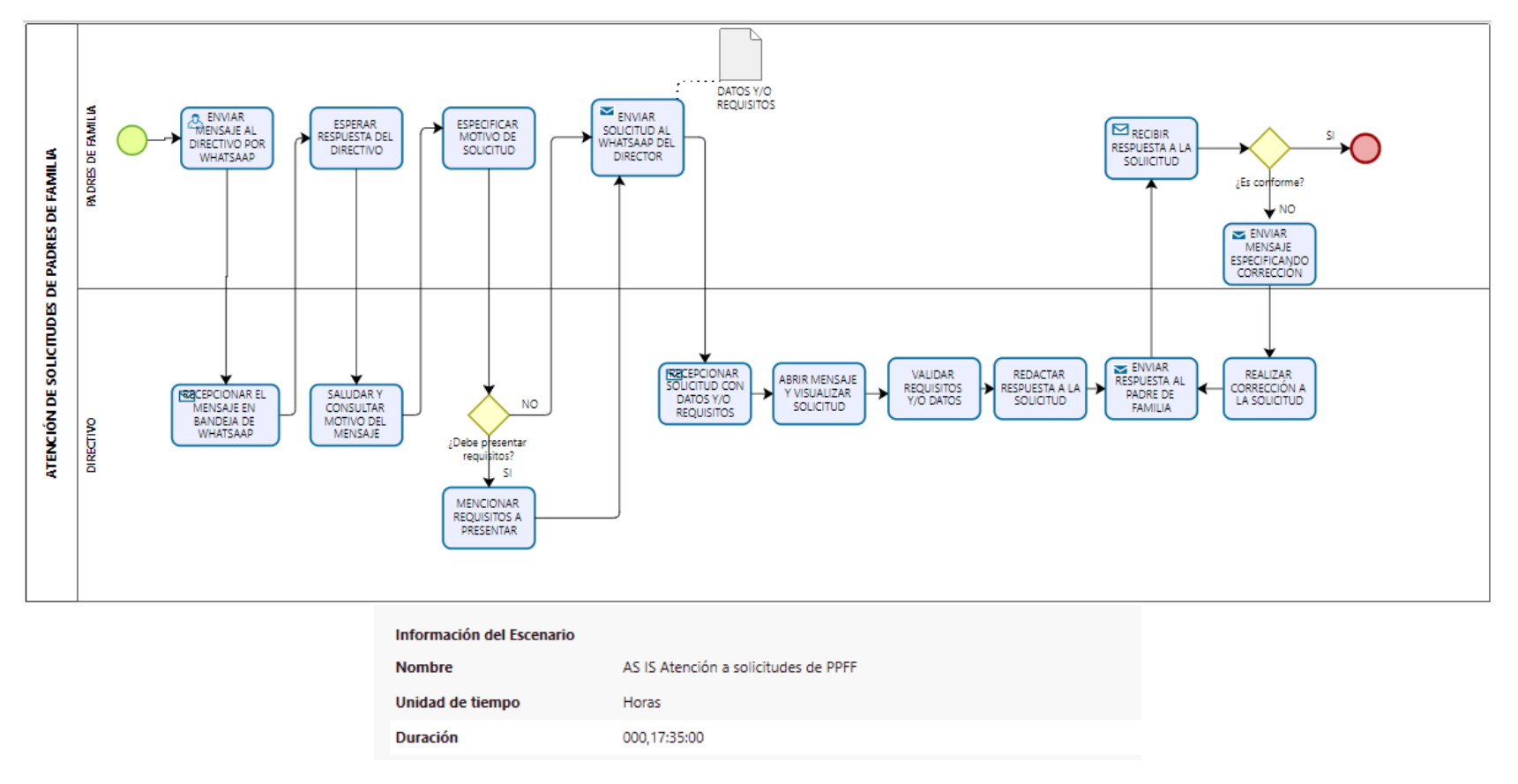

*Figura 88.* Mapeo de procesos de atención a las solicitudes de los padres de familia antes de la implementación.

TO BE: el análisis TO BE, en este diagramado presentamos los procesos con las mejoras respectivas respecto a reducción de tiempo de respuesta a solicitudes de padres de familia.

Proceso de atención a las solicitudes de los padres de familia después de la implementación.

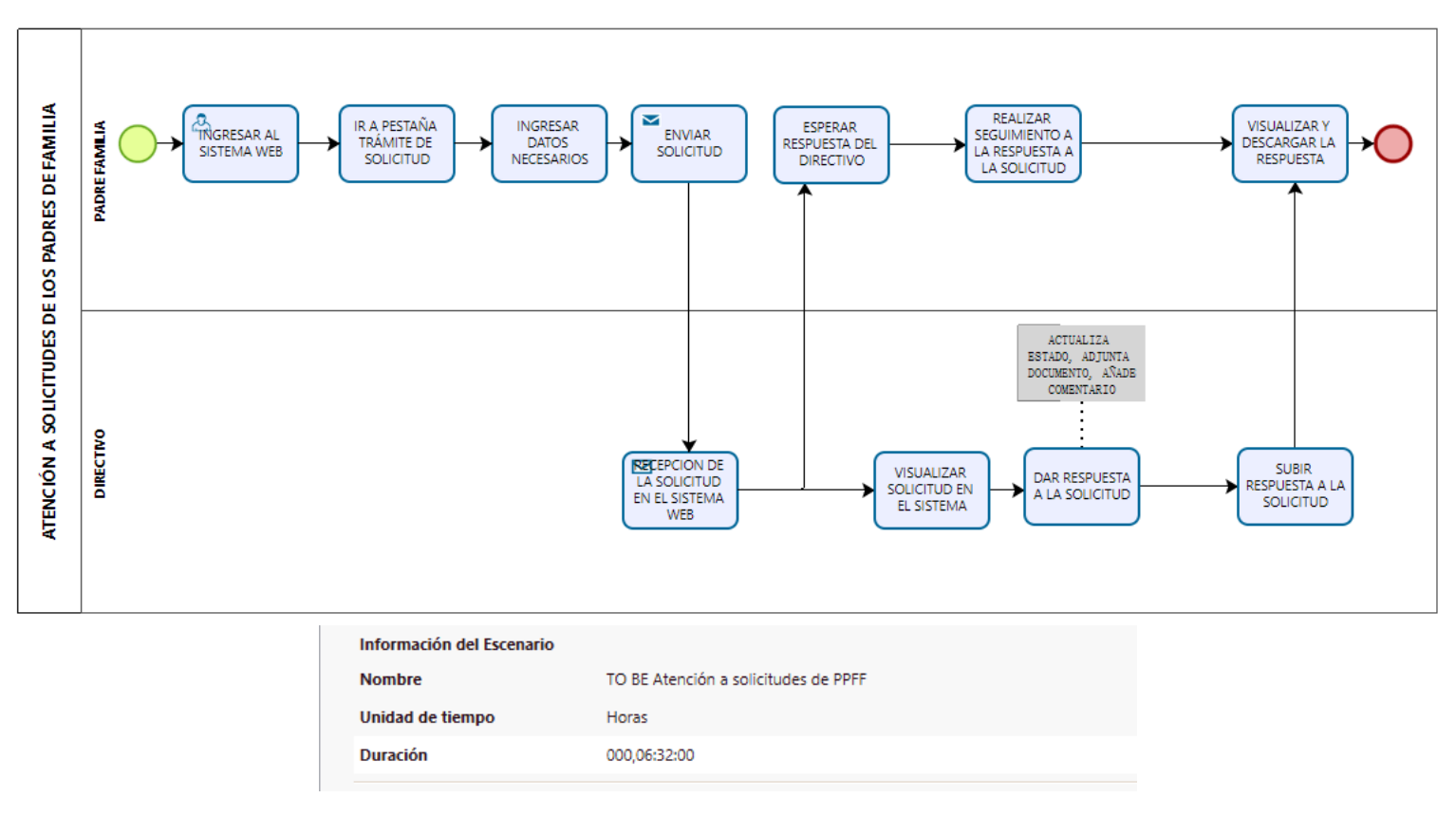

*Figura 89.* Mapeo de procesos de atención a las solicitudes de los padres de familia después de la implementación.

AS IS: respecto la fase AS IS la cual permitió encontrar ineficiencia y actividades que podían ser mejoradas o que se podían realizar de una mejor forma, definiendo así cuales eran las mejoras a realizar.

Proceso de registro y elaboración del reporte mensual de asistencia de los docentes antes de la implementación.

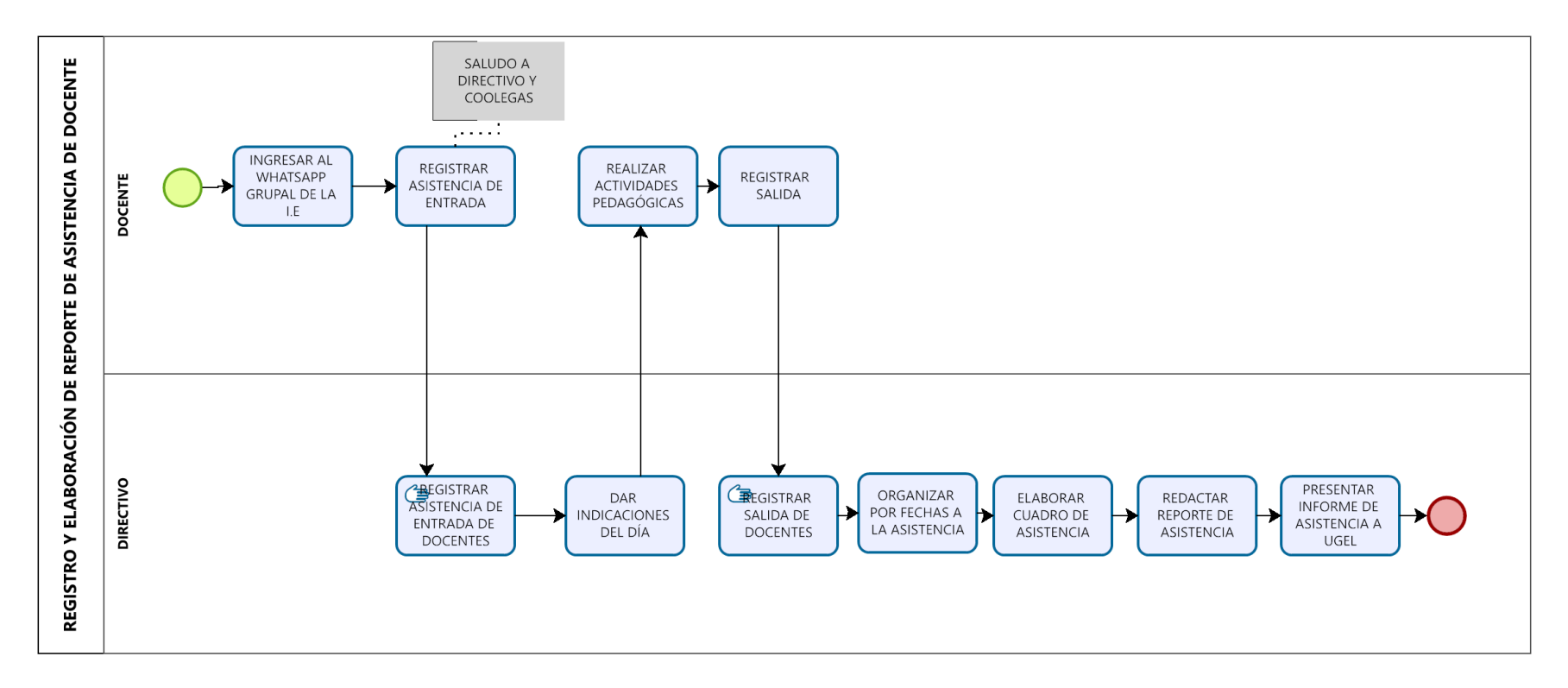

*Figura 90*. Mapeo de procesos de registro y elaboración del reporte mensual de asistencia de los docentes antes de la implementación.

TO BE: el análisis TO BE, en este diagramado presentamos los procesos con las mejoras respectivas respecto a la eficacia en la elaboración del reporte de asistencia mensual de docentes.

Proceso de registro y elaboración de reporte mensual de asistencia de los docentes después de la implementación.

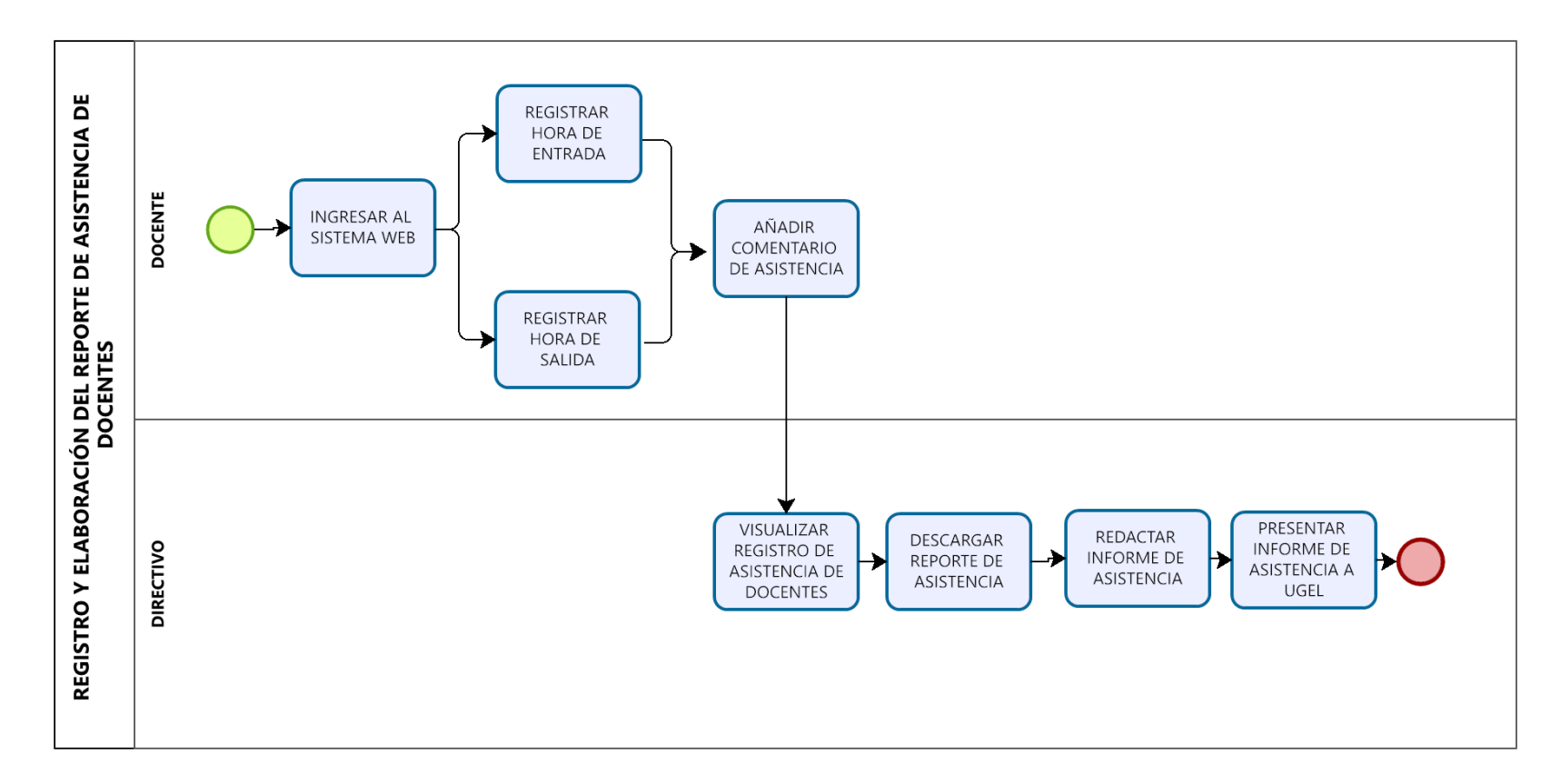

*Figura 91.* Mapeo de procesos de registro y elaboración de reporte mensual de asistencia de los docentes después de la implementación.

## **Plan de Trabajo de Ingeniería**

En la figura 92 se puede observar el plan de trabajo para el desarrollo de ingeniería, dividido por las etapas que se necesitaron para lograr la implementación del sistema web en la I.E. "Virgen de Fátima".

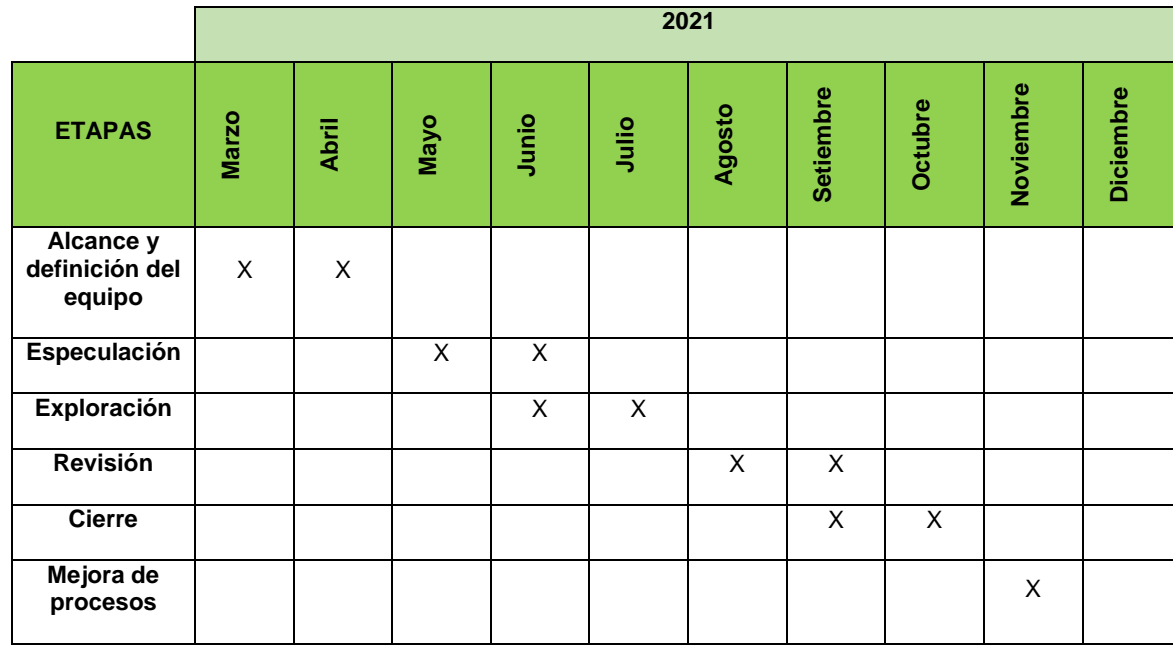

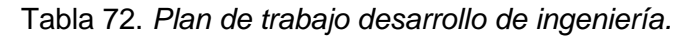

Fuente: elaboración propia.

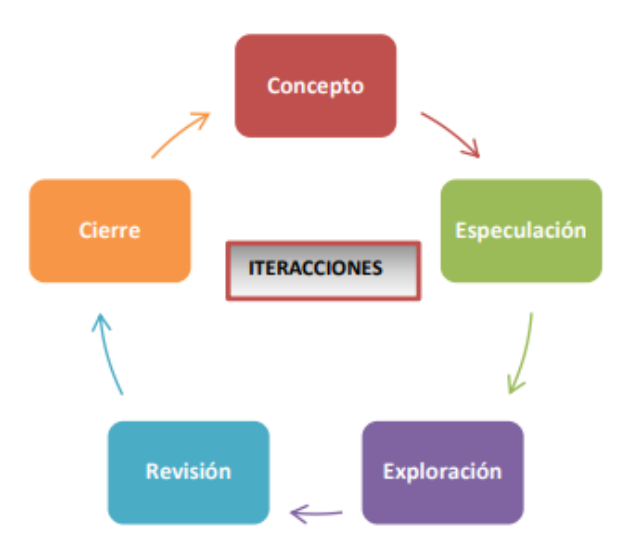

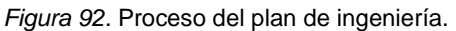
**Anexo D:** Prototipo de sistema web.

A continuación, se presenta el prototipo del sistema web a implementar en la I.E. N° 30235 Virgen de Fátima del distrito de Quilcas, provincia de Huancayo, región Junín - 2021.

- En la primera ventana se presentan las opciones dependiendo del tipo de usuario del sistema, el usuario dará clic y se compartirá una nueva pestaña.

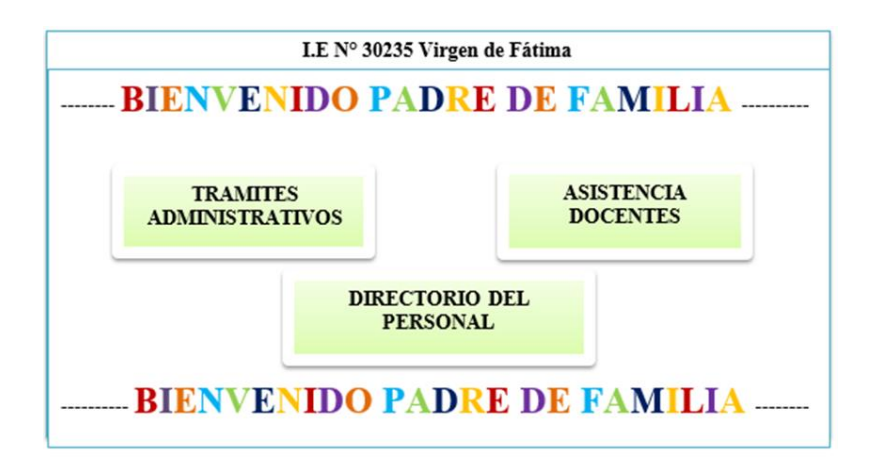

*Figura 93.* Vista principal.

Fuente: cotejo propio.

Pestaña para padres de familia: el padre de familia podrá registrar la solicitud que desea tramitar, para ello se mostrarán los siguientes campos a rellenar, asimismo se le dará la opción de visualizar el horario docente.

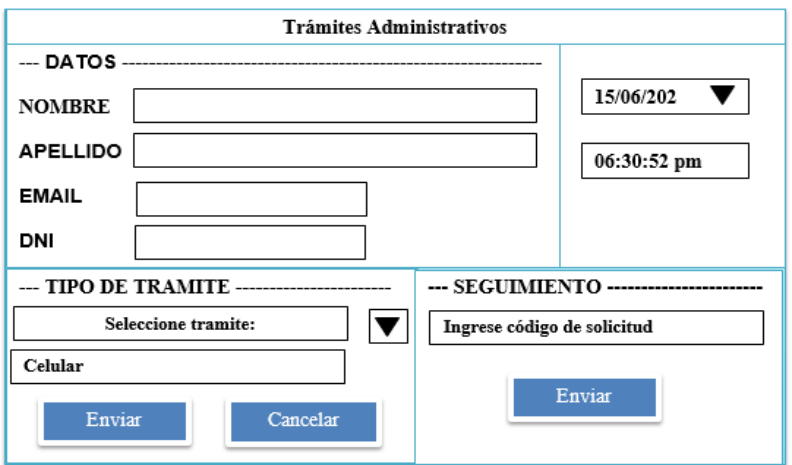

*Figura 94.* Vista padre de familia.

- En la pestaña para el estado de la solicitud se puede visualizar cómo va el seguimiento y tener información que requiera el área administrativa, se puede observar la pestaña de seguimiento con el código de solicitud que brinda el sistema web.

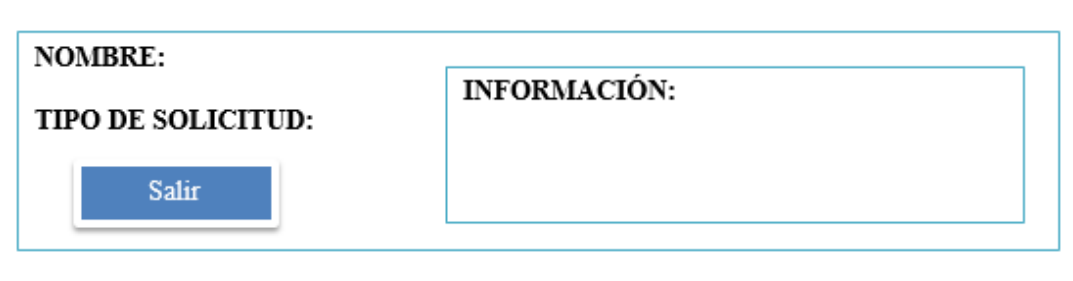

*Figura 95.* Seguimiento de solicitud.

Fuente: cotejo propio.

Pestaña para docentes de la I.E: Los docentes podrán ingresar con un código personal asignado y registrar su asistencia en el sistema, ya sea de entrada o salida, de esta manera el docente registra la hora, fecha y sus datos.

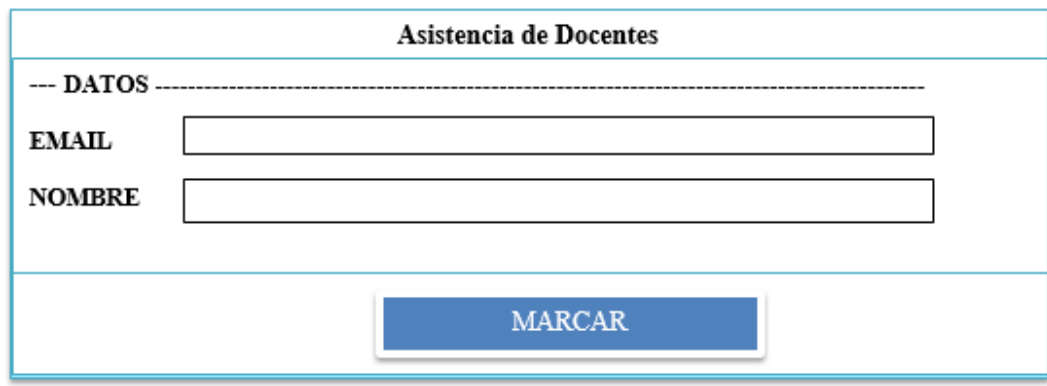

*Figura 96.* Asistencia de docentes.

Fuente: cotejo propio.

En esta vista se detallará el registro de asistencia de entrada y salida de los docentes, también se podrán generar reportes de asistencia de manera más rápida, la cual se podrá descargar fácilmente.

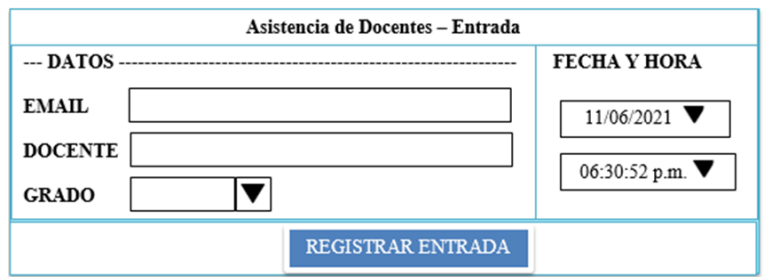

*Figura 97.* Entrada - asistencia de docentes.

Fuente: cotejo propio.

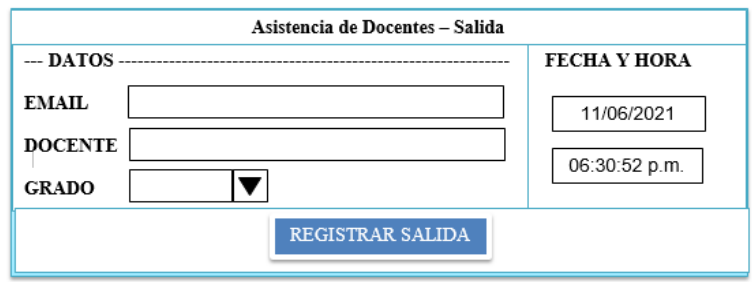

*Figura 98.* Salida - docentes.

Fuente: cotejo propio.

Pestaña de administrador del sistema web: En esta vista el administrador (Directivo) podrá entrar a la pestaña con un usuario y contraseña; podrá tener el registro de las solicitudes administrativos de padres recepcionados de acuerdo a fechas, así también se visualizará el estado de la solicitud, podrá descargar la asistencia de los profesores en Excel.

| Administración                                                |                             |  |  |  |
|---------------------------------------------------------------|-----------------------------|--|--|--|
| --- RECEPCIÓN--                                               | 15/06/2021<br>06:30:52 p.m. |  |  |  |
| Tiene 5 mensajes por contestar                                |                             |  |  |  |
| --- MENSAJES -----------------------                          |                             |  |  |  |
| Solicitud de matrícula para 1° grado de primaria del alumno R |                             |  |  |  |
| Solicitud de matrícula para 1° grado de primaria del alumno R | ❖                           |  |  |  |
| Solicitud de vacante para 3° grado de primaria del alumno M   |                             |  |  |  |
| Constancia de matrícula para 1º grado de primaria del alumno  |                             |  |  |  |

*Figura 99*. Vista administrador solicitud.

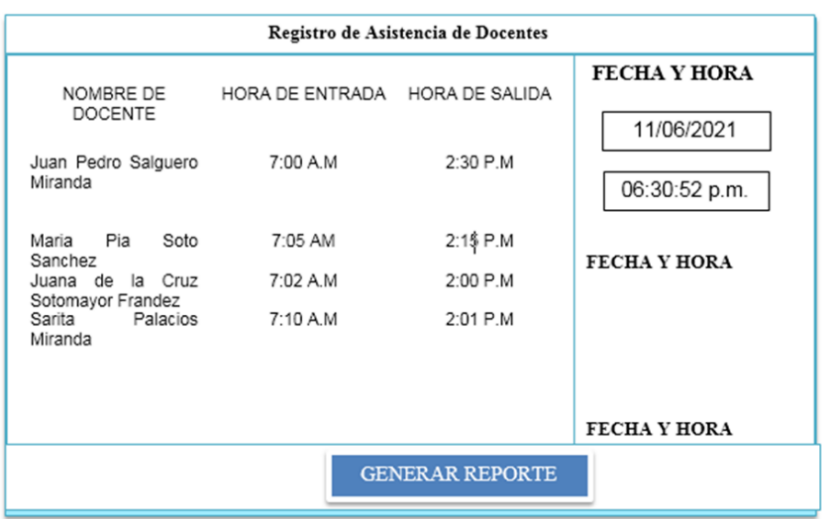

*Figura 100.* Vista administrador asistencia.

Fuente: cotejo propio.

La siguiente pestaña permite descargar el horario del personal de la I.E. en la cual se encuentra el grado y sección además del teléfono celular; así tener una mejor comunicación de padres de familia con el personal del colegio.

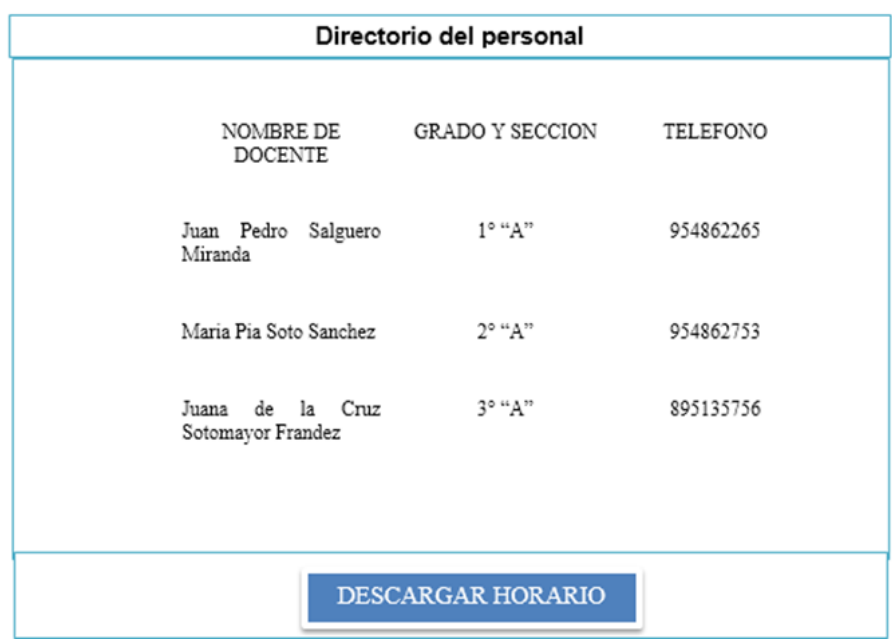

*Figura 101.* Directorio de personal.

## **Anexo E:** Matriz de consistencia.

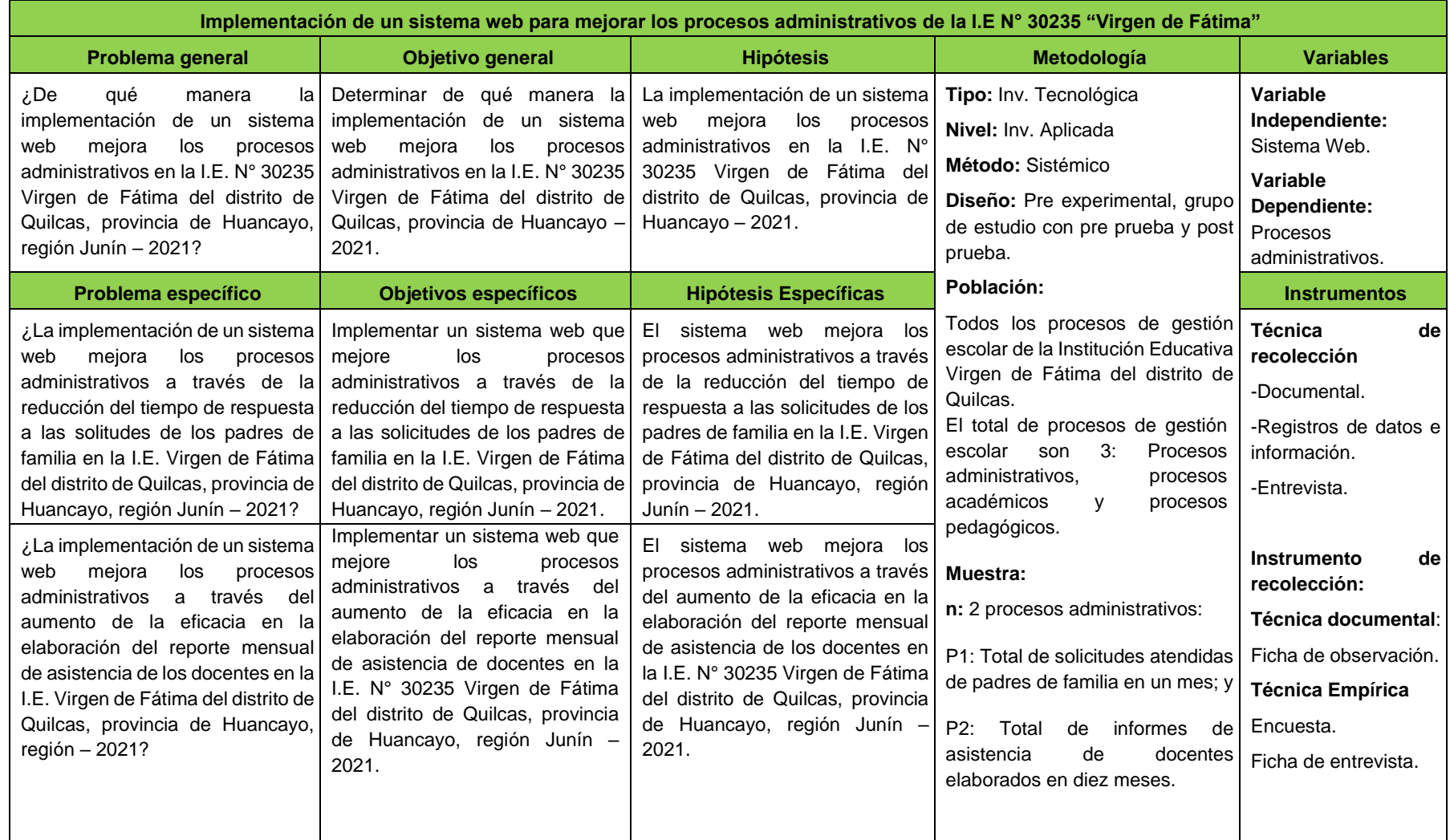

# **Anexo F:** Operacionalización de variables.

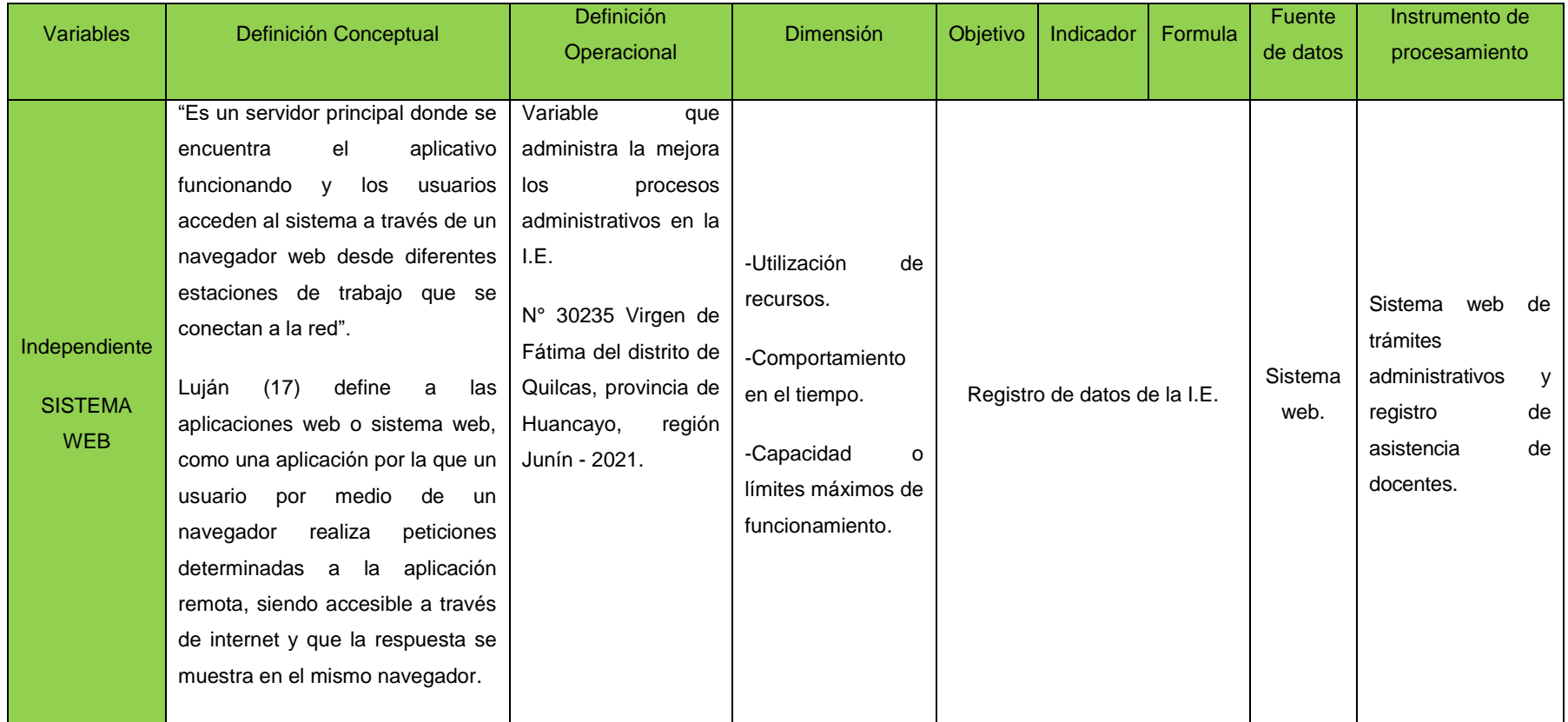

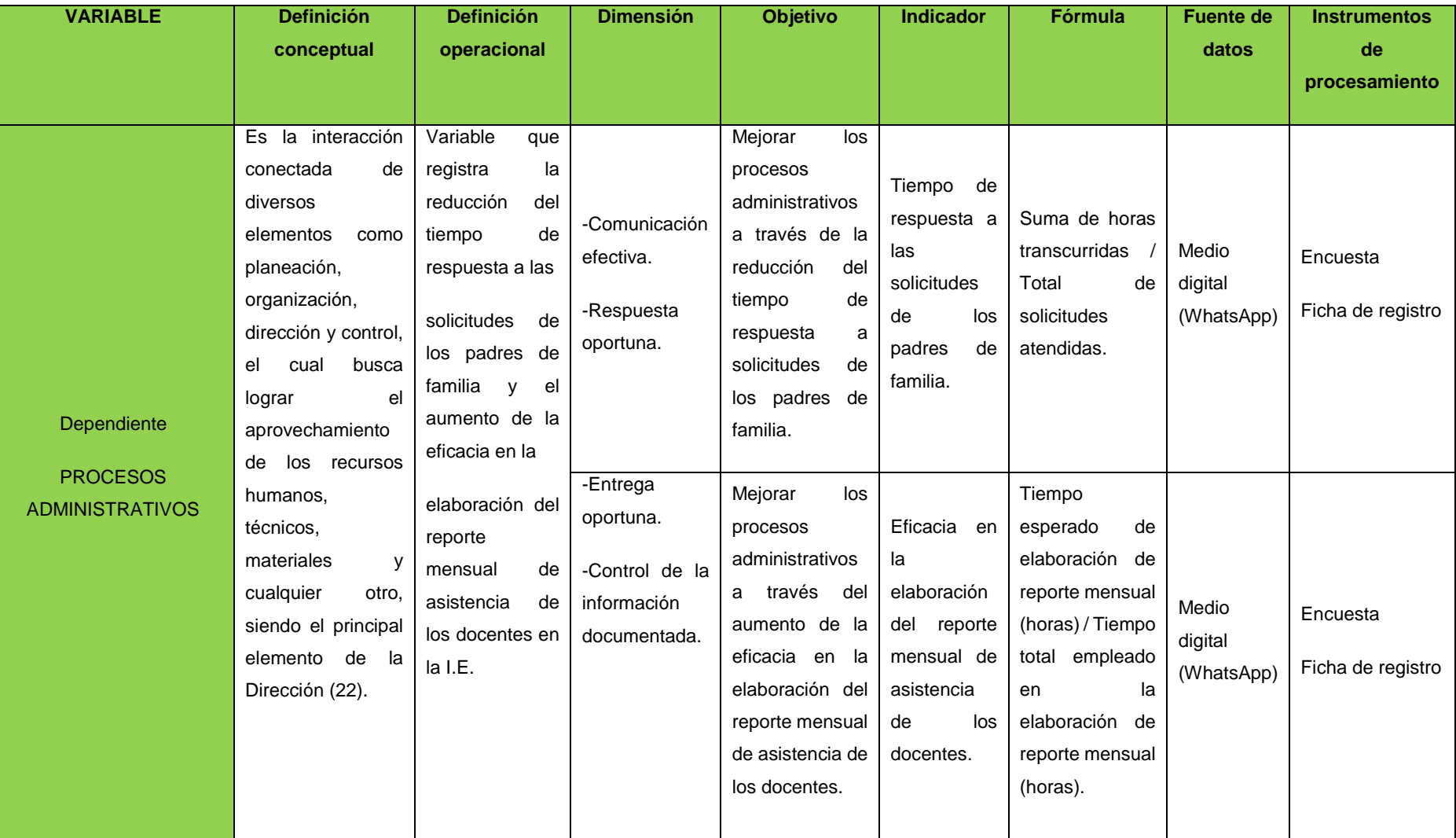

**Anexo G:** Elección del método de ingeniería.

Para la investigación, se realizó la revisión bibliográfica correspondiente a fin de poder encontrar la metodología que se adapte al objetivo que busca la investigación, para lo cual se realizó la evaluación de cuatro metodologías tomando en cuenta las características principales y diferencias entre cada una de ellas, esto a través de una tabla de factores que permite medir con puntuaciones lo cual permitió elegir la metodología de implementación idónea, a continuación detallamos las metodologías evaluadas y el cuadro de evaluación por factores:

RUP:

"Por sus siglas proceso unificado de desarrollo es una metodología tradicional que no requiere de un desarrollo estrictamente secuencial, ya que permite realizar pequeñas iteraciones de acuerdo a las sugerencias y mejoras que plantea el usuario, este método suele ser bastante extenso dados los artefactos que utiliza por ello es recomendable adaptarlo dependiendo del caso de la empresa, además de ello, RUP provee un proceso bastante detallado para todo tipo de proyectos lo cual permite adaptarlos a las necesidades específicas, su objetivo principal es el de asegurar la construcción del producto de alta calidad, satisfaciendo las necesidades de los usuarios finales partiendo de una exhaustiva planificación y presupuestos predecibles" (46).

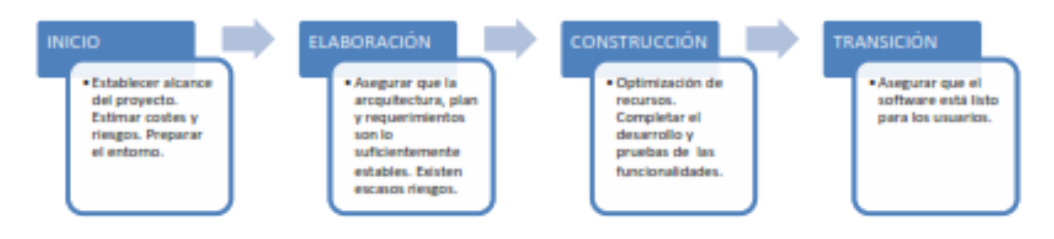

*Figura 102.* Secuencia metodológica RUP. Fuente: elaboración propia.

### Extreme Programming (XP):

"Es una de las metodologías más conocidas, la cual fue desarrollada por Kent Beck, quien resalta como particularidad de esta metodología las historias de usuario que son formatos en los que el cliente puede describir las características y funcionalidades que desea del sistema, se realizan pequeñas entregas respecto a los usos y mostrándole al cliente la funcionalidad del software terminado se obtiene retroalimentación de este, un dato característico es que cada funcionalidad debe ser desarrollada por dos programadores" (47).

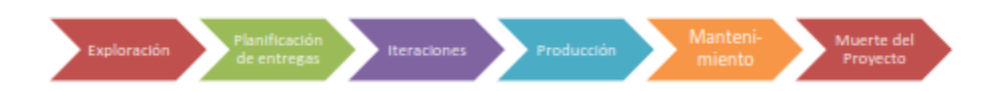

*Figura 103.* Secuencia Extreme Programming (XP).

Fuente: elaboración propia.

### Dynamics Systems Development Method (DSDM):

"Es un método de desarrollo ágil el cual se apoya en la continua interacción con el usuario para conocer sus requerimientos, mejoras u apreciación respecto al avance del producto, lo cual permite tener un sistema adaptable a las necesidades del proyecto, este método se basa en 9 principios de los cuales estos son algunos de los principales: Obligación del usuario a implicarse, los equipos deben ejercer el poder para la toma de decisiones, se realizan entregas tempranas, las entregas realizadas y que se acepten se deben adaptar a la empresa, se basa en un desarrollo iterativo e incremental" (46).

### SCRUM:

"SCRUM es una metodología ágil que se basa en el modelo de desarrollo iterativo e incremental, el cual está más orientado a las personas que hacia los procesos, uno de sus principales principios es el de utilizar un proceso flexible susceptible a cambios lo cual busca asegurar una máxima calidad del producto final, es importante mencionar que Scrum es adecuado para empresas que tengan entornos caracterizados por: incertidumbre, auto organización, control moderado y transmisión del conocimiento" (46).

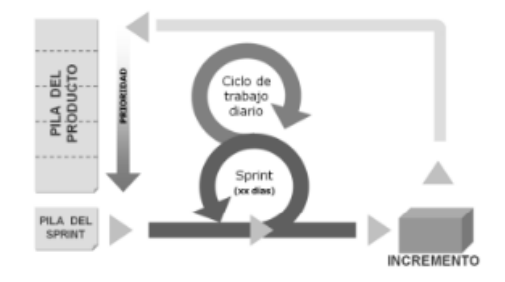

*Figura 104.* Metodología SCRUM.

Después de analizar las cuatro metodologías, se realizará un análisis de factores para encontrar la metodología de implementación de ingeniería más óptimo para a investigación:

| <b>Factores</b>              | <b>RUP</b> | <b>XP</b>      | <b>DSDM</b> | <b>SCRUM</b> |
|------------------------------|------------|----------------|-------------|--------------|
| Participación del cliente    | 2          | $\mathfrak{p}$ | 3           | 2            |
| Flexibilidad del proyecto    |            | 2              | 2           | 3            |
| Colaboración entre el equipo |            |                | 2           | 3            |
| Adaptabilidad de requisitos  |            | 2              | 2           | з            |
| Implementación ágil          |            | 2              | 2           | 3            |
| Retroalimentación constante  | 2          | 2              | 2           | 3            |
| Requisitos claros            | 3          |                |             | 2            |
| <b>TOTAL</b>                 | 11         | 12             | 14          | 19           |

Tabla 73. *Evaluación por factores de metodologías.*

Fuente: elaboración propia.

Los puntajes serán considerados del 1 - 3, valorando que 1 = no cumple, 2 = cumple y 3 = óptimo; en conclusión, la metodología adecuada que cumple con las características necesarias para la presente investigación es la metodología SCRUM la cual obtuvo el puntaje mayor referido a la agilidad y flexibilidad que permitirá obtener el producto esperado.

**Anexo H:** Fichas de indicadores.

Para el análisis del proceso de atención a las solicitudes de los padres de familia.

| Nombre del            | Tiempo de respuesta a solicitudes de los padres de familia                                                                                                    |                                      |                      |  |
|-----------------------|----------------------------------------------------------------------------------------------------|--------------------------------------|----------------------|--|
| indicador             |                                                                                                    |                                      |                      |  |
| Área / departamento   | Área administrativa                                                                                                    | Responsable                          | Director de la I.E.  |  |
|                       | Numerador                                                                                                    | Suma de horas transcurridas (hrs)    |                      |  |
| Fórmula               | Denominador                                                                                                    | Total de solicitudes atendidas (hrs) |                      |  |
| Factor                | 24 hrs                                                                                                    | Unidad de medición                   | Horas                |  |
|                       | Variable                                                                                                    | Origen                               | Fuente               |  |
|                       | Suma de horas transcurridas                                                                                                    | Administrativo                       | Medio digital        |  |
|                       |                                                                                                    |                                      | (WhatsApp)           |  |
| Fuente de información | Total de solicitudes                                                                                                    | Administrativo                       | Cuaderno de registro |  |
|                       | atendidas                                                                                                    |                                      | de solicitudes       |  |
|                       |                                                                                                    |                                      | recepcionadas        |  |
|                       | $\overline{\text{OPTIMO}}$ < 13 hrs <= DEFICIENTE                                                                                                    |                                      |                      |  |
| Frecuencia de         | Diario                                                                                                    |                                      |                      |  |
| medición              |                                                                                                    |                                      |                      |  |
| Interpretación        | El resultado obtenido de este indicador representa el tiempo de respuesta a las<br>solicitudes de padres de familia, un número menor a 13 hrs es considerado óptimo,<br>mientras que los números mayores o iguales a 13 hrs se consideran deficientes en<br>el proceso de atención a las solicitudes de los padres de familia. |                                      |                      |  |

Tabla 74. *Ficha de indicador 1.*

Fuente: elaboración propia.

Para el análisis del proceso de registro y elaboración del reporte mensual de asistencia de los docentes.

| Nombre del               | Eficacia en la elaboración del reporte mensual de asistencia de los docentes                                                                                                    |                                            |                      |  |
|--------------------------|----------------------------------------------------------------------------------------------------|--------------------------------------------|----------------------|--|
| indicador                |                                                                                                    |                                            |                      |  |
| Área /                   | Área administrativa                                                                                                    | Responsable                                | Director de la I.E.  |  |
| departamento             |                                                                                                    |                                            |                      |  |
|                          |                                                                                                    | Tiempo real de elaboración del reporte     |                      |  |
| Fórmula                  | Numerador                                                                                                    | mensual (hrs)                              |                      |  |
|                          |                                                                                                    | Tiempo esperado de elaboración del reporte |                      |  |
|                          | Denominador                                                                                                    | mensual (hrs)                              |                      |  |
| Factor                   | 24 hrs                                                                                                    | Unidad de                                  | <b>Horas</b>         |  |
|                          |                                                                                                    | medición                                   |                      |  |
| Fuente de<br>información | Variable                                                                                                    | Origen                                     | Fuente               |  |
|                          | Tiempo real de elaboración de                                                                                                    | Administrativo                             | Cuaderno de registro |  |
|                          | reporte mensual                                                                                                    |                                            | de asistencia        |  |
|                          | Tiempo esperado de elaboración                                                                                                    | Administrativo                             | Cuaderno de registro |  |
|                          | de reporte mensual                                                                                                    |                                            | de asistencia        |  |
|                          | Mientras más cercano al 100 % optimista, si el resultado se acerca a menos de 70 %                                                                                                    |                                            |                      |  |
| Meta establecida         | deficiente.                                                                                                    |                                            |                      |  |
| Frecuencia de            | Una vez al mes                                                                                                    |                                            |                      |  |
| medición                 |                                                                                                    |                                            |                      |  |
| Interpretación           | Este indicador calcula el tiempo de la elaboración del reporte mensual de<br>asistencia de docentes, un número cercano a 100% es considerado óptimo,<br>mientras que los números menores al 70% representan deficiencia en la<br>elaboración del reporte mensual de asistencia. |                                            |                      |  |

Tabla 75. *Ficha de indicador 2.*

Fuente: elaboración propia.

**Anexo I:** Técnicas e instrumentos de recolección de datos.

Proceso: Atención a las solicitudes de los padres de familia.

1. Encuesta sobre proceso de atención a las solicitudes de los padres de familia.

En el siguiente grafico se muestran las preguntas realizadas a los padres de familia a fin de recabar información del proceso de atención a las solicitudes de los padres de familia con la finalidad de recolectar datos y características del sistema web a implementar de acuerdo a sus necesidades específicas.

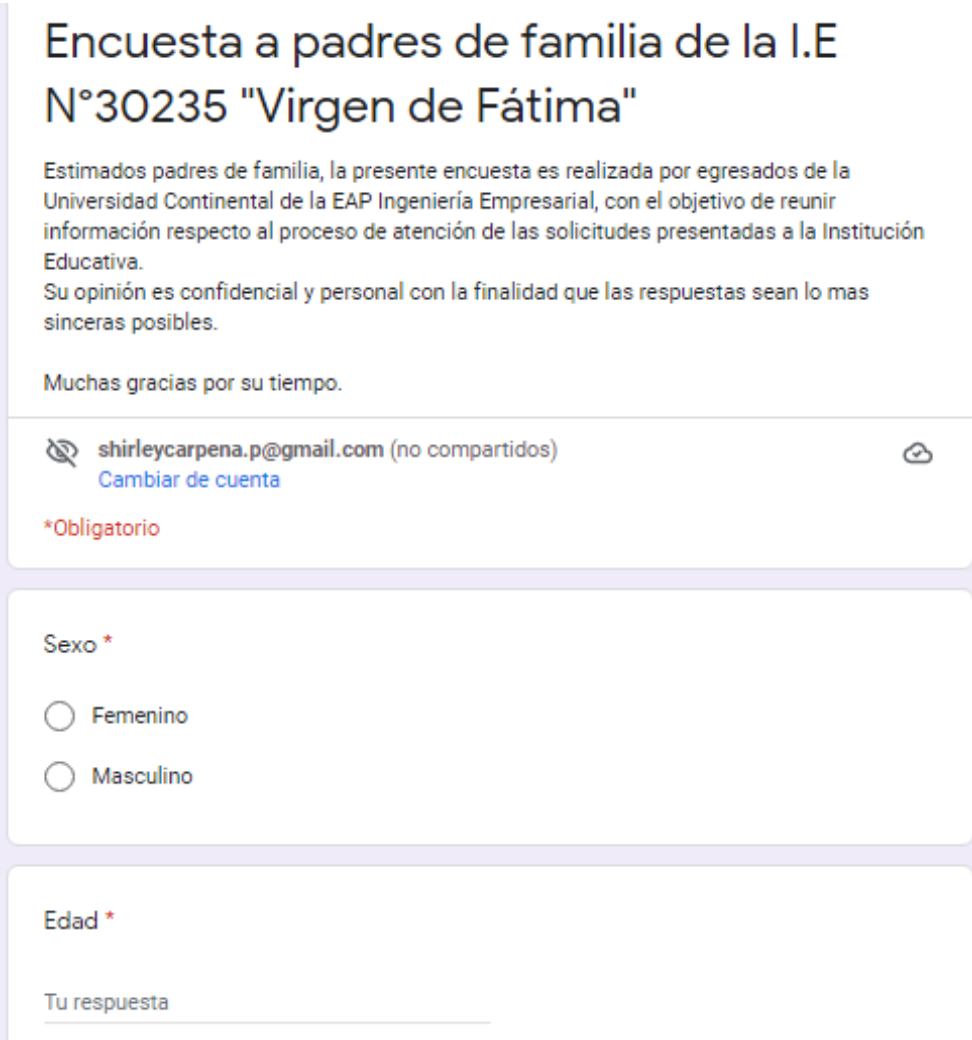

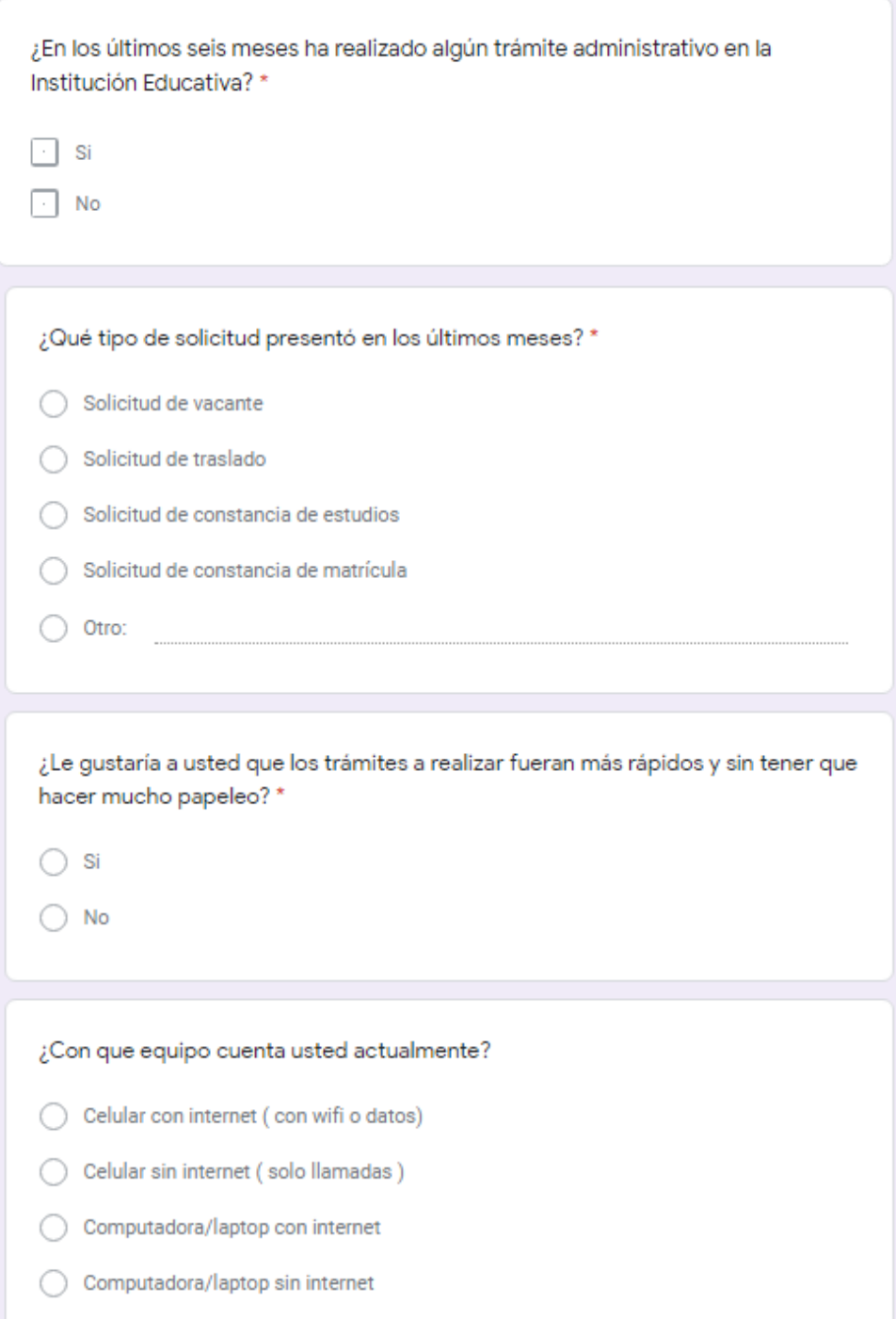

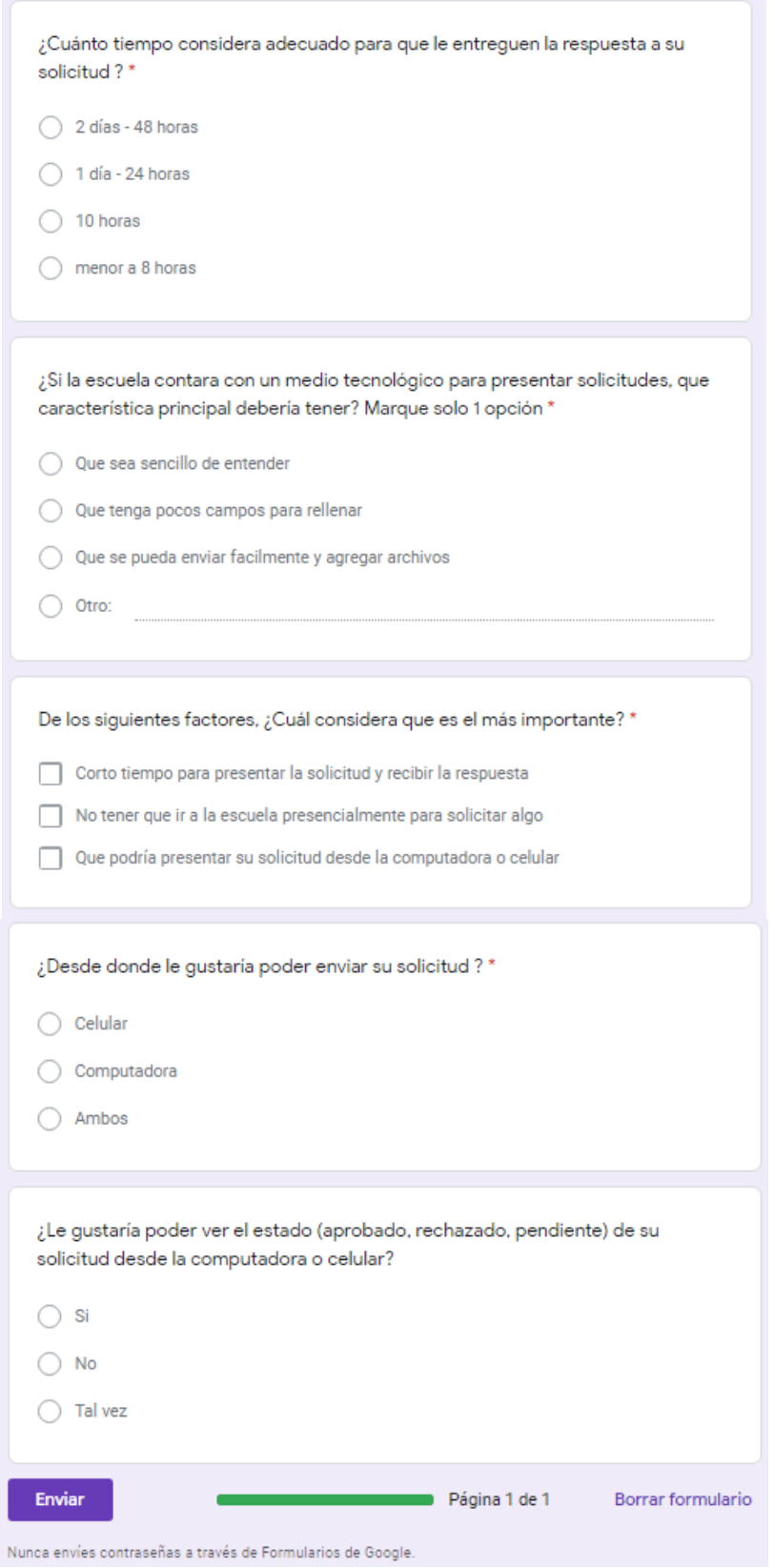

*Figura 105.* Encuesta a padres de familia.

Fuente: elaboración y cotejo propio.

Proceso: Registro y elaboración del reporte mensual de asistencia de los docentes.

2. Encuesta sobre proceso de registro y elaboración del reporte mensual de asistencia de los docentes.

En el siguiente gráfico se muestran las preguntas realizadas a los docentes de la Institución Educativa a fin de recabar información respecto del proceso de registro y elaboración del reporte mensual de asistencia de los docentes.

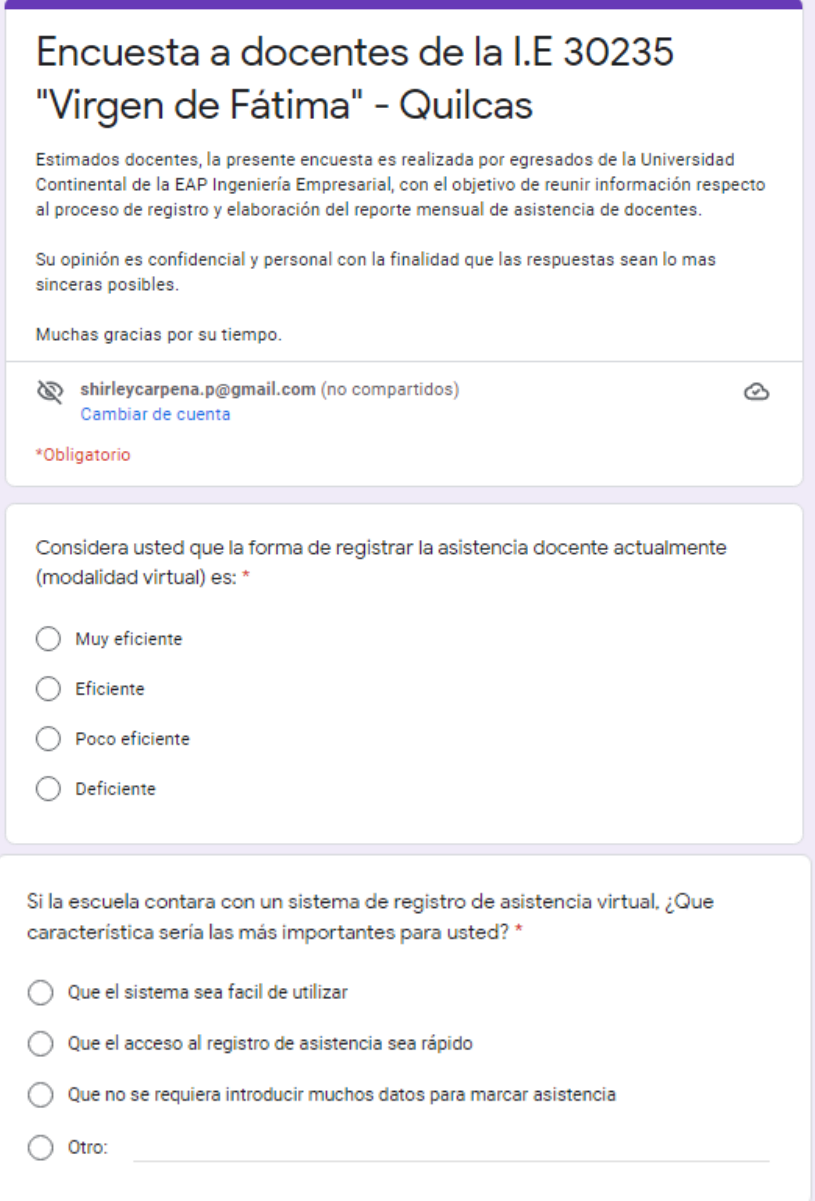

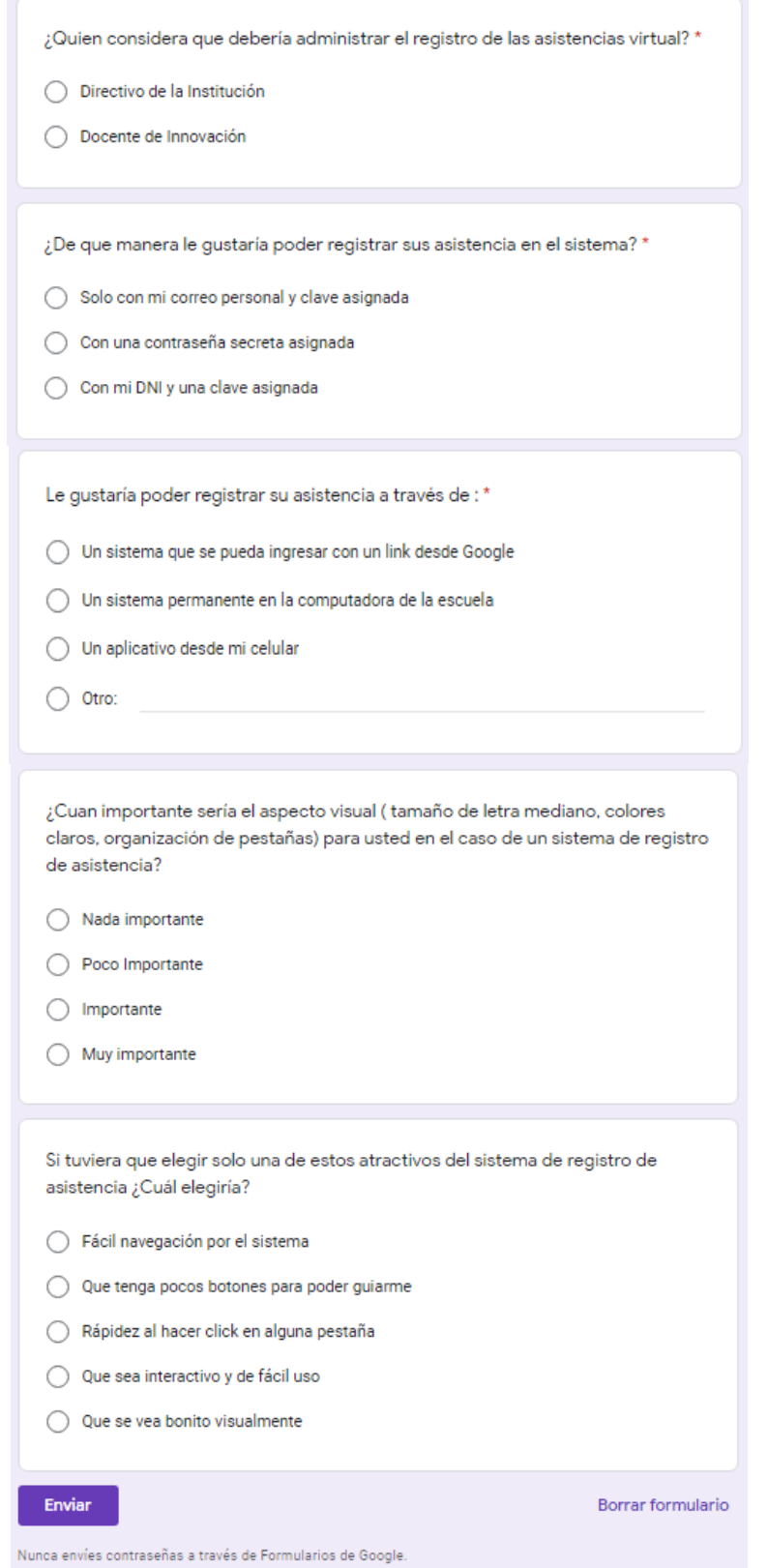

*Figura 106.* Encuesta a docentes.

Fuente: elaboración y cotejo propio.

3. Ficha de entrevista.

En el siguiente gráfico se muestran las preguntas realizadas a la Directora de la Institución Educativa, a fin de recabar información respecto al proceso de registro de asistencia de docentes y el proceso de atención de solicitudes de padres de familia.

#### FICHA DE ENTREVISTA AL PERSONAL DIRECTIVO

Apellidos y Nombres: Nélida Zoila Pomalaza Gutiérrez Cargo: Directora Institución Educativa: I.E Nº 30235 "Virgen de Fátima" - Ouilcas

Buen día estimada Directora, el día de hoy queremos realizarle algunas preguntas de relevancia para nuestra investigación, para lo cual le pedimos su apoyo y de antemano le agradecemos por brindarnos este espacio.

#### 1. ¿Cuáles son los procesos de Gestión escolar de su Institución Educativa?

Actualmente los procesos que tenemos como Institución Educativa se organizan en tres, el primero es el proceso académico en el cual nos referimos a todo lo relacionado con la enseñanza y aprendizaje del estudiante, registro de notas, acompañamiento, entre otros; también contamos con el proceso pedagógico que está enfocado hacia la labor docente, desde las capacitaciones que son brindadas por el Ministerio de Educación, el acompañamiento que les brindo personalmente a los docentes sobre nuevas directivas, normas, métodos de enseñanza y que incluye también el monitoreo para saber si el docente cumple con los requerimientos y metas planteadas al inicio del año escolar; el último proceso es el administrativo que se relaciona más con la labor directiva y del personal administrativo en la cual realizamos la recepción y atención de las solicitudes presentadas por los padres de familia, así también sobre el registro y control de la asistencia de los docentes el cual se entrega en informes de manera mensual a la UGEL que es una instancia superior a la Institución Educativa que representa al Ministerio de Educación que apoya, monitorea en el marco de las normativas del sector educación a nivel nacional, también realizamos el control de inventario que es el registro de cada material, mobiliario, donación que llegue a la Institución, el cual se registra y se informa de manera pertinente.

### 2. ¿De estos procesos actualmente en cual considera que existen más puntos por mejorar?

Siempre hay puntos de mejora cuando se trata del sector educación, pero en el caso de la escuela considero que si bien llevamos de manera documentada la parte administrativa podríamos ser más agiles y eficientes para brindar una mejor atención tanto a padres de familia como a docentes.

#### 3. ¿Del proceso mencionado, cómo están trabajando actualmente en esta modalidad remota?

Lo trabajamos de manera documentada en archivos en USB y por medio del WhatsApp, ya que en la modalidad presencial contamos con archivadores y estantes donde organizamos las solicitudes, informes de asistencias, informes de inventario o registros de la Institución Educativa, lo cual nos permite tener todo registrado.

#### 4. ¿De qué manera se están recepcionando y atendiendo las solicitudes de los padres de familia?

Es un poco difícil en esta situación, ya que muchos de los padres no manejan bien la parte digital y optan por realizar llamadas donde solicitan información de su interés y nosotros debemos brindarles una respuesta clara y sencilla y ellos puedan tomar decisiones sobre alguna vacante o lo que desean presentar, aún no hemos desarrollado una manera adecuada para responder solicitudes, por lo cual

- Ouilcas

tratamos a veces de que sea de manera presencial porque virtual a veces como que la información de ellos se pierde, hemos estado trabajando pidiéndoles que escriban la solicitud y nos envíen en foto, pero al momento de responder como como los mensajes llegan en distintos momentos estos a veces se pierden y se responden en dos o tres días causando un poco de incomodidad en los padres.

- 5. ¿De qué manera se lleva a cabo el control y registro de asistencia de los docentes? El Ministerio de Educación ha dejado a la autonomía de cada Institución, nosotros hemos acordado de manera democrática después de haber analizado las diferentes estrategias y lo que hacemos es que todas las mañanas a las 8:00 am hasta 8:30 am que es la hora tope, los docentes por el WhatsApp envían un saludo como buenos días maestra, buen día docentes, de esta manera van registrando su asistencia hasta las 8:30 am.
- 6. ¿La Institución Educativa tiene planificado adquirir algún aplicativo, página web, mesa de partes virtual u otros para la gestión administrativa?

Bueno, no hemos previsto esta parte, solamente hemos estado analizando que posiblemente vamos a regresar al trabajo presencial y seguir trabajando como antes de la pandemia, con documentación física.

7. ¿Considera que el uso de un sistema web permitiría agilizar la atención de solicitudes de padres de familia?

Perfecto, que bueno sería, pero esto equivale a que bueno nosotros no conocemos y no sabríamos como obtener un sistema, pero nos ayudaría a ser más agiles, ser más óptimos, ya que hasta muchas veces se nos han perdido los archivos del WhatsApp.

¿Considera que el uso de un sistema web permitiría mejorar el control de asistencia de 8. docentes?

En realidad, sí, porque la asistencia que llevamos antes de la pandemia era el registro en el libro de asistencia y porque no, hacer uso de un medio tecnológico para apovar este proceso y hacerlo más eficiente.

9. Si su respuesta fue Si ¿Qué características principales debería tener este sistema en beneficio de los padres en su posición como Directora puedan utilizarlo?

Más que nada que sea fácil de navegar y que sea sencillo ya que los padres de familia muchas veces no manejan muy bien esto de las tecnologías y solo disponen muchas veces de su celular.

**DIRECTORA** I.E 30235 "Virgen de Fátima" - Quilcas

*Figura 107.* Ficha de entrevista.

4. Ficha de observación del proceso de atención a las solicitudes de los padres de familia.

Fuente de observación sobre el proceso de atención a las solicitudes de los padres de familia de la Institución Educativa.

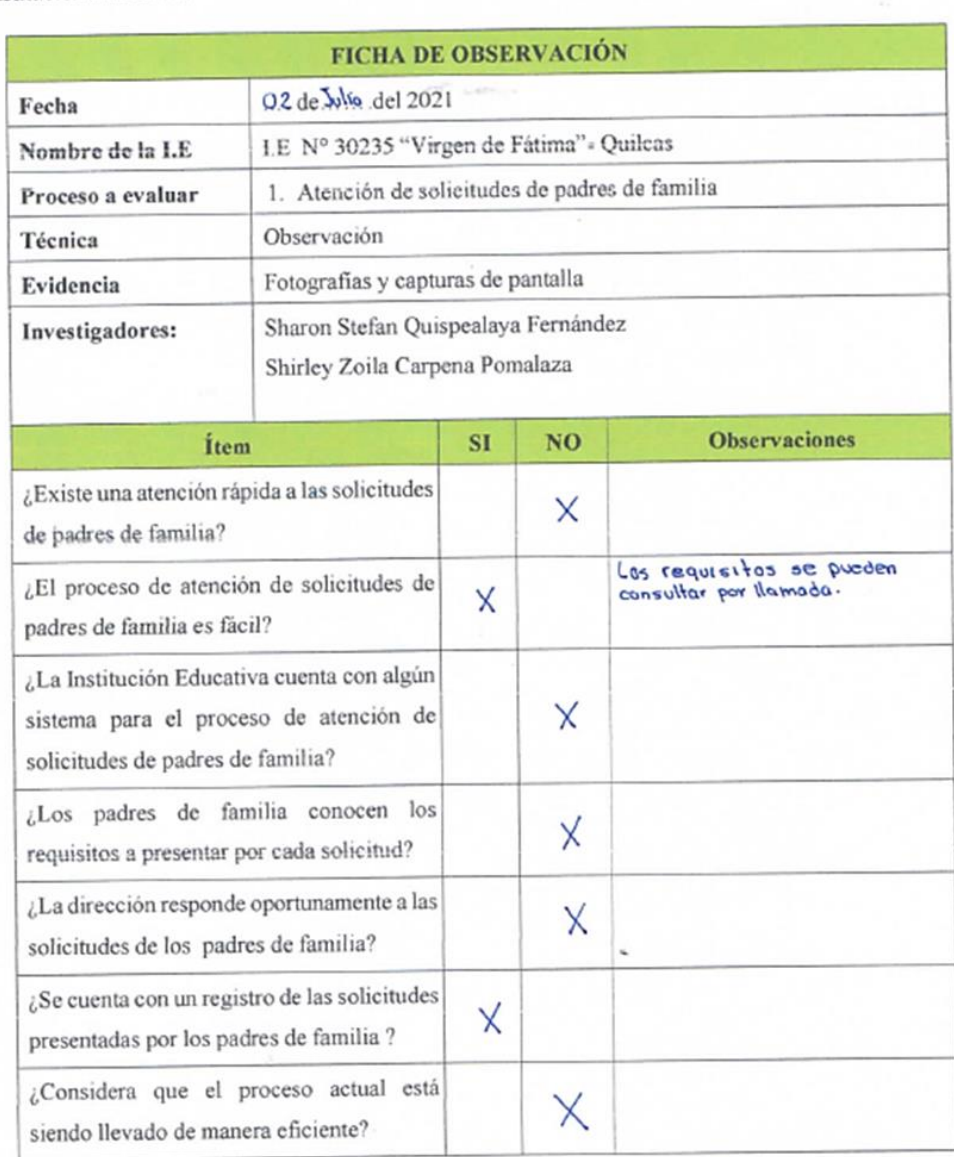

30124305

1480978

*Figura 108.* Ficha de observación proceso de atención de solicitudes de padres de familia.

Fuente: elaboración y cotejo propio.

### 5. Ficha de observación:

Fuente de observación sobre el proceso de registro y elaboración del reporte mensual de asistencia de los docentes.

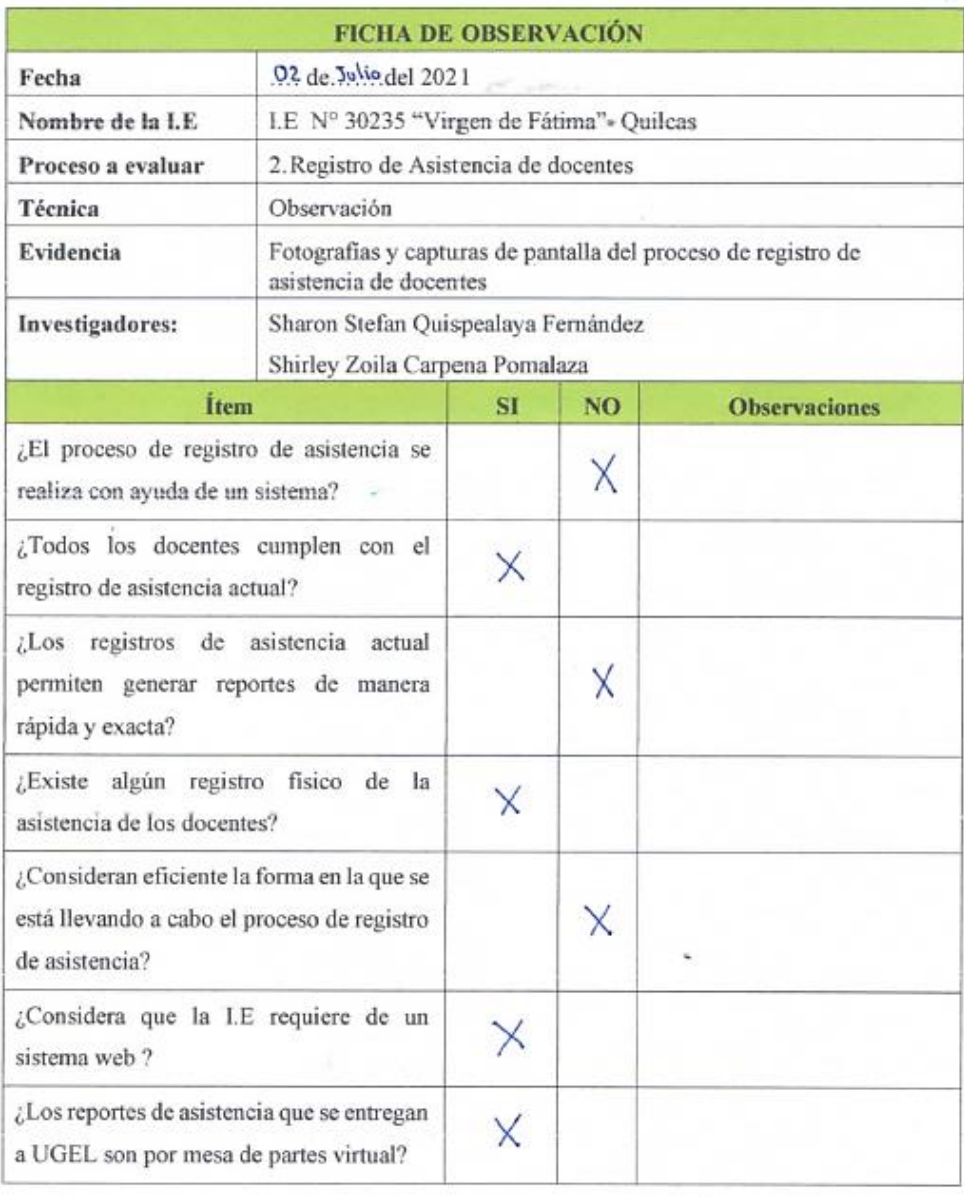

70124705

*Figura 109.* Ficha de observación del proceso de registro y elaboración del reporte mensual de asistencia de docentes.

Fuente: elaboración y cotejo propio.

**Anexo J:** Fotografías de la investigación.

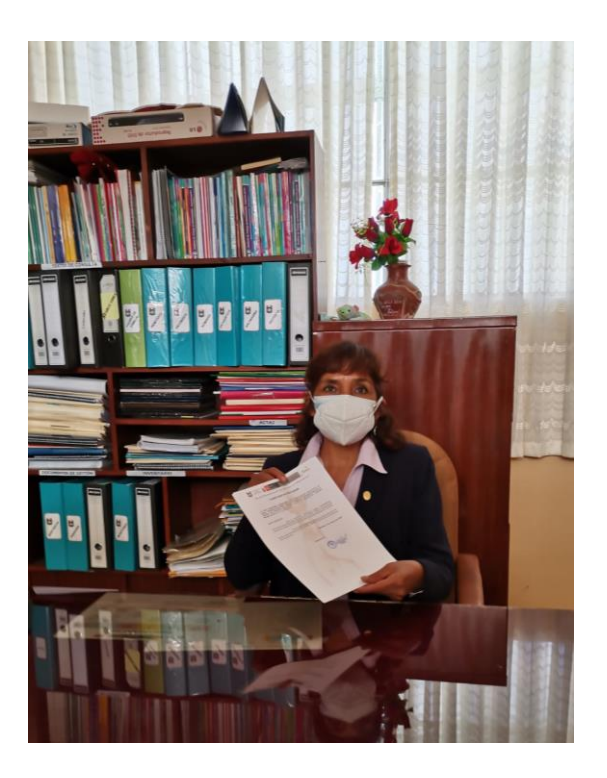

*Fotografía 1. Directora de la I.E. N° 30235 Virgen de Fátima mostrando el documento firmado.*

Explicación del tema de investigación por parte de una de las tesistas:

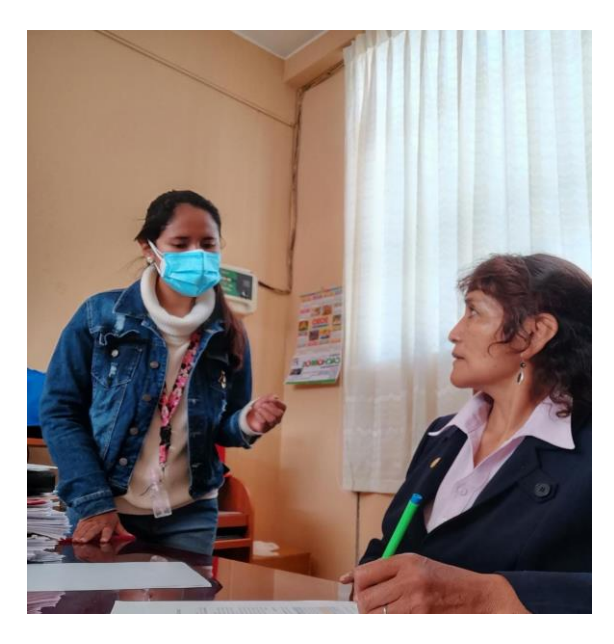

*Fotografía 2. Coordinación con la Dirección*.

Evidencias de pruebas del funcionamiento del sistema y capacitaciones a los usuarios del sistema.

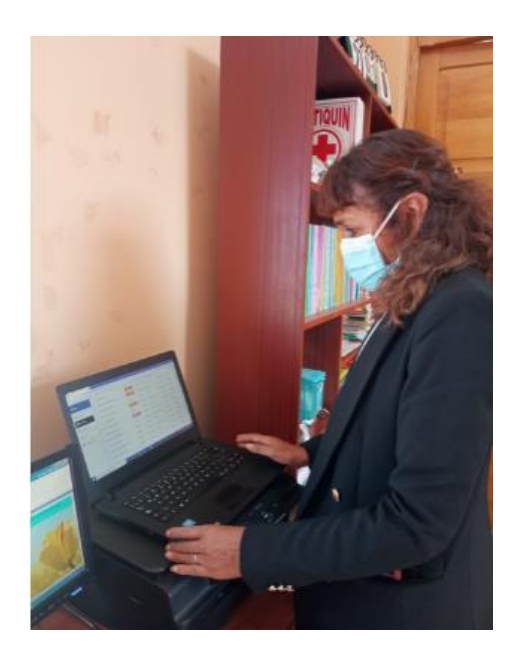

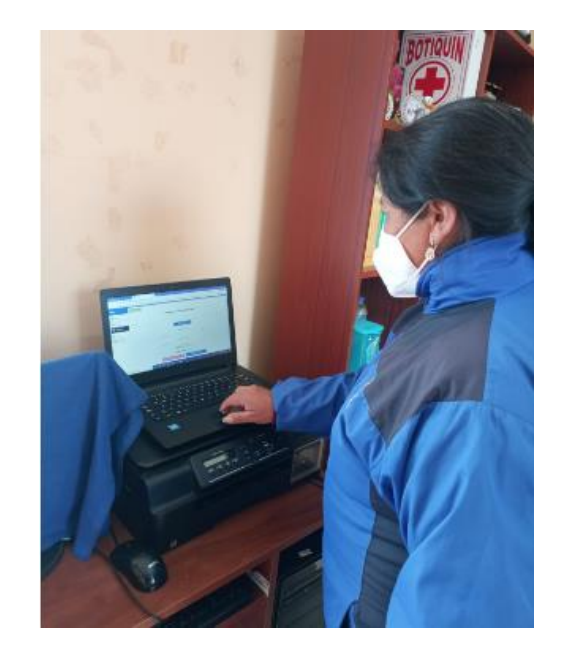

*Fotografías 3 y 4. Directivo y docentes haciendo uso del sistema web para respuesta a solicitudes de padres y registro de asistencia respectivamente*.

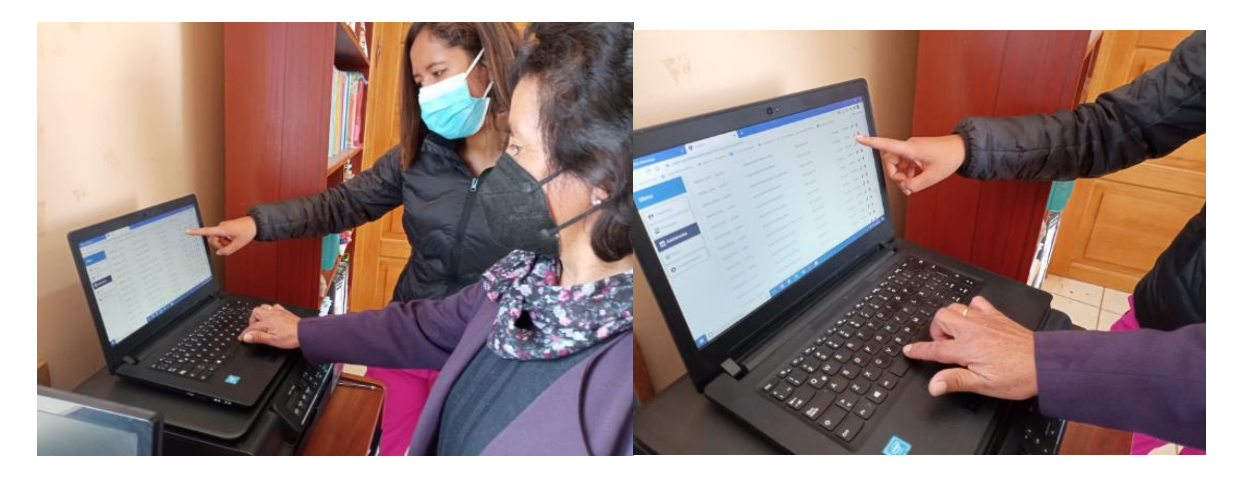

*Fotografías 5 y 6. Se explicaron y absolvieron dudas respecto al funcionamiento del sistema web para que pudiera ser de fácil manipulación por los usuarios*.

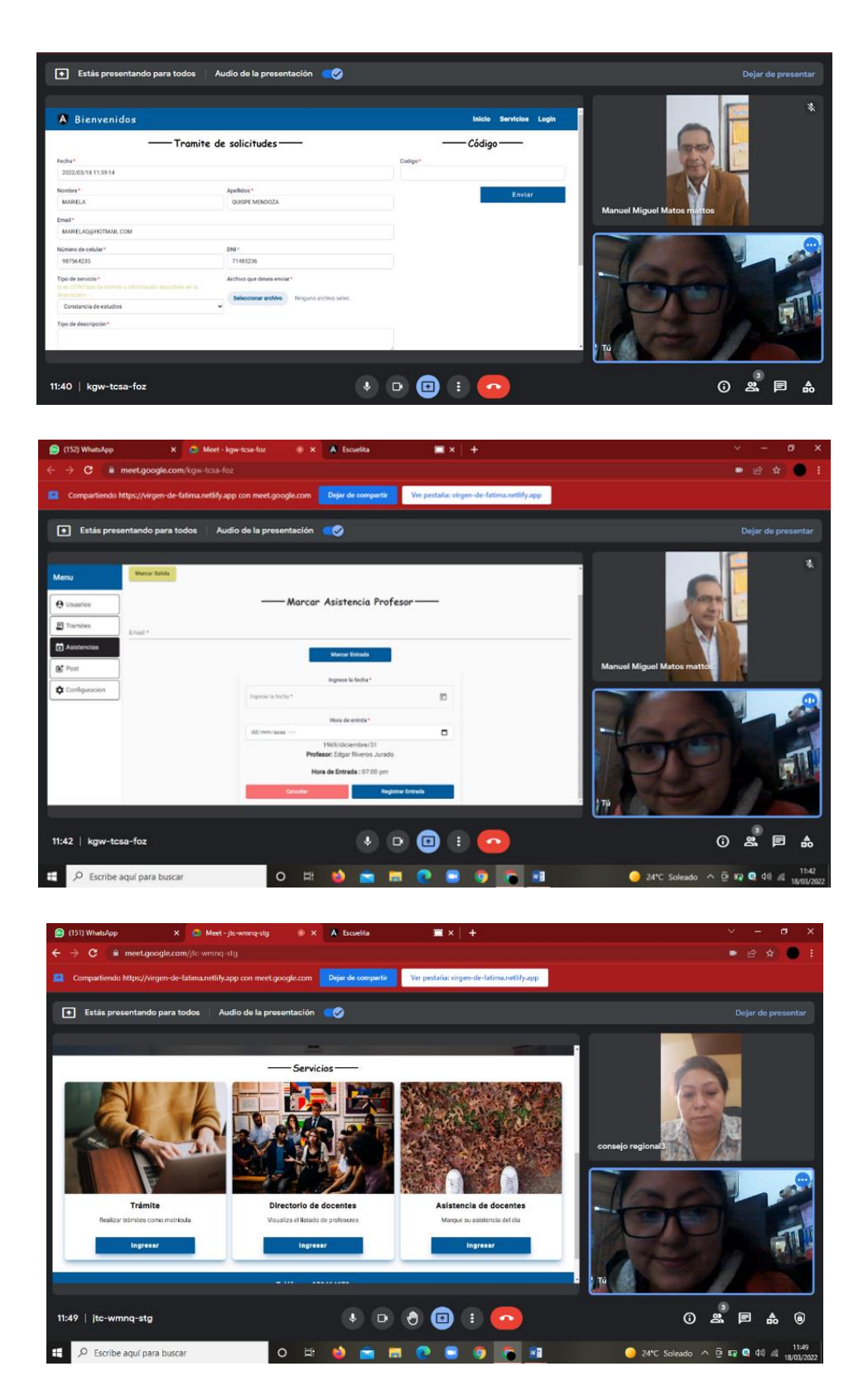

*Fotografías 7, 8 y 9. Se realizaron reuniones por Google Meet debido a la coyuntura de la pandemia, lo cual permitió capacitar a docentes y padres de familia en condición de vulnerabilidad para mejor entendimiento del sistema*.